# Notas de Clase Control Automático 2

Julio H. Braslavsky jbrasla@unq.edu.ar

10 de julio de 2000

### **Resumen**

Estas notas son una transcripción de las transparencias usadas para las clases de Control Automático 2 dadas en el cuatrimestre de otoño de 2000. No pretende ser un apunte completo para el curso, sino una guía detallada para el estudio del material citado como biliografía recomendada, en el cual se basa.

# **Índice General**

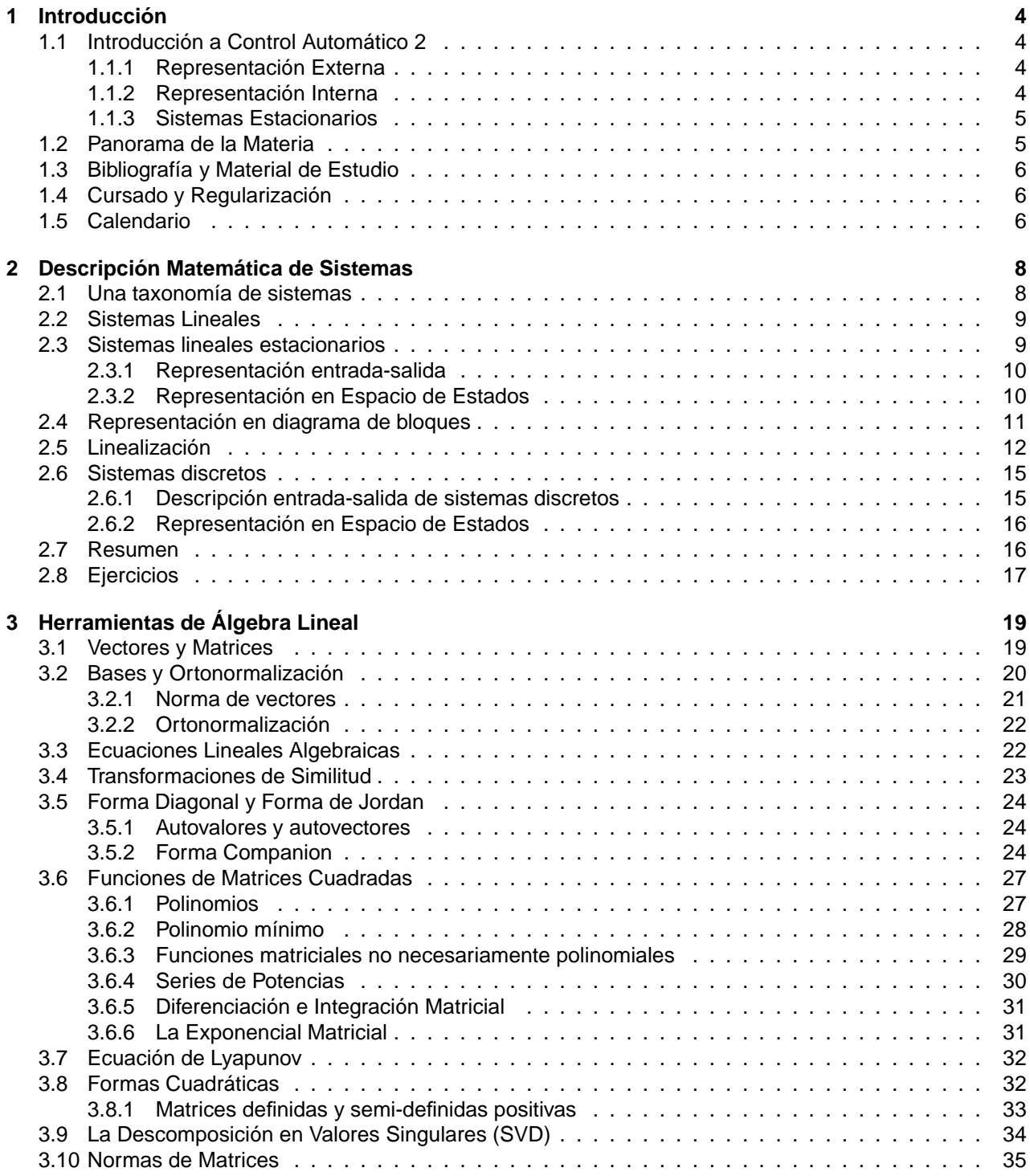

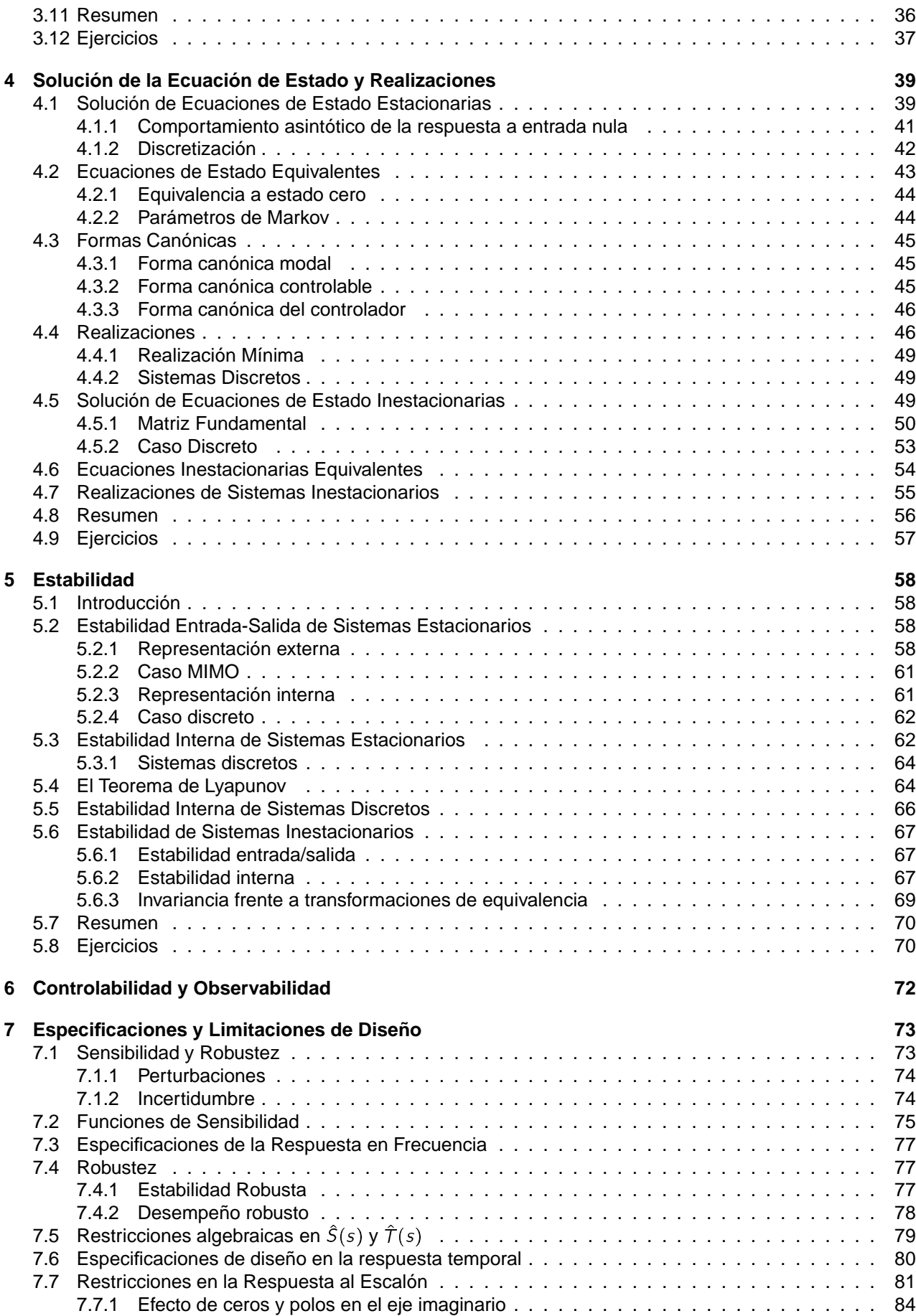

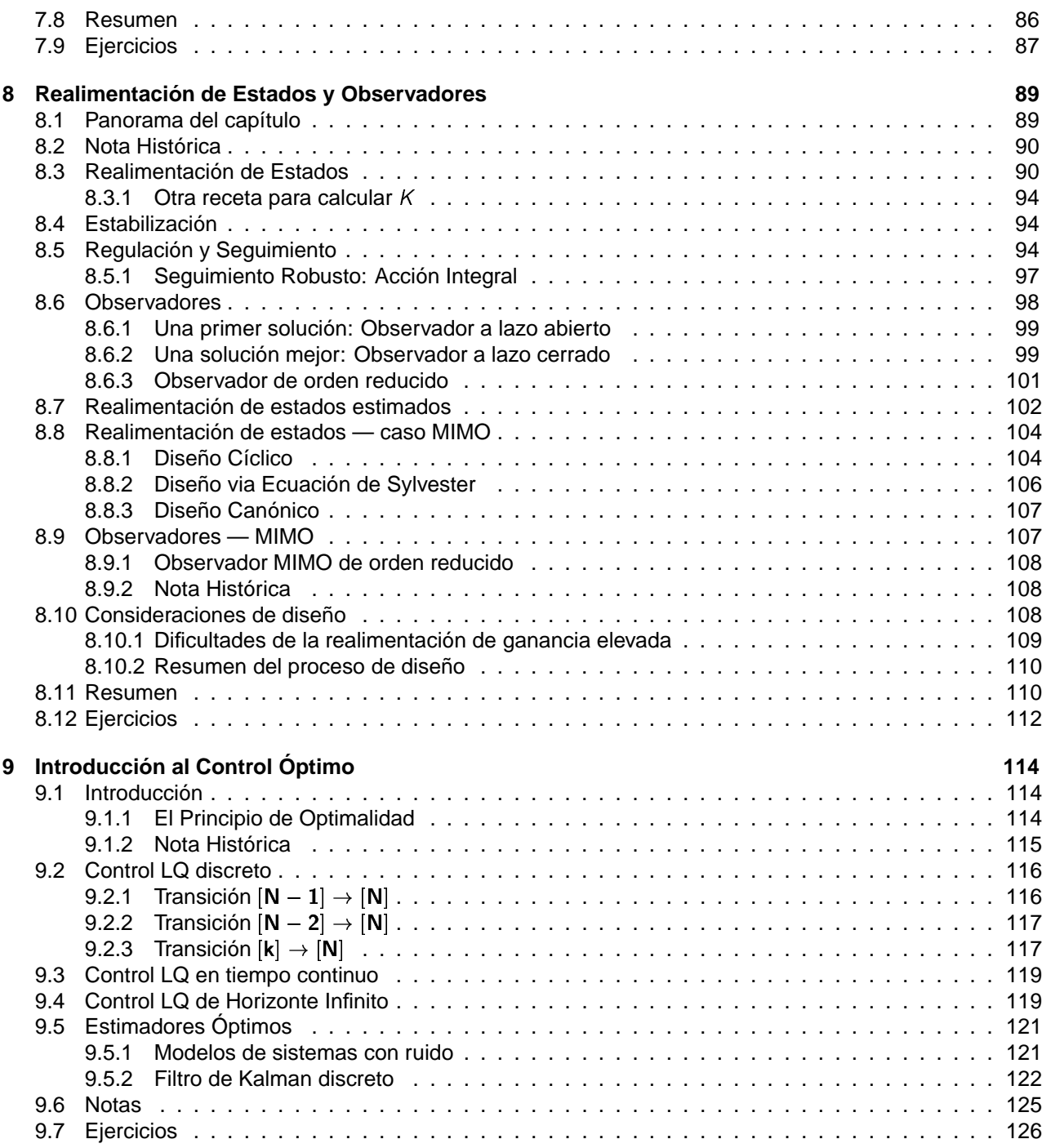

# **Capítulo 1**

# **Introducción**

## **1.1 Introducción a Control Automático 2**

Esta materia es un curso avanzado en sistemas lineales y técnicas de control, que introduce la representación y el diseño de sistemas en dominio temporal.

Los sistemas a los que nos referiremos a lo largo de la materia son representaciones matemáticas de sistemas físicos, y el tipo de representación considerada son las ecuaciones en variable de estado.

En general, vamos a asumir que el modelo del sistema físico está disponible. Es decir, no vamos a profundizar en la obtención de este modelo, que puede hacerse utilizando técnicas de modelado a partir de leyes físicas (como en Procesos y Máquinas), o a través de estimación paramétrica (como en Identificación).

### **1.1.1 Representación Externa**

A partir de la propiedad de linearidad, un sistema puede describirse mediante la ecuación integral

$$
y(t) = \int_{t_0}^t G(t, \tau) u(\tau) dt
$$
\n(1.1)

La ecuación (1.1) describe la relación entre la señal de entrada u y la señal de salida y, ambas funciones, en general vectoriales, de la variable real  $t$ , el tiempo.

Este tipo de representación es entrada-salida o externa, y el sistema en sí está descripto como un operador, denotémoslo  $G$ , que mapea la función  $u$  en  $y$ ,

$$
G: u \mapsto y
$$
  
\n
$$
y = Gu
$$
  
\n
$$
y(t) = \int_{t_0}^t G(t, \tau) u(\tau) dt.
$$

Para cada posible señal de entrada u, el operador  $G$  "computa" la salida y a través de la integral (1.1), que está definida por la función G, intrínseca al sistema.

### **1.1.2 Representación Interna**

La descripción externa (1.1) vale para sistemas a parámetros distribuidos (como las líneas de transmisión de energía eléctrica). Cuando el sistema es a parámetros concentrados, entonces también puede describirse por ecuaciones del tipo

$$
\dot{x}(t) = A(t)x(t) + B(t)u(t) \tag{1.2}
$$

 - !#"JIK-+! <sup>A</sup> - .5DMLN- .0/1- $(t)$  (1.3)

Notar que la ecuación (1.2) es un sistema de ecuaciones diferenciales de primer orden, mientras que la ecuación (1.3) es un sistema de ecuaciones algebraicas. Conforman lo que se conoce como representación interna de sistemas lineales.

Como el vector x se denomina el estado del sistema, el conjunto de ecuaciones (1.2), (1.3) se denominan ecuación en espacio de estados, o simplemente, ecuación de estado.

### **1.1.3 Sistemas Estacionarios**

Si el sistema es lineal, además de ser a parámetros concentrados, estacionario, entonces las ecuaciones (1.1), (1.2) y (1.3) se reducen a

$$
y(t) = \int_0^t G(t - \tau)u(\tau) dt
$$
\n(1.4)

$$
\dot{x}(t) = Ax(t) + Bu(t) \tag{1.5}
$$
\n
$$
y(t) = Cx(t) + Du(t) \tag{1.6}
$$

Para los sistemas lineales estacionarios es posible aplicar la transformada de Laplace, que es una herramienta importante en análisis y diseño (Control Automático 1). Aplicando la transformada de Laplace a (1.4) obtenemos la familiar representación

$$
\hat{y}(s) = \hat{G}(s)\hat{u}(s) \tag{1.7}
$$

donde la función  $\hat{G}(s) = \mathcal{L}\{G(t)\}$  es la *función* o *matriz transferencia* del sistema. Ambas (1.4) y (1.7) son<br>representaciones externas: (1.4) en el *dominio temporal*, y (1.7) en el *dominio frecuencial*. representaciones externas; (1.4) en el dominio temporal, y (1.7) en el dominio frecuencial.

### **1.2 Panorama de la Materia**

- 1. Introducción
- 2. Descripción Matemática de Sistemas
- 3. Herramientas de Álgebra Lineal
- 4. Solución de la Ecuación de Estado y Realizaciones
- 5. Estabilidad
- 6. Controlabilidad y Observabilidad
- 7. Especificaciones y Limitaciones de Diseño
- 8. Realimentación de Estados y Observadores
- 9. Introducción al Control Óptimo
- 2. Descripción Matemática de Sistemas
	- 2.1. Una taxonomía de sistemas
	- 2.2. Sistemas lineales
	- 2.3. Sistemal lineales estacionarios
	- 2.4. Linealización
	- 2.5. Sistemas discretos
- 3. Herramientas de Álgebra Lineal
	- 3.1. Vectores y matrices
	- 3.2. Bases y ortonormalización
	- 3.3. Ecuaciones lineales algebraicas
	- 3.4. Transformaciones de similaridad
	- 3.5. Forma diagonal y forma de Jordan
	- 3.6. Funciones matriciales
	- 3.7. Ecuación de Lyapunov
	- 3.8. Algunas fórmulas útiles
- 3.9. Formas cuadráticas y matrices definidas positivas
- 3.10. Descomposición en valores singulares
- 3.11. Normas de matrices
- 4. Solución de la Ecuación de Estado y Realizaciones
	- 4.1. Solución de ecuaciones de estado estacionarias
	- 4.2. Cambio de coordenadas
	- 4.3. Realizaciones
	- 4.4. Sistemas lineales inestacionarios
- 5. Estabilidad
	- 5.1. Estabilidad entrada-salida
	- 5.2. Estabilidad interna
	- 5.3. Teorema de Lyapunov
	- 5.4. Estabilidad de sistemas inestacionarios
- 6. Controlabilidad y Observabilidad
	- 6.1. Controlabilidad
	- 6.2. Observabilidad
	- 6.3. Descomposiciones canónicas
	- 6.4. Condiciones en ecuaciones en forma de Jordan
	- 6.5. Ecuaciones de estado discretas
	- 6.6. Controlabilidad y muestreo
	- 6.7. Sistemas inestacionarios
- 7. Especificaciones y Limitaciones de Diseño
	- 7.1. Funciones de sensitividad
	- 7.2. Especificaciones de diseño
	- 7.3. Limitaciones en la respuesta temporal

8.7. Realimentación de estados estimados — Caso

MIMO

9. Introducción al Control Óptimo

9.1. El principio de optimalidad 9.2. Regulador óptimo cuadrático 9.3. Estimador óptimo cuadrático

9.4. Control óptimo cuadrático Gaussiano

- 7.4. Limitaciones en la respuesta frecuencial
- 8. Realimentación de Estados y Observadores
	- 8.1. Realimentación de estados
	- 8.2. Regulación y seguimiento
	- 8.3. Observadores
	- 8.4. Realimentación de estados estimados
	- 8.5. Realimentación de estados Caso MIMO
	- 8.6. Observadores Caso MIMO
- **1.3 Bibliografía y Material de Estudio**

El programa sigue principalmente los libros (en inglés, sorry!)

- 1. Chi-Tsong Chen. Linear System Theory and Design. Oxford University Press, 3rd edition, 1999.
- 2. John S. Bay. Fundamentals of Linear State Space Systems. WCB/McGraw-Hill, 1999.

Otros libros recomendados:

- 3. Wilson J. Rugh. Linear System Theory. Prentice Hall, 2nd edition, 1995.
- 4. T. Kailath. Linear Systems. Prentice Hall, Englewood Cliffs, NJ, 1980.
- 5. E.D. Sontag. Mathematical control theory. Deterministic finite dimensional systems. Springer-Verlag, 2nd edition, 1998.

## **1.4 Cursado y Regularización**

- **Regularización:** La materia se regulariza aprobando los dos parciales y los trabajos prácticos con un promedio de por lo menos 60%. De ser necesario, habrá un parcial recuperatorio.
- **Aprobación:** La materia se aprueba en el examen final, consistente de dos partes: práctica y coloquio. Para regulares, la práctica cubre los capítulos no incluídos en los trabajos prácticos y parciales. No regulares (libres) rinden práctica sobre toda la materia. El coloquio es no promocionable y cubre toda la materia.

El promedio de regularización contribuye a la nota del examen final en la siguiente proporción:

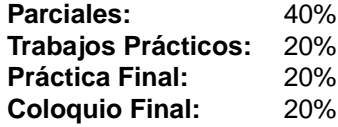

## **1.5 Calendario**

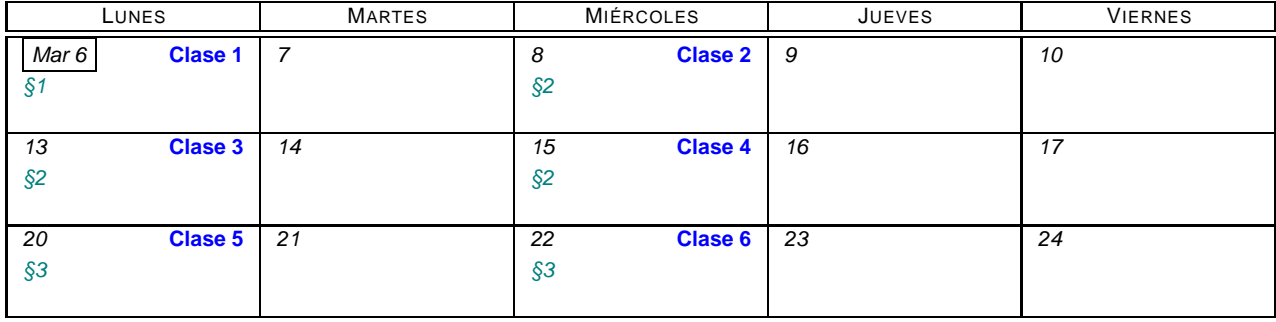

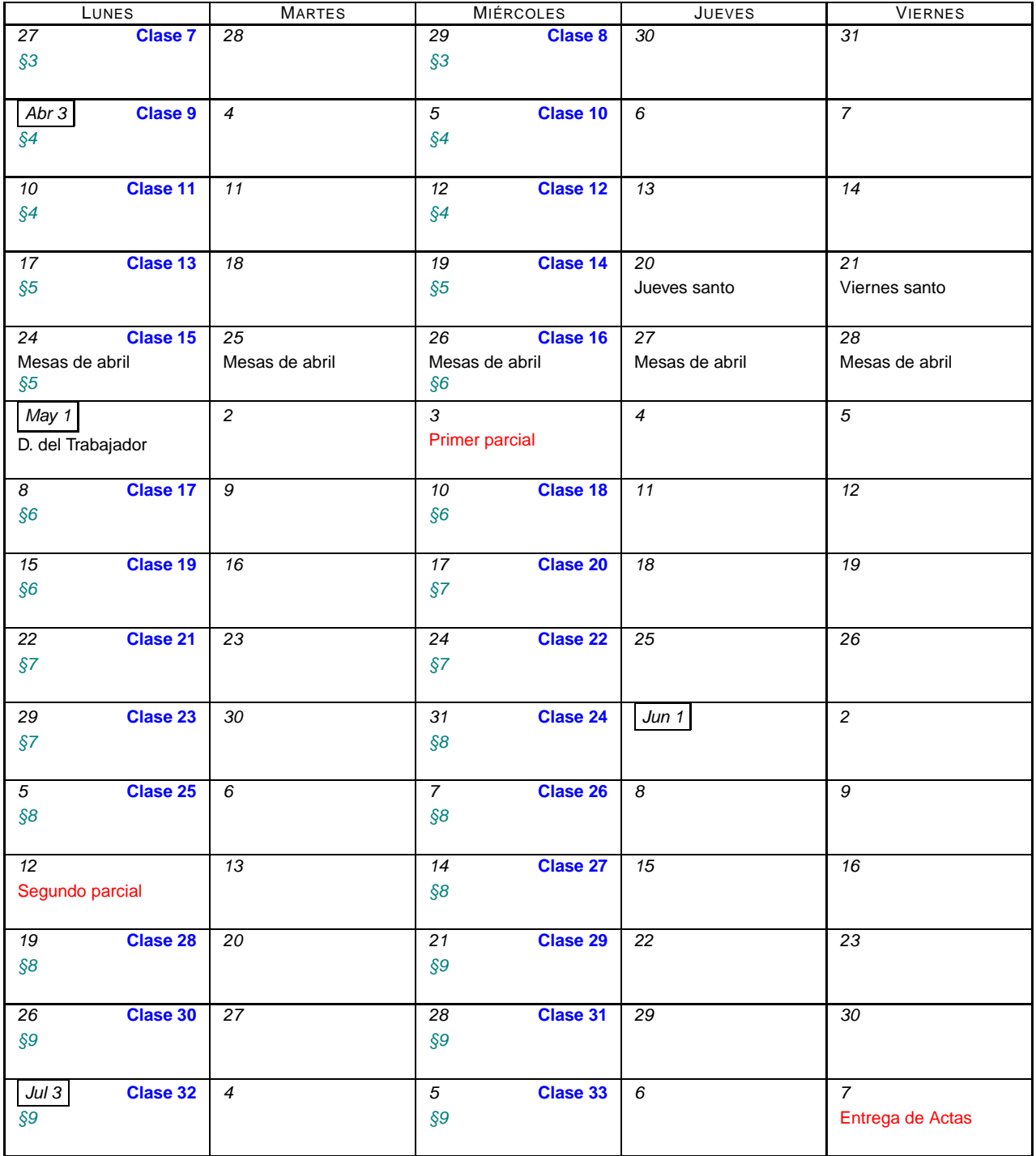

# **Capítulo 2**

# **Descripción Matemática de Sistemas**

## **2.1 Una taxonomía de sistemas**

Uno de los problemas más simples en robótica es el control de la posición de un brazo simple de robot usando un motor colocado en la junta.

Matemáticamente, este sistema no es más que un péndulo controlado por torque.

Asumiendo que la fricción es despreciable, que el brazo es rígido, y que toda la masa del brazo está concentrada en el extremo libre, aplicando las leyes de Newton, el ángulo  $\theta$  respecto de la vertical está dado por la ecuación diferencial

$$
m\theta(t) + mg\sin\theta(t) = u(t)
$$
\n(2.1)

El brazo simple de robot es un ejemplo de lo que se llama un sistema dinámico, causal, de tiempo continuo, finito-dimensional, no lineal y estacionario.

Dinámico se refiere a que las variables que definen el estado del brazo

en un instante t dado,  $\theta$  y  $\dot{\theta}$ , no dependen en forma instantánea del torque de control u. Si por ejemplo se aplica un valor de torque constante,  $\theta$  tomará un tiempo no nulo en alcanzar su valor de equilibrio.

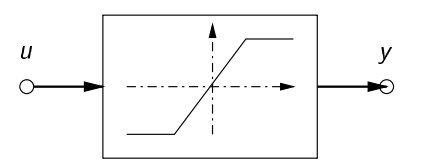

Figura 2.2: Amplificador

 amplificador electrónico donde efectos capacitivos e inductivos son despreciables. Los sistemas estáticos suelen llamarse también *sin memo*ria.

pende en forma instantánea de la entrada. Un ejemplo es un

Un sistema no dinámico es estático, y en él la salida de-

Un sistema es causal o no anticipativo si la salida en un instante dado depende de los valores presentes y pasados de la entrada, y no de valores futuros.

Sistemas anticipativos o predictivos pueden "adivinar" entradas futuras. Ningún sistema físico real es anticipativo.

La salida actual de un sistema causal depende del pasado de la entrada. ¿Pero cuánto tiempo atrás tienen efecto valores pasados de la entrada? Estrictamente, habría que volver atrás en el tiempo hasta  $-\infty$ , lo que no es muy práctico. El concepto de estado salva este problema.

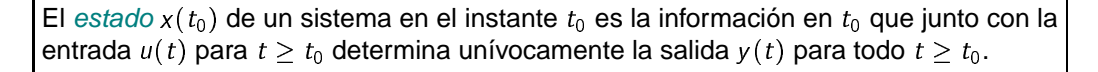

El estado  $x(t_0)$  resume toda la historia del sistema desde  $-\infty$  hasta  $t_0$ : conociendo el valor de ángulo  $\theta$  y velocidad angular  $\dot{\theta}$  en  $t_0$ , podemos predecir la respuesta del brazo de robot a valores de torque u para todo  $t \geq t_0$ .

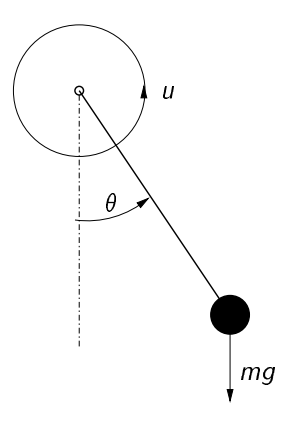

Figura 2.1: Péndulo

Podemos pensar que la *entrada* para  $t \geq t_0$  y las *condiciones iniciales*  $x(t_0)$  determinan la evolución del sistema para  $t > t_0$ 

$$
x(t), t \ge t_0 \Leftrightarrow \begin{cases} x(t_0) \\ u(t), t \ge t_0 \end{cases}
$$

El ejemplo del brazo de robot es *finito-dimensional*, puesto que el estado  $x(t)$  en un instante cualquiera de tiempo  $t$  puede ser caracterizado completamente por un número finito de parámetros (en este caso, dos: ángulo y velocidad angular).

Un ejemplo de sistema infinito-dimensional aparece en el problema de regulación de la temperatura del aula por medio de acondicionadores de aire. La temperatura aparece como una distribución en todo el volumen del aula, y su caracterización completa requiere un número infinito de datos (la temperatura en todos los puntos del aula).

El término en tiempo continuo se refiere al hecho de que la variable  $t$  es continua, en contraste al caso de un sistema definido por una ecuación diferencia

$$
x[k+1] = Ax[k] + Bu[x]
$$

## **2.2 Sistemas Lineales**

Un sistema se llama lineal si cumple con el *principio de superposición*, es decir, dados dos pares de condiciones iniciales y entradas,

$$
x_i(t), \ t \ge t_0 \Leftarrow \begin{cases} x_i(t_0) & \text{para } i = 1, 2 \\ u_i(t), \ t \ge t_0 \end{cases} \tag{2.2}
$$

tenemos que

$$
x_1(t) + x_2(t), \ t \ge t_0 \Leftarrow \begin{cases} x_1(t_0) + x_2(t_0) \\ u_1(t) + u_2(t), \ t \ge t_0 \end{cases}
$$
\n(2.3)

$$
\alpha x_i(t),\ t \geq t_0 \Leftarrow \begin{cases} \alpha x_i(t_0) & \alpha \in \mathbb{R} \\ \alpha u_i(t),\ t \geq t_0 \end{cases} \qquad \alpha \in \mathbb{R} \,.
$$

La propiedad (2.3) es de aditividad, y la propiedad (2.4) de homogeneidad. La combinación de ambas es la propiedad de superposición

La propiedad de aditividad permite considerar la respuesta del sistema como la superposición de la respuesta a condiciones iniciales y excitación aplicadas por separado.

 $x(t) = x_1(t) + x_f(t), t \geq t_0 \in$ za alternativo della contrata di una  $\mathbf{y}(t)$   $t > t$   $\leftarrow$   $\mathbf{y}(t_0)$  $\omega'(t) = 0$  +  $\searrow$  +  $\lambda(t_0)$  +  $\lambda$  +  $\lambda(t_0)$  = 0  $\omega(f + \lambda) + \lambda + \lambda$ 

La respuesta de un sistema lineal es la superposición de su respuesta libre (a condiciones iniciales, sin excitación) y su respuesta forzada (a excitación, con condiciones iniciales nulas — relajado).

Los sistemas no lineales, como el brazo de robot, no cumplen con el principio de superposición.

## **2.3 Sistemas lineales estacionarios**

Un sistema es estacionario si para cada par condiciones iniciales y entrada

$$
x(t), t \ge t_0 \Leftarrow \begin{cases} x(t_0) \\ u(t), t \ge t_0 \end{cases}
$$
\n(2.5)

y cada  $T \in \mathbb{R}$ , tenemos que

$$
x(t - \mathcal{T}), t \ge t_0 + \mathcal{T} \in \begin{cases} x(t_0 + \mathcal{T}) \\ u(t - \mathcal{T}) + u_2(t), t \ge t_0 + \mathcal{T} \end{cases}
$$
 (2.6)

Es decir, el sistema responde da la misma respuesta, corrida en tiempo, si se le aplica la misma entrada corrida con iguales condiciones iniciales.

Un sistema que no cumple esta propiedad se dice inestacionario.

### **2.3.1 Representación entrada-salida**

Por superposición se deduce la representación de sistemas lineales mediante la integral de convolución

$$
y(t) = \int_{-\infty}^{\infty} g(t, \tau) u(\tau) d\tau, \qquad (2.7)
$$

donde  $g(t, \tau)$  es respuesta al impulso: la salida del sistema a un impulso unitario  $\delta(t)$  en el instante  $\tau$ (Chen 1999).

La causalidad implica que

causalidad  $\Leftrightarrow g(t,\tau) = 0$  para  $t < \tau$ ,

y como las condiciones iniciales se asumen nulas, (2.7) se reduce a

$$
y(t)=\int_{t_0}^t g(t,\tau)u(\tau)\,d\tau.
$$

Si el sistema tiene p entradas y q salidas, entonces hablamos de la matriz de respuesta al impulso G(t,  $\tau$ )  $\in$  $\mathbb{R}^{q\times p}$ .

Si el sistema es estacionario entonces para cualquier  $\tau$  se cumple

$$
g(t,\tau)=g(t+T,\tau+T)=g(t-\tau,0).
$$

Así podemos redefinir  $g(t - \tau, 0)$  simplemente como  $g(t - \tau)$ . La representación entrada-salida del sistema se reduce a

$$
y(t) = \int_0^t g(t-\tau)u(\tau) d\tau = \int_0^t g(\tau)u(t-\tau) d\tau.
$$

La condición de causalidad para un sistema lineal estacionario se reduce a  $g(t) = 0$  para  $t < 0$ .

### **2.3.2 Representación en Espacio de Estados**

Todo sistema lineal finito-dimensional puede describirse mediante ecuaciones de estado (EE)

$$
\begin{aligned} \dot{x}(t) &= A(t)x(t) + B(t)u(t) \\ y(t) &= C(t)x(t) + D(t)u(t) \end{aligned}
$$

Para un sistema de *orden n*, el *vector de estados* es un vector  $n \times 1$ , es decir que tiene n variables de estado,  $x(t) \in \mathbb{R}^n$  para cada t. Si el sistema tiene p entradas y q salidas, entonces  $u(t) \in \mathbb{R}^p$  e  $y(t) \in \mathbb{R}^q$ . Las matrices  $A, B, C, D$  se suelen llamar

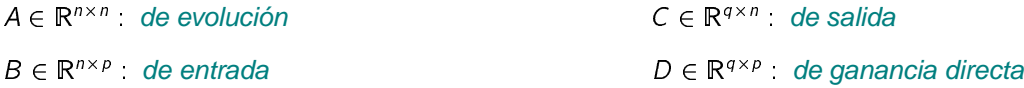

Cuando el sistema es además estacionario, entonces la representación en EE se reduce a

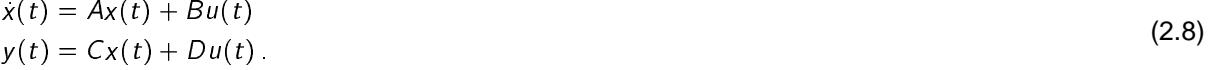

Aplicando la transformada de Laplace a (2.8) obtenemos

$$
s\hat{x}(s) - x(0) = A\hat{x}(s) + B\hat{u}(s)
$$

$$
\hat{y}(s) = C\hat{x}(s) + D\hat{u}(s)
$$

de donde siguen

$$
\hat{x}(s) = (sI - A)^{-1}Bx(0) + (sI - A)^{-1}B\hat{u}(s)
$$
  
\n
$$
\hat{y}(s) = (sI - A)^{-1}Bx(0) + [C(sI - A)^{-1}B + D]\hat{u}(s).
$$
\n(2.9)

Las ecuaciones algebraicas (2.9) permiten computar  $\hat{x}(s)$  y  $\hat{y}(s)$  de  $x(0)$  y  $\hat{u}(s)$ . Las transformadas inversas dan  $x(t)$  e  $y(t)$ . Asignando  $x(0) = 0$  vemos que la matriz transferencia del sistema es

$$
\hat{G}(s) = C(sI - A)^{-1}B + D
$$

En MATLAB las funciones tf2ss y ss2tf permiten pasar de una representación a otra.

**Ejemplo 2.1.** Supongamos que el brazo de robot trabaja tomando objetos de distinta masa. Entonces m varía con cada objeto y tenemos que escribir

$$
m(t)\theta(t) + m(t)g\sin\theta(t) = u(t)
$$

El sistema se convierte en inestacionario.

**Ejemplo 2.2.** Consideremos un cohete a reacción que asciende en forma vertical de la superficie de la tierra. La fuerza de propulsión es el producto  $v_{e}u_{0}$ , donde  $v_{e} < 0$  es la velocidad relativa de escape de gases, y  $u_0 < 0$  la velocidad de variación de masa  $m(t)$ , supuestas constantes.

Asumiendo la aceleración de la gravedad  $g$  constante,

$$
m(t)h(t)=-m(t)g+v_e u_0.
$$

Como  $m(t) = u_0$ , entonces  $m(t) = m_0 + u_0 t$ . Definiendo  $x_1(t) := h(t)$  y  $x_2(t) := h(t)$  y tomando como salida la altura, llegamos a la representación en EE .<br>. . . . .

$$
\begin{bmatrix} \dot{x}_1(t) \\ \dot{x}_2(t) \end{bmatrix} = \begin{bmatrix} 0 & 1 \\ 0 & 0 \end{bmatrix} \begin{bmatrix} x_1(t) \\ x_2(t) \end{bmatrix} + \begin{bmatrix} 0 \\ -g + \frac{v_e u_0}{m_0 + u_0 t} \end{bmatrix}, \quad x(0) = 0
$$

$$
y(t) = \begin{bmatrix} 1 & 0 \end{bmatrix} \begin{bmatrix} x_1(t) \\ x_2(t) \end{bmatrix}
$$

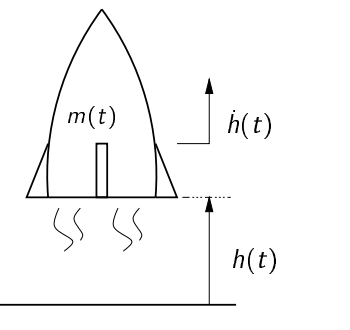

Figura 2.3: Cohete

El sistema es lineal, de dimensión 2, e inestacionario.

## **2.4 Representación en diagrama de bloques**

El diagrama de bloques se obtiene en forma directa de las EE.

**Ejemplo 2.3.** El sistema

$$
\begin{bmatrix} \dot{x}_1(t) \\ \dot{x}_2(t) \end{bmatrix} = \begin{bmatrix} 2 & -0.3 \\ 1 & -8 \end{bmatrix} \begin{bmatrix} x_1(t) \\ x_2(t) \end{bmatrix} + \begin{bmatrix} -2 \\ 0 \end{bmatrix}
$$
  
\n
$$
y(t) = \begin{bmatrix} -2 & 3 \end{bmatrix} \begin{bmatrix} x_1(t) \\ x_2(t) \end{bmatrix} + 5u(t)
$$
\n(2.10)

tiene el diagrama de bloques de la Figura 2.4.

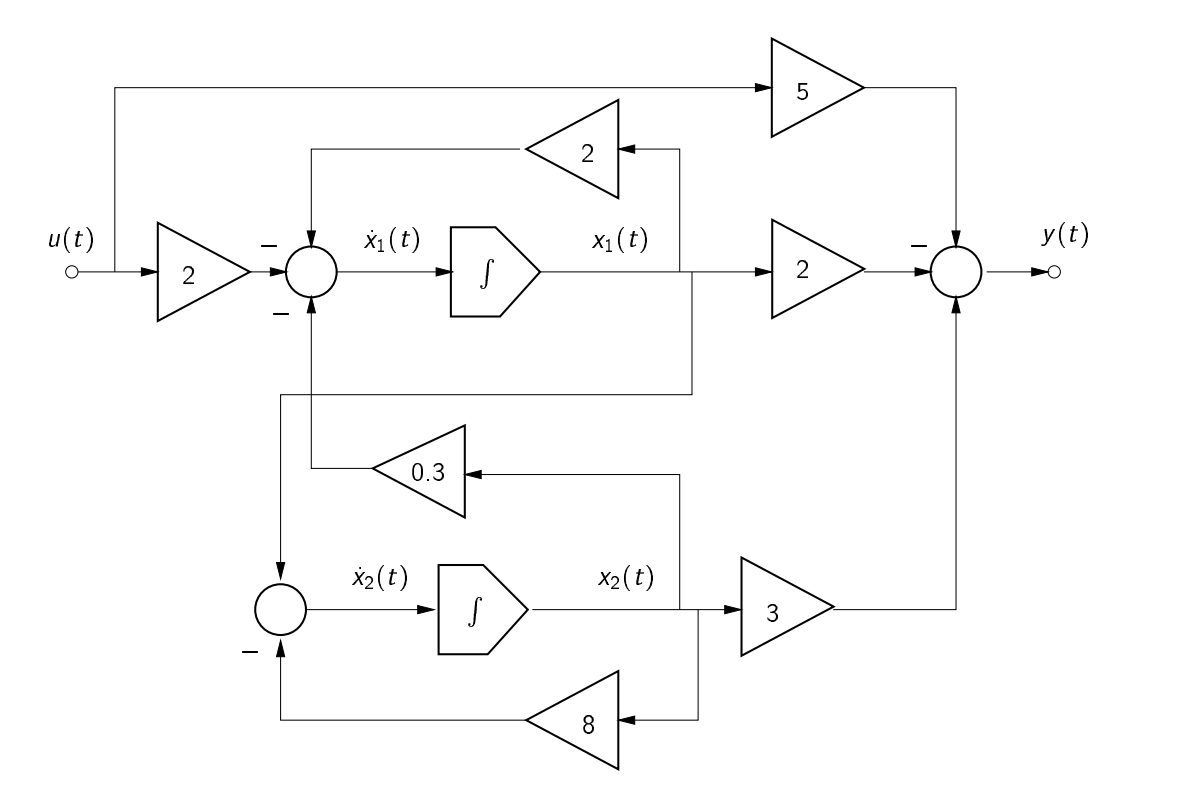

Figura 2.4: DB del sistema (2.10)

## **2.5 Linealización**

La gran mayoría de los sistemas físicos son no lineales. Una clase importante de ellos se puede describir por las ecuaciones de estado

$$
\begin{aligned} \dot{x}(t) &= f(x(t), u(t), x(t_0), t), \quad x(t_0) = x_0 \\ y(t) &= h(x(t), u(t), x(t_0), t) \end{aligned} \tag{2.11}
$$

donde f y h son campos vectoriales no lineales, es decir, escrita en términos escalares, la componente i de  $x(t)$  en (2.11) es

$$
\dot{x}_i(t) = f_i(x_1(t), \ldots, x_n(t); u_1(t), \ldots, u_m(t); x_1(t_0), \ldots, x_n(t_0); t) \quad x_i(t_0) = x_{i0}.
$$

Este tipo de sistemas se trata en detalle en Sistemas No Lineales.

Una ecuación de estado lineal es una herramienta útil para describir sistemas como (2.11) en forma aproximada. El proceso de obtención de un modelo lineal a partir de uno no lineal se llama linealización.

La linealización se realiza alrededor de un punto o trayectoria de operación, definida por valores nominales  $\tilde{x}(t)$ ,  $\tilde{x}_0$  y  $\tilde{u}(t)$  que satisfacen (2.11),

$$
\tilde{x}(t), t \ge t_0 \Leftarrow \begin{cases} \tilde{x}(t_0) \\ \tilde{a}(t), t \ge t_0 \end{cases}
$$

Nos interesa el comportamiento de la ecuación no lineal (2.11) para una entrada y estado inicial "cercanos" a los valores nominales, es decir  $u(t) = \tilde{u}(t) + u_\delta(t)$  y  $x_0 = \tilde{x}_0 + x_{0\delta}$  para  $u_\delta(t)$  y  $x_{0\delta}$  suficientemente pequeños para  $t\geq t_0$ .

Suponemos que la correspondiente solución permanece cercana a la nominal, y escribimos  $x(t) = \tilde{x}(t) +$  $x_\delta(t)$  para cada  $t\geq t_0$ .

En términos de la ecuación de estado no lineal (2.11) tenemos

 $\ddot{x}(t) + \ddot{x}_{\delta}(t) = f(\ddot{x}(t) + x_{\delta}(t), \ddot{u}(t) + u_{\delta}(t), t), \quad \ddot{x}(t_0) + x_{\delta}(t_0) = \ddot{x}_0 + x_{0\delta}$ 

Asumiendo diferenciabilidad, podemos expandir el lado derecho de esta ecuación usando series de Taylor alrededor de  $\tilde{x}(t)$  y  $\tilde{u}(t)$ , reteniendo sólo los términos de primer orden. Notar que la expansión es en términos de  $x$  y  $u$ ; no se hace con respecto a la tercer variable  $t$ .

 $i$ , que queda  $1$ 

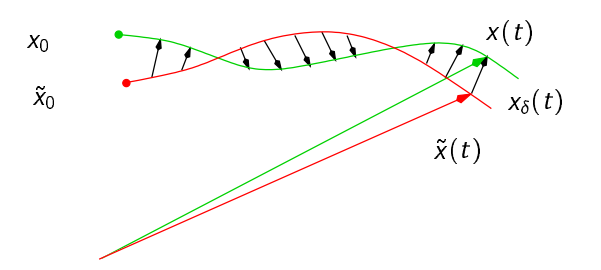

Figura 2.5: Trayectoria de operación y aproximación

 $+\frac{\partial f_i}{\partial x}(\tilde{x}, \tilde{u}, t)x_{\delta 1} + \cdots + \frac{\partial f_i}{\partial x}(\tilde{x}, \tilde{u}, t)x_{\delta n}$ 

 $f_i(\tilde{x} + x_\delta, \tilde{u} + u_\delta, t) \approx f_i(\tilde{x}, \tilde{u}, t)$ 

Especificamos la operación para la componente

$$
+\frac{\partial f_i}{\partial u_1}(\tilde{x},\tilde{u},t)u_{\delta 1}+\cdots+\frac{\partial f_i}{\partial u_m}(\tilde{x},\tilde{u},t)u_{\delta m}
$$
\n(2.12)

Repitiendo la operación para cada  $i = 1, \ldots, n$ , y volviendo a la notación vectorial, obtenemos

$$
\dot{\tilde{x}}(t) + \dot{\tilde{x}}_{\delta}(t) \approx f(\tilde{x}(t), \tilde{u}(t)) + \frac{\partial f}{\partial x}(\tilde{x}, \tilde{u}, t)x_{\delta} + \frac{\partial f}{\partial u}(\tilde{x}, \tilde{u}, t)u_{\delta}
$$

donde la notación  $\frac{\partial f}{\partial x}$  representa el Jacobiano, o Matriz Jacobiana, del campo vectorial f con respecto a x,

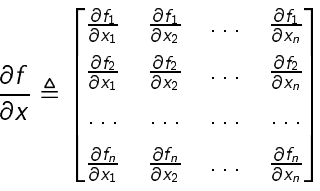

Dado que  $\tilde{x}(t) = f(\tilde{x}(t), \tilde{u}(t), t)$ ,  $\tilde{x}(t_0) = \tilde{x}_0$ , la relación entre  $x_\delta(t)$  y  $u_\delta(t)$  (el modelo incremental) queda aproximadamente descripto por una EE lineal inestacionaria de la forma

$$
\dot{x}_{\delta}(t) = A(t)x_{\delta}(t) + B(t)u_{\delta}(t), \quad x_{\delta}(t_0) = x_0 - \tilde{x}_0
$$

donde

$$
A(t) = \frac{\partial f}{\partial x}(\tilde{x}(t), \tilde{u}(t), t), \quad B(t) = \frac{\partial f}{\partial u}(\tilde{x}(t), \tilde{u}(t), t)
$$

De igual manera se expande la ecuación de salida  $y(t) = h(x(t), u(t), t)$ , de donde obtenemos la aproximación lineal

$$
y_{\delta}(t) = C(t)x_{\delta}(t) + D(t)u_{\delta}(t),
$$
  
donde  $y_{\delta}(t) = y(t) - \tilde{y}(t)$ , con  $\tilde{y}(t) = h(\tilde{x}(t), \tilde{u}(t), t)$   

$$
C(t) = \frac{\partial h}{\partial x}(\tilde{x}(t), \tilde{u}(t), t), \quad D(t) = \frac{\partial h}{\partial u}(\tilde{x}(t), \tilde{u}(t), t).
$$

Notar que las EE obtenidas por linealización van a ser en general inestacionarias, aún cuando las funciones originales f y h sean estacionarias, debido a que las matrices Jacobianas se evalúan a lo largo de trayectorias y no puntos estacionarios.

Ejemplo 2.4. Consideremos el péndulo invertido sobre un carro móvil de la Figura 2.6. Las ecuaciones de movimiento son

$$
\ddot{y} = \frac{u + \dot{\theta}^2 m l \sin \theta - mg \sin \theta \cos \theta}{M + m \sin^2 \theta}
$$

$$
\ddot{\theta} = \frac{-u \cos \theta - \dot{\theta}^2 m l \sin \theta \cos \theta + (m + M) g \sin \theta}{M l + m \sin^2 \theta}.
$$

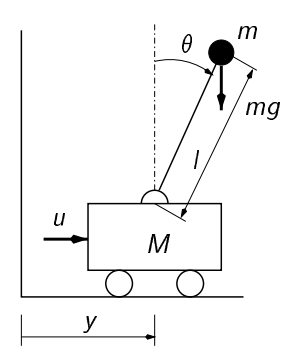

Figura 2.6: Péndulo invertido.

Definiendo  $x_1 = y$ ,  $x_2 = y$ ,  $x_3 = \theta$  y  $x_4 = \theta$  vemos que el sistema tiene la forma  $x = f(x, u)$ , donde  $x \in \mathbb{R}^4$  $y u \in \mathbb{R}, y f$  está dada como

$$
f(x, u) = \begin{bmatrix} f_1(x, u) \\ f_2(x, u) \\ f_3(x, u) \\ f_4(x, u) \end{bmatrix} = \begin{bmatrix} x_2 \\ \frac{u + x_4^2 m \sin x_3 - mg \sin x_3 \cos x_3}{M + m \sin^2 x_3} \\ \frac{-u \cos x_3 - x_4^2 m \sin x_3 \cos x_3 + (m + M) g \sin x_3}{M + m \sin^2 x_3} \end{bmatrix}
$$

Como trayectoria de operación tomamos  $\tilde{\theta}(t) \equiv 0$ ,  $\tilde{u}(t) \equiv 0 \forall t$ , que es fácil ver que satisface  $f(\tilde{x}(t), \tilde{u}(t)) \equiv 0$ 0 (es un equilibrio). Las matrices  $A \vee B$  de los respectivos Jacobianos de f evaluados sobre esta trayectoria son

$$
A = \frac{\partial f}{\partial x}(0,0) = \begin{bmatrix} 0 & 1 & 0 & 0 \\ 0 & 0 & -\frac{mg}{M} & 0 \\ 0 & 0 & 0 & 1 \\ 0 & 0 & \frac{(M+m)g}{M} & 0 \end{bmatrix} \qquad B = \frac{\partial f}{\partial u}(0,0) = \begin{bmatrix} 0 \\ \frac{1}{M} \\ 0 \\ -\frac{1}{M} \end{bmatrix}.
$$

Ejemplo 2.5 ((Rugh 1995)). Volvemos al ejemplo del cohete de la clase pasada. Las ecuaciones de movimiento eran

$$
m(t)h(t)=-m(t)g+v_e u(t),
$$

donde ahora tomamos la velocidad de cambio de masa libre  $u(t) = \dot{m}(t)$  (ejercicio en la clase anterior). Definiendo  $m(t)$  como una variable de estado más, y denotando  $x_1(t) = h(t)$ ,  $x_2(t) = h(t)$ ,  $x_3(t) = m(t)$ , y tomando  $u(t)$  como una entrada independiente llegamos al modelo no lineal

$$
\begin{bmatrix} x_1(t) \\ x_2(t) \\ x_3(t) \end{bmatrix} = \begin{bmatrix} x_2(t) \\ -g + \frac{v_e}{x_3(t)} u(t) \\ u(t) \end{bmatrix}
$$

Consideramos ahora su linealización alrededor una trayectoria nominal correspondiente a un valor constante de la entrada  $u = u_0 < 0$ . No es difícil calcular la trayectoria nominal explícitamente mediante integración directa, primero de  $x_3(t)$ , luego  $x_2(t)$  y finalmente  $x_1(t)$ . Haciendo las cuentas obtenemos

$$
\tilde{x}_1(t) = -\frac{gt^2}{2} + \frac{m_0 v_e}{u_0} \left( \left( 1 + \frac{u_0 t}{m_0} \right) \log \left( 1 + \frac{u_0 t}{m_0} \right) - \frac{u_0 t}{m_0} \right)
$$
  

$$
\tilde{x}_2(t) = -gt + v_e \left( 1 + \frac{u_0 t}{m_0} \right)
$$
  

$$
\tilde{x}_3(t) = m_0 + u_0 t.
$$

<sup>&</sup>lt;sup>1</sup> Por simplicidad no escribimos la dependencia temporal de  $x \vee u$ .

Los Jacobianos necesarios son

$$
\frac{\partial f}{\partial x}(x, u) = \begin{bmatrix} 0 & 1 & 0 \\ 0 & 0 & -v_e u/x_3^2 \\ 0 & 0 & 0 \end{bmatrix}, \quad \frac{\partial f}{\partial u}(x, u) = \begin{bmatrix} 0 \\ v_e/x_3 \\ 1 \end{bmatrix}.
$$

Substituyendo los valores nominales (sólo los de  $x_3(t)$  y  $u(t)$  aparecen) obtenemos la EE linealizada en las variables incrementales  $x_\delta(t) = x(t) - \tilde{x}(t)$  y  $u_\delta(t) = u(t) - \tilde{u}(t)$ 

$$
x_{\delta}(t) = \begin{bmatrix} 0 & 1 & 0 \\ 0 & 0 & \frac{-v_{e}u_{0}}{(m_{0}+u_{0}t)^{2}} \\ 0 & 0 & 0 \end{bmatrix} x_{\delta}(t) + \begin{bmatrix} 0 \\ v_{e} \\ m_{0}+u_{0}t \\ 1 \end{bmatrix} u_{\delta}(t).
$$

Las condiciones iniciales para las variables incrementales están dadas por

$$
x_{\delta}(0)=x(0)-\left[\begin{array}{c}0\\0\\m_0\end{array}\right].
$$

### **2.6 Sistemas discretos**

La mayoría de los conceptos de EE para sistemas lineales continuos puede transladarse directamente a sistemas discretos, descriptos por *ecuaciones diferencia*. En este caso la variable temporal t sólo asume valores en un conjunto *denumerable* (cuyos elementos pueden "contarse" <sup>2</sup>).

Cuando el sistema discreto se obtiene a partir de un *muestreo* de un sistema continuo, vamos a considerar sólo el caso de muestreo regular, donde  $t = kT$ ,  $k = 0, \pm 1, \pm 2, \ldots$ , donde T es el período de muestreo. En este caso denotamos las variables discretas (secuencias) como  $u[k] \triangleq u(kT)$ , etc.

Los conceptos de dimensión finita, causalidad, linealidad y el principio de superposición de las respuestas debido a condiciones iniciales y entradas, son exactamente como en el caso continuo.

Una salvedad: a diferencia del caso continuo, retardos puros no dan lugar a un sistema de dimensión infinita si el retardo es un múltiplo del período de muestreo .

### **2.6.1 Descripción entrada-salida de sistemas discretos**

Definimos la secuencia de impulsos  $\delta[k]$  como

$$
\delta[k-m] = \begin{cases} 1 & \text{si } k=m \\ 0 & \text{si } k \neq m \end{cases}
$$

donde  $k$  y  $m$  son números enteros. Notar que en el caso discreto los impulsos son fácilmente realizables físicamente.

En un sistema lineal discreto toda secuencia de entrada  $u[k]$  puede representarse mediante la serie

$$
u[k] = \sum_{m=-\infty}^{\infty} u[m]\delta[k-m].
$$

Si  $g[k, m]$  denota la salida de una sistema discreto a una secuencia de impulsos aplicada en el instante  $m$ , entonces tenemos que

 $\delta[k-m] \rightarrow q[k,m]$  $\delta[k, m]u[m] \rightarrow q[k, m]u[m]$  (por  $[m]$  (por homogeneidad) öörü elektrologi elektrologi elektrologi elektrologi elektrologi elektrologi elektrologi elektrologi elektrologi «man and a state of the state of the state of the state of the state of the state of the state of the state of  $\delta[k,m]u[m] \rightarrow \sum q[k,m]u[m]$  (por adit «man and a state of the state of the state of the state of the state of the state of the state of the state of  $g[k, m]u[m]$  (por aditividad)

<sup>2</sup>Es decir, ponerse en correspondencia con los números naturales.

Así la salida  $y[k]$  excitada por la entrada  $u[k]$  puede representarse mediante la serie

$$
y[k] = \sum_{m = -\infty}^{\infty} g[k, m]u[m].
$$
\n(2.13)

Si el sistema es causal no habrá salida antes de que la entrada se aplique, por lo que

causalidad  $\Leftrightarrow g[k, m] = 0$  para  $k < m$ .

Para sistemas discretos causales la representación (2.13) se reduce a

$$
y[k] = \sum_{m=k_0}^k g[k, m]u[m],
$$

y si además tenemos estacionariedad, entonces vale la propiedad de invariancia respecto de corrimientos en el tiempo y llegamos a la representación del sistema mediante la convolución discreta

$$
y[k] = \sum_{m=0}^{k} g[k-m]u[m] = \sum_{m=0}^{k} g[m]u[k-m].
$$

### **2.6.2 Representación en Espacio de Estados**

Todo sistema discreto lineal finito-dimensional puede describirse mediante EE (diferencia)

$$
x[k+1] = A[k]x[k] + B[k]u[k]
$$

$$
y[k] = C[k]x[k] + D[k]u[k],
$$

y en el caso estacionario

$$
x[k+1] = Ax[k] + Bu[k]
$$

$$
y[k] = Cx[k] + Du[k].
$$

En este caso, tiene sentido hablar de funciones transferencia *discretas*,  $\hat{G}(z) = \mathcal{Z}[g[k]]$ . La relación entre<br>función transferencia discreta y representación de estados es idéntica al caso continuo, función transferencia discreta y representación de estados es idéntica al caso continuo,

$$
\hat{G}(z) = C(zI - A)^{-1}B + D,
$$

y sirven las mismas funciones de MATLAB ss2tf y tf2ss.

## **2.7 Resumen**

- **·** La matriz transferencia es racional sii el sistema es lineal, estacionario y de dimensión finita.
- Las representaciones externas asumen condiciones iniciales nulas.
- **Los sistemas de dimensión infinita no pueden describirse en EE.**
- **·** Mediante linealización, puede describirse el comportamiento de un sistema no lineal en forma aproximada mediante un modelo en EE incremental lineal.
- **·** La linealización se realiza alrededor de una trayectoria de operación nominal conocida, y los modelos incrementales obtenidos serán, en general, inestacionarios.
- <sup>ü</sup> Los sistemas discretos tienen representaciones equivalentes a las de sistemas continuos mediante series de convolución, funciones transferencia en transformada  $\mathcal{Z}$ , y EE diferencia.
- <sup>ü</sup> A diferencia del caso continuo, los retardos puros no necesariamente dan lugar a un sistema discreto distribuido.

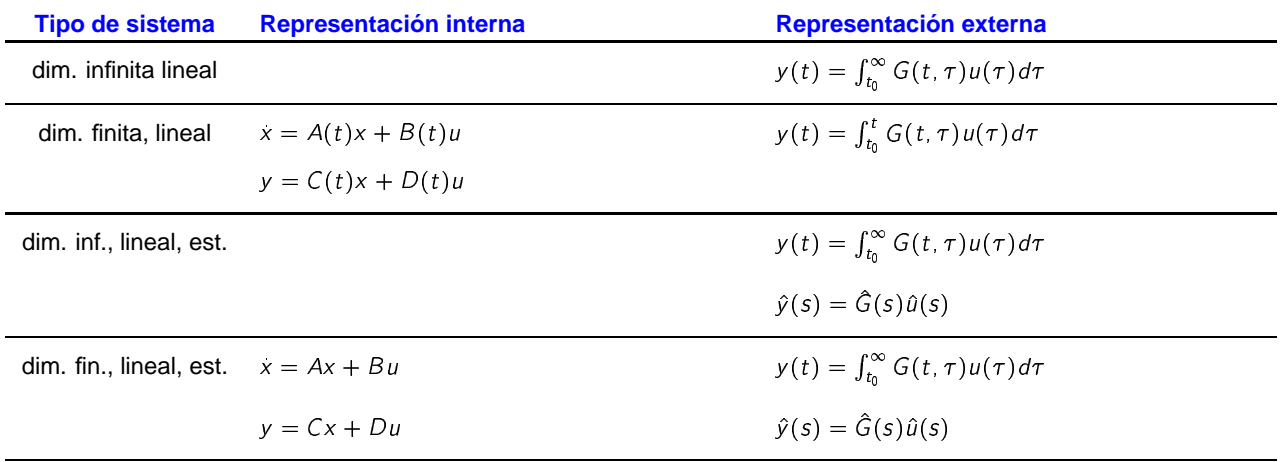

## **2.8 Ejercicios**

**Ejercicio 2.1.** A partir de la definición de transformada de Laplace de  $y(t)$ 

$$
\hat{y}(s) = \int_0^\infty y(t)e^{-st} dt
$$

probar que para un sistema lineal estacionario  $\hat{y}(s) = \hat{g}(s)\hat{u}(s)$ .

**Ejercicio 2.2.** ¿Cómo se modifica el sistema del cohete si la velocidad de cambio de masa  $u_0$  es  $u(t)$  =  $m(t)$ ? Escribir las EE y clasificarlo.

**Ejercicio 2.3.** Considerar un sistema consistente en un retardo puro,

 $v(t) = u(t - T)$ 

¿Es dinámico, lineal, de dimensión finita, estacionario?

**Ejercicio 2.4.** Introducir el sistema (2.10) en MATLAB utilizando la función ss y obtener la función transferencia con ss2tf. Explorar las herramientas ssdata, tfdata, zpkdata y ltiview.

**Ejercicio 2.5.** Para la ecuación diferencial

$$
\ddot{y}(t) + \frac{4}{3}y^3(t) = -\frac{1}{3}u(t)
$$

usar una simple identidad trigonométrica como ayuda para encontrar una solución nominal correspondente a  $\tilde{u}(t) = \sin 3t$ ,  $y(0) = 0$ ,  $\dot{y}(0) = 1$ . Determinar una EE linealizada que describa el comportamiento del sistema alrededor de esta trayectoria nominal.

**Ejercicio 2.6.** Linealizar la EE no lineal

$$
\dot{x}_1(t) = -\frac{1}{x_2^2(t)} \n\dot{x}_2(t) = u(t)x_1(t)
$$

alrededor de la trayectoria nominal originada en  $\tilde{x}_1(0) = \tilde{x}_2(0) = 1$ , y  $\tilde{u}(t) = 0$ .

Ejercicio 2.7. Para la EE no lineal

$$
\begin{bmatrix} x_1(t) \\ x_2(t) \end{bmatrix} = \begin{bmatrix} x_2(t) - 2x_1(t)x_2(t) \\ -x_1(t) + x_1^2(t) + x_2^2(t) + u(t) \end{bmatrix}
$$

calcular las posibles soluciones constantes, a menudo denominadas estados de equilibrio, y las correspondientes EE linealizadas.

Ejercicio 2.8. Considerar la EE no lineal

$$
\dot{x}(t) = \begin{bmatrix} u(t) \\ u(t)x_1(t) - x_3(t) \\ x_2(t) - 2x_3(t) \end{bmatrix}
$$

$$
y(t) = x_2(t) - 2x_3(t)
$$

con estado inicial  $\tilde{x}(0) = \begin{bmatrix} 0 \\ -3 \\ -2 \end{bmatrix}$  y entrada nominal constante  $\tilde{u}(t) = 1$ . Mostrar que la salida nominal es  $\tilde{y}(t) = 1$ . Linealizar la EE alrededor de la solución nominal. ¿Hay algo raro en este sistem

Ejercicio 2.9. De la definición de transformada  $\mathcal Z$  de la secuencia  $y[t]$ 

$$
\hat{y}(z) = \mathcal{Z}[y[k]] = \sum_{k=0}^{\infty} y[k]z^{-k}
$$

probar que para un sistema lineal estacionario discreto  $\hat{y}(z) = \hat{g}(z)\hat{u}(z)$ .

## **Capítulo 3**

# Herramientas de Álgebra Lineal

#### $3.1$ **Vectores y Matrices**

Los elementos básicos en teoría de sistemas lineales son vectores  $n \times 1$  (columna) o  $1 \times n$  (fila) y matrices  $n \times m$  con elementos reales, es decir,  $v \in \mathbb{R}^n$ ,  $A \in \mathbb{R}^{n \times m}$ . Denotamos el elemento i del vector v como  $v_i$ , y el elemento i i de una matriz A como  $a_{ii}$  o  $[A]_{ii}$ .

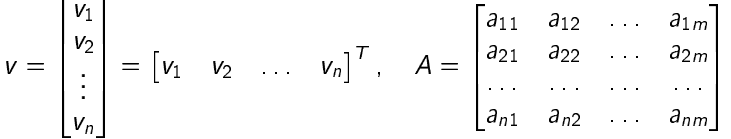

En MATLAB: vectores  $v = [v1iv2i \dots ivn] = [v1,v2, \dots, vn]$ ' y matrices A=[a11,a12, ...,a1m;a21,a22, a2m;  $1<sup>1</sup>$ 

El producto de dos matrices  $A \in \mathbb{R}^{m \times n}$  y  $B \in \mathbb{R}^{r \times s}$  sólo está definido si  $n = r$ . En particular para vectores  $v \in \mathbb{R}^n$ ,  $w \in \mathbb{R}^m$ , tenemos  $vw^{\mathcal{T}} \in \mathbb{R}^{n \times m}$ .

Escribimos la matriz  $n \times m$  con todos sus elementos cero como  $0_{n \times m}$ , simplemente 0 si las dimensiones (MATLAB [n,m]=size(A)) son claras del contexto. Para matrices cuadradas,  $m = n$ , la matriz nula es  $0<sub>n</sub>$  y la matriz identidad  $l_n$  o simplemente / (MATLAB I=eye(n)).

Asumimos las operaciones de suma y producto de matrices familiares. Lo interesante del producto de matrices es que en general es no conmutativo, es decir, AB y BA no son siempre lo mismo.

Si A es cuadrada, para cualquier entero  $k > 0$  la potencia  $A^k$  está bien definida, con  $A^0 = I$ . Si existe un  $k > 0$  tal que  $A^k = 0$  decimos que A es *nilpotente*.

**Traza.** Para una matriz cuadrada  $n \times n$ , la *traza* es la suma de los elementos de su diagonal (en MATLAB  $trace(A)$ )

$$
\operatorname{tr} A = \sum_{i=1}^n a_{ii}.
$$

Si A y B son tales que AB es cuadrada, entonces  $tr[AB] = tr[BA]$ .

Determinante El determinante es otra familiar función escalar de una matriz cuadrada, det A (MATLAB det (A)). El determinante puede evaluarse recursivamente mediante la expansión de Laplace: Sea c<sub>ii</sub> el cofactor del elemento  $a_{ii}$ , o sea el producto de  $(-1)^{i+j}$  por el determinante de la submatriz  $(n-1) \times (n-1)$ obtenida de eliminar en A la fila i y la columna j. Entonces para cualquier i filo,  $1 < i < n$ ,

$$
\det A = \sum_{j=1}^{n} a_{ij} c_{ij} \tag{3.1}
$$

<sup>1</sup>Ojo con la transpuesta en MATLAB cuando se trabaja con vectores o matrices complejos; *'*representa la *transpuesta conjugada*, la transpuesta sin conjugar es . '.

Esta es la expansión sobre la fila *i*. Una expresión análoga existe para la expansión sobre una columna *i*.

Vemos de (3.1) que el determinante no es más que la suma de productos de los elementos de la matriz, por lo que es una función matricial diferenciable todas las veces que uno quiera.

Si A y B son matrices  $n \times n$ , entonces  $\det(AB) = \det(A) \cdot \det(B) = \det(BA)$ .

**Inversa** La matriz cuadrada A tiene una inversa,  $A^{-1}$ ,  $AA^{-1} = A^{-1}A = I$ , sii det  $A \neq 0$  (MATLAB inv(A), <code>A $\hat{\;}$ (-1)</code>). Una fórmula común para  $A^{-1}$  se basa en los cofactores de  $A$ .

El adjunto de A, adj A, es la matriz cuyo elemento ij es el cofactor ji de A — o sea, la transpuesta de la matriz de cofactores. Entonces

 $\Box$  adi $A$ det  $A$  behavior.

La inversa del producto de dos matrices cuadradas no singulares cumple  $(AB)^{-1} = B^{-1}A^{-1}$ . Una fórmula muy útil en teoría de sistemas lineales es el lema de inversión de matrices.

**Lema 3.1 (Inversión de Matrices).** Dadas matrices *R*, *S*, *U*, *V* de dimensiones compatibles, donde *R* y *S* son cuadradas y no singulares, entonces

$$
(R - US^{-1}V)^{-1} = R^{-1} + R^{-1}U(S - VR^{-1}U)^{-1}VR^{-1}.
$$

## **3.2 Bases y Ortonormalización**

El conjunto de todos los vectores de  $\mathbb{R}^n$  puede verse como un espacio vectorial lineal con las operaciones estándar de suma de vectores y producto por números reales. Las matrices  $m \times n$  (o  $n \times m$  si consideramos vectores fila) son operadores lineales definidos sobre estos espacios.

Dos vectores  $x_1$  e  $x_2$  en  $\mathbb{R}^n$  son linealmente independientes (LI) si la única combinación lineal de ellos que da el vector nulo,  $\alpha_1 x_1 + \alpha_2 x_2 = 0$ , es la trivial,  $\alpha_1 = 0$ ,  $\alpha_2 = 0$ . Sino son linealmente dependientes.

El concepto se extiende a un conjunto de cualquier número de vectores. Si el conjunto de vectores  $\{x_1, x_2, \ldots, x_m\}$  es linealmente dependiente, entonces existe un conjunto de escalares  $\{\alpha_1, \alpha_2, \ldots, \alpha_m\}$  donde al menos *uno* es distinto de cero, digamos  $\alpha_1 \neq 0$ , y

$$
\alpha_1x_1+\alpha_2x_2+\cdots+\alpha_mx_m=0
$$

Entonces podemos escribir  $x_1$  como combinación lineal de los restantes vectores,  $x_1 = -\frac{1}{\alpha}(\alpha_2 x_2 + \cdots + \alpha_n)$  $\alpha_m x_m$ ).

La *dimensión* de un espacio lineal es el máximo número de vectores LI en ese espacio; n en R<sup>n</sup>.

Un conjunto de vectores LI en  $\mathbb{R}^n$  es una base de  $\mathbb{R}^n$  si todo vector de  $\mathbb{R}^n$  se puede escribir como una combinación lineal única de los vectores del conjunto. Sea  $\{q_1, q_2, \ldots, q_n\}$  una base de  $\mathbb{R}^n$ . Entonces dado un vector cualquiera  $x \in \mathbb{R}^n$  puede expresarse en forma única como

$$
x = \alpha_1 q_1 + \alpha_2 q_2 + \cdots + \alpha_n q_n
$$
  
=  $[q_1 \quad q_2 \quad \ldots \quad q_n] \begin{bmatrix} \alpha_1 \\ \alpha_2 \\ \vdots \\ \alpha_n \end{bmatrix} = Q\tilde{x},$ 

donde  $\tilde x = [\alpha_1\alpha_2\ldots\alpha_n]^T$  es la *representación* de x con respecto a la base (o en las *coordenadas*)  $\{q_1,q_2,\ldots,q_n\}$ . La matriz  $Q$  es no singular por definición, y sirve para obtener la representación de cualquier vector en  $\mathbb{R}^n$  en la base  $\{q_1, q_2, \ldots, q_n\}, \tilde{x} = Q^{-1}x.$ 

En particular, siempre existe la base formada por los versores  $e_1 = [1 \ 0 \dots \ 0]^T$ ,  $e_2 = [0 \ 1 \dots \ 0]^T$ , etc. En ese caso  $Q = I$ .

**Ejemplo 3.1.** Consideremos los vectores  $q_1 = [3 \ 1]^T$  y  $q_2 = [2 \ 2]^T$ . Como son LI, forman una base en  $\mathbb{R}^2$ . La representación del vector  $x=[1\;3]^T$  en las coordenadas  $\{q_1,\,q_2\}$  es  $[-1\;2]^T,$  que se obtiene de

o sea que x puede escribirse como  $x = -q_1 + 2q_2$ .

$$
\tilde{x} = [q_1 \quad q_2]^{-1} \begin{bmatrix} 1 \\ 3 \end{bmatrix}
$$

$$
= \begin{bmatrix} 3 & 2 \\ 1 & 2 \end{bmatrix}^{-1} \begin{bmatrix} 1 \\ 3 \end{bmatrix}
$$

$$
= \begin{bmatrix} 1/2 & -1/2 \\ -1/4 & 3/4 \end{bmatrix} \begin{bmatrix} 1 \\ 3 \end{bmatrix}
$$

$$
= \begin{bmatrix} -1 \\ 2 \end{bmatrix},
$$

### 3.2.1 Norma de vectores

El concepto de norma de un vector es una generalización de la idea de magnitud. La norma de un vector x, denotada  $||x||$ , es una función del espacio vectorial en  $\mathbb{R}^+_0$  (los reales positivos más el 0) que cumple con las siguientes tres propiedades:

- 1.  $||x|| > 0$  para todo x y  $||x|| = 0$  sii  $x = 0$ .
- 2.  $\|\alpha x\| = |\alpha| \|x\|$ , para todo escalar  $\alpha$ .
- 3.  $||x_1 + x_2|| \le ||x_1|| + ||x_2||$  para todo  $x_1, x_2$  (desigualdad triangular).

Dado un vector  $x = [x_1x_2 \dots x_n]^T$ , tres típicas normas en  $\mathbb{R}^n$  son

 $||x||_1 \triangleq \sum_{i=1}^n |x_i|$ <br> $||x||_2 \triangleq \sqrt{x^T x} = \sqrt{\sum_{i=1}^n |x_i|^2}$  $||x||_1 \triangleq \sum_{i=1}^n |x_i|$ norma-1 norma-2 o euclídea  $||x||_{\infty} \triangleq \max_{i} |x_i|$ norma- $\infty$ 

En MATLAB  $norm(x, 1)$ ,  $norm(x, 2) = norm(x)$  y  $norm(x, inf)$ .

La bola unitaria es el conjunto de vectores de norma no mayor que la unidad. La forma de la bola unitaria depende de la norma.

 $B_1 = \{x \in \mathbb{R}^n : ||x|| \le 1\}.$ 

La norma 2 o euclídea es la longitud del vector desde el origen. A menos que aclaremos lo contrario, vamos

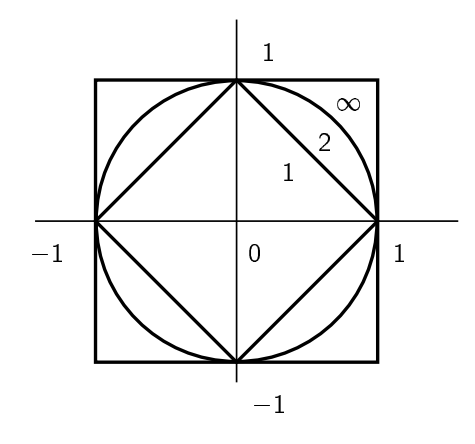

Figura 3.2: Bola unitaria en  $\mathbb{R}^2$  en normas 1, 2 e  $\infty$ .

a trabajar siempre con la norma 2.

### **3.2.2 Ortonormalización**

Un vector x de  $\mathbb{R}^n$  está *normalizado* si  $\|x\| = \sqrt{x^T x} = 1$ . Dos vectores  $x_1$  y  $x_2$  son *ortogonales* si  $x_1^T x_2 = 1$  $x_2^T x_1 = 0$ . Un conjunto de vectores  $x_i$ ,  $i = 1, 2, ..., m$ , es ortonormal si

$$
x_i^T x_j = \begin{cases} 0 & \text{si } i \neq j, \\ 1 & \text{si } i = j. \end{cases}
$$

Dado un conjunto de vectores LI  $\{p_1, p_2, \ldots, p_m\}$ , podemos obtener un conjunto ortonormal de vectores  ${q_1, 1_2, \ldots, 1_m}$  usando el procedimiento de ortonormalización de Schmidt,

$$
u_1 \triangleq p_1 \qquad q_1 \triangleq u_1 / ||u_1||,
$$
  
\n
$$
u_2 \triangleq p_2 - (q_1^T p_2) q_1 \qquad q_2 \triangleq u_2 / ||u_2||,
$$
  
\n
$$
u_m \triangleq p_m - \sum_{k=1}^{m-1} (q_k^T p_m) q_k \qquad q_m \triangleq u_m / ||u_m||.
$$

Si  $Q = [q_1 q_2 \dots q_m]$  es una matriz  $n \times m$ ,  $m \le n$ , con todas sus columnas ortonormales, entonces  $Q^T Q = I$ . ¿Qué puede decirse entonces de  $QQ^{\mathsf{T}}?$ 

### **3.3 Ecuaciones Lineales Algebraicas**

Consideremos el conjunto de ecuaciones lineales algebraicas

$$
Ax = y \tag{3.2}
$$

donde A e y son matrices reales dadas, respectivamente  $m \times n$  y  $m \times 1$ , y x es la incógnita a resolver,  $n \times 1$ . El problema consiste de m ecuaciones y n incógnitas escalares, y puede que m sea menor, igual o mayor que n. La existencia de solución depende de la *imagen* de A.

El espacio imagen, o simplemente imagen, de A es el espacio generado haciendo todas las posibles combinaciones lineales de las columnas de A. La dimensión de la imagen de A es el rango de A.

Un vector x se llama vector nulo de A si  $Ax = 0$ . El espacio de todos los vectores nulos de A se llama el kernel o espacio nulo de A. La dimensión del kernel de A cumple la relación

dimension de ker(A) = número de columnas de A – 
$$
range(A)
$$
 (3.3)

En MATLAB orth(A) da una base ortonormal de la imagen de A, rank(A) da el rango, y null(A) da una base ortonormal del kernel.

**Ejemplo 3.2.** Sea la matriz

$$
A = \begin{bmatrix} 0 & 1 & 1 & 2 \\ 1 & 2 & 3 & 4 \\ 2 & 0 & 2 & 0 \end{bmatrix} \triangleq [a_1 a_2 a_3 a_4].
$$

El rango de A es 2, ya que  $a_1$  y  $a_2$  son LI pero  $a_3$  y  $a_4$  son combinación lineal de  $a_1$  y  $a_2$ . Podemos tomar el conjunto  $\{a_1, a_2\}$  como una base de la imagen de A.

La ecuación (3.3) implica que la dimensión del kernel de  $A$  es 2, y puede verificarse que los vectores

 $n_1 = \begin{bmatrix} 1 & 1 & -1 & 0 \end{bmatrix}^T$  y  $n_2 = \begin{bmatrix} 0 & 2 & 0 & -1 \end{bmatrix}^T$ 

son vectores nulos de A (A $n_1=0=An_2$ ). Como  $n_1$  y  $n_2$  son LI,  $\{n_1,n_2\}$  es una base del kernel de A.

Hemos definido el rango de A como el número de columnas LI de A, pero también es igual al número de  $filas$  LI de  $A$ , por lo que se cumple que

$$
range(A) \leq min(m, n)
$$

**Teorema 3.1 (Existencia de solución).** Dada una matriz  $A \in \mathbb{R}^{m \times n}$  y un vector  $y \in \mathbb{R}^m,$ 

1. Existe una solución  $x \in \mathbb{R}^n$  de la ecuación  $Ax = y$  sii y pertenece a la imagen de A, o sea,

rango $(A)$  = rango $([A \, y])$ 

donde  $[A \space y] \in \mathbb{R}^{m \times (n+1)}$ .

2. Existe una solución x de  $Ax = y$  para todo  $y \in \mathbb{R}^m$  sii rango(A) = m (A es de rango fila pleno).

**Teorema 3.2 (Parametrización de todas la soluciones).** Dada una matriz  $A \in \mathbb{R}^{m \times n}$  y un vector  $y \in \mathbb{R}^m$ , sea  $x_0$  una solución de  $Ax = y$  y sea  $k \triangleq n - \text{range}(A)$  la dimensión del kernel de A. Entonces

- 1. Si  $k = 0$  (A tiene rango columna pleno), entonces la solución  $x_p$  es única.
- 2. Si  $k > 0$  sea  $\{n_1, n_2, \ldots, n_k\}$  una base del kernel de A. Entonces para cualquier conjunto de k números reales  $\{\alpha_i, i = 1, 2, ..., k\}$  el vector

$$
x = x_p + \alpha_1 n_1 + \alpha_2 n_2 + \cdots + \alpha_k n_k
$$

es también solución de  $Ax = y$ .

**Ejemplo 3.3.** Consideremos la ecuación  $Ax = y$ 

$$
\begin{bmatrix} 0 & 1 & 1 & 2 \ 1 & 2 & 3 & 4 \ 2 & 0 & 2 & 0 \ \end{bmatrix} \begin{bmatrix} x_1 \\ x_2 \\ x_3 \\ x_4 \end{bmatrix} = \begin{bmatrix} -4 \\ -8 \\ 0 \end{bmatrix} .
$$
 (3.4)

Puede verse fácilmente que y está en la imagen de A y que  $x_p = [0 -400]^T$  es una solución. Con la base  ${n_1, n_2}$  del kernel de A obtenida en el Ejemplo 3.2 podemos expresar la solución general de (3.4) como

 $x = x_p + \alpha_1 n_1 + \alpha_2 n_2$  $= \begin{bmatrix} 0 \\ -4 \\ 0 \\ 0 \end{bmatrix} + \alpha_1 \begin{bmatrix} 1 \\ 1 \\ -1 \\ 0 \end{bmatrix} + \alpha_2 \begin{bmatrix} 0 \\ 2 \\ 0 \\ -1 \end{bmatrix}$ 

donde  $\alpha_1$  y  $\alpha_2$  pueden tomar cualquier valor en  $\in \mathbb{R}$ .

A veces vamos a encontrar el problema formulado en términos de vectores fila,  $xA = y$ , donde x, y son  $1 \times n$  y  $1 \times m$ . Puede tratarse como antes considerando el problema transpuesto  $A^{T}x^{T} = y^{T}$ .

En MATLAB la solución de  $Ax = y$  puede obtenerse como  $x = A\y$ . El símbolo  $\ddot{\ }$  denota división matricial por izquierda. Para el caso  $xA = y$  usamos la división matricial por derecha  $x = y/A$ .

**Teorema 3.3 (Sistemas cuadrados).** Sea  $Ax = y$  donde A es cuadrada. Entonces

- 1. Si A es no singular existe una solución *única* para cada y, dada por  $x = A^{-1}y$ . En particular la única solución de  $Ax = 0$  es  $x = 0$ .
- 2. La ecuación homogénea  $Ax = 0$  tiene soluciones no nulas sii A es singular. El número de soluciones LI es igual a la dimensión del kernel de A.

#### $3.4$ **Transformaciones de Similitud**

Una matriz cuadrada A mapea vectores de  $\mathbb{R}^n$  en  $\mathbb{R}^n$ .

$$
Ax = y
$$
 (3.5)

Si representamos los vectores de R con respecto a una nueva base  $\{q_1, q_2, \ldots, q_n\}$ , tenemos que  $x = Q\bar{x}$  e  $y = Q\bar{y}$ , y la ecuación (3.5) da

 $Ax = v \Leftrightarrow AQ\overline{x} = Q\overline{v} \Leftrightarrow (Q^{-1}AQ)\overline{x} = \overline{v}$ 

La matriz  $\bar{A} \triangleq (Q^{-1}AQ)$  es la representación de A con respecto a la base  $\{q_1, q_2, \ldots, q_n\}$ . La transformación  $\overline{A} = Q^{-1} A Q$  $A = Q\overline{A}Q^{-1}$ 

se llama transformación de similitud, y  $\overline{A}$  y  $\overline{A}$  se dicen similares.

Si  $\{e_1, e_2, \ldots, e_n\}$  es la base canónica (formada por los versores), entonces la columna i de A no es más que la representación del vector  $Ae_i$  con respecto a la base  $\{e_1, e_2, \ldots, e_n\}$ .

En la base  $\{q_1, q_2, \ldots, q_n\}$  la columna *i* de  $\bar{A}$  es la representación de  $Aq_i$  en la base  $\{q_1, q_2, \ldots, q_n\}$ . Esto se ve de  $\overline{A} = Q^{-1}AQ$ , que se suele escribir

$$
AQ = Q\overline{A}
$$
  
\n
$$
\Leftrightarrow \qquad A \begin{bmatrix} q_1 & q_2 & \dots & q_n \end{bmatrix} = Q \begin{bmatrix} \overline{a}_1 & \overline{a}_2 & \dots & \overline{a}_n \end{bmatrix}
$$
  
\n
$$
\Leftrightarrow \begin{bmatrix} Aq_1 & Aq_2 & \dots & Aq_n \end{bmatrix} = \begin{bmatrix} Q\overline{a}_1 & Q\overline{a}_2 & \dots & Q\overline{a}_n \end{bmatrix}
$$

Ejemplo 3.4. Consideremos la matriz

$$
A = \begin{bmatrix} 3 & 2 & -1 \\ -2 & 1 & 0 \\ 4 & 3 & 1 \end{bmatrix} \text{ y la base } Q = \begin{bmatrix} 0 & -1 & -4 \\ 0 & 0 & 2 \\ 1 & 1 & -3 \end{bmatrix}
$$

Calculamos

$$
\bar{A} = Q^{-1} A Q = \begin{bmatrix} 0 & 0 & 17 \\ 1 & 0 & -15 \\ 0 & 1 & 5 \end{bmatrix}
$$

#### $3.5$ Forma Diagonal y Forma de Jordan

#### **Autovalores y autovectores**  $3.5.1$

Un número  $\lambda \in \mathbb{C}$  es un *autovalor* de la matriz  $A \in \mathbb{R}^{n \times n}$  si existe un vector no nulo  $v \in \mathbb{R}^n$  tal que  $Av = \lambda v$ . Este vector v es un *autovector* (por derecha) de A asociado al autovalor  $\lambda$ .

Los autovalores de A se encuentran resolviendo la ecuación algebraica

$$
(\lambda I - A)v = 0. \tag{3.6}
$$

Como vimos en la clase pasada, este sistema admite soluciones no nulas si la matriz  $(\lambda I - A)$  es singular (determinante cero).

Definimos el polinomio característico de A

 $\Delta(\lambda) = \det(\lambda I - A)$ .

El polinomio  $\Delta(\lambda)$  es mónico,<sup>2</sup> de grado *n*, y tiene coeficientes reales. Para cada raíz de  $\Delta(\lambda)$  la matriz  $(\lambda I - A)$  es singular, y por lo tanto, la ecuación algebraica (3.6) tiene al menos una solución no nula.

Concluimos que toda raíz de  $\Delta(\lambda)$  es un autovalor de A; como  $\Delta(\lambda)$  tiene grado n, la matriz A tiene n autovalores (aunque no necesariamente todos distintos).

### 3.5.2 Forma Companion

En general, el cálculo del polinomio característico de una matriz requiere la expansión de det $(\lambda I - A)$ . Sin embargo, para ciertas matrices el polinomio característico es evidente. Estas son las matrices en la forma companion, (MATLAB  $A = compan(p)$ , donde p es un polinomio)

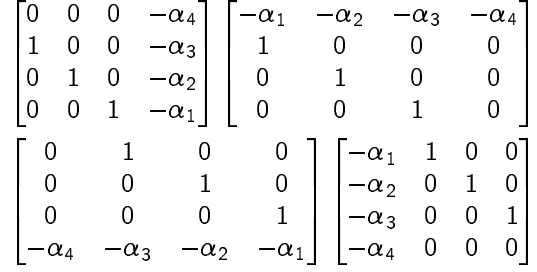

<sup>2</sup>El coeficiente del término de mayor orden es 1.

con el mismo polinomio característico  $\Delta(\lambda) = \lambda^4 + \alpha_1 \lambda^3 + \alpha_2 \lambda^2 + \alpha_3 \lambda + \alpha_4$ .

En MATLAB los autovalores de A se calculan con la función  $r = eig(A)$ , donde  $r = [\lambda_1, ..., \lambda_n]^T$ ;  $poly(r)$  da el polinomio característico.

Otro caso donde los autovalores (y el polinomio característico) son particularmente evidentes es cuando A es diagonal,

$$
A = \begin{bmatrix} \lambda_1 & 0 & 0 & \cdots & 0 \\ 0 & \lambda_2 & 0 & \cdots & 0 \\ 0 & 0 & \lambda_3 & \cdots & 0 \\ \vdots & \vdots & \vdots & \ddots & \vdots \\ 0 & 0 & 0 & \cdots & \lambda_n \end{bmatrix}
$$

Pero, ¿podemos siempre representar A en forma diagonal? No siempre, depende de si A tiene:

- 1. autovalores todos reales y distintos
- 2. autovalores complejos y distintos
- 3. autovalores repetidos

Analizamos cada caso.

### Caso 1: autovalores de A todos reales y distintos

En este caso los autovectores correspondientes son LI. Usamos el conjunto de autovectores, { $v_1, v_2, ..., v_n$ }, como base. Sea  $\bar{A}$  la representación de A en esta base. La columna 1 de  $\bar{A}$  es la representación de  $Av_1 = \lambda_1 v_1$  en la base nueva,

$$
Av_1 = \lambda_1 v_1 = \begin{bmatrix} v_1 & v_2 & \dots & v_n \end{bmatrix} \begin{bmatrix} \lambda_1 \\ 0 \\ \vdots \\ 0 \end{bmatrix}
$$

y concluimos que la columna 1 de  $\bar{A}$  es  $[\lambda_1 0 \dots 0]^T$ . La columna 2 es la representación de  $Av_2 = \lambda_2 v_2$  con respecto a la base nueva, o sea  $[0 \lambda_2 0 \ldots 0]^T$ . Siguiendo este procedimiento, llegamos a que

$$
\bar{A} = \begin{bmatrix} \lambda_1 & 0 & \cdots & 0 \\ 0 & \lambda_2 & \cdots & 0 \\ \vdots & \vdots & \ddots & \vdots \\ 0 & 0 & \cdots & \lambda_n \end{bmatrix}.
$$

Concluimos que toda matriz con autovalores distintos tiene una representación en forma diagonal (es diagonalizable).

#### Caso 2: autovalores de A complejos y distintos

Cuando todos los autovalores son distintos, pero algunos son complejos, no podemos llevar A a una forma diagonal real (aunque si compleja).

Siendo A real, los autovalores complejos aparecen siempre en pares conjugados  $\lambda = \sigma \pm i\omega$ , y dan lugar a pares de autovectores también complejos conjugados  $v = u \pm i w$ .

En este caso se puede llevar A a una forma real diagonal en bloques, para lo cual la nueva base se arma con los autovectores reales, y las partes reales e imaginarias de los autovectores complejos.

Por ejemplo, si tenemos dos autovalores reales y dos pares de autovalores complejos,  $\{\lambda_1, \lambda_2, \sigma_1 +$  $j\omega_1$ ,  $\sigma_1 - j\omega_1$ ,  $\sigma_2 + j\omega_2$ ,  $\sigma_2 - j\omega_2$  con autovectores  $\{v_1, v_2, u_1 + jw_1, u_1 - jw_1, u_2 + jw_2, u_2 - jw_2\}$ , formamos la base

 $\{v_1, v_2, u_1, w_1, u_2, w_2\}$ 

En esta base la matriz A tiene la representación

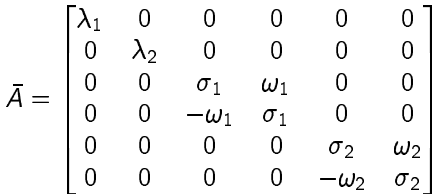

Hay un bloque de  $2 \times 2$  por cada par de autovalores complejos conjugados.

### Caso 3: autovalores de A repetidos

Este es un caso especial. Cuando A tiene autovalores repetidos puede que no podamos llevarla a una forma diagonal, pero siempre se puede llevar a una forma triangular o diagonal en bloques.

Supongamos que  $A \in \mathbb{R}^{n \times n}$  tiene un autovalor  $\lambda$  con multiplicidad n, es decir, un sólo autovalor repetido *n* veces. Para simplificar consideremos  $n = 4$ .

Sabemos que la matriz  $(\lambda I - A)$  es singular. Ahora, caben las posibilidades de que el kernel (espacio nulo) de  $(\lambda I - A)$  tenga dimensión 1, 2, 3 o 4.

Si tiene dimensión 4, entonces sabemos que hay cuatro soluciones independientes (no nulas, pues la nula es la solución particular), correspondientes a una base del kernel  $\{n_1, n_2, n_3, n_4\}$ .

 $\mathbf{r} = \mathbf{r}$ 

$$
(\lambda I - A)x = 0 \Rightarrow x = \begin{bmatrix} n_1 & n_2 & n_3 & n_4 \end{bmatrix} \begin{bmatrix} \alpha_1 \\ \alpha_2 \\ \alpha_3 \\ \alpha_4 \end{bmatrix}
$$

En este caso hay 4 autovectores independientes, y A es diagonalizable usando la base  $\{n_1, n_2, n_3, n_4\}$ .

Veamos ahora el otro caso extremo, el kernel de A tiene dimensión 1. En este caso sólo podemos encontrar una solución independiente. Necesitamos tres vectores independientes más para armar una base. Una forma de lograrlo es usando el concepto de autovalores generalizados.

Un vector  $v$  es un autovector generalizado de grado n asociado al autovalor  $\lambda$  si

$$
(\lambda I - A)^n v = 0 \quad y \quad (\lambda I - A)^{n-1} v \neq 0
$$

Si  $n = 1$  el problema se reduce al caso recién visto. Para  $n = 4$  definimos

$$
v_4 \triangleq v
$$
  
\n
$$
v_3 \triangleq (A - \lambda I) v_4 = (A - \lambda I) v
$$
  
\n
$$
v_2 \triangleq (A - \lambda I) v_3 = (A - \lambda I)^2 v
$$
  
\n
$$
v_1 \triangleq (A - \lambda I) v_2 = (A - \lambda I)^3 v
$$

Estos vectores forman una cadena de autovectores generalizados de longitud 4, y cumplen las propiedades  $(A - \lambda I)v_1 = 0$ ,  $(A - \lambda I)^2 v_2 = 0$ ,  $(A - \lambda I)^3 v_3 = 0$  y  $(\lambda I - A)^4 v_4 = 0$ .

Los vectores  $v_1$ ,  $v_2$ ,  $v_3$ ,  $v_4$  LI por definición, y cumplen con

 $Av_1 = \lambda v_1$  $Av_2 = v_1 + \lambda v_2$  $Av_3 = v_2 + \lambda v_3$  $Av_4 = v_3 + \lambda v_4$ 

Así la representación de A con respecto a la base { $v_1$ ,  $v_2$ ,  $v_3$ ,  $v_4$ } es

$$
J = \begin{bmatrix} \lambda & 1 & 0 & 0 \\ 0 & \lambda & 1 & 0 \\ 0 & 0 & \lambda & 1 \\ 0 & 0 & 0 & \lambda \end{bmatrix}.
$$

Es fácil chequear que las columnas de J son la representación de Av<sub>i</sub>,  $i = 1, 2, 3, 4$ , en la base {v<sub>1</sub>, v<sub>2</sub>, v<sub>3</sub>, v<sub>4</sub>}. Esta matriz triangular se llama bloque de Jordan de orden 4.

Si el kernel de  $(A - \lambda I)$  tiene dimensión 2, entonces hay dos cadenas de autovectores generalizados cuya longitudes sumadas dan 4. Pueden ser { $v_1$ ,  $v_2$ } y { $u_1$ ,  $u_2$ }, { $v_1$ } y { $u_1$ ,  $u_2$ ,  $u_3$ }, { $v_1$ ,  $v_2$ ,  $v_3$ } y { $u_1$ }. En este caso la base se forma con los vectores de las dos cadenas.

Igualmente, si el kernel de  $(A - \lambda I)$  tiene dimensión 3, entonces hay *tres* cadenas de autovectores generalizados, etc.

En resumen, si  $A \in \mathbb{R}^{4 \times 4}$  tiene un autovalor  $\lambda$  con multiplicidad 4, existe una matriz no singular Q tal que

$$
\overline{A}=Q^{-1}AQ
$$

tiene una de las siguientes formas de Jordan

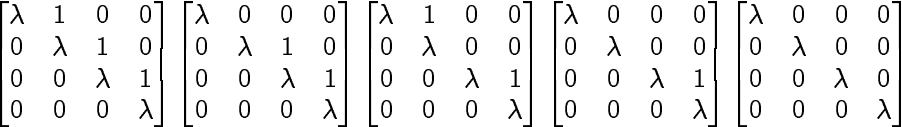

La forma general a la que podemos llevar una matriz va a ser diagonal en bloques, donde los bloques pueden ser de  $1 \times 1$  para autovalores reales distintos,  $2 \times 2$  para pares de autovalores complejos conjugados, y bloques de Jordan para autovalores múltiples.

La forma de Jordan puede usarse para establecer propiedades generales de matrices. Por ejemplo,  $\det A = \det(Q^{-1}A\overline{Q}) = \det Q \det Q^{-1} \det \overline{A}$ . Como  $\overline{A}$  es triangular, det  $\bar{A}$  es el producto de los autovalores,

$$
\det A = \prod_{i=1}^n \lambda_i(A)
$$

por lo que A es no singular sii no tiene autovalores nulos.

En MATLAB podemos usar  $[q,d] = eig(A)$  para calcular los autovalores y la base de autovectores si A es diagonalizable (sino, Chen (1999) mencional  $[q,d] = jordan(A)$ , usable con restricciones, pero aparentemente disponible solamente en las versiones de MATLAB con el symbolic toolbox).

#### $3.6$ **Funciones de Matrices Cuadradas**

#### $3.6.1$ **Polinomios**

Vimos que para cualquier entero  $k \neq 0$  la potencia  $A^k$  está bien definida. Dado un polinomio  $f(\lambda) = \lambda^m +$  $a_1 \lambda^{m-1} + \cdots + a_m$  definimos  $f(A)$  como

$$
f(A) = Am + a1Am-1 + \cdots + am!
$$

Si A es diagonal en bloques, digamos  $A = \begin{bmatrix} A_1 & 0 \\ 0 & A_2 \end{bmatrix}$  es fácil verificar que

$$
A^k = \begin{bmatrix} A_1^k & 0 \\ 0 & A_2^k \end{bmatrix} \quad \text{y también} \quad f(A) = \begin{bmatrix} f(A_1) & 0 \\ 0 & f(A_2) \end{bmatrix}.
$$

Dada la transformación de similitud  $\bar{A} = Q^{-1}AQ$  o  $A = Q^{-1}\bar{A}Q$ , como

$$
A^k = (Q\overline{A}Q^{-1})^k = Q\overline{A}Q^{-1}QAQ^{-1}\cdots = Q\overline{A}^kQ^{-1}
$$

tenemos que

$$
f(A) = Qf(\overline{A})Q^{-1} \quad \text{or} \quad f(\overline{A}) = Q^{-1}f(A)Q.
$$

**Teorema 3.4 (Cayley-Hamilton).** Sea  $\Delta(\lambda) = \det(\lambda I - A) = \lambda^n + \alpha_1 \lambda^{n-1} + \cdots + \alpha_{n-1} \lambda + \alpha_n$  el polinomio característico de A. Entonces

$$
\Delta(A) = A^n + \alpha_1 A^{n-1} + \dots + \alpha_{n-1} A + \alpha_n l = 0. \tag{3.7}
$$

Camille Jordan  $(1838 - 1922)$ 

Es decir, una matriz satisface su propio polinomio característico. El teorema de Cayley-Hamilton implica que  $A^n$  se puede escribir como una combinación lineal de {l, A, ...,  $A^{n-1}$ }. Si multiplicamos (3.7) por A obtenemos que  $A^{n+1}$  se puede escribir como combinación lineal de {A,  $A^2$ , ...,  $A^n$ }, que a su vez se puede escribir en términos de  $\{1, A, \ldots, A^{n-1}\}.$ 

En conclusión, todo polinomio  $f(A)$  puede expresarse, para apropiados  $\beta_i$ , como una combinación lineal de las potencias de A de 0 a  $n-1$ .

$$
f(A) = \beta_0 I + \beta_1 A + \cdots + \beta_{n-1} A^{n-1}.
$$

### 3.6.2 Polinomio mínimo

Habíamos visto el teorema de Cayley-Hamilton, que decía que toda matriz satisface su polinomio característico, es decir, si  $\Delta(\lambda) = \det(\lambda I - A)$ , entonces  $\Delta(A) = 0$ . Pero, ¿podrá A satisfacer un polinomio de grado menor al de  $\Delta(\lambda)$ ?

La respuesta depende de la multiplicidad de los autovalores de A. Cuando los autovalores son todos de multiplicidad 1 (todos distintos), entonces el polinomio característico es el polinomio de menor grado que A satisface (**polinomio mínimo**), o sea n en este caso.

Cuando hay autovalores con multiplicidad mayor que 1 (repetidos), el polinomio mínimo podrá ser de grado menor que n. El polinomio mínimo se puede expresar como

$$
\Psi(\lambda)=\prod_i(\lambda-\lambda_i)^{\tilde{n}_i}
$$

donde  $\tilde{n}_i$  es la dimensión del bloque de Jordan más grande asociado a  $\lambda_i$ . Como  $\lambda_i$  puede tener más de un bloque de Jordan asociado  $\Rightarrow \tilde{n}_i \leq n$ .

Ejemplo 3.5. En la matriz

$$
A = \begin{bmatrix} \lambda_1 & 1 & 0 & 0 \\ 0 & \lambda_1 & 0 & 0 \\ 0 & 0 & \lambda_1 & 0 \\ 0 & 0 & 0 & \lambda_2 \end{bmatrix}
$$

El autovalor  $\lambda_1$  tiene multiplicidad 3, y dos bloques de Jordan asociados: órdenes 2 y 1. El autovalor  $\lambda_2$  tiene multiplicidad 1.

$$
\Delta(\lambda) = \prod_i (\lambda - \lambda_i)^{n_i} = (\lambda - \lambda_1)^3 (\lambda - \lambda_2), \text{ polinomio característico}
$$

$$
\Psi(\lambda) = \prod_i (\lambda - \lambda_i)^{\tilde{n}_i} = (\lambda - \lambda_1)^2 (\lambda - \lambda_2), \text{ polinomio mínimo.}
$$

El polinomio mínimo es siempre factor del polinomio característico.

Como consecuencia del teorema de Cayley-Hamilton vimos que para todo polinomio  $f(\lambda)$ , el polinomio matricial  $f(A)$  se puede expresar como una combinación lineal de {l, A, ...,  $A^{n-1}$  }.

Si el polinomio mínimo se conoce (y por lo tanto los  $\tilde{n}_i$ ), en realidad  $f(A)$  se puede expresar como una combinación lineal de un conjunto menor,  $\{1, A, \ldots, A^{\tilde{n}_i-1}\}$ , que es aún mejor.

Una forma de calcular  $f(A)$  (con  $\Psi(\lambda)$  si se conoce, y sino con  $\Delta(\lambda)$ ) es mediante la fórmula de división de polinomios:

$$
f(\lambda) = q(\lambda)\Delta(\lambda) + h(\lambda) ,
$$

donde  $q(\lambda)$  es el polinomio cociente y  $h(\lambda)$  el polinomio resto. Tenemos

$$
f(A) = q(A)\Delta(A) + h(A) = q(A)0 + h(A) = h(A),
$$

o sea que todo se reduce a determinar los coeficientes del polinomio  $h(\lambda) = \eta_{n-1}\lambda^{n-1} + \cdots + \eta_1\lambda + \eta_0$ .

La división de polinomios es útil si el grado de  $f(\lambda)$  no es mucho mayor que el de  $\Delta(\lambda)$ . De lo contrario es mejor determinar los coeficientes de  $h(\lambda)$  evaluando  $f(\lambda)$  en los autovalores de A y planteando un sistema de ecuaciones algebraicas.

Si los autovalores  $\lambda_i$  de A son todos distintos, los  $\eta_i$  de  $h(\lambda)$  se pueden resolver del sistema de n ecuaciones con  $n$  incógnitas

$$
f(\lambda_i) = q(\lambda_i) \Delta(\lambda_i) + h(\lambda_i) = h(\lambda_i), \quad \text{para } i = 1, 2, \ldots, n.
$$

Si A tiene autovalores repetidos, hay que derivar  $f(\lambda) = q(\lambda)\Delta(\lambda) + h(\lambda)$  hasta obtener las ecuaciones faltantes.

**Ejemplo 3.6.** Queremos calcular  $A^{100}$  con

$$
A = \begin{bmatrix} 0 & 1 \\ -1 & 2 \end{bmatrix}.
$$

Planteamos el problema como el cálculo de  $f(\lambda) = \lambda^{100}$  evaluad  $^{100}$  evaluado en A. El polinomio característico de A es  $\Delta(\lambda) = (\lambda + 1)^2$ . Sea  $h(\lambda) = \eta_1 \lambda + \eta_0$ .

En el espectro (el conjunto de autovalores) de A (dos elementos iguales en este caso,  $\lambda = -1$ ) tenemos

$$
f(-1) = h(-1) \Rightarrow (-1)^{100} = -\eta_1 + \eta_0
$$
  

$$
f'(-1) = h'(-1) \Rightarrow 100 \cdot (-1)^{99} = \eta_1
$$

y así concluimos que  $\eta_1 = -100$ , y  $\eta_0 = -99$ , o sea,  $h(\lambda) = -100\lambda - 99$ . Finalmente,

$$
A^{100} = \eta_1 A + \eta_0 I
$$
  
= -100  $\begin{bmatrix} 0 & 1 \\ -1 & 2 \end{bmatrix}$  - 99  $\begin{bmatrix} 1 & 0 \\ 0 & 1 \end{bmatrix}$   
=  $\begin{bmatrix} -199 & -100 \\ 100 & 101 \end{bmatrix}$ 

Resumimos el resultado que usamos en el ejemplo en un teorema.

**Teorema 3.5.** Sean dados  $f(\lambda)$  y una matriz A  $n \times n$  con polinomio característico  $\Delta(\lambda) = \prod_{i=1}^m (\lambda - \lambda_i)^{n_i}$ , donde  $\sum_{i=1}^m n_i = n$ .

Sea  $\overline{h(\lambda)} = \eta_{n-1}\lambda^{n-1} + \cdots + \eta_1\lambda + \eta_0$  el polinomio de orden  $n-1$ , con coeficientes  $\eta_i$  a determinar, tal que  $f(A) = h(A)$ .

Entonces los coeficientes  $\eta_i$  pueden calcularse resolviendo el sistema de n ecuaciones algebraicas

 $f^{(K)}(\lambda_i)=$  $\theta^0(\lambda_i) = h^{(k)}(\lambda_i)$  , pa  $\hat{p}(\lambda_i)$ , para  $k = 0, 1, ..., n_i - 1$ , y  $i = 1, 2, ..., m$ ,

donde

$$
f^{(k)}(\lambda_i) \triangleq \left. \frac{d^k f(\lambda)}{d\lambda^k} \right|_{\lambda = \lambda_i} \quad \text{y} \quad h^{(k)}(\lambda_i) \triangleq \left. \frac{d^k h(\lambda)}{d\lambda^k} \right|_{\lambda = \lambda_i}.
$$

### **3.6.3 Funciones matriciales no necesariamente polinomiales**

Dada una función  $f(\lambda)$  más general, una forma de definir  $f(A)$  es usando el Teorema 3.5. Es decir: calculamos el polinomio  $h(\lambda)$  de orden  $n-1$  igualando  $f(\lambda)=h(\lambda)$  en el espectro de A, y así *definimos f* (A) =  $h(A)$ .

**Ejemplo 3.7.** Queremos calcular  $e^{At}$  para  $A = \begin{bmatrix} 0 & 0 & -2 \ 0 & 1 & 0 & 3 \ 1 & 0 & 3 \end{bmatrix}$ . El polinomio característico de *A* es  $\Delta(\lambda) = (\lambda - 1)^2(\lambda - 2)$ . Sea  $h(\lambda) = \eta_2 \lambda^2 + \eta_1 \lambda + \eta_0$ . Aplicando el Teorema 3.5 tenemos qu  $r^2 + \eta_1 \lambda + \eta_0$ . Aplicando el Teorema 3.5 tenemos que <sup>3</sup>

$$
f(1) = h(1) \Rightarrow e^{t} = \eta_2 + \eta_1 + \eta_0
$$
  
\n
$$
f'(1) = h'(1) \Rightarrow te^{t} = 2\eta_2 + \eta_1
$$
  
\n
$$
f(2) = h(2) \Rightarrow e^{2t} = 4\eta_2 + 2\eta_1 + \eta_0.
$$

Haciendo las cuentas obtenemos  $\eta_0 = -2te^t + e^{2t}$ ,  $\eta_1 = 3te^t + 2e^t - 2e^{2t}$ , y  $\eta_2 = e^{2t} - e^t - te^t$ . Finalmente

$$
e^{At} = h(A) = (e^{2t} - e^t - te^t)A^2 + (3te^t + 2e^t - 2e^{2t})A + (-2te^t + e^{2t})I
$$
  
= 
$$
\begin{bmatrix} 2e^t - e^{2t} & 0 & 2e^t - 2e^{2t} \\ 0 & e^t & 0 \\ e^{2t} - e^t & 0 & 2e^{2t} - e^t \end{bmatrix}.
$$

 $3$ Ojo que la diferenciación en la segunda línea es con respecto a  $\lambda$ , no t.

Ejemplo 3.8. Consideremos el bloque de Jordan de orden 4

$$
A = \begin{bmatrix} \lambda_1 & 1 & 0 & 0 \\ 0 & \lambda_1 & 1 & 0 \\ 0 & 0 & \lambda_1 & 1 \\ 0 & 0 & 0 & \lambda_1 \end{bmatrix}
$$

Su polinomio característico es simplemente  $\Delta(\lambda) = (\lambda - \lambda_1)^4$ . Si en vez de seleccionar  $h(\lambda) = \eta_3 \lambda^3 + \eta_2 \lambda^2 +$  $\eta_1 \lambda + \eta_0$ , elegimos

$$
h(\lambda)=\eta_3(\lambda-\lambda_1)^3+\eta_2(\lambda-\lambda_1)^2+\eta_1(\lambda-\lambda_1)+\eta_0,
$$

La condición  $f(\lambda) = h(\lambda)$  en el espectro de A da las expresiones

$$
\eta_0 = f(\lambda_1), \quad \eta_1 = f'(\lambda_1), \quad \eta_2 = \frac{f^{(2)}(\lambda_1)}{2!}, \quad \eta_3 = \frac{f^{(3)}(\lambda_1)}{3!}.
$$

Una propiedad útil del bloque de Jordan es la de nilpotencia de  $(\lambda_1 I - A)$ ,

$$
(\lambda_1 I - A) = \begin{bmatrix} 0 & 1 & 0 & 0 \\ 0 & 0 & 1 & 0 \\ 0 & 0 & 0 & 0 \\ 0 & 0 & 0 & 0 \end{bmatrix}, (\lambda_1 I - A)^2 = \begin{bmatrix} 0 & 0 & 1 & 0 \\ 0 & 0 & 0 & 1 \\ 0 & 0 & 0 & 0 \\ 0 & 0 & 0 & 0 \end{bmatrix}, (\lambda_1 I - A)^3 = \begin{bmatrix} 0 & 0 & 0 & 1 \\ 0 & 0 & 0 & 0 \\ 0 & 0 & 0 & 0 \\ 0 & 0 & 0 & 0 \end{bmatrix}.
$$
  

$$
(\lambda_1 I - A)^4 = \begin{bmatrix} 0 & 0 & 0 & 0 \\ 0 & 0 & 0 & 0 \\ 0 & 0 & 0 & 0 \\ 0 & 0 & 0 & 0 \end{bmatrix}.
$$

que en este ejemplo permite obtener la expresión general para  $f(A)$ 

$$
f(A) = \begin{bmatrix} f(\lambda_1) & f'(\lambda_1)/1! & f^{(2)}(\lambda_1)/2! & f^{(3)}(\lambda_1)/3! \\ 0 & f(\lambda_1) & f'(\lambda_1)/1! & f^{(2)}(\lambda_1)/2! \\ 0 & 0 & f(\lambda_1) & f'(\lambda_1)/1! \\ 0 & 0 & 0 & f(\lambda_1) \end{bmatrix}
$$

Así, por ejemplo, si  $f(\lambda) = e^{\lambda t}$ ,

$$
e^{At} = \left[\begin{smallmatrix} e^{\lambda_1 t} & te^{\lambda_1 t} & t^2 e^{\lambda_1 t}/2! & t^3 e^{\lambda_1 t}/3! \\ 0 & e^{\lambda_1 t} & t e^{\lambda_1 t} & t^2 e^{\lambda_1 t}/2! \\ 0 & 0 & e^{\lambda_1 t} & t e^{\lambda_1 t} \\ 0 & 0 & 0 & e^{\lambda_1 t} \end{smallmatrix}\right]
$$

### 3.6.4 Series de Potencias

Otra forma de definir una función matricial  $f(A)$  es a través de la serie de potencias de  $f(\lambda)$ . Supongamos que  $f(\lambda)$  se puede representar por

$$
f(\lambda)=\sum_{i=0}^{\infty}\beta_i\lambda^i
$$

con radio de convergencia  $\rho$ . Si todos los autovalores de A tienen magnitud menor que  $\rho$ , entonces podemos definir  $f(A)$  como

$$
f(A) = \sum_{i=0}^{\infty} \beta_i A^i
$$
 (3.8)

Esta definición es en realidad equivalente a la anteriormente vista en el Teorema 3.5. No lo probamos, pero mostramos un caso particular.

Ejemplo 3.9. Consideremos otra vez el bloque de Jordan del Ejemplo 3.8,

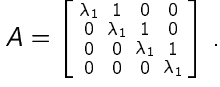

Supongamos que  $f(\lambda)$  tiene el siguiente desarrollo en serie de potencias alrededor de  $\lambda_1$ 

$$
f(\lambda) = f(\lambda_1) + f'(\lambda_1)(\lambda - \lambda_1) + \frac{f''(\lambda_1)}{2!}(\lambda - \lambda_1)^2 + \cdots
$$

Entonces

$$
f(A) = f(\lambda_1)l + f'(\lambda_1)(A - \lambda_1 l) + \frac{f''(\lambda_1)}{2!}(A - \lambda_1 l)^2 + \cdots
$$

Por la propiedad de nilpotencia del bloque de Jordan,  $(\lambda I - A)^k = 0$  para  $k \ge n = 4$ , la serie de potencias se reduce inmediatamente a la expresión que sacamos en el Ejemplo 3.8.

### 3.6.5 Diferenciación e Integración Matricial

Se define elemento a elemento,

$$
\int_0^t A(\tau)d\tau, \quad \frac{d}{dt}A(t) \text{ son respectiveamente } \int_0^t a_{ij}(\tau)d\tau, \quad \frac{d}{dt}a_{ij}(t).
$$

Con estas definiciones no es difícil probar que vale la propiedad

$$
\frac{d}{dt}[A(t)B(t)] = \dot{A}(t)B(t) + A(t)\dot{B}(t).
$$

el teorema fundamental del cálculo,

$$
\frac{d}{dt}\int_0^t A(\tau)d\tau = A(t)\,.
$$

y la regla de Leibniz

$$
\frac{d}{dt}\int_{f(t)}^{g(t)}A(t,\tau)d\tau=A(t,\tau)g(t)-A(t,\tau)\dot{f}(t)+\int_{f(t)}^{g(t)}\frac{\partial}{\partial t}A(t,\tau)d\tau.
$$

### 3.6.6 La Exponencial Matricial

Una función de particular interés en este curso es  $e^{At}$ . Como la serie de Taylor  $e^{\lambda t} = 1 + \lambda t + \frac{\lambda^2 t^2}{2!} + \cdots$  $\frac{\lambda^n t^n}{n!} + \cdots$  converge para todo  $\lambda$  y t finitos, tenemos que

$$
e^{At} = I + tA + \frac{t^2}{2!}A + \dots = \sum_{k=0}^{\infty} \frac{t^k}{k!}A^k.
$$
 (EXP)

En MATLAB  $e^A$  se calcula con la función  $\exp((A), \frac{4}{3})$  que implementa la expansión de Padé.

Usando (EXP) es fácil probar las siguientes dos propiedades de e<sup>At</sup>

$$
e^{0} = I,
$$
  
\n
$$
e^{A(t_1+t_2)} = e^{At_1} e^{At_2}.
$$
  
\n
$$
(e^{At})^{-1} = e^{-At}.
$$

¿Cómo probamos la tercera? En general  $e^{(A+B)t} \neq e^{At}e^{Bt}$  (¿por qué?). Diferenciando término a término (EXP) obtenemos

$$
\frac{d}{dt}e^{At} = \sum_{k=1}^{\infty} \frac{t^{k-1}}{(k-1)!} A^k
$$

$$
= A\left(\sum_{k=1}^{\infty} \frac{t^k}{(k)!} A^k\right)
$$

$$
= \left(\sum_{k=1}^{\infty} \frac{t^k}{(k)!} A^k\right) A,
$$

así tenemos que  $\frac{d}{dt}e^{At} = Ae^{At} = e^{At}A$ .

 $4$ Ojo no confundir con exp(A), que da la matriz de las exponenciales de los elementos de A.

**Ejercicio** 3.1. Probar que la transformada de Laplace de  $e^{At}$  es

 $\mathcal{L}$   $|e^{At}| = (sI - A)^{-1}$ .

## **3.7 Ecuación de Lyapunov**

Es la siguiente ecuación matricial

$$
AM + MB = C \tag{LYAP}
$$

donde A y B son matrices constantes, respectivamente de dimensiones  $n \times n$  y  $m \times m$ . Las matrices C y la incógnita M son  $n \times m$ .

La ecuación (LYAP) es lineal en  $M$  y puede escribirse como sistema de ecuaciones algebraicas en la forma estándar  $Ax = y$ . Veámoslo para  $n = 3$  y  $m = 2$ :

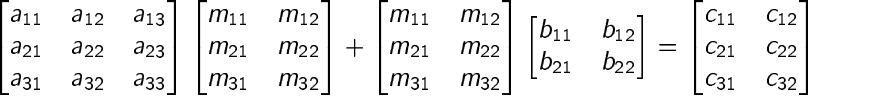

Haciendo las cuentas y expresando  $M \vee C$  como vectores apilando sus columnas, llegamos a

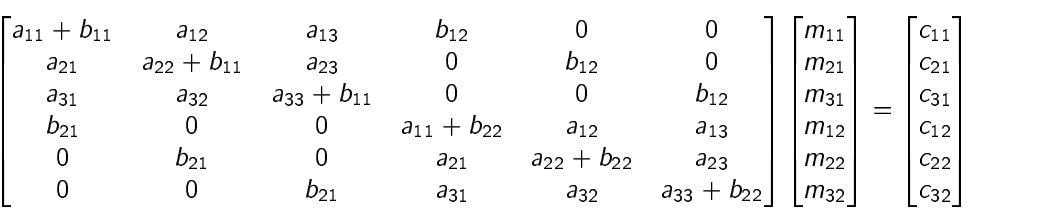

es decir  $\vec{AM} = \vec{C}$ , donde A es la matriz  $(n \cdot m) \times (n \cdot m)$  de la ecuación anterior, y  $\vec{M}$  y  $\vec{C}$  son las matrices M y C convertidas en vectores  $(n\cdot m)\times 1.^5$ 

Como  $A$  es cuadrada, por el Teorema 3 de la clase del 20 de marzo, esta ecuación tiene solución única si la matriz  $A$  es invertible, es decir si no tiene ningún autovalor nulo.

Resulta que si  $\alpha_i \vee \beta_i$  son respectivamente los autovalores de A y B, los autovalores de A son  $\alpha_i + \beta_i$ ,  $i = 1, 2, \ldots, n, j = 1, 2, \ldots, m.$ 

En MATLAB la ecuación (LYAP) se resuelve con lyap(A,B,-C).

## **3.8 Formas Cuadráticas**

Dada una matriz  $M \in \mathbb{R}^{n \times n}$ , la función escalar  $x^T M x$ , donde  $x \in \mathbb{R}^n$ , es una forma cuadrática. Sin pérdida de generalidad se puede tomar M como simétrica,  $M = M^{T}$ , ya que

 $x^{T}(Q+Q^{T})x = 2x^{T}Qx$ , para todo  $x \in \mathbb{R}^{n}$ .

Los autovalores de una matriz simétrica son todos reales, ya que para todo autovalor  $\lambda$  con autovector v de  $M = M^T$ ,

1. el escalar  $v^*Mv$  (donde  $v^*$  denota la transpuesta conjugada de v) es real (sea v real o no),

$$
(v^*Mv)^* = v^*M^*v = v^*Mv, \quad \text{y asi}
$$

2.  $\lambda$  debe ser real dado que

$$
v^*Mv=v^*\lambda v=\lambda(v^*v).
$$

 $^5{\cal A}$  puede escribirse en forma compacta como  ${\cal A}=I_{m\times m}\otimes A+B\otimes I_{n\times n}\otimes$ : producto de Kronecker).

Toda matriz real simétrica M es diagonalizable, es decir, el orden de su mayor bloque de Jordan es 1. Si no lo fuera, es decir, si existiera un autovector generalizado  $\nu$  de orden mayor que 1 asociado a algún autovalor repetido  $\lambda$ , tendría que verificarse que

$$
(\lambda l - M)^k v = 0, \quad \text{para } \text{algún } k > 1, y \tag{3.9}
$$

$$
(\lambda I - M)^{k-1} v \neq 0. \tag{3.10}
$$

Pero entonces

$$
((\lambda I - M)^{k-1}v)^{*} (\lambda I - M)^{k-1}v = v^{*} (\lambda I - M^{*})^{k-1} (\lambda I - M)^{k-1}v
$$
  
=  $v^{*} (\lambda I - M)^{2k-2}v$   
=  $v^{*} (\lambda I - M)^{k-2} (\lambda I - M)^{k} v$  (3.11)

debería ser nulo por (3.9) y no nulo por (3.10). Una contradicción que prueba que  $M = M^{\tau}$  no puede tener bloques de Jordan de orden mayor que 1, y por lo tanto debe ser similar a una matriz diagonal: existe una matriz  $Q \in \mathbb{R}^{n \times n}$  no singular tal que  $M = QDQ^{-1}$ , donde  $D \in \mathbb{R}^{n \times n}$  es diagonal.

Notar que como M es simétrica y D diagonal,

$$
M = QDQ^{-1} = (QDQ^{-1})^{T} = (Q^{-1})^{T}DQ^{T},
$$

que implica que  $Q^T = Q^{-1}$  y  $QQ^T = I$ . Toda matriz no singular Q con esta propiedad se llama ortogonal, y sus columnas son vectores ortonormales.

**Teorema 3.6.** Para toda matriz real simétrica  $M$  existe una matriz ortogonal  $Q$  tal que

$$
M = QDQ' \quad \text{o} \quad D = Q'MQ,
$$

donde  $D$  es una matriz diagonal con los autovalores de  $M$ , que son todos reales, en la diagonal.

<sup>Ä</sup>

Una desigualdad importante para una matriz simétrica  $M$  es la desigualdad de Rayleigh-Ritz, que dice que para cualquier  $x \in \mathbb{R}^n$ 

 $\lambda_{\min}$ x' x  $\leq$  x'  $Mx \leq \lambda_{\max}$ x' x .

donde  $\lambda_{\text{min}}$  y  $\lambda_{\text{max}}$  son respectivamente el menor y mayor autovalor de M.

### **3.8.1 Matrices definidas y semi-definidas positivas**

Una matriz simétrica M se dice *definida positiva*, que denotamos  $M > 0$ , si x<sup>T</sup>  $Mx > 0$  para todo vector  $x\in\mathbb R^n$  no nulo. Es s*emi-definida positiva*, que denotamos  $M\geq 0,$  si  $x^{\top}Mx\geq 0$  para todo vector  $x\in\mathbb R^n$  no nulo.

Si M es definida positiva, entonces  $x^T M x = 0$  sii  $x = 0$ . Si M es semi-definida positiva, entonces existe algún  $x$  no nulo tal que  $x^TMx=0$ .

Existen pruebas para determinar si una matriz es definida o semi-definida positiva basados en las propiedades del signo de los determinantes de diversas submatrices. Uno de ellos se basa en los menores principales.

Sea una matriz simétrica  $M \in \mathbb{R}^{n \times n}$  con entradas  $\{m_{ij}\}\$ . Entonces dados los enteros  $p = 1, \ldots, n$  y  $\{i_1, i_2, \ldots, i_p\}$ , con  $1 \leq i_1 \leq i_2 \leq \cdots \leq i_p \leq n$ , definimos los menores principales de la matriz M como

$$
M(i_1, i_2, \ldots, i_p) = \det \begin{bmatrix} m_{i_1, i_1} & m_{i_1 i_2} & \cdots & m_{i_1 i_p} \\ m_{i_2, i_1} & m_{i_2 i_2} & \cdots & m_{i_2 i_p} \\ \cdots & \cdots & \cdots & \cdots \\ m_{i_p, i_1} & m_{i_p i_2} & \cdots & m_{i_p i_p} \end{bmatrix}.
$$

Los escalares  $M(1,2,\ldots,p)$ ,  $p=1,2,\ldots,n$ , que son simplemente los determinantes de las submatrices de la esquina superior izquierda de  $M$ ,

$$
M(1) = m_{11}, \quad M(1,2) = \det \left[ \begin{array}{c} m_{11} \ m_{12} \\ m_{21} \ m_{22} \end{array} \right],
$$
  

$$
M(1,2,3) = \det \left[ \begin{array}{c} m_{11} \ m_{12} \ m_{23} \\ m_{21} \ m_{22} \ m_{23} \\ m_{31} \ m_{32} \ m_{33} \end{array} \right], \quad \cdots
$$

son los primeros menores principales de M.

**Teorema 3.7.** Una matriz simétrica M es definida positiva (semi-definida positiva) sii cualquiera de las siguientes condiciones se satisface:

- 1. Cada uno de sus autovalores es positivo (no negativo).
- 2. Todos sus primeros menores principales son positivos (todos su menores principales son no negativos).
- 3. Existe una matriz no singular  $N \in \mathbb{R}^{n \times n}$  (una matriz singular  $N \in \mathbb{R}^{n \times n}$ , o una matriz  $N \in \mathbb{R}^{m \times n}$ , con  $m < n$ ) tal que  $M = N^{T} N$ .

Una matriz simétrica M es definida negativa (semi-definida negativa) si -M es definida positiva (semidefinida positiva).

**Ejemplo 3.10.** La matriz simétrica

$$
M=\begin{bmatrix} m_{11} & m_{12} \\ m_{12} & m_{22} \end{bmatrix}
$$

es definida positiva si y sólo si  $m_{11} > 0$  y  $m_{11}m_{22} - m_{12}^2 > 0$ . Es semi-definida positiva si y sólo si  $m_{11} \ge$ ,  $m_{22} \geq 0$ , y  $m_{11}m_{22} - m_{12}^2 \geq 0$ .

## **3.9 La Descomposición en Valores Singulares (SVD)**

Consideremos una matriz  $A \in \mathbb{R}^{m \times n}$  y definamos  $M = A^{T}A$ . Claramente M es  $n \times n$ , simétrica, y semi-definida positiva. Sus autovalores  $\lambda_i$  son no negativos. Como

$$
\det(\lambda I_m - AA^T) = \lambda^{m-n} \det(\lambda I_n - A^T A)
$$

las matrices cuadradas  $A^{\mathsf{T}}A$  y  $A A^{\mathsf{T}}$  comparten los mismos autovalores positivos y sólo difieren en el número de autovalores nulos.

Supongamos que hay r autovalores positivos de M, y sea  $p = min(m, n)$ . Entonces podemos ordenar

 $\lambda_1 \geq \lambda_2 \geq \cdots \geq \lambda_r > 0 = \lambda_{r+1} = \cdots = \lambda_p$  ,

Los valores singulares de la matriz A son

 $\sigma_i \triangleq \sqrt{\lambda_i}$ ,  $i=1,\ldots,p$ 

Por el Teorema 3.7, para  $M = A<sup>T</sup>A$  existe una matriz ortogonal Q tal que

 $Q' A' A Q = D = S' S$ 

donde  $D$  es una matriz diagonal con los  $\sigma_i^2$  en la diagonal. La matriz  $S$  es  $m\times n$  con los  $\sigma_i$  en la diagonal.

**Teorema 3.8 (Descomposición en Valores Singulares).** Para toda matriz  $A \in \mathbb{R}^{m \times n}$ , existen matrices ortonormales  $U \in \mathbb{R}^{m \times m}$  y  $V \in \mathbb{R}^{n \times n}$  tales que

$$
U^{T}AV = S \triangleq \begin{bmatrix} \sigma_{1} & 0 & \cdots & 0 & 0 & \cdots & 0 \\ 0 & \sigma_{2} & \cdots & 0 & 0 & \cdots & 0 \\ \vdots & \vdots & \ddots & \vdots & \vdots & \cdots & \vdots \\ 0 & 0 & \cdots & \sigma_{p} & 0 & \cdots & 0 \\ 0 & 0 & \cdots & 0 & 0 & \cdots & 0 \\ \vdots & \vdots & \cdots & \vdots & \vdots & \cdots & \vdots \\ 0 & 0 & \cdots & 0 & 0 & \cdots & 0 \end{bmatrix}_{m \times n}
$$

donde  $\sigma_1 \geq \sigma_2 \geq \cdots \geq \sigma_p \geq 0$ .
Los vectores en las columnas de  $U = [u_1,...,u_m]$  y  $V = [v_1,...,v_n]$  son los vectores singulares izquierdos y derechos respectivamente de A.

Es fácil verificar comparando las columnas de las ecuaciones  $AV = US y A^{T}U = VS^{T}$  que

$$
\begin{array}{rcl}\nA v_i & = & \sigma_i u_i \\
A^T u_i & = & \sigma_i v_i\n\end{array}\n\bigg\} \, i = 1, \ldots, p = \min(m, n)\,.
$$

La descomposición en valores singulares (SVD)<sup>6</sup> revela muchas propiedades de la matriz A. Por ejemplo, si r es el índice del valor singular positivo más pequeño, entonces

- 1. el rango de  $A$  es  $r$ ,
- 2. los vectores  $\{v_{r+1}, \ldots, v_n\}$  son una base ortonormal del kernel de A,
- 3. los vectores  $\{u_1, \ldots, u_r\}$  son una base ortonormal de la imagen de A,
- 4. tenemos la representación

$$
A = \sum_{i=1}^r \sigma_i u_i v_i^T
$$

Los valores singulares representan precisamente las longitudes de los semiejes del hiper-elipsoide  $E =$  ${Ax : ||x|| = 1}.$  La Figura 3.3 muestra el conjunto E para una matriz A con  $\sigma_1 = 0.8$ ,  $\sigma_2 = 0.6$ ,  $\sigma_3 = 0.4$ .

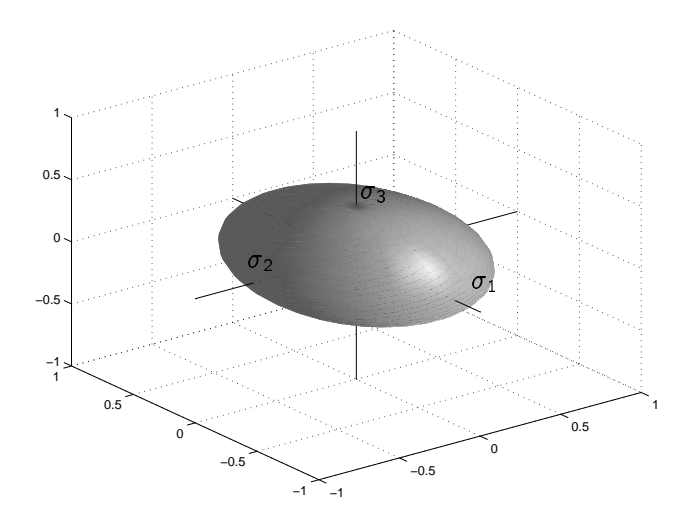

Figura 3.3: Hiper-elipsoide  $E$  en  $\mathbb{R}^3$ .

En MATLAB la función  $[U, S, V] = svd(A)$  calcula los valores y vectores singulares.

#### $3.10$ **Normas de Matrices**

El concepto de norma de vectores se extiende a matrices. Sea A una matriz  $m \times n$ . La norma de A puede definirse como

$$
||A|| = \max_{x \neq 0} \frac{||Ax||}{||x||} = \sup_{||x||=1} ||Ax||
$$
\n(3.12)

Esta norma definida desde la norma de los vectores se llama norma inducida. Usando diferentes normas vectoriales (1, 2,  $\infty$ , etc.) obtenemos diferentes normas inducidas. En este curso vamos a utilizar la norma inducida por la norma vectorial euclídea,  $||x||_2$ , que es la que se conoce como *norma espectral* de una matriz.

Otra propiedad importante de la descomposición en valores singulares de A es que la norma espectral de A está dada por su mayor valor singular,

$$
||A|| = \sigma_1.
$$

<sup>&</sup>lt;sup>6</sup>Singular Value Decomposition.

**Ejemplo 3.11.** Si  $\lambda_1$  y  $\lambda_2$  son números reales, la norma espectral de

$$
A = \begin{bmatrix} \lambda_1 & 1 \\ 0 & \lambda_2 \end{bmatrix}
$$

está dada por (3.12) como

$$
||A|| = \max_{\sqrt{x_1^2 + x_2^2} = 1} \sqrt{(\lambda_1 x_1 + x_2)^2 + \lambda_2^2 x_2^2}.
$$

Para no tener que resolver un problema de optimización con restricciones, calculamos  $||A||$  a través de  $\sigma_1$ computando los autovalores de  $A^T A$ . El polinomio característico de  $A^T A$  es

<sup>¾</sup>

<sup>¾</sup>

$$
\det(\lambda I - A^T A) = \det \begin{bmatrix} \lambda - \lambda_1^2 & -\lambda_1 \\ -\lambda_1 & \lambda - \lambda_2^2 - 1 \end{bmatrix}
$$
  
=  $\lambda^2 - (1 + \lambda_1^2 + \lambda_2^2)\lambda + \lambda_1^2\lambda_2^2$ .

Las raíces de esta cuadrática están dadas por

$$
\lambda=\frac{1+\lambda_1^2+\lambda_2^2\pm\sqrt{(1+\lambda_1^2+\lambda_2^2)^2-4\lambda_1^2\lambda_2^2}}{2}
$$

El radical puede escribirse de forma que su positividad es obvia. Eligiendo el signo positivo, y después de un poco de álgebra llegamos a

$$
||A|| = \frac{\sqrt{(\lambda_1 + \lambda_2)^2 + 1} + \sqrt{(\lambda_1 - \lambda_2)^2 + 1}}{2}.
$$
\n(3.13)

De (3.13) se ve que

$$
||A|| = \sigma_1 \ge \frac{|\lambda_1 + \lambda_2| + |\lambda_1 - \lambda_2|}{2} = \max(|\lambda_1|, |\lambda_2|).
$$

La propiedad de que  $\sigma_1$  es mayor que la magnitud mayor de los autovalores de A es general, y más aún, para cualquier autovalor no nulo  $\lambda_i$  de  $A\in\mathbb{R}^{n\times n}$ 

 $\sigma_{\rho}\leq |\lambda_i|\leq \sigma_1$ 

La norma espectral de una matriz  $A$  en MATLAB se calcula con  $norm(A)$ . Algunas propiedades útiles de la norma espectral de matrices:

$$
||Ax|| \le ||A|| ||x||
$$
  

$$
||A + B|| \le ||A|| + ||B||
$$
  

$$
||AB|| \le ||A||||B||.
$$

# **3.11 Resumen**

En este capítulo hemos repasado

- Las definiciones básicas relativas a vectores y matrices, traza, determinante, e inversa.
- Bases y conjuntos ortonormales, independencia lineal, el concepto de norma, y el método de ortonormalización de Schmidt.
- Los resultados principales para la solución de ecuaciones lineales algebraicas, y los conceptos de imagen, rango y kernel de una matriz. En particular, la ecuación  $Ax = y$ 
	- **–** tiene solución sii y está en la imagen de A.
	- **–** tiene solución única si ker $(A) = \{0\}$  (dim ker $(A) = 0$ ).
	- $-$  tiene infinitas soluciones si dim ker $(A) > 0$ .
- Transformaciones de similitud de matrices, que permiten representar una matriz en diferentes coordenadas,
- Formas diagonales y de Jordan, que muestran la estructura básica de una matriz dada. No toda matriz puede diagonalizarse, pero siempre se puede obtener la forma de Jordan (diagonal en bloques).
- Funciones polinomiales de matrices y el teorema de Cayley-Hamilton, que dice que toda matriz satisface su polinomio característico.
- $\bullet\,$  El *polinomio mínimo*, que es el polinomio de menor orden  $\Psi(\lambda)$  tal que  $\Psi(A)=0.$  Es siempre un factor del polinomio característico de la matriz (coincide con éste si A no tiene autovalores repetidos).
- $\bullet$  Que una función de una matriz cuadrada,  $f(A)$  puede definirse evaluando  $f(\lambda)$  en el espectro de A, y por lo tanto, como una combinación lineal de  $\{1, A, \ldots, A^{n-1}\}$  (o de  $\{1, A, \ldots, A^{\tilde{n}-1}\}$  donde  $\tilde{n} \leq n$  es el orden del polinomio mínimo de  $A$ ).
- Diferenciación e integración de matrices, definida elemento a elemento.
- La ecuación de Lyapunov  $AM+MB=C$ , que es una ecuación lineal algebraica matricial que tiene solución única  $M\in\R^{n\times m}$  sii los autovalores  $\alpha_i$  de  $A\in\R^{n\times n}$ , y  $\beta_i$  de  $B\in\R^{m\times m}$  son tales que  $\alpha_i+\beta_i\neq 0,$  $\forall i = 1, \ldots, n, j = 1, \ldots, m.$
- $\bullet \,$  Las formas cuadráticas  $x^{\mathsf{\scriptscriptstyle T}}$  Mx, que son funciones escalares cuadráticas en los elementos del vector x, donde M puede tomarse como simétrica (o ser reemplada por  $(M + M^T)/2$ ).
- Que las matrices simétricas tienen siempre autovalores reales, y que son siempre diagonalizables.
- $\bullet$  Matrices simétricas definidas, y semi-definidas positivas, que son aquellas  $M$  para las que  $x^{\top}Mx$  es positiva, y no negativa, respectivamente.
- **·** La descomposición en valores singulares de una matriz A. Los valores singulares son la raíz cuadrada de los autovalores de  $A^\mathcal{T} A$ .
- Ich norma espectral de una matriz A, que es la inducida por la norma euclídea de vectores, y es el máximo valor singular,  $\sigma_1$  de A.

# **3.12 Ejercicios**

**Ejercicio 3.2.** Dados los vectores  $x_1 = [2 \ -3 \ 1]^T$  y  $x_2 = [1 \ 1 \ 1]^T$ 

- 1. Calcular sus normas 1, 2 e  $\infty$ .
- 2. Encontrar vectores ortonormales que generen el mismo subespacio.

**Ejercicio 3.3.** Determinar rango y bases de la imagen y el kernel para cada una de las siguientes matrices:

<sup>¾</sup>

$$
A_1 = \begin{bmatrix} 0 & 1 & 0 \\ 0 & 0 & 0 \\ 0 & 0 & 1 \end{bmatrix} \quad A_2 = \begin{bmatrix} 4 & 1 & -1 \\ 3 & 2 & 0 \\ 1 & 1 & 0 \end{bmatrix} \quad A_3 = \begin{bmatrix} 1 & 2 & 3 & 4 \\ 0 & -1 & -2 & 2 \\ 0 & 0 & 0 & 1 \end{bmatrix}.
$$

**Ejercicio 3.4.** Dada la ecuación

$$
\begin{bmatrix} 2 & -1 \\ -3 & 3 \\ -1 & 2 \end{bmatrix} x = \begin{bmatrix} 1 \\ 0 \\ 1 \end{bmatrix},
$$

¿Cuantas soluciones tiene? ¿Qué pasa si  $y = [1 \ 1 \ 1]^T$ ?

**Ejercicio 3.5.** Dada la ecuación

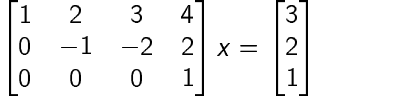

- 1. Encontrar la forma de la solución general.
- 2. Encontrar la solución de mínima norma euclídea.

#### **Ejercicio 3.6.** Dadas

º´  $\begin{bmatrix} 2 & 1 & 0 & 0 \end{bmatrix}$  $\sum_{i=1}^{n}$   $\sum_{i=1}^{n}$   $b_i =$ <sup>Ü</sup> <sup>Ü</sup> <sup>Ï</sup> <sup>Ü</sup> ähteen valmeen valmeen valmeen valmeen valmeen valmeen valmeen valmeen valmeen valmeen valmeen valmeen valmeen  $\begin{bmatrix} \circ \\ \circ \end{bmatrix}$  $^{\prime}$  (11  $^{\prime}$   $^{\prime}$  $\begin{bmatrix} 0 \\ 1 \end{bmatrix}$  $1 \quad 2 \quad$ and the state of the state of the state of the state of the state of the state of the state of the state of the  $\begin{bmatrix} 1 \end{bmatrix}$  $\sim$  131  $\sim$  $\begin{bmatrix} 1 \end{bmatrix}$ <sup>Ï</sup> <sup>Î</sup> and the state of the state of the state of the state of the state of the state of the state of the state of the ÕÞÝÝ <sup>Ö</sup>

encontrar las representaciones de A con respecto a las bases  $\{b_1,Ab_1,A^2b_1,A^3b_1\}$  y  $\{b_2,Ab_2,A^2b_2,A^3b_2\}.$ 

**Ejercicio 3.7.** Representar en forma de Jordan las siguientes matrices

$$
A_1 = \begin{bmatrix} 1 & 4 & 10 \\ 0 & 2 & 0 \\ 0 & 0 & 3 \end{bmatrix} \quad A_2 = \begin{bmatrix} 0 & 1 & 0 \\ 0 & 0 & 1 \\ -2 & -4 & -3 \end{bmatrix} \quad A_3 = \begin{bmatrix} 0 & 4 & 3 \\ 0 & 20 & 16 \\ 0 & -25 & -20 \end{bmatrix}.
$$

**Ejercicio 3.8.** Mostrar que si  $\lambda$  es un autovalor de A con autovector v, entonces  $f(\lambda)$  es un autovalor de  $f(A)$  con autovector  $v$ .

<sup>¾</sup>

**Ejercicio 3.9.** Calcular  $e^{At}$  para las matrices  $A_1$  y  $A_3$  del Ejercicio 2 de la clase del 22 de marzo.

**Ejercicio 3.10.** Mostrar que funciones de la misma matriz conmutan:  $f(A)g(A) = g(A)f(A)$ .

Ejercicio 3.11. Sean todos los autovalores de A distintos, y sea q<sub>i</sub> un autovector por derecha de A asociado a  $\lambda_i$ ,  $Aq_i = \lambda_i q_i$ . Sea  $Q =$  [  $q_1$   $q_2$   $\cdots$   $q_n$  ] y  $P \triangleq Q^{-1} = \vert \; \; . \; \vert \;$  , donde  $\frac{p_1}{p_2}$  $\left| \cdot \right|$ , do <u>ÕÕU EESTI EESTI EESTI EESTI EESTI EESTI EESTI EESTI EESTI EESTI EESTI EESTI EESTI EESTI EESTI EESTI EESTI EES</u> , donde  $p_i$  es la fila i de P. Mostrar que

**You are all the contract of the contract of the contract of the contract of the contract of the contract of the contract of the contract of the contract of the contract of the contract of the contract of the contract of t** 

1.  $p_i$  es un autovector por izquierda de A asociado a  $\lambda_i$ :  $p_i A = \lambda_i p_i$ .

2.

$$
(sI-A)^{-1}=\sum \frac{1}{s-\lambda_i}q_i p_i.
$$

**Ejercicio 3.12.** Encontrar M solución de la ecuación de Lyapunov con  $A = \begin{bmatrix} 0 & 1 \\ -2 & -2 \end{bmatrix}$ ,  $B = 3$ ,  $C = \begin{bmatrix} 3 \\ 3 \end{bmatrix}$ . ¿Existe solución única?

**Ejercicio 3.13.** ¿Son las siguientes matrices definidas o semi-definidas positivas?

$$
A_1 = \begin{bmatrix} 2 & 3 & 2 \\ 3 & 1 & 0 \\ 2 & 0 & 2 \end{bmatrix}, \quad A_2 = \begin{bmatrix} 0 & 0 & -1 \\ 0 & 0 & 0 \\ -1 & 0 & 2 \end{bmatrix}, \quad A_3 = \begin{bmatrix} a_1^2 & a_1a_2 & a_1a_3 \\ a_2a_1 & a_2^2 & a_2a_3 \\ a_3a_1 & a_3a_2 & a_3^2 \end{bmatrix}
$$

**Ejercicio 3.14.** Calcular los valores singulares de las siguientes matrices

$$
A_1 = \begin{bmatrix} -1 & 0 & 1 \\ 2 & -1 & 0 \end{bmatrix}, \quad A_2 = \begin{bmatrix} -1 & 2 \\ 2 & 4 \end{bmatrix}
$$

**Ejercicio 3.15.** Calcular la norma espectral de las siguientes matrices

 $A_1 = \begin{bmatrix} 0 & 0 \\ 1 & 0 \end{bmatrix}$ ,  $A_2 = \begin{bmatrix} 3 & 1 \\ 1 & 3 \end{bmatrix}$ ,  $A_3$  $\begin{bmatrix} 3 & 1 \end{bmatrix}$  $\begin{bmatrix} 1 & 3 \end{bmatrix}$ ,  $A_3 = \begin{bmatrix} 0 & 1 \end{bmatrix}$ 

**Ejercicio 3.16.** Dada una constante  $\alpha > 1$ , mostrar cómo definir una matriz  $2 \times 2$  A tal que los autovalores de A sean los dos  $1/\alpha$  y  $||A|| > \alpha$ .

**Ejercicio** 3.17. Si A es invertible probar que  $||A^{-1}|| \ge ||A||^{-1}$ .

# **Capítulo 4**

# **Solución de la Ecuación de Estado y Realizaciones**

# **4.1 Solución de Ecuaciones de Estado Estacionarias**

Vimos que los sistemas lineales pueden representarse mediante integrales de convolución y, si son de dimensión finita (a parámetros concentrados), también mediante ecuaciones de estado.

No existe forma analítica simple de resolver la integral de convolución

$$
y(t) = \int_{t_0}^t g(t, \tau) u(\tau) d\tau.
$$
\n(4.1)

La forma más fácil es calcularla numéricamente en una computadora digital, para lo cual hay que aproximarla primero mediante una discretización.

Cuando el sistema es de dimensión finita, la forma más eficiente de calcular  $y(t)$  es obtener una representación en EE de (4.1) (realización) y resolver las ecuaciones

$$
\dot{x}(t) = A(t)x(t) + B(t)u(t) \tag{4.2}
$$
\n
$$
y(t) = C(t)x(t) + D(t)u(t) \tag{4.3}
$$

Empezamos considerando el caso estacionario (invariante en el tiempo), es decir: A, B, C, D constantes. Buscamos la solución  $x(t)$  de la ecuación

$$
\dot{x}(t) = Ax(t) + Bu(t) \tag{4.4}
$$

para un estado inicial  $x(0)$  y entrada  $u(t)$ ,  $t\geq 0$  dados. Un método de encontrar la solución en este caso, como es simple, es "probar" una solución candidata y ver si satisface la ecuación. Para el sistema escalar

 $\dot{x}(t) = ax(t)$ 

sabemos que la solución tiene la forma  $x(t) = e^{at}x(0)$ , así que probamos suponiendo que  $x(t)$  en (4.4) va a involucrar a la exponencial matricial  $e^{At}$ .

Multiplicando ambos lados de la ecuación (4.4) (en  $\tau$ ) por  $e^{-A\tau}$  obtenemos

$$
e^{-A\tau}\dot{x}(\tau) - e^{-A\tau}Ax(\tau) = e^{-A\tau}Bu(\tau)
$$
  
\n
$$
\Leftrightarrow \qquad \frac{d}{d\tau}\left(e^{-A\tau}x(\tau)\right) = e^{-A\tau}Bu(\tau).
$$

La integración de esta última ecuación entre 0 y  $t$  da

$$
e^{-A\tau}x(\tau)\big|_{\tau=0}^t=\int_0^t e^{-A\tau}Bu(\tau)d\tau,
$$

es decir,

$$
e^{-At}x(t)-e^{0}x(0)=\int_0^t e^{-A\tau}Bu(\tau)d\tau.
$$

Como la inversa de  $e^{-At}$  es  $e^{At}$  y  $e^0 =$  /, como vimos en clases anteriores, finalmente arribamos a la solución de (4.4)

$$
x(t) = e^{At}x(0) + \int_0^t e^{A(t-\tau)}Bu(\tau)d\tau.
$$
\n(4.5)

La ecuación (4.5) es la solución general de la ecuación de estado (4.4). Suele referirse como la fórmula de variación de los parámetros.

La substitución de (4.5) en la ecuación de salida (4.3) expresa  $y(t)$  como

$$
y(t) = Ce^{At}x(0) + C \int_0^t e^{A(t-\tau)}Bu(\tau)d\tau + Du(t),
$$
\n(4.6)

que evidencia la superposición de la respuesta a entrada nula y la respuesta a condiciones iniciales nulas.

La solución de la ecuación de estado también puede calcularse en el dominio frecuencial haciendo la transformada de Laplace de  $(4.2)$  y  $(4.3)^1$  y resolviendo las ecuaciones algebraicas obtenidas:

$$
\hat{x}(s) = (sI - A)^{-1} [x(0) + B\hat{u}(s)]
$$
  

$$
\hat{y}(s) = C(sI - A)^{-1} [x(0) + B\hat{u}(s)] + D\hat{u}(s).
$$

Las fórmulas (4.5) o (4.6) requieren la exponencial matricial  $e^{At}$ . Como vimos, esta puede calcularse en más de una forma, entre otras,

- 1. Usando el Teorema 1 de la clase del 27 de marzo, evaluando  $f(\lambda) = e^{\lambda t}$  en el espectro de A, y calculando los coeficientes del polinomio matricial  $h(\lambda)$ .
- 2. Encontrando la forma de Jordan de  $A = QJO^{-1}$ , usando la fórmula explícita de  $e^{Jt}$  (también vista el 27 de marzo), y después haciendo  $e^{At} = Qe^{Jt}Q^{-1}$ .
- 3. Como  $\mathcal{L}[e^{At}] = (sI A)^{-1}$ , calculando la inversa de  $(sI A)$  y antitransformando.

**Ejemplo 4.1.** Consideremos la ecuación

$$
\dot{x}(t) = \begin{bmatrix} 0 & -1 \\ 1 & -2 \end{bmatrix} x(t) + \begin{bmatrix} 0 \\ 1 \end{bmatrix} u(t)
$$

Su solución está dada por la ecuación (4.5). Calculamos  $e^{At}$  por el método 3; la inversa de  $s/-A$  es

$$
(sI - A)^{-1} = \begin{bmatrix} s & 1 \\ -1 & s+2 \end{bmatrix}^{-1} = \frac{1}{(s+1)^2} \begin{bmatrix} s+2 & -1 \\ 1 & s \end{bmatrix}
$$

$$
= \begin{bmatrix} (s+2)/(s+1)^2 & -1/(s+1)^2 \\ 1/(s+1)^2 & s/(s+1)^2 \end{bmatrix}
$$

La matriz  $e^{At}$  es la antitransformada Laplace de  $(sI-A)^{-1}$ , que obtenemos expandiendo en fracciones simples y usando una tabla de transformada Laplace (o en MATLAB con el symbolic toolbox con la función ilaplace).

$$
\mathcal{L}^{-1}\begin{bmatrix} \frac{(s+2)}{(s+1)^2} & \frac{-1}{(s+1)^2} \\ \frac{1}{(s+1)^2} & \frac{s}{(s+1)^2} \end{bmatrix} = \begin{bmatrix} (1+t)e^{-t} & -te^{-t} \\ te^{-t} & (1-t)e^{-t} \end{bmatrix}.
$$

Finalmente, usando la fórmula de variación de los parámetros (4.5)

$$
x(t) = \begin{bmatrix} (1+t)e^{-t}x_1(0) - te^{-t}x_2(0) \\ te^{-t}x_1(0) + (1-t)e^{-t}x_2(0) \end{bmatrix} + \begin{bmatrix} -\int_0^t (t-\tau)e^{-(t-\tau)}u(\tau)d\tau \\ \int_0^t [1-(t-\tau)]e^{-(t-\tau)}u(\tau)d\tau \end{bmatrix}.
$$

<sup>1</sup>Clase del 8 de marzo.

## 4.1.1 Comportamiento asintótico de la respuesta a entrada nula

De la forma de  $e^{Jt}$  donde J está en forma de Jordan podemos deducir el comportamiento asintótico de la respuesta del sistema a condiciones iniciales. Consideremos un sistema cuva matriz  $J = Q^{-1}AQ$  es

 $J = \begin{bmatrix} \lambda_1 & 1 & 0 & 0 \\ 0 & \lambda_1 & 1 & 0 & 0 \\ 0 & 0 & \lambda_1 & 0 & 0 \\ 0 & 0 & 0 & \lambda_1 & 0 \\ 0 & 0 & 0 & 0 & \lambda_2 \end{bmatrix}$ 

La respuesta a entrada nula de  $x(t) = Ax(t) + Bu(t)$  es  $x(t) = e^{At}x(0)$ , donde ya conocemos la expresión en forma cerrada para  $e^{At}$ 

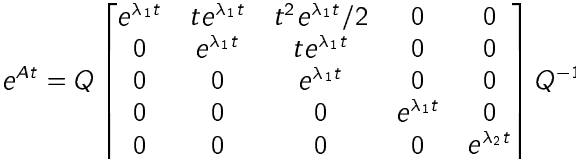

Vemos que cada elemento de  $e^{At}$  será una combinación lineal de los términos  $\{e^{\lambda_1 t}, te^{\lambda_1 t}, t^2e^{\lambda_1 t}, e^{\lambda_2 t}\}$ , que surgen de los autovalores de A y sus multiplicidades.

Podemos así deducir que

- Si todos los autovalores de A, repetidos o no, tienen parte real negativa,  $||e^{At}|| \to 0$  cuando  $t \to \infty$ ; la respuesta de extingue.
- Si algún autovalor de A tiene parte real positiva,  $||e^{At}|| \to \infty$  cuando  $t \to \infty$ ; la respuesta crece en forma ilimitada.
- Si ningún autovalor de A tiene parte real positiva, y los autovalores con parte real cero son de multiplicidad 1.  $\|e^{At}\| \leq \alpha$  cuando  $t \to \infty$  para alguna cota  $\alpha \in \mathbb{R}$ ; la respuesta permanece acotada.
- Si A tiene autovalores con parte real cero de multiplicidad 2 o mayor,  $||e^{At}|| \to \infty$  cuando  $t \to \infty$ ; la respuesta crece en forma ilimitada.

Estas conclusiones son válidas en general para la respuesta de un sistema  $\dot{x}(t) = Ax(t)$ .

Ejemplo 4.2 (Oscilador armónico). Para el oscilador armónico, donde

 $A = \begin{bmatrix} 0 & 1 \\ -1 & 0 \end{bmatrix}$ 

obtenemos

$$
(sI - A)^{-1} = \begin{bmatrix} s & -1 \\ 1 & s \end{bmatrix}^{-1} = \frac{1}{s^2 + 1} \begin{bmatrix} s & 1 \\ -1 & s \end{bmatrix}
$$

de donde

$$
e^{At} = \begin{bmatrix} \cos t & \sin t \\ -\sin t & \cos t \end{bmatrix}
$$

La respuesta a entrada nula  $x(t) = e^{At}x(0)$  será oscilatoria.

# 4.1.2 Discretización

Una aplicación directa de la fórmula de variación de los parámetros es la discretización de sistemas para simulación o diseño de controladores digitales.

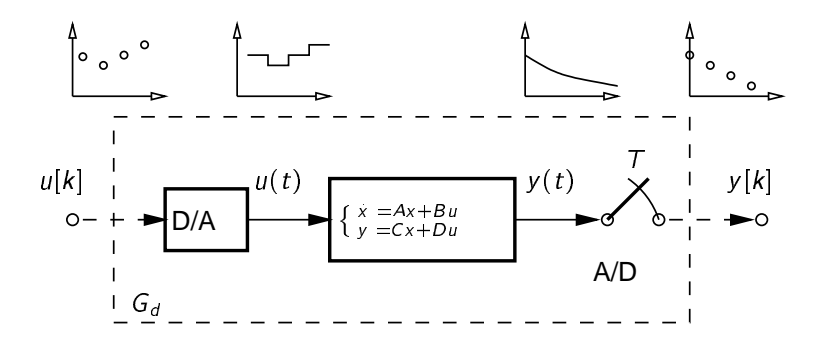

Consideremos el sistema en tiempo continuo G dado por sus EE

$$
x(t) = A(t)x(t) + B(t)u(t)
$$
  

$$
y(t) = C(t)x(t) + D(t)u(t).
$$

Pretendemos obtener un modelo discreto en EE  $G_d$  asumiendo un bloqueador de orden cero a la entrada y un muestreador a la salida.

### Discretización simple pero inexacta

Hagamos primero un enfoque intuitivo. La forma más simple de obtener un modelo discreto de este sistema para un muestreo regular con periodo  $T$  es usando la aproximación

$$
x(t) \approx \frac{x(t+T) - x(t)}{T}
$$

para obtener  $x(t+T) = x(t) + Ax(t)T + Bu(t)T$ . Si sólo nos interesa la evolución del sistema en los instantes  $t = kT$ ,  $k = 0, 1, 2, \ldots$ , llegamos al modelo

$$
x[k+1] = (I + AT)x[k] + BTu[k]. \tag{4.7}
$$

El modelo discreto (4.7) es simple de obtener, pero *inexacto* inclusive en los instantes de muestreo.

### Discretización exacta

Un modelo discreto exacto del sistema continuo puede obtenerse usando la fórmula de variación de los parámetros que da la solución general de la EE.

La salida del bloqueador de orden cero (D/A) se mantiene constante durante cada período de muestreo  $T$  hasta la próxima muestra,

 $u(t) = u(kT) \triangleq u[k]$  para  $t : kT \le t \le (k+1)T$ .

Para esta entrada seccionalmente constante, evaluamos el estado del sistema continuo en el instante de muestreo  $t = (k + 1)T$ ,

$$
x[k+1] \triangleq x((k+1)T) = e^{A(k+1)T}x(0) + \int_0^{(k+1)T} e^{A((k+1)T-\tau)}Bu(\tau)d\tau
$$
  
=  $e^{AT} \underbrace{\left(e^{AKT}x(0) + \int_0^{kT} e^{A(kT-\tau)}Bu(\tau)d\tau\right)}_{x[k]}$ 
$$
= e^{AT}x[k] + \left(\int_0^T e^{A\sigma}d\sigma\right)Bu[k],
$$

donde en la última línea usamos  $\sigma = (k + 1)T - \tau$ .

Así llegamos al modelo discreto

$$
x[k+1] = A_d x[k] + B_d u[k]
$$
  
\n
$$
y[k] = C_d x[k] + D_d u[k],
$$
\n(4.8)

donde

$$
A_d \triangleq e^{AT}, \qquad B_d \triangleq \int_0^t e^{Ar} d\tau B
$$
  

$$
C_d \triangleq C, \qquad D_d \triangleq D.
$$

El modelo (4.8) da el valor exacto de las variables en  $t = kT$ .

Usando la igualdad A  $\int_0^r e^{A\tau} d\tau = e^{A\tau} - l$ , si A es no singular podemos computar  $B_d$  con la fórmula

$$
B_d = A^{-1}(A_d - I)B.
$$

Un método mejor, que vale para toda A, surje del siguiente resultado

**Teorema 4.1 (Van Loan (1978)).** Sean dados los enteros positivos  $n_1$ ,  $n_2$  tales que  $n_1 + n_2 = n$ . Si definimos la matriz triangular  $n \times n$ 

$$
C = \begin{bmatrix} A_1 & B_1 \\ 0 & A_2 \end{bmatrix}
$$

donde  $A_1\in\mathbb{R}^{n_1\times n_1},\, A_2\in\mathbb{R}^{n_2\times n_2}$  y  $B_1\in\mathbb{R}^{n_1\times n_2},$  entonces para  $t\geq 0$ 

$$
e^{Ct} = \begin{bmatrix} F_1(t) & G_1(t) \\ 0 & F_2(t) \end{bmatrix}, \qquad \text{donde } \begin{cases} F_1(t) = e^{A_1 t} \\ F_2(t) = e^{A_2 t} \\ G_1(t) = \int_0^t e^{A_1 \tau} B_1 e^{A_2 (t-\tau)} d\tau. \end{cases}
$$

Aplicando el teorema para  $C = \left[ \begin{smallmatrix} A & B \ 0 & 0 \end{smallmatrix} \right]$  obtenemos  $A_d = F_1(T)$  y  $B_d = G_1(T)$ . La función MATLAB [Ad, Bd] = c2d(A, B, T) calcula  $A_d$  y  $B_d$  de estas expresiones.

# **4.2 Ecuaciones de Estado Equivalentes**

La descripción en EE para un sistema dado no es única. Dada una representación en EE, un simple cambio de coordenadas nos lleva a una representación en EE distinta equivalente del mismo sistema.

**Ejemplo 4.3.** Sea el circuito RLC de la figura, donde  $R = 1\Omega$ ,  $L = 1H$  y  $C = 1F$ . Como salida tomamos la tensión en el capacitor.

Si elegimos como variables de estado la tensión en la resistencia y la tensión en el capacitor, obtenemos la descripción en EE

$$
\begin{bmatrix} x_1 \\ x_2 \end{bmatrix} = \begin{bmatrix} 0 & -1 \\ 1 & -1 \end{bmatrix} \begin{bmatrix} x_1 \\ x_2 \end{bmatrix} + \begin{bmatrix} 1 \\ 0 \end{bmatrix} u
$$

$$
y = \begin{bmatrix} 0 & 1 \end{bmatrix} \begin{bmatrix} x_1 \\ x_2 \end{bmatrix}.
$$

Si en cambio elegimos las corrientes de lazo  $\bar{x}_1$  y  $\bar{x}_2$ obtenemos

$$
\begin{bmatrix} \bar{x}_1 \\ \bar{x}_2 \end{bmatrix} = \begin{bmatrix} 0 & -1 \\ 1 & -1 \end{bmatrix} \begin{bmatrix} \bar{x}_1 \\ \bar{x}_2 \end{bmatrix} + \begin{bmatrix} 1 \\ 0 \end{bmatrix} u
$$

$$
y = \begin{bmatrix} 1 & -1 \end{bmatrix} \begin{bmatrix} \bar{x}_1 \\ \bar{x}_2 \end{bmatrix}.
$$

çéè <sup>æ</sup> e a la construction de la construction de la construction de la construction de la construction de la construction de la construction de la construction de la construction de la construction de la construction de la constr and the state of the state of the state of the state of the state of the state of the state of the state of the  $\begin{array}{cc} \bar{x}_1 \ \hline \end{array}$  $x_2$  $X<sub>2</sub>$  $\mathsf{x}_2$ 

ä är är en stad andra stad andra stad andra stad andra stad andra stad andra stad andra stad andra stad andra

<sup>ë</sup>

Las dos descripciones en EE valen para el mismo circuito. De hecho puede verificarse que

$$
\begin{bmatrix} x_1 \\ x_2 \end{bmatrix} = \begin{bmatrix} 1 & 0 \\ 1 & -1 \end{bmatrix} \begin{bmatrix} \bar{x}_1 \\ \bar{x}_2 \end{bmatrix} \quad \text{es decir} \quad x = P\bar{x} \quad \text{o} \quad \bar{x} = P^{-1}x.
$$

La matriz  $P$  (no singular) representa un cambio de coordenadas o *transformación de equivalencia*.

**Definición 4.1 <b>(Transformación de Equivalencia).** Sea  $P \in \mathbb{R}^{n \times n}$  una matriz no singular, y sea  $\bar{x} = P^{-1}x$ . Entonces la EE

 $\bar{x}(t) = \bar{A}\bar{x}(t) + \bar{B}u(t)$  $\mathbf{v} \cdot \mathbf{v} = \mathbf{v} \cdot \mathbf{v} + \mathbf{v} \cdot \mathbf{u} \cdot \mathbf{v}$ 

donde  $\bar{A} = PAP^{-1}$ ,  $\bar{B} = PB$ ,  $\bar{C} = CP^{-1}$ ,  $\bar{D} = D$ , se dice *(algebraicamente) equivalente* a la EE en x con las matrices A, B, C, D, y  $x = P\overline{x}$  es una transformación de equivalencia.

Por lo visto en el repaso de Álgebra Lineal, las matrices A y  $\bar{A}$  son similares y comparten los mismos autovalores con la misma estructura de autovectores. 2

La función MATLAB [Ab,Bb,Cb,Db] = ss2ss(A,B,C,D,P) realiza transformaciones de equivalencia.

#### **4.2.1 Equivalencia a estado cero**

Dos descripciones estacionarias en EE son *equivalentes a estado cero* si tienen la misma matriz transferencia,

$$
C(sI - A)^{-1}B + D = \bar{C}(sI - \bar{A})^{-1}\bar{B} + \bar{D}.
$$
\n(4.9)

Usando la expansión en series $3$ 

$$
(sI - A)^{-1} = \frac{I}{s} + \frac{A}{s^2} + \frac{A^2}{s^3} + \cdots
$$

válida para todo  $\bar{s}$  que no sea un autovalor de  $\bar{A}$ , podemos escribir (4.9) como

 $\nu$   $\tau$   $\mathtt{C}$   $D$   $\mathtt{A}$   $\mathtt{C}$   $\mathtt{D}$   $\mathtt{A}$   $\mathtt{C}$   $\mathtt{C}$   $\mathtt{C}$   $\mathtt{C}$   $\mathtt{C}$   $\mathtt{D}$   $\mathtt{A}$   $\mathtt{C}$   $\mathtt{D}$   $\mathtt{C}$   $\mathtt{D}$   $\mathtt{C}$   $\mathtt{D}$   $\mathtt{C}$   $\mathtt{D}$   $\mathtt{C}$   $\mathtt{D}$   $\mathtt{C}$ 

**Teorema 4.2 (Equivalencia a Estado Cero).** Dos EE lineales y estacionarias {*A*, *B*, *C*, *D*} y {*Ā*, *Ā*, *Ā*, *Ā* son equivalentes a estado cero sii  $D=\bar D$  y  $\mathcal{C} A^m B=\bar{\mathcal{C}} \bar{A}^m \bar{B}$ , para  $m=0,1,2,3,\ldots$ 

### **4.2.2 Parámetros de Markov**

La matriz D representa la ganancia estática directa del sistema. Cuando  $D = 0$ , la matriz transferencia se reduce a  $\hat{G}(s) = C(sI - A)^{-1}B$ , que no es otra cosa que la transformada Laplace de la respuesta al impulso

 $G(t) = Ce^{At}B$ 

Los coeficientes

 $CB = G(0)$  $CAB = G'(0)$  $CA^2B = G''(0)$ » . . .

son las derivadas de la respuesta al impulso en el origen, y se llaman parámetros de Markov. En otras palabras, dos sistemas en EE son equivalentes a estado cero

 $\Leftrightarrow$  sus respuestas al impulso son idénticas .

⇔ sus ganancias estáticas y sus parámetros de Markov son idénticos.

Es claro que equivalencia algebraica implica equivalencia a estado cero. Pero que dos sistemas tengan la misma matriz transferencia no implica que tengan la misma descripción en EE.

<sup>&</sup>lt;sup>2</sup>Dado que la forma de Jordan es única, salvo reordenamientos de filas y columnas.

<sup>&</sup>lt;sup>3</sup>Surge de evaluar matricialmente la función  $f(\lambda)=(1-\lambda/s)^{-1}=1+\lambda/s+\lambda^2/s^2+\lambda^3/s^3+\cdots$ .

**Ejemplo 4.4 (Equivalencia algebraica** ÿ **equivalencia a estado cero).** Los sistemas

$$
\dot{x}(t) = \begin{bmatrix} 0 & 1 \\ 0 & -1 \end{bmatrix} x(t) + \begin{bmatrix} 0 \\ 1 \end{bmatrix} u(t) \qquad \dot{x}(t) = u(t)
$$
  

$$
y(t) = \begin{bmatrix} 1 & 1 \end{bmatrix} x(t) \qquad \qquad y(t) = x(t).
$$

son equivalentes a estado cero, ya que para ambos  $D = 0$  y  $CB = 1$ ,  $CA^{m}B = 0$  para todo  $m \geq 1$ , y por ende, tienen la misma función transferencia,  $\hat{G}(s) = 1/s$ . No son, sin embargo, algebraicamente equivalentes (tienen distinta dimensión).

# **4.3 Formas Canónicas**

Existen formas particulares de las EE que presentan características útiles. Estas formas se llaman canónicas y discutimos tres:

- Forma canónica modal,
- Forma canónica controlable,
- Forma canónica del controlador.

#### **4.3.1 Forma canónica modal**

La forma canónica modal es aquella en la que la matriz A del sistema esta en forma de Jordan. Como ya vimos, la matriz de cambio de base  $Q$  se forma apilando los autovectores y autovectores generalizados del sistema.

Una salvedad: cuando hay autovalores complejos  $\lambda_{1,2}=\sigma\pm j\omega,$   $\sigma,\omega\in\mathbb{R}$  — naturalmente conjugados ya que  $A$  es real — con autovectores

 $\mathbf{v}_{1,2}$   $\mathbf{v}_{2}$   $\mathbf{v}_{3}$   $\mathbf{v}_{4}$   $\mathbf{v}_{5}$ 

en vez de apilar  $v_1$  y  $v_2$  en  $Q$  hay que usar  $r$  y  $u$  para obtener la forma de Jordan real con el bloque [  $\mathcal{I}_\omega$   $\mathcal{I}_\omega$ ].

**Ejemplo 4.5.** La matriz

$$
A = \begin{bmatrix} 0 & 0 & 2 \\ -2 & 2 & 2 \\ 0 & -1 & 2 \end{bmatrix}
$$

tiene autovalores  $\lambda_1 = 1 + j$ ,  $\lambda_2 = 1 - j$ , y  $\lambda_3 = 2$ , respectivamente con autovectores

$$
v_1 = \begin{bmatrix} 1 \\ 1 \\ 1 \end{bmatrix} - j \begin{bmatrix} 1 \\ 1 \\ 0 \end{bmatrix}, \quad v_2 = \begin{bmatrix} 1 \\ 1 \\ 1 \end{bmatrix} + j \begin{bmatrix} 1 \\ 1 \\ 0 \end{bmatrix}, \quad v_3 = \begin{bmatrix} 1 \\ 0 \\ 1 \end{bmatrix}.
$$

La matriz de cambio de base  $Q = \left[\begin{smallmatrix} 1 & -1 & 0 \ 1 & -1 & 0 \end{smallmatrix}\right]$  la lleva a la forma de Jordan real  $\ddot{\phantom{1}}$  v  $\ddot{\phantom{1}}$ 

$$
Q^{-1} * A * Q = \begin{bmatrix} 1 & 1 & 0 \\ -1 & 1 & 0 \\ 0 & 0 & 2 \end{bmatrix}.
$$

### **4.3.2 Forma canónica controlable**

Presentamos esta forma canónica para el caso de una sola entrada de control, es decir  $B \in \mathbb{R}^n$ . Esta forma canónica se obtiene seleccionando como matriz de cambio de base  $C = [B, AB, \ldots, A^{n-1}B]$ , que lleva a la matriz  $A$  a una forma companion,

$$
\mathcal{C}^{-1} \mathcal{A} \mathcal{C} = \begin{bmatrix} 0 & 0 & \dots & 0 & -\alpha_n \\ 1 & 0 & \dots & 0 & -\alpha_{n-1} \\ 0 & 1 & \dots & 0 & -\alpha_{n-2} \\ \vdots & \vdots & \ddots & \vdots & \vdots \\ 0 & 0 & \dots & 1 & -\alpha_1 \end{bmatrix}, \qquad \mathcal{C}^{-1} B = \begin{bmatrix} 1 \\ 0 \\ 0 \\ \vdots \\ 0 \end{bmatrix}.
$$
 (4.10)

Obviamente se requiere que la matriz  $c$  sea no singular (lo que veremos sucede si el sistema es controlable). Esta forma canónica tiene una relación uno a uno con el polinomio característico de A,  $det(\lambda I - A) =$ 

 $\lambda^{n} + \alpha_1 \lambda^{n-1} + \alpha_2 \lambda^{n-2} + \cdots + \alpha_{n-1} \lambda + \alpha_n$ . rum.<br>En MATLAB la función [Ac,Bc,Cc,Dc] = canon(A,B,C,D,'modal') genera la forma canónica modal y canon(A,B,C,D,'companion') la forma canónica controlable.

# **4.3.3 Forma canónica del controlador**

Una forma canónica similar a la controlable (4.10), pero más conveniente para diseño de control, es la del controlador. Esta está dada por (caso SISO)

$$
Q^{-1}AQ = \begin{bmatrix} 0 & 1 & 0 & \dots & 0 \\ 0 & 0 & 1 & \dots & 0 \\ \vdots & \vdots & \vdots & \ddots & \vdots \\ 0 & 0 & 0 & \dots & 1 \\ -\alpha_n & -\alpha_{n-1} & -\alpha_{n-2} & \dots & -\alpha_1 \end{bmatrix}, \qquad Q^{-1}B = \begin{bmatrix} 0 \\ 0 \\ \vdots \\ 0 \\ 1 \end{bmatrix}
$$

La matriz de cambio de base es  $Q = \mathcal{C}R$ , donde  $\mathcal{C} = [B, AB, \ldots, A^{n-1}B]$  y

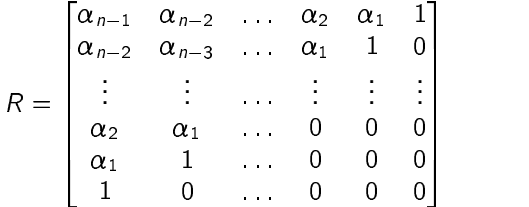

La derivación del caso multientrada es complicada; ver Rugh (1995, § 13).

**Ejemplo 4.6.** Consideremos un sistema cuyas matrices A y B son

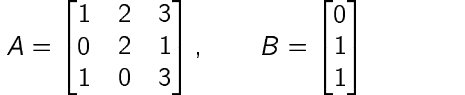

Calculamos la matriz  $\mathcal{C} = [B, AB, A^2B]$  con la función MATLAB ctrb(A,B), y R con el polinomio característico de A, poly(A),  $\Delta(\lambda) = \lambda^3 - 6\lambda^2 + 8\lambda - 2$ 

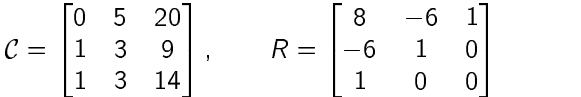

de donde obtenemos

$$
(\mathcal{CR})^{-1}A(\mathcal{CR}) = \begin{bmatrix} 0 & 1 & 0 \\ 0 & 0 & 1 \\ 2 & -8 & 6 \end{bmatrix}, \qquad (\mathcal{CR})^{-1}B = \begin{bmatrix} 0 \\ 0 \\ 1 \end{bmatrix}.
$$

# **4.4 Realizaciones**

Como vimos, todo sistema lineal estacionario (invariante en el tiempo) puede describirse por una representación entrada-salida con matriz transferencia

 $\hat{v}(s) = \hat{G}(s)\hat{u}(s)$ .

y si el sistema es de dimensión finita, también por una representación interna en EE

$$
\dot{x}(t) = Ax(t) + Bu(t)
$$
  

$$
y(t) = Cx(t) + Du(t).
$$

Cuando tenemos las EE, {A, B, C, D}, la matriz transferencia puede calcularse en forma única como  $\hat{G}(s) =$  $C(sl-A)^{-1}B+D.$ 

El problema inverso, de obtener las EE  $\{A, B, C, D\}$  de  $\hat{G}(s)$ , se llama problema de realización.

Diremos que una matriz transferencia  $\hat{G}(s)$  es realizable si existe una EE con  $\{A, B, C, D\}$  tales que  $\hat{G}(s) = C(sI - A)^{-1}B + D$ , y el cuádruplo  $\{A, B, C, D\}$  se dice una *realización* de  $\hat{G}(s)$ .

Como sabemos, si existe una realización, existen infinitas, no necesariamente de la misma dimensión.

Una función transferencia racional (cociente de polinomios) es propia si el grado del polinomio numerador no supera al grado del polinomio denominador, estrictamente propia si el grado del numerador es menor que el del denominador.

Una matriz transferencia es (estrictamente) propia si todos sus elementos son funciones racionales (estrictamente) propias.

**Teorema 4.3 (Realizabilidad).** Una matriz transferencia  $\hat{G}(s)$  es realizable  $\Leftrightarrow \hat{G}(s)$  es una matriz racional y propia.

Demostración. ( $\Rightarrow$ ) Si  $\hat{G}(s)$  es realizable, entonces existen matrices {A, B, C, D} tales que

$$
\hat{G}(s) = C(sI - A)^{-1}B + D
$$
  
= 
$$
\frac{1}{\det(sI - A)}C \operatorname{adj}(sI - A)B +
$$

Si A es  $n \times n$ ,  $det(sI - A)$  es un polinomio de orden n. Como cada elemento de adj $(sI - A)$  es el determinante de una submatriz  $(n - 1) \times (n - 1)$ , C adj $(s - A)B$  es una matriz de polinomios de a lo sumo grado  $n-1.$  Así  $(s/-A)^{-1}B$  es racional y estrictamente propia, y si  $D\neq 0,$   $\hat{G}(s)$  racional y propia.

**(⇐)** Si que  $\hat{G}(s)$  es una matriz racional propia  $q \times p$  descomponemos  $\hat{G}(s) = \hat{G}(\infty) + \hat{G}_{ep}(s)$ , donde  $\hat{G}_{ep}(s)$ es la parte estrictamente propia de  $\hat G(s).$ 

Definimos  $d(s) = s' + \alpha_1 s'^{-1} + \cdots + \alpha_{r-1} s + \alpha_r$  como el polinomio mónico mínimo común denominador de los elementos de  $\hat{G}_{eo}(s)$ . Entonces podemos expresar

$$
\hat{G}_{ep}(s) = \frac{1}{d(s)} \left[ N_1 s^{r-1} + N_2 s^{r-2} + \cdots + N_{r-1} s + N_r \right],
$$

donde las  $N_i$  son matrices constantes  $q \times p$ . Entonces no es difícil probar que el conjunto de EE en forma canónica del controlador

$$
\dot{x}(t) = \begin{bmatrix} 0 & I_p & 0 & \dots & 0 \\ 0 & 0 & I_p & \dots & 0 \\ \vdots & \vdots & \vdots & \ddots & \vdots \\ 0 & 0 & 0 & \dots & I_p \\ -\alpha_r I_p & -\alpha_{r-1} I_p & -\alpha_{r-2} I_p & \dots & -\alpha_1 I_p \end{bmatrix} x(t) + \begin{bmatrix} 0 \\ 0 \\ \vdots \\ 0 \\ I_p \end{bmatrix} u(t)
$$

$$
y = \begin{bmatrix} N_r & N_{r-1} & N_{r-2} & \dots & N_1 \end{bmatrix} x(t) + \hat{G}(\infty) u(t)
$$

es una realización de  $\hat{G}(s),$  finalizando la demostración.

 $\Box$ 

Como vimos, una matriz transferencia  $\hat{G}(s)$  es realizable sii  $\hat{G}(s)$  es racional y propia. Vimos también (en la prueba del teorema) una forma de obtener las matrices A, B, C de la realización (D es  $\hat G(\infty)$ ). En el caso SISO esta forma es particularmente simple y se reduce a la forma canónica del controlador

**DE LA CARDINA DE LA CARDINA DE LA CARDINA DE LA CARDINA DE LA CARDINA DE LA CARDINA DE LA CARDINA DE LA CARDI** 

$$
\dot{x}(t) = \begin{bmatrix}\n0 & 1 & 0 & \cdots & 0 \\
0 & 0 & 1 & \cdots & 0 \\
\vdots & \vdots & \vdots & \ddots & \vdots \\
0 & 0 & 0 & \cdots & 1 \\
-\alpha_n & -\alpha_{n-1} & -\alpha_{n-2} & \cdots & -\alpha_1\n\end{bmatrix} x(t) \begin{bmatrix}\n0 \\
0 \\
\vdots \\
0 \\
1\n\end{bmatrix} u(t)
$$
\n(4.11)\n  
\n
$$
y(t) = \begin{bmatrix} \beta_n & \beta_{n-1} & \beta_{n-2} & \cdots & \beta_1 \end{bmatrix} x(t)
$$
\n(4.12)

ÐÛ

**DE LA CARDINA DE LA CARDINA DE LA CARDINA DE LA CARDINA DE LA CARDINA DE LA CARDINA DE LA CARDINA DE LA CARDI** 

para una función transferencia  $\hat{G}(s)$  dada por

ÐÛ

 $\hat{G}(s) = \frac{p_1 s + p_2 s + \cdots + p_n}{\sigma}$ .  $s^{n} + \alpha_{1} s^{n-1} + \alpha_{2} s^{n-2} + \cdots + \alpha_{n}$ 

En el caso SIMO (una entrada y varias salidas) la forma es también simple; la única modificación en la ecuación (4.11) es en la ecuación de salida

$$
y(t) = \begin{bmatrix} \beta_{1n} & \cdots & \beta_{13} & \beta_{12} & \beta_{11} \\ \beta_{2n} & \cdots & \beta_{23} & \beta_{22} & \beta_{21} \\ \vdots & \vdots & \ddots & \vdots & \vdots \\ \beta_{p1} & \cdots & \beta_{p3} & \beta_{p2} & \beta_{p1} \end{bmatrix} x(t) \tag{4.13}
$$

para  $y \in \mathbb{R}^p$ , y la matriz transferencia es

$$
\hat{G}(s) = \frac{\begin{bmatrix} \beta_{11}s^{n-1} + \beta_{12}s^{n-2} + \dots + \beta_{1n} \\ \beta_{21}s^{n-1} + \beta_{22}s^{n-2} + \dots + \beta_{2n} \\ \vdots \\ \beta_{p1}s^{n-1} + \beta_{p2}s^{n-2} + \dots + \beta_{pn} \end{bmatrix}}{s^n + \alpha_1s^{n-1} + \alpha_2s^{n-2} + \dots + \alpha_n}
$$

La realización SISO (4.11)-(4.12), o la SIMO (4.11)-(4.13), pueden escribirse directamente por inspección de la matriz transferencia  $\hat{G}(s)$ .

El caso MIMO puede encararse como la superposición de varios SIMOs,

$$
\begin{bmatrix}\n\hat{y}_1(s) \\
\hat{y}_2(s) \\
\vdots \\
\hat{g}_p(s)\n\end{bmatrix} = \begin{bmatrix}\n\hat{G}_{11}(s) & \hat{G}_{12}(s) & \cdots & \hat{G}_{1m}(s) \\
\hat{G}_{21}(s) & \hat{G}_{22}(s) & \cdots & \hat{G}_{2m}(s) \\
\vdots & \vdots & \cdots & \vdots \\
\hat{G}_{p1}(s) & \hat{G}_{p2}(s) & \cdots & \hat{G}_{pm}(s)\n\end{bmatrix} \begin{bmatrix}\n\hat{u}_1(s) \\
\hat{u}_2(s) \\
\vdots \\
\hat{u}_m(s)\n\end{bmatrix}
$$
\n
$$
= [\hat{G}_{C1}(s) \quad \hat{G}_{C2}(s) \quad \cdots \quad \hat{G}_{Cm}(s)] \begin{bmatrix}\n\hat{u}_1(s) \\
\hat{u}_2(s) \\
\vdots \\
\hat{u}_m(s)\n\end{bmatrix}
$$
\n
$$
= \hat{G}_{C1}(s)\hat{u}_1(s) + \hat{G}_{C2}(s)\hat{u}_2(s) + \cdots + \hat{G}_{Cm}(s)\hat{u}_m
$$

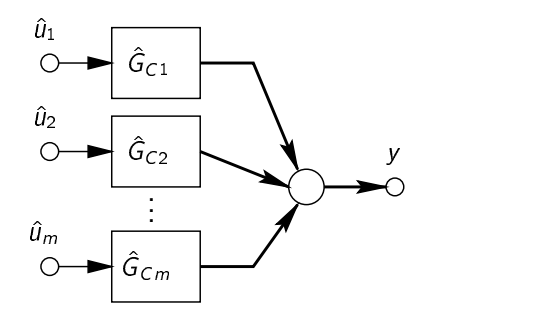

Si  $A_i$ ,  $B_i$ ,  $C_i$ ,  $D_i$  es la realización de la columna  $\hat{G}_{C i}(s)$ ,  $i = 1, \ldots, m$ , de  $\hat{G}(s)$  entonces una realización de la superposición es

$$
\begin{bmatrix} x_1 \\ x_2 \\ \vdots \\ x_n \end{bmatrix} = \begin{bmatrix} A_1 & 0 & \cdots & 0 \\ 0 & A_2 & \cdots & 0 \\ \vdots & \vdots & \ddots & \vdots \\ 0 & 0 & \cdots & A_m \end{bmatrix} \begin{bmatrix} x_1 \\ x_2 \\ \vdots \\ x_m \end{bmatrix} + \begin{bmatrix} B_1 & 0 & \cdots & 0 \\ 0 & B_2 & \cdots & 0 \\ \vdots & \vdots & \ddots & \vdots \\ 0 & 0 & \cdots & B_m \end{bmatrix} \begin{bmatrix} u_1 \\ u_2 \\ \vdots \\ u_m \end{bmatrix}
$$

$$
y = \begin{bmatrix} C_1 & C_2 & \cdots & C_m \end{bmatrix} \begin{bmatrix} x_1 \\ x_2 \\ \vdots \\ x_m \end{bmatrix} + \begin{bmatrix} D_1 & D_2 & \cdots & D_m \end{bmatrix} \begin{bmatrix} u_1 \\ u_2 \\ \vdots \\ u_m \end{bmatrix}
$$

De forma similar, la realización de un sistema MIMO también se puede encarar, *mutatis mutandis*, como la superposición de varios sistemas MISOs subdividiendo la matriz transferencia por filas.

Ejemplo 4.7. Consideramos la matriz transferencia

$$
\hat{G}(s) = \begin{bmatrix}\n\frac{4s-10}{2s+1} & \frac{3}{s+2} \\
\frac{1}{(2s+1)(s+2)} & \frac{s+1}{(s+2)^2}\n\end{bmatrix}
$$
\n
$$
= \begin{bmatrix}\n2 & 0 \\
0 & 0\n\end{bmatrix} + \begin{bmatrix}\n\frac{-12}{2s+1} & \frac{3}{s+2} \\
\frac{1}{(2s+1)(s+2)} & \frac{s+1}{(s+2)^2}\n\end{bmatrix}
$$
\n
$$
= \begin{bmatrix}\n2 & 0 \\
0 & 0\n\end{bmatrix} + \begin{bmatrix}\n-\frac{6(s+2)}{1/2} & \frac{3(s+2)}{1/2} \\
\frac{1}{s^2+\frac{5}{2}s+1} & \frac{3(s+2)}{1/2} \\
\frac{1}{s+2)^2}\n\end{bmatrix}
$$
\n(4.14)

Realizamos la parte estrictamente propia de (4.14) por columnas.

$$
\begin{bmatrix}\n\begin{bmatrix}\n-6(s+2) \\
1/2\n\end{bmatrix} \\
\overline{s^2 + \frac{5}{2}s+1}\n\end{bmatrix}\n\rightleftharpoons\n\begin{aligned}\n\dot{x}_1 &= \begin{bmatrix}\n0 & 1 \\
-1 & -\frac{5}{2}\n\end{bmatrix} x_1 + \begin{bmatrix}\n0 \\
1\n\end{bmatrix} u_1 \\
y_{C1} &= \begin{bmatrix}\n-12 & -6 \\
0 & \frac{1}{2}\n\end{bmatrix} x_1 \\
\begin{bmatrix}\n3(s+2) \\
(s+1) \\
s^2 + 2s + 4\n\end{bmatrix}\n\rightleftharpoons\n\begin{aligned}\n\dot{x}_2 &= \begin{bmatrix}\n0 & 1 \\
-4 & -2\n\end{bmatrix} x_2 + \begin{bmatrix}\n0 \\
1\n\end{bmatrix} u_2 \\
y_{C1} &= \begin{bmatrix}\n6 & 3 \\
1 & 1\n\end{bmatrix} x_2\n\end{aligned}
$$

Finalmente superponemos las realizaciones de las columnas de  $\hat{G}(s)$  para obtener su realización completa.

$$
\begin{bmatrix} \dot{x}_1 \\ \dot{x}_2 \end{bmatrix} = \begin{bmatrix} 0 & 1 & 0 & 0 \\ -1 & -\frac{5}{2} & 0 & 0 \\ 0 & 0 & 0 & 1 \\ 0 & 0 & -4 & -2 \end{bmatrix} \begin{bmatrix} x_1 \\ x_2 \end{bmatrix} + \begin{bmatrix} 0 & 0 \\ 1 & 0 \\ 0 & 0 \\ 0 & 1 \end{bmatrix} \begin{bmatrix} u_1 \\ u_2 \end{bmatrix}
$$
  
\n
$$
y = \begin{bmatrix} -12 & -6 & 6 & 3 \\ 0 & \frac{1}{2} & 1 & 1 \end{bmatrix} \begin{bmatrix} x_1 \\ x_2 \end{bmatrix} + \begin{bmatrix} 2 & 0 \\ 0 & 0 \end{bmatrix} \begin{bmatrix} u_1 \\ u_2 \end{bmatrix}
$$
 (4.15)

# 4.4.1 Realización Mínima

Notamos que estos métodos de obtener una realización de una matriz transferencia (por columnas, por filas, etc.) dan en general realizaciones de distintos órdenes.

Para toda matriz transferencia realizable existen siempre realizaciones de orden mínimo. Ilamadas realizaciones mínimas. Éstas son entre sí no sólo equivalentes a estado cero, sino algebraicamente equivalentes.

Las realizaciones mínimas están intrínsecamente relacionadas con las propiedades de controlabilidad y observabilidad del sistema que estudiaremos en § 6.

La función MATLAB [Am, Bm, Cm, Dm] = minreal(A, B, C, D) lleva una realización dada {A, B, C, D} de  $\hat{G}(s)$  a una realización mínima.

### 4.4.2 Sistemas Discretos

Todo lo visto relativo a realizaciones en este capítulo se aplica sin modificaciones a sistemas de tiempo discreto.

#### 4.5 Solución de Ecuaciones de Estado Inestacionarias

Consideremos el sistema inestacionario descripto por las EE

$$
\dot{x}(t) = A(t)x(t) + B(t)u(t) \ny(t) = C(t)x(t) + D(t)u(t)
$$
\n(4.16)

para el que asumimos solución única para cada condición inicial  $x(t_0)$  y cada entrada de control  $u(t)$ . Antes de ir al caso más general tratamos el sistema homogéneo

 $\dot{x}(t) = A(t)x(t)$  (4.17)

y mostramos por qué el método aplicado en el caso estacionario no sirve.

Una condición suficiente para existencia y unicidad de solución de (4.17) es que  $A(t)$  sea una función continua de  $t$ .

Para cada par  $(t_0, x(t_0))$  la ecuación lineal (4.17) con  $A(t)$  continua tiene una solución única y continuamente diferenciable.

En el caso estacionario  $x(t) = Ax(t)$  extendimos la solución de la ecuación escalar  $\dot{x}(t) = ax(t)$  para mostrar que la solución es  $x(t) = e^{At}x(0)$  usando la propiedad de conmutatividad de A con  $e^{At}$  en

$$
\frac{d}{dt}e^{At} = Ae^{At} = e^{At}A.
$$

Ahora, para el caso inestacionario sabemos que la solución de la ecuación escalar inestacionaria  $\dot{x}(t)$  =  $a(t)x(t)$  con condición inicial  $x(0)$  es

$$
x(t) = e^{\int_0^t a(\tau)d\tau}x(0),\tag{4.18}
$$

y además tenemos la propiedad

$$
\frac{d}{dt}e^{\int_0^t a(\tau)d\tau}=a(t)e^{\int_0^t a(\tau)d\tau}=e^{\int_0^t a(\tau)d\tau}a(t).
$$

Veamos si funciona extender directamente (4.18) en forma matricial.

Escribimos (4.18) en forma matricial como

$$
x(t) = e^{\int_0^t A(\tau)d\tau}x(0),
$$

donde la exponencial matricial  $e^{\int_0^t A(\tau)d\tau}$  puede expresarse como

$$
e^{\int_0^t A(\tau)d\tau}=I+\int_0^t A(\tau)d\tau+\frac{1}{2}\left(\int_0^t A(\tau)d\tau\right)^2+\cdots
$$

La extensión de la solución escalar al caso matricial no es válida en el caso inestacionario pues

$$
\frac{d}{dt}e^{\int_0^t A(\tau)d\tau} = A(t) + \frac{1}{2}A(t)\left(\int_0^t A(\tau)d\tau\right) + \frac{1}{2}\left(\int_0^t A(\tau)d\tau\right)A(t) + \cdots
$$
  
\n
$$
\neq A(t)e^{\int_0^t A(\tau)d\tau},
$$

dado que para distintos tiempos t y  $\tau$  las matrices  $A(t)$  y  $A(\tau)$  son distintas y por ende en general no conmutan,  $A(t)A(\tau) \neq A(\tau)A(t)$ .

En general,  $x(t) = e^{\int_0^t A(\tau)d\tau}x(0)$  no es una solución de  $x(t) = A(t)x(t)$  y debemos usar otro método para derivarla.

### **4.5.1 Matriz Fundamental**

Consideremos

 $\dot{x}(t) = A(t)x(t),$  (4.19)

donde  $A(t) \in \mathbb{R}^{n \times n}$  es una función continua de t. Entonces para cada condición inicial  $x(t_0)$  existe una única solución  $x(t)$ .

Supongamos que tomamos un conjunto de n condiciones iniciales  $x(t_0) = y_i \in \mathbb{R}^n$ ,  $i = 1, 2, ..., n$ , que darán n soluciones  $x(t; v_i)$ .<sup>4</sup> Apilamos estas n soluciones en una matriz n  $\times$  n

 $X(t) = [x(t; v_1) \quad x(t; v_2) \quad \cdots \quad x(t; v_n))] \in \mathbb{R}^{n \times n}$  para cada t.

<sup>&</sup>lt;sup>4</sup> La notación  $x(t; v)$  representa la solución de (4.19) con condición inicial  $x(t_0) = v$ .

Dado que cada  $x(t; v_i)$  es una solución de (4.19), la matriz  $X(t)$  satisface

$$
\dot{X}(t) = A(t)X(t) \quad \text{con condition inicial } X(t_0). \tag{4.20}
$$

Si  $X(t_0)$  es no singular (es decir, las n condiciones iniciales  $x_i(t_0)$  son LI), entonces  $X(t)$  se dice una matriz fundamental del sistema (4.19).

**Ejemplo 4.8.** Consideremos la ecuación homogénea

$$
\dot{x}(t) = \begin{bmatrix} 0 & 0 \\ t & 0 \end{bmatrix} x(t). \tag{4.21}
$$

La solución de la primer componente  $x_1(t) = 0$  es  $x_1(t) = x_1(0)$ ; la solución de la segunda componente  $x_2(t) = tx_1(t)$  es  $x_2(t) = \int_0^t \tau x_1(\tau) d\tau + x_2(0) = t^2/2x_1(0) + x_2(0)$ .

Para condiciones iniciales  $x(0) = v_1 = \begin{bmatrix} 1 \\ 0 \end{bmatrix}$  y  $x(0) = v_2 = \begin{bmatrix} 1 \\ 2 \end{bmatrix}$  tenemos respectivamente las soluciones

$$
x(t; v_1) = \begin{bmatrix} 1 \\ t^2/2 \end{bmatrix} \qquad y \qquad x(t; v_2) = \begin{bmatrix} 1 \\ t^2/2 + 2 \end{bmatrix}.
$$

Como los estados iniciales  $v_1$  y  $v_2$  son linealmente independientes,

$$
X(t) = \begin{bmatrix} 1 & 1 \\ t^2/2 & t^2/2 + 2 \end{bmatrix}
$$

es una matriz fundamental de (4.21).

Obviamente, como las columnas de  $X(t_0)$  se pueden elegir LI de muchas formas, la matriz fundamental  $X(t)$  no es única.

Una propiedad muy importante de una matriz fundamental  $X(t)$  es la siguiente.

Una matriz fundamental  $X(t)$  es no singular para todo t.

Demostración. Si  $X(t)$  fuera singular para algún  $t_1 \neq t_0$ , entonces existiría un vector no nulo z tal que  $X(t_1)z = 0.$ 

Por linealidad del sistema, la función  $\zeta(t) \triangleq X(t)z$  es una solución que cumple  $\zeta(t) = 0$  para todo  $t \ge t_1$ . Como las soluciones son únicas,  $\zeta(t) = 0$  para todo t (la solución nula es única), y en particular para  $t = t_1$ , es decir 0 =  $\zeta(t_0) = X(t_0)z$ . Llegamos a una contradicción, pues  $X(t_0)$  fue asumida no singular en  $\Box$  $t_0$ .

Como una matriz fundamental  $X(t)$  es no singular para todo  $t$ , su inversa está bien definida y podemos hacer la siguiente definición crucial para la solución de EE inestacionarias.

**Definición 4.2 (Matriz de Transición de Estado).** Sea  $X(t)$  cualquier matriz fundamental de  $x(t) = A(t)x(t)$ . Entonces la matriz

$$
\Phi(t,t_0) \triangleq X(t)X^{-1}(t_0)
$$

se llama *matriz de transición de estados* de  $x(t) = A(t)x(t)$ .

En el caso estacionario ( $A(t)=A$  constante), una matriz fundamental es directamente  $X(t)=e^{A(t-t_0)}X(t_0),$ y así la matriz de transición resulta

$$
\Phi(t, t_0) = X(t)X^{-1}(t_0) = e^{A(t-t_0)}
$$

**Ejemplo 4.9.** Para el sistema (4.21) en el ejemplo anterior obtenemos  $X^{-1}(t) = \begin{bmatrix} t^{r/4+1} & -1/2 \\ t^{2/3} & 1/2 \end{bmatrix}$  $\left[ \begin{smallmatrix} 2/4+1 & -1/2 \ -t^2/4 & 1/2 \end{smallmatrix} \right]$ , y así

$$
\Phi(t, t_0) = \begin{bmatrix} 1 & 1 \\ t^2/2 & t^2/2 + 2 \end{bmatrix} \begin{bmatrix} t_0^2/4 + 1 & -1/2 \\ -t_0^2/4 & 1/2 \end{bmatrix}
$$

$$
= \begin{bmatrix} 1 & 0 \\ (t^2 - t_0^2)/2 & 1 \end{bmatrix}.
$$

Como hemos visto, el método usado en el caso estacionario no podía aplicarse para derivar la solución general de EE inestacionarias (esencialmente porque  $A(t)$  no conmuta con  $\int_{t_0}^{t} A(\tau) d\tau$ ).

Hemos también definido

- la matriz fundamental  $X(t)$ , formada apilando n soluciones LI del sistema  $[x_1(t), x_2(t), \ldots, x_n(t)]$ , y
- la matriz de transición de estados  $\Phi(t, t_0) = X(t)X^{-1}(t_0)$ . En el caso estacionario la matriz de transición es simplemente  $e^{A(t-t_0)}$ .

En los ejercicios propuestos se pide probar que  $\Phi(t, t_0)$  es la única solución de la ecuación matricial

$$
\frac{\partial}{\partial t}\Phi(t, t_0) = A(t)\Phi(t, t_0), \quad \Phi(t_0, t_0) = I,
$$
\n(4.22)

y que satisface las siguientes propiedades:

$$
\Phi(t,t) = I \tag{4.23}
$$

$$
\Phi^{-1}(t, t_0) = \Phi(t_0, t) \tag{4.24}
$$

$$
\Phi(t, t_0) = \Phi(t, t_1) \Phi(t_1, t_0).
$$
\n(4.25)

En esta clase utilizamos estas propiedades de  $\Phi(t, t_0)$  para mostrar que las solución de

$$
\dot{x}(t) = A(t)x(t) + B(t)u(t) \n y(t) = C(t)x(t) + D(t)u(t),
$$
\n(4.26)

con condiciones iniciales  $x(t_0) = x_0$  y entrada  $u(t)$  está dada por

$$
x(t) = \Phi(t, t_0) x_0 + \int_{t_0}^t \Phi(t, \tau) B(\tau) u(\tau) d\tau.
$$
 (4.27)

Demostración de (4.26). Tenemos que mostrar que la solución  $x(t)$  en (4.27) satisface las condiciones iniciales y la ecuación diferencial de EE en (4.26). Evaluando (4.27) en  $t = t_0$  y usando la propiedad (4.23) vemos que

$$
x(t_0) = \Phi(t_0, t_0) x_0 + \int_{t_0}^{t_0} \Phi(t_0, \tau) B(\tau) u(\tau) d\tau
$$
  
=  $l x_0 + 0 = x_0.$ 

Usando (4.22) y la regla de Leibniz,<sup>5</sup> obtenemos

$$
\frac{d}{dt}x(t) = \frac{\partial}{\partial t}\Phi(t, t_0)x_0 + \frac{\partial}{\partial t}\int_{t_0}^t \Phi(t, \tau)B(\tau)u(\tau)d\tau
$$
\n
$$
= A(t)\Phi(t, t_0)x_0 + \int_{t_0}^t \frac{\partial}{\partial t}\Phi(t, \tau)B(\tau)u(\tau)d\tau + \Phi(t, t)B(t)u(t)
$$
\n
$$
= A(t)\Phi(t, t_0)x_0 + \int_{t_0}^t A(t)\Phi(t, \tau)B(\tau)u(\tau)d\tau + \Phi(t, t)B(t)u(t)
$$
\n
$$
= A(t)x(t) + B(t)u(t).
$$

La respuesta de la salida en (4.26) está dada por

$$
y(t) = C(t)\Phi(t,t_0)x_0 + C(t)\int_{t_0}^t \Phi(t,\tau)B(\tau)u(\tau)d\tau + D(t)u(t).
$$

La respuesta a entrada nula es

$$
y(t) = C(t)\Phi(t, t_0)x_0,
$$

y la respuesta a condiciones iniciales nulas se puede escribir como

$$
y(t) = \int_{t_0}^t \left( C(t)\Phi(t,\tau)B(\tau) + D(t)\delta(t-\tau) \right)u(\tau)d\tau, \tag{4.28}
$$

<sup>5</sup>Clase del 27 de marzo  $\frac{d}{dt} \int_{f(t)}^{g(t)} A(t, \tau) d\tau = A(t, \tau) \dot{g}(t) - A(t, \tau) \dot{f}(t) + \int_{f(t)}^{g(t)} \frac{\partial}{\partial t} A(t, \tau) d\tau.$ 

 $\Box$ 

que corresponde con la representación entrada-salida vista

$$
y(t) = \int_{t_0}^t G(t, \tau) u(\tau) d\tau.
$$
\n(4.29)

Comparando (4.28) y (4.29) concluimos que la respuesta del sistema (4.26) a un impulso aplicado en el instante  $\tau$  está dada por

$$
G(t,\tau) = C(t)\Phi(t,\tau)B(\tau) + D(t)\delta(t-\tau)
$$
  
= C(t)X(t)X<sup>-1</sup>(\tau)B(\tau) + D(t)\delta(t-\tau). (4.30)

La solución general de la EE en sistemas inestacionarios requiere la solución de la ecuación

$$
x(t) = A(t)x(t),
$$

para obtener  $X(t)$ , o la solución de la ecuación

$$
\frac{\partial}{\partial t}\Phi(t,t_0)=A(t)\Phi(t,t_0)
$$

para obtener  $\Phi(t, t_0)$ . Salvo para casos especiales, estas ecuaciones son difíciles de resolver. Sin embargo, estos casos especiales pueden ser útiles: es decir, si

1. La matriz  $A(t)$  es triangular; como por ejemplo en

$$
\begin{bmatrix} \dot{x}_1(t) \\ \dot{x}_2(t) \end{bmatrix} = \begin{bmatrix} a_{11}(t) & 0 \\ a_{21}(t) & a_{22}(t) \end{bmatrix} \begin{bmatrix} x_1(t) \\ x_2(t) \end{bmatrix}.
$$

En este caso podemos resolver la ecuación escalar  $x_1(t) = a_{11}(t)x_1(t)$  y substituir la solución en la ecuación de  $x_2,$ 

$$
x_2(t) = a_{21}(t)x_1(t) + a_{22}(t)x_2(t).
$$

2. La matriz  $A(t)$  posee la propiedad conmutativa

$$
A(t)\left(\int_{t_0}^t A(\tau)d\tau\right) = \left(\int_{t_0}^t A(\tau)d\tau\right)A(t)
$$

para todo t y  $t_0$  (como es el caso de  $A(t)$  diagonal o constante). Entonces puede probarse que la solución está dada por

<sup>¾</sup>

$$
\Phi(t,t_0)=e^{\int_{t_0}^t A(\tau)d\tau}=\sum_{k=0}^\infty \frac{1}{k!}\left(\int_{t_0}^t A(\tau)d\tau\right)^k.
$$

## **4.5.2 Caso Discreto**

La solución de las EEs inestacionarias en tiempo discreto

$$
x[k+1] = A[k]x[k] + B[k]u[k]
$$
  
\n
$$
y[k] = C[k]x[k] + D[k]u[k]
$$
\n(4.31)

es mucho más simple que el caso en tiempo continuo. En forma similar definimos la matriz de transición de estados discreta como la solución de

$$
\Phi[k+1, k_0] = A[k] \Phi[k, k_0], \quad \text{con } \Phi[k_0, k_0] = I
$$

para  $k = k_0, k_0 + 1, \ldots$  Pero en este caso la solución se obtiene en forma explícita como

$$
\Phi[k, k_0] = A[k-1]A[k-2] \cdots A[k_0]
$$
\n
$$
(4.32)
$$

para  $k > k_0$  y  $\Phi[k_0, k_0] = l$ .

**Notar:** Dado que la matriz fundamental en el caso en tiempo continuo es no singular para todo t, la matriz de transición de estados está definida para todo t,  $t \ge t_0$  y  $t < t_0$  (lo que implica que podemos resolver la EE en tiempo invertido).

En el caso discreto, si la matriz A es singular la inversa de  $\Phi[k, k_0]$  no está definida, por lo que la contrapartida discreta de la propiedad (4.25)

$$
\Phi[k,k_0] = \Phi[k,k_1] \Phi[k_1,k_0]
$$

sólo vale si  $k \geq k_1 \geq k_0$ .

<sup>½</sup> La solución general de la EE en el caso discreto es

 $\mathcal{L}^{\text{max}}$ 

$$
x[k] = \Phi[k, k_0]x_0 + \sum_{m=k_0}^{k-1} \Phi[k, m+1]B[m]u[m] + D[k]u[k].
$$

# **4.6 Ecuaciones Inestacionarias Equivalentes**

**Definición 4.3 (Equivalencia de EE Inestacionarias). Sea**  $P(t)$  **una matriz**  $n \times n$  **no singular y continua**mente diferenciable para todo t. Sea  $\bar{x} = P(t)x(t)$ . Entonces la EE

$$
\overline{x}(t) = \overline{A}(t)\overline{x}(t) + \overline{B}(t)u(t)
$$
  
\n
$$
y(t) = \overline{C}(t)\overline{x}(t) + \overline{D}(t)u(t)
$$
\n(4.33)

donde

¥

$$
\bar{A}(t) = [P(t)A(t) + \dot{P}(t)]P^{-1}(t) \quad \bar{B}(t) = P(t)B(t)
$$
  

$$
\bar{C}(t) = C(t)P^{-1}(t) \qquad \qquad \bar{D}(t) = D(t)
$$

se dice (algebraicamente) equivalente a la EE (4.26) y  $P(t)$  es una transformación de equivalencia.

No es difícil ver que si  $X(t)$  es una matriz fundamental del sistema original (4.26), entonces  $\bar{X}(t)$  =  $P(t)X(t)$  es una matriz fundamental del sistema (4.33).

Una propiedad interesante en el caso inestacionario es que es posible llevar al sistema a una forma equivalente donde  $\overline{A}(t)$  sea constante.

**Teorema 4.4 (Transformación a matriz de evolución estacionaria). Sea**  $A_0$  **una matriz**  $n \times n$  **constante** cualquiera. Entonces existe una transformación de equivalencia que lleva (4.26) a (4.33) con  $\bar{A}(t) = A_0$ .

Demostración. Sea  $X(t)$  una matriz fundamental de  $\dot{x}(t) = A(t)x(t)$ , y definamos  $P(t) = e^{A_0 t} X^{-1}(t)$ . Entonces,

$$
\bar{A}(t) = [P(t)A(t) + P(t)] P^{-1}(t)
$$
  
=  $[e^{A_0t}X^{-1}A(t) + A_0e^{A_0t}X^{-1}(t) + e^{A_0t}X^{-1}(t)]X(t)e^{-A_0t}.$  (4.34)

Como

$$
X^{-1}(t)X(t) + X^{-1}(t)X(t) = 0,
$$
\n(4.35)

que sigue de derivar  $X^{-1}(t)X(t) = I$ , el reemplazo de (4.35) en (4.34) muestra que

$$
\bar{A}(t) = A_0 e^{A_0 t} X^{-1}(t) X(t) e^{-A_0 t} = A_0.
$$

 $\Box$ 

Si  $A_0$  se elige como la matriz nula,  $A_0 = 0$ , entonces  $P(t) = X^{-1}$  y el sistema barra se reduce a

$$
\bar{A}(t) = 0
$$
,  $\bar{B}(t) = X^{-1}(t)B(t)$ ,  $\bar{C}(t) = C(t)X(t)$ ,  $\bar{D}(t) = D(t)$ .

Una representación considerablemente más simple, aunque necesitamos conocer una matriz fundamental del sistema original para obtenerla.

Es fácil ver usando (4.30) que la respuesta al impulso inestacionaria es invariante con respecto a transformaciones de equivalencia.

Sin embargo, y a diferencia de lo que pasaba en el caso estacionario, las propiedades de la matriz de evolución del sistema  $A(t)$  pueden cambiar drásticamente con una transformación de equivalencia!

Esta es una excepción donde el caso estacionario no es un caso particular del caso inestacionario (nunca vamos a poder transformar la matriz  $A(t)$  en la matriz nula con una transformación de equivalencia estacionaria).

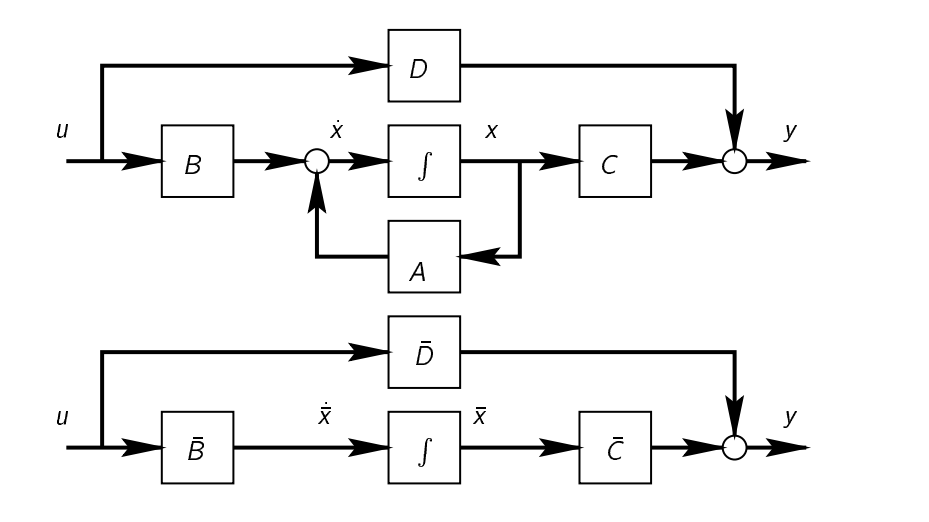

# **4.7 Realizaciones de Sistemas Inestacionarios**

En el caso inestacionario no podemos usar la transformada de Laplace para describir el comportamiento entrada-salida del sistema, por lo tanto usamos directamente la descripción en dominio temporal

$$
y(t) = \int_{t_0}^t G(t,\tau)u(\tau)d\tau.
$$

Si el sistema es de dimensión finita tiene representación en EE. Vimos en (4.30) que de la representación en EE (4.26) la respuesta al impulso está dada por

$$
G(t,\tau) = C(t)X(t)X^{-1}(\tau)B(\tau) + D(t)\delta(t-\tau), \quad \text{para } t \ge \tau,
$$
\n
$$
(4.36)
$$

donde  $X(t)$  es una matriz fundamental del sistema  $x(t) = A(t)x(t)$ .

El problema inverso se trata de obtener  $A(t)$ ,  $B(t)$ ,  $C(t)$  y  $D(t)$  de la respuesta al impulso  $G(t, \tau)$ . Así, una respuesta al impulso  $G(t, \tau)$  se dice realizable si existen  $A(t), B(t), C(t)$  y  $D(t)$  tales que se cumple (4.36).

**Teorema 4.5 (Realizabilidad de sistemas inestacionarios).** Una matriz  $q \times p$  de respuesta al impulso  $G(t, \tau)$ es realizable si y sólo si puede descomponerse en la forma

$$
G(t,\tau) = M(t)N(\tau) + D(t)\delta(t-\tau)
$$
\n(4.37)

para todo  $t \geq \tau$ , donde M, N y D son matrices  $q \times n$ ,  $n \times p$  y  $q \times p$  para algún entero n.

Demostración.  $\Leftarrow$ ) Si  $G(t, \tau)$  es realizable entonces existe una realización que cumple (4.36) y  $M(t)$  =  $C(t)X(t)$  y  $N(\tau) = X^{-1}(\tau B(\tau)).$ 

 $\Rightarrow$ ) Si  $G(t, \tau)$  puede descomponerse en la forma (4.37) entonces

$$
\dot{x}(t) = N(t)u(t)
$$
  

$$
y(t) = M(t)x(t) + D(t)u(t)
$$

es una realización del sistema. En efecto, si  $A(t)=0$  entonces  $X(t)=I$  es una matriz fundamental y  $M(t)II^{-1}N(\tau) + D(t)\delta(t-\tau) = G(t,\tau).$ 

**Ejemplo 4.10.** La respuesta al impulso  $G(t) = te^{\lambda t}$ , o  $G(t, \tau) = G(t-\tau) = (t-\tau)e^{\lambda(t-\tau)}$ , puede factorizarse como

$$
G(t,\tau) = \begin{bmatrix} e^{\lambda t} & t e^{\lambda t} \end{bmatrix} \begin{bmatrix} -\tau e^{-\lambda t} \\ e^{-\lambda \tau} \end{bmatrix}
$$

 $\Box$ 

y así admite la realización inestacionaria

$$
\dot{x}(t) = \begin{bmatrix} 0 & 0 \\ 0 & 0 \end{bmatrix} x(t) + \begin{bmatrix} -te^{-\lambda t} \\ e^{-\lambda t} \end{bmatrix} u(t)
$$
\n
$$
y(t) = \begin{bmatrix} e^{\lambda t} & te^{\lambda t} \end{bmatrix} x(t).
$$
\n(4.38)

Alternativamente, la transformada de Laplace de  $G(t)$  es  $\mathcal{L}[te^{\lambda t}] = \frac{1}{s^2-2\lambda s+\lambda^2}$ , de donde obtenemos la realización estacionaria

$$
\dot{x}(t) = \begin{bmatrix} 0 & 1 \\ -\lambda^2 & 2\lambda \end{bmatrix} x(t) + \begin{bmatrix} 0 \\ 1 \end{bmatrix} u(t)
$$

$$
y(t) = \begin{bmatrix} 1 & 0 \end{bmatrix} x(t).
$$

# **4.8 Resumen**

En este capítulo:

- Obtuvimos la solución general de la ecuación de estado para sistemas lineales estacionarios, conocida como fórmula de variación de los parámetros.
- Aplicamos la fórmula de variación de los parámetros para obtener la discretización exacta de un sistema con un bloqueador de orden cero a la entrada y un muestreador a la salida.
- Vimos que sistemas cuyas representaciones en EE están relacionadas a través de un cambio de coordenadas no singular son equivalentes.
- Equivalencia a estado cero de EE, que implica que dos representaciones en EE tienen la misma matriz transferencia, aunque no necesariamente sean algebraicamente equivalentes.
- Algunas formas canónicas útiles de EE: modal, controlable y del controlador.
- El problema de realización, que consiste en obtener una descripción en EE dada una matriz transferencia racional y propia.
- La realización de una matriz transferencia en forma canónica del controlador es particularmente simple para los casos de una entrada.
- Esta simplificación es útil para subdividir la realización de una matriz transferencia con varias entradas (columnas) superponiendo las realizaciones de cada columna.
- La teoría de realización vista se aplica sin modificaciones a sistemas en tiempo discreto.
- Primera conclusión en la solución de la EE para sistemas lineales inestacionarios: el método usado para derivar la solución en el caso estacionario no sirve.
- Para la solución general definimos la matriz fundamental  $X(t)$ , formada apilando n soluciones LI del sistema, y la *matriz de transición de estados*  $\Phi(t,t_0) = X(t)X^{-1}(t_0),$  que en el caso estacionario se reduce a  $e^{A(t-t_0)}$ . Continuará
- Mostramos la fórmula de la solución general de la EE lineal inestacionaria, utilizando la matriz de transición  $\Phi(t,\tau)$  definida en la clase pasada.
- $\bullet\,$  Una dificultad en el caso inestacionario es el cómputo de  $\Phi(t,\tau),$  que es difícil salvo casos especiales como los de  $A(t)$  triangular, diagonal o constante.
- Para sistemas discretos  $\Phi[k, k_0]$  sí se puede calcular explícitamente (la solución en tiempo discreto es válida en la dirección positiva del tiempo).
- Vimos transformaciones de equivalencia (algebraica) inestacionarias. Estas llevan el sistema a una forma con la misma descripción entrada-salida, pero en la que la matriz  $A(t)$  puede tener propiedades muy distintas.
- La respuesta al impulso de un sistema inestacionario es realizable sii  $G(t, \tau)$  admite una factorización simple que separa la dependencia en  $t \vee \tau$ .

# **4.9 Ejercicios**

Ejercicio 4.1. Utilizando la regla de Leibniz para derivar expresiones integrales,<sup>6</sup> verificar que (4.5) satisface (4.2) con estado inicial  $x(0)$ .

**Ejercicio 4.2.** Probar que los sistemas descriptos por EE equivalentes tienen la misma función transferencia. **Ejercicio 4.3.** Para los siguientes casos de la matriz A,

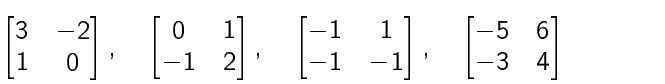

obtener una expresión de la respuesta a entrada nula,  $x(t) = Ax(t)$ , y dibujar en forma cualitativa el *diagrama* de fases  $(x_2(t)$  versus  $x_1(t)$ ). ¿Cómo es la respuesta a condiciones iniciales sobre las direcciones de los autovalores de A?

Verificar los diagramas obtenidos mediante simulación numérica con un conjunto de distintas condiciones iniciales en el marco de la ventana  $-2 \le x_1(0) \le 2, -2 \le x_2(0) \le 2.$ 

<sup>Ü</sup> (Los diagramas corresponden a los tipos de sistemas de segundo orden conocidos respectivamente como nodo, nodo degenerado, foco y ensilladura.)

**Ejercicio 4.4.** Terminar los detalles de la demostración del Teorema 4.3.

**Ejercicio 4.5.** Hallar una realización para la matriz transferencia

$$
\hat{G}(s) = \begin{bmatrix} \frac{2}{s+1} & \frac{2s-3}{(s+1)(s+2)} \\ \frac{s-2}{s+1} & \frac{s}{s+2} \end{bmatrix}.
$$

**Ejercicio 4.6.** Hallar una realización de cada columna de  $\hat{G}(s)$  en el ejercicio anterior por separado, y después conectarlas en un solo modelo en EE. ¿Son las realizaciones obtenidas equivalentes?

**Ejercicio 4.7.** Hallar una realización de cada fila de  $\hat{G}(s)$  en el ejercicio anterior por separado, y después conectarlas en un solo modelo en EE. ¿Cómo se compara la realización obtenida con las de los ejercicios anteriores?

**Ejercicio 4.8.** Probar que la matriz de transición  $\Phi(t, t_0)$  satisface las siguientes propiedades

1.  $\Phi(t, t_0)$  es la única solución de la ecuación diferencial matricial

$$
\frac{d}{dt}\Phi(t,t_0)=A(t)\Phi(t,t_0),\qquad \Phi(t_0,t_0)=I.
$$

$$
2. \ \Phi(t,t)=1,
$$

3. 
$$
\Phi^{-1}(t, t_0) = \Phi(t_0, t)
$$
,

4.  $\Phi(t, t_0) = \Phi(t, t_1) \Phi(t_1, t_0)$ .

**Ejercicio 4.9.** Encontrar matrices fundamentales y de transición para los sistemas

$$
\dot{x}(t) = \begin{bmatrix} 0 & 1 \\ 0 & t \end{bmatrix} x(t), \qquad y \qquad \dot{x}(t) = \begin{bmatrix} -1 & e^{2t} \\ 0 & -1 \end{bmatrix} x(t).
$$

**Ejercicio 4.10.** Mostrar que la matriz de transición de

$$
\dot{x}(t) = \begin{bmatrix} A_{11}(t) & A_{12}(t) \\ 0 & A_{22}(t) \end{bmatrix} x(t)
$$

tiene la forma

$$
\Phi(t, t_0) = \begin{bmatrix} \Phi_{11}(t, t_0) & \Phi_{12}(t, t_0) \\ 0 & \Phi_{22}(t, t_0) \end{bmatrix}
$$

para todo t,  $t_0$ , donde  $\frac{\partial}{\partial t}\Phi_{ii}(t, t_0) = A_{ii}\Phi_{ii}(t, t_0)$  para  $i = 1, 2$ .

**Ejercicio 4.11.** Llevar un sistema estacionario  $(A, B, C)$  a  $(0, \bar{B}(t), \bar{C}(t))$  mediante una transformación de equivalencia inestacionaria.

**Ejercicio 4.12.** Encontrar una realización inestacionaria y una estacionaria de la respuesta al impulso  $G(t)$  =  $t^2e^{\lambda t}$ .

<sup>6</sup>Clase 27/03/00.

# **Capítulo 5**

# **Estabilidad**

# **5.1 Introducción**

La estabilidad de un sistema puede pensarse como una continuidad en su comportamiento dinámico. Si se presenta un cambio pequeño en las entradas o condiciones iniciales, un sistema estable presentará modificaciones pequeñas en su respuesta perturbada.

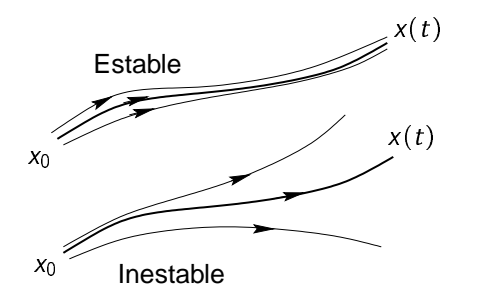

En un sistema inestable, cualquier perturbación, por pequeña que sea, llevará estados y/o salidas a crecer sin límite o hasta que el sistema se queme, se desintegre o sature.

La estabilidad es un requerimiento básico de los sistemas dinámicos destinados a realizar operaciones o procesar señales, y es lo primero que debe garantizarse en el diseño.

Estudiaremos la estabilidad de sistemas estacionarios e inestacionarios por separado, empezando por los primeros.

# **5.2 Estabilidad Entrada-Salida de Sistemas Estacionarios**

Hemos visto que la respuesta de los sistemas dinámicos que estudiamos se descompone en respuesta con condiciones iniciales nulas y respuesta con entrada nula. Estudiamos la estabilidad de estas respuestas por separado comenzando por la estabilidad entrada-salida.

# **5.2.1 Representación externa**

Sea un sistema lineal, causal y estacionario SISO descripto por

$$
y(t) = \int_0^t g(t-\tau)u(\tau)d\tau = \int_0^t g(\tau)u(t-\tau)d\tau,
$$
\n(5.1)

para el cual asumimos condiciones iniciales nulas.

Una señal  $u(t)$  se dice acotada si existe una constante  $M_u$  tal que

 $|u(t)| \leq M_u$  para todo  $t \geq 0$ .

**Definición 5.1 (Estabilidad entrada-acotada/salida-acotada (BIBO)).** <sup>1</sup> Un sistema es estable BIBO (entradaacotada/salida-acotada) si toda entrada acotada produce una salida acotada.

**Teorema 5.1 (Estabilidad BIBO de sistemas SISO).** Un sistema SISO es estable BIBO si y sólo si su respuesta al impulso  $g(t)$  es absolutamente integrable en el intervalo  $[0, \infty)$ , es decir, existe una constante  $M \geq 0$  tal que

$$
\int_0^\infty |g(\tau)|d\tau = \leq M < \infty.
$$

Demostración. Supongamos que  $g(t)$  es absolutamente integrable. Sea  $u(t)$  una entrada arbitraria acotada, es decir,  $|u(t)| \leq M_u$  para todo  $t \geq 0$ . Entonces

$$
|y(t)| = \left| \int_0^t g(\tau)u(t-\tau)d\tau \right|
$$
  
\n
$$
\leq \int_0^t |g(\tau)||u(t-\tau)|d\tau
$$
  
\n
$$
\leq M_u \int_0^\infty |g(\tau)|d\tau
$$
  
\n
$$
\leq M_u M, \Rightarrow \text{el sistema es BIBO.}
$$

Supongamos ahora que  $g(t)$  no es absolutamente integrable, es decir que existe algún  $t_1$  tal que

$$
\int_0^{t_1} |g(\tau)|d\tau = \infty.
$$

Consideremos la entrada acotada

 $u(t_1 - \tau) = \begin{cases} 1 & \text{si } g(\tau) \ge 0 \\ -1 & \text{si } g(\tau) < 0. \end{cases}$ 

La salida del sistema para esta entrada y  $t = t_1$  es

$$
y(t_1) = \int_0^{t_1} g(\tau)u(t - \tau)d\tau
$$
  
= 
$$
\int_0^{t_1} |g(\tau)|d\tau = \infty, \Rightarrow \text{el sistema no es BIBO.}
$$

Notar que una función absolutamente integrable no necesariamente es acotada y puede no ir a cero cuando  $t \rightarrow \infty$ . Un ejemplo de una función que es absolutamente integrable y no va a cero cuando  $t\rightarrow\infty$  es

$$
f(t-n) = \begin{cases} n + (t-n)n^4 & \text{para } n - 1/n^3 < t \le n \\ n - (t-n)n^4 & \text{para } n < t \le n + 1/n^3. \end{cases}
$$

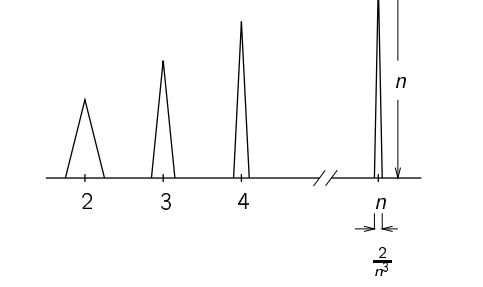

para  $n \in \mathbb{N}$ ,  $n \geq 2$ .

**Teorema 5.2 (Estabilidad BIBO y respuesta en régimen permanente).** Si un sistema con respuesta al impulso  $q(t)$  es estable BIBO, entonces cuando  $t \to \infty$ 

- 1. La salida correspondiente a una entrada constante  $u(t) = a$ , para  $t \geq 0$ , tiende a la constante  $\hat{g}(0)a$ .
- 2. La salida correspondiente a una entrada sinusoidal  $u(t) =$  sen  $\omega_0 t$ , para  $t \geq 0$ , tiende a la sinusoide  $|\hat{g}(j\omega_0)|$  sen $(\omega_0 t + \sphericalangle \hat{g}(j\omega_0))$ .

Demostración.

 $\Box$ 

<sup>&</sup>lt;sup>1</sup> Bounded Input Bounded Output.

1. Si  $u(t) = a$  para todo  $t \ge 0$ , entonces

$$
y(t) = \int_0^t g(\tau)u(t-\tau)d\tau = a\int_0^t g(\tau)d\tau
$$

y así

$$
\lim_{t\to\infty} y(t) = a \int_0^\infty g(\tau) d\tau = a \int_0^\infty g(\tau) e^{-s\tau} d\tau \bigg|_{s=0} = a\hat{g}(0),
$$

2. Si  $u(t) = \text{sen } \omega_0 t$ , para  $t \geq 0$ , entonces

$$
y(t) = \int_0^t g(\tau) \operatorname{sen} \omega_0(t - \tau) d\tau
$$
  
= 
$$
\int_0^t g(\tau) \left[ \operatorname{sen} \omega_0 t \cos \omega_0 \tau - \operatorname{sen} \omega_0 \tau \cos \omega_0 t \right] d\tau
$$
  
= 
$$
\operatorname{sen} \omega_0 t \int_0^t g(\tau) \cos \omega_0 \tau d\tau - \cos \omega_0 t \int_0^t g(\tau) \operatorname{sen} \omega_0 \tau d\tau.
$$
 (5.2)

Si  $q(t)$  es absolutamente integrable, entonces podemos evaluar

$$
\hat{g}(j\omega) = \int_0^\infty g(\tau)e^{-j\omega\tau}d\tau = \underbrace{\int_0^\infty g(\tau)\cos\omega\tau d\tau}_{\text{Re}\hat{g}(j\omega)} - j\underbrace{\int_0^\infty g(\tau)\sin\omega\tau d\tau}_{-\text{Im}\hat{g}(j\omega)}
$$
\n
$$
= |\hat{g}(j\omega)|e^{-j\langle\hat{g}(j\omega)\rangle}
$$
\n
$$
= |\hat{g}(j\omega)|\cos\langle\hat{g}(j\omega) - j|\hat{g}(j\omega)|\sin\langle\hat{g}(j\omega)\rangle.
$$

Finalmente de (5.2), cuando  $t \to \infty$ 

$$
y(t) \to \text{sen } \omega_0 t \int_0^\infty g(\tau) \cos \omega_0 \tau d\tau - \cos \omega_0 t \int_0^\infty g(\tau) \operatorname{sen } \omega_0 \tau d\tau
$$
  
= \text{sen } \omega\_0 t \text{ Re } \hat{g}(j\omega\_0) + \cos \omega\_0 t \text{ Im } \hat{g}(j\omega\_0)  
= |\hat{g}(j\omega\_0)| [\text{sen } \omega\_0 t \cos \lessdot \hat{g}(j\omega\_0) + \cos \omega\_0 t \text{ sen } \lessdot \hat{g}(j\omega\_0)]  
= |\hat{g}(j\omega\_0)| \operatorname{sen } (\omega\_0 t + \lessdot \hat{g}(j\omega\_0)).

 $\Box$ 

El teorema anterior es básico; especifica la respuesta de un sistema BIBO a señales constantes y sinusoidales una vez que los transitorios se extinguen. Esta es la base del filtrado de señales.

El resultado siguiente establece la estabilidad BIBO en términos de funciones transferencia racionales y propias.

Teorema 5.3 (Estabilidad BIBO para funciones racionales y propias). Un sistema SISO con una función transferencia racional y propia  $\hat{g}(s)$  es BIBO estable si y sólo si todos los polos de  $\hat{g}(s)$  tienen parte real negativa.

Si  $\hat{g}(s)$  tiene un polo en p con multiplicidad m, es claro que su expansión en fracciones simples incluirá los términos

$$
\frac{1}{s-p}, \frac{1}{(s-p)^2}, \ldots, \frac{1}{(s-p)^m}
$$

La transformada de Laplace inversa de  $\hat{g}(s)$  — la respuesta al impulso del sistema relajado — incluirá combinaciones lineales de las exponenciales

$$
e^{pt} \tte^{pt} \t t^2 e^{pt} \t t^{m-1} e^{pt}.
$$

Es fácil chequear que todos estos términos serán absolutamente integrables si y sólo si p pertenece al semiplano (abierto, sin incluir al eje  $j\omega$ ) izquierdo del plano complejo.

**Ejemplo 5.1.** Sea el sistema en realimentación positiva de la Figura 5.1 que incluye un retardo unitario, **Í** Leither and the contract of the contract of the contract of the contract of the contract of the contract of  $= 1$ , y una ganancia estática de valor a. El sistema es de dimensión infinita, puesto que incluye un retardo, y no tiene función transferencia racional. Cuando la entrada es un impulso,  $u(t) = \delta(t)$ , la salida está dada por

$$
g(t) = a\delta(t-1) + a^2\delta(t-2) + a^3\delta(t-3) + \cdots = \sum_{i=1}^{\infty} a^i\delta(t-i).
$$

Podemos considerar los impulsos como positivos, con lo que  $|g(t)| = \sum_{i=1}^{\infty} |a|^i \delta(t-i)$ , y así

$$
\int_0^\infty |g(t)| dt = \sum_{i=1}^\infty |a|^i = \begin{cases} \infty & \text{si } |a| \ge 1\\ \frac{|a|}{1-|a|} < \infty & \text{si } |a| < 1. \end{cases}
$$

Concluimos que el sistema es BIBO estable si y sólo si  $|a| < 1$ .

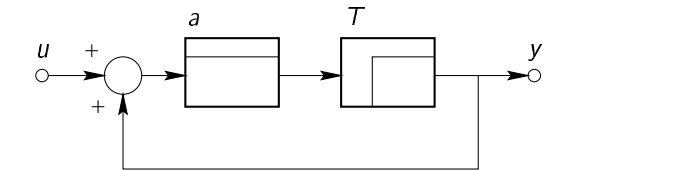

Figura 5.1: Sistema realimentado con retardo.

#### **5.2.2 Caso MIMO**

Los resultados de estabilidad BIBO para sistemas MIMO siguen de los de sistemas SISO, ya que una matriz transferencia sera BIBO estable si y sólo si cada una de sus entradas son BIBO estables.

#### **5.2.3 Representación interna**

Cuando el sistema está representado en EE,

$$
\dot{x} = Ax(t) + Bu(t)
$$
  

$$
y(t) = Cx(t) + Du(t),
$$

la estabilidad BIBO dependerá de los autovalores de la matriz A, ya que todo polo de  $\hat G(s)$  es un autovalor de A,

$$
\hat{G}(s) = C(sI - A)^{-1}B + D
$$

$$
= \frac{1}{\det(sI - A)} C \operatorname{adj}(sI - A)B + D
$$

y así si todos los autovalores de A tienen parte real negativa, todos los polos de  $\hat{G}(s)$  tendrán parte real negativa, y el sistema será BIBO.

<sup>Ä</sup>

No obstante, no todo autovalor de A es un polo de  $\hat{G}(s)$ , ya que puede haber cancelaciones entre ceros y polos al computar  $\hat{G}(s)$ . Así un sistema puede ser BIBO estable aunque algunos autovalores de A no tengan parte real negativa.

**Ejemplo 5.2.** El sistema

$$
\dot{x}(t)\begin{bmatrix} -1 & 10 \\ 0 & 1 \end{bmatrix}x(t) + \begin{bmatrix} -2 \\ 0 \end{bmatrix}u(t)
$$

$$
y(t) = \begin{bmatrix} -2 & 3 \end{bmatrix}x(t) - 2u(t),
$$

a pesar de tener un autovalor con parte real positiva en  $\lambda = 1$ , es BIBO estable porque su función transferencia

$$
\hat{g}(s) = C(sI - A)^{-1}B + D = \frac{2(1-s)}{(s+1)},
$$

tiene su único polo en  $s = -1$ .

# **5.2.4 Caso discreto**

El caso discreto es análogo al caso continuo, mutatis mutandis, con el sistema descripto por

$$
y[k] = \sum_{m=0}^{\infty} g[k-m]u[m] = \sum_{m=0}^{\infty} g[m]u[k-m],
$$

donde  $g[k]$  es la secuencia respuesta a un impulso discreto aplicado en el instante  $k = 0$ . Resumimos los resultados principales en los siguientes teoremas.

**Teorema 5.4 (Estabilidad BIBO discreta).** Un sistema discreto MIMO con matriz respuesta al impulso G[ $k$ ]  $=$  $[g_{ii}[k]]$  es estable BIBO si y sólo si cada  $g_{ii}[k]$  es absolutamente sumable, es decir,

$$
\sum_{k=0}^{\infty} |g[k]| \leq M < \infty.
$$

**Teorema 5.5 (Respuesta en régimen permanente discreta.).** Si un sistema discreto con respuesta al impulso  $g[k]$  es estable BIBO, entonces, cuando  $k \to \infty$ ,

- 1. La salida excitada por  $u[k] = a$ , para  $k \geq 0$ , tiende a  $\hat{g}(1)a$ .
- 2. La salida excitada por  $u[k] = \text{sen } \omega_o k$ , para  $k \geq 0$ , tiende a  $|\hat{g}(e^{j\omega_0})| \text{sen}(\omega_0 k + \sphericalangle \hat{g}(e^{j\omega_0}))$ , donde  $\hat{g}(z)$  es la transformada  $Z$  de  $g[k],$

$$
\hat{g}(z) = \sum_{m=0}^{\infty} g[m] z^{-m}.
$$

**Teorema 5.6 (Estabilidad BIBO para funciones racionales y propias).** Un sistema discreto MIMO con matriz transferencia racional y propia  $\hat{G}(z) = [\hat{g}_{ij}(z)]$  es BIBO estable si y sólo si todo polo de  $\hat{g}_{ij}(z)$  tiene magnitud menor que 1.

**Notar:** Que en el caso de tiempo continuo las funciones absolutamente integrables pueden no ser acotadas, o no tender a 0 cuando  $t\to\infty.$  En el caso de tiempo discreto, si  $g[k]$  es absolutamente sumable entonces *debe necesariamente* ser acotada y aproximarse a 0 cuando  $k \to \infty$ .

**Ejemplo 5.3.** Sea un sistema discreto estacionario con respuesta al impulso  $g[k] = 1/k$ , para  $k \geq 1$ , y  $g[0] = 0$ . Analizamos si  $g[k]$  es absolutamente sumable,

$$
\sum_{k=0}^{\infty} |g[k]| = 1 + \frac{1}{2} + \frac{1}{3} + \frac{1}{4} + \cdots
$$
  
=  $1 + \frac{1}{2} + \left(\frac{1}{3} + \frac{1}{4}\right) + \left(\frac{1}{5} + \cdots + \frac{1}{8}\right) + \left(\frac{1}{9} + \cdots + \frac{1}{16}\right) + \cdots$   
>  $1 + \frac{1}{2} + \frac{1}{2} + \frac{1}{2} + \cdots = \infty$ .

La secuencia de la respuesta al impulso es acotada pero no sumable, por lo tanto el sistema no es BIBO.

# **5.3 Estabilidad Interna de Sistemas Estacionarios**

La estabilidad BIBO se definió bajo condiciones iniciales nulas, y se refería al comportamiento externo del sistema, o sea, aquel observable en la relación entre salidas y entradas independientemente de estados del sistema.

Ahora estudiamos la estabilidad interna del sistema, que se refiere al comportamiento de los estados del sistema. Consideramos la respuesta a condiciones iniciales  $x(0) = x_0$  y con entradas nulas, es decir,

$$
\dot{x}(t) = Ax(t). \tag{5.3}
$$

La estabilidad interna describe las propiedades de convergencia de las trayectorias a puntos de operación o de equilibrio del sistema.

**Definición 5.2 (Punto de Equilibrio).** Un punto de equilibrio  $x_e$  de un sistema en EE  $\dot{x}(t) = f(x(t))$  es un vector constante tal que si  $x(0) = x_e$ , entonces  $x(t) = x_e$  para todo  $t \geq 0$ .

La definición de punto de equilibrio vale para sistemas no lineales, que pueden tener varios. Para sistemas lineales, salvando los casos en que la matriz A tenga autovalores nulos, existe un solo punto de equilibrio: el origen.

**Ejemplo 5.4.** Sean los sistemas

$$
\dot{x}(t) = \begin{bmatrix} 1 & 3 \\ 3 & 9 \end{bmatrix} x(t) \qquad x[k+1] = \begin{bmatrix} 2 & 0 \\ 0 & 1/2 \end{bmatrix} x[k] \qquad \dot{x}(t) = -\operatorname{sen} x(t)
$$

En el primer sistema la matriz A tiene un autovalor nulo, por lo que tiene un kernel no trivial generado por el vector  $x_e = [-3, 1]^T$ . La dirección definida por  $x_e$  es un conjunto de equilibrio.

En el segundo sistema, los equilibrios están definidos por los x tales que  $x[k + 1] = x[k]$ , es decir,  $(A - I)x_e = 0$ . Como la matriz es no singular, el único equilibrio es  $x_e = [0, 0]^T$ .

El tercer sistema es no lineal. Haciendo  $x(t) =$  sen  $x_e \equiv 0$  obtenemos  $x_e = k\pi$ , donde  $k = 0, \pm 1, \ldots$ .

Para los sistemas lineales que tratamos en la materia, interesa un equilibrio único y estable en el origen. Éste será un equilibrio en cualquier representación en EE equivalente del sistema.

**Definición 5.3 (Estabilidad en el sentido de Lyapunov). El (equilibrio del) sistema**  $\dot{x}(t) = Ax(t)$  **es esta**ble en el sentido de Lyapunov, o simplemente estable, si toda condición inicial finita origina una trayectoria acotada.

**Definición 5.4 (Estabilidad Asintótica).** El sistema  $\dot{x}(t) = Ax(t)$  es *asintóticamente estable* si toda condición inicial finita origina una trayectoria acotada que además tiende al origen cuando  $t \rightarrow \infty$ .

**Definición 5.5 (Inestabilidad).** El sistema  $x(t) = Ax(t)$  es *inestable* si no es estable.

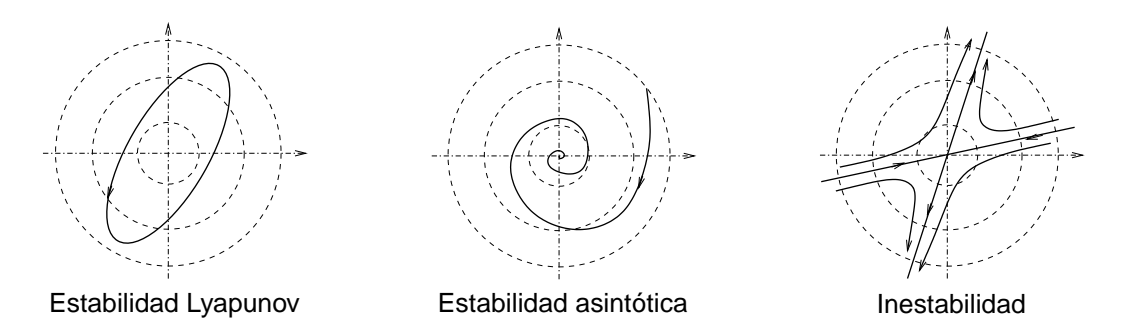

Para sistemas del tipo (5.3) la estabilidad queda determinada por los autovalores de A.

**Teorema 5.7 (Estabilidad Interna).** El sistema  $x(t) = Ax(t)$  es

- 1. estable en el sentido de Lyapunov si y sólo si todos los autovalores de A tienen parte real no positiva, y aquellos con parte real cero están asociados a un bloque de Jordan de orden 1 de A.
- 2. asintóticamente estable si y sólo si todos los autovalores de  $A$  tienen parte real negativa.

Demostración. Notamos primero que la estabilidad de una EE no será alterada por transformaciones de equivalencia algebraica, puesto que en  $\bar{x}(t) = Px(t)$ , donde P es una matriz no singular, si  $x(t)$  es acotado también lo será  $\bar{x}(t)$ . Y si  $x(t)$  tiene a cero, también lo hará  $\bar{x}(t)$ .

En el sistema transformado es  $\bar{x}(t) = \bar{A}x(t)$ , donde  $\bar{A} = PAP^{-1}$  tiene los mismos autovalores que A. Sean  $\lambda_1, \lambda_2, \ldots, \lambda_m$  son los autovalores de  $A \in \mathbb{R}^{n \times n}$  con multiplicidad  $r_i$ ,  $\sum_{i=1}^m r_i = n$ .

Sea P la transformación de equivalencia que lleva el sistema a su forma canónica modal, o sea que  $\bar{A}$  es diagonal en bloques,

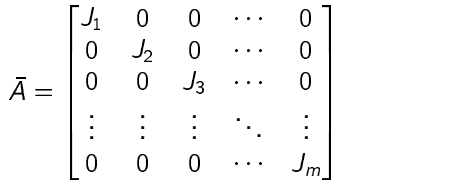

donde el bloque  $J_i \in \mathbb{R}^{r_i \times r_i}$  es el bloque de Jordan asociado al autovalor  $\lambda_i$ . La solución de  $\bar{x}(t) = \bar{A}x(t)$  es  $x(t) = e^{\bar{A}t}x(0)$ , donde  $e^{\bar{A}t}$  también es diagonal en bloques

 $e^{\bar{A}t} = \begin{bmatrix} e^{-t} & 0 & 0 & \cdots & 0 \ 0 & e^{J_2 t} & 0 & \cdots & 0 \ 0 & 0 & e^{J_3 t} & \cdots & 0 \ \vdots & \vdots & \vdots & \ddots & \vdots \ 0 & 0 & 0 & \cdots & e^{J_m t} \end{bmatrix}.$ 

Como vimos, cada  $e^{j_1t}$  involucra términos con las exponenciales  $e^{\lambda_1t}$ ,  $te^{\lambda_1t}$ ,  $te^{\lambda_1t}$ , etc., dependiendo de la multiplicidad de  $\lambda_i$ . Es claro entonces que la respuesta del sistema sólo puede ser acotada si ningún autovalor tiene parte real positiva y todos los autovalores con parte real nula están asociados a bloques de Jordan de orden 1.

Para que el estado converja asintóticamente al origen, es necesario que todos los autovalores tengan parte real estrictamente negativa. П

#### Ejemplo 5.5. Sea el sistema

$$
\dot{x}(t) = \begin{bmatrix} 0 & 0 & 0 \\ 0 & 0 & 0 \\ 0 & 0 & -1 \end{bmatrix} x(t).
$$

Tiene un autovalor doble en  $0$  y uno simple en  $-1$ . Como el autovalor nulo está asociado a dos bloques de Jordan de orden 1, concluimos que el sistema es estable en el sentido de Lyapunov.

El sistema

$$
\dot{x}(t) = \begin{bmatrix} 0 & 1 & 0 \\ 0 & 0 & 0 \\ 0 & 0 & -1 \end{bmatrix} x(t),
$$

sin embargo, tiene los mismos autovalores, pero esta vez el autovalor nulo está asociado a un bloque de Jordan de orden 2, y por lo tanto el sistema es inestable.

Como ya discutiéramos, todo polo de la matriz transferencia del sistema

 $\hat{G}(s) = C(sI - A)^{-1}B + D$ 

debe ser un autovalor de A, por lo que estabilidad interna implica estabilidad BIBO.

Sin embargo, no todo autovalor de A aparecerá como polo de  $\hat{G}(s)$ , por lo que estabilidad BIBO no implica estabilidad interna.

#### $5.3.1$ **Sistemas discretos**

Las definiciones de estabilidad en el sentido de Lyapunov y asintótica son las mismas para sistemas en tiempo discreto  $x[k+1] = Ax[k]$ . El teorema 5.7 se reformula de la siguiente forma.

Teorema 5.8 (Estabilidad Lyapunov para sistemas discretos). El sistema  $x[k+1] = Ax[k]$  es

- 1. estable en el sentido de Lyapunov si y sólo si todos los autovalores de A tienen magnitud no mayor que 1, y aquellos con magnitud igual a 1 están asociados a un bloque de Jordan de orden 1 de A.
- 2. asintóticamente estable si y sólo si todos los autovalores de A tienen magnitud menor que 1.

#### $5.4$ El Teorema de Lyapunov

Da una forma alternativa de chequear estabilidad asintótica de  $x(t) = Ax(t)$ . La importancia de este resultado (en su forma general) es que permite estudiar la estabilidad de sistemas más generales, como por ejemplo inestacionarios o no lineales.

Diremos que una matriz A es *Hurwitz* si todos sus autovalores tienen parte real negativa.

**Teorema 5.9 (Teorema de Lyapunov).** La matriz A es Hurwitz si y sólo si dada cualquier matriz simétrica y definida positiva N, la ecuación de Lyapunov

$$
A^T M + M A = -N \tag{5.4}
$$

tiene una solución única simétrica y definida positiva  $M$ .

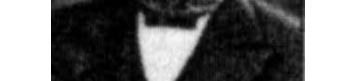

Aleksandr Lyapunov (1857-1918)

Demostración.  $(\Rightarrow)$  La ecuación (5.4) es un caso especial de la ecuación de Lyapunov

$$
AM + MB = C
$$

que viéramos en la clase del 27 de marzo, con  $A = A^T$ ,  $B = A$ , y  $C = -N$ . Como A y  $A^T$  tienen los mismos autovalores, si  $A$  es Hurwitz no hay dos autovalores  $\lambda_i$  y  $\lambda_j$  tales que  $\lambda_i+\lambda_j=0.$  Así, por lo visto en § 3, la ecuación de Lyapunov es no singular y tiene una solución única  $M$  para cada  $N$ .

Postulamos la siguiente candidata a solución

$$
M = \int_0^\infty e^{A^T t} N e^{At} dt. \tag{5.5}
$$

Substituyendo (5.5) en (5.4) da

$$
A^T M + MA = \int_0^\infty A^T e^{A^T t} Me^{At} dt + \int_0^\infty e^{A^T t} Me^{At} A dt
$$
  
= 
$$
\int_0^\infty \frac{d}{dt} \left( e^{A^T t} Me^{At} \right) dt
$$
  
= 
$$
e^{A^T t} Me^{At} \Big|_{t=0}^\infty = 0 - N = -N,
$$

donde hemos usado el hecho de que lim $_{\infty}$   $e^{At}=0$  puesto que A es Hurwitz. Así mostramos que en efecto <sup>B</sup> @H <sup>Ü</sup> <sup>À</sup> de (5.5) es solución de la ecuación de Lyapunov (5.4).

De (5.5) se ve también que si N es simétrica, también lo es M. Factoricemos  $N = \bar N^\tau \bar N$  donde  $\bar N$  es una matriz no singular, y consideremos

$$
x^T M x = \int_0^\infty x^T e^{A^T t} \overline{N}^T \overline{N} e^{At} x dt = \int_0^\infty ||\overline{N} e^{At} x||_2^2 dt.
$$
 (5.6)

Como  $\bar{N}$  y  $e^{At}$  son no singulares, para cualquier x no nulo el integrando de (5.6) es positivo para cada t. Es decir,  $x^{T} M x > 0$  para todo  $x \neq 0$ , y concluimos que M es definida positiva.

( $\Leftarrow$ ) Mostramos que si M y N son definidas positivas entonces A es Hurwitz. Sea  $\lambda$  un autovalor de A y v  $\neq 0$  el autovector correspondiente, es decir,  $Av = \lambda v$ . Tomando la traspuesta conjugada obtenemos  $v^*A^{\mathcal{T}} = \lambda^*v^*$ . Así, de (5.4)

$$
-v^* N v = v^* A^T M v + v^* M A v
$$
  
=  $(\lambda^* + \lambda) v^* M v = 2 \operatorname{Re} \lambda v^* M v.$  (5.7)

Como los términos v\* $Mv$  y v\* $Nv$  son reales y positivos, como viéramos en el § 3, (5.7) implica que Re  $\lambda$  < 0  $\square$ y muestra que A es Hurwitz.

Un corolario de este resultado que nos va a ser útil más adelante es el siguiente.

**Corolario 5.1.** La matriz A es Hurwitz si y sólo si para cualquier matriz  $\bar{N}$   $m \times n$  con  $m < n$  y la propiedad

$$
\text{range } O \triangleq \text{range } \left[ \begin{array}{c} \bar{N} \\ \bar{N}A \\ \vdots \\ \bar{N}A^{n-1} \end{array} \right]_{nm \times n} = n,
$$

la ecuación de Lyapunov

 $A^T M + MA = -\overline{N}^T \overline{N}$ 

tiene una solución única simétrica y definida positiva M.

Un resultado importante que usamos en la prueba del Teorema de Lyapunov es el siguiente, que resumimos en un teorema aparte.

Teorema 5.10. Si A es Hurwitz, entonces la ecuación de Lyapunov

 $A^T M + MA = -N$ 

tiene una solución única para cada N que puede ser expresada como

$$
M = \int_0^\infty e^{A^{\tau} t} N e^{At} dt.
$$

#### $5.5$ Estabilidad Interna de Sistemas Discretos

La contrapartida discreta de la ecuación general de Lyapunov  $XM + MY = C$  vista en el Capítulo 3 es

$$
M - XMY = C,\tag{5.8}
$$

donde las matrices X e Y son respectivamente  $n \times n$  y  $m \times m$  y las matrices M y C son  $n \times m$ . De forma similar al caso visto,<sup>2</sup> la ecuación (5.8) es una ecuación lineal en M que puede reescribirse en la forma  $A\vec{M} = \vec{C}$ .

Si  $\lambda_i$  es un autovalor de X y  $\mu_i$  un autovalor de Y, la condición para que exista una solución única M de  $(5.8)$  es que

$$
\lambda_i \mu_j \neq 1 \text{ para todo } i, j
$$

Puede verse intuitivamente como surge esta condición. Sea u un autovector derecho (vector columna  $n \times 1$ ) asociado al autovalor  $\lambda_i$  de X; o sea,  $Xu = \lambda_i u$ . Sea v un autovector izquierdo (vector fila  $1 \times m$ ) asociado al autovalor  $\mu_i$  de Y; o sea,  $vY = \mu_i v$ .

Si pensamos a la ecuación (5.8) en términos de la función matricial

$$
\mathcal{F}(M) \triangleq M - XMY,
$$

la ecuación se reduce a  $\mathcal{F}(M) = C$ . Evaluando  $\mathcal F$  en la matriz  $n \times m$   $M = uv$ , tenemos que

$$
\mathcal{F}(uv) = uv - XuvY = (1 - \lambda_i \mu_i)uv,
$$

por lo que lo  $1 - \lambda_i \mu_j$  son autovalores de (5.8). Si  $1 - \lambda_i \mu_j \neq 0$ , entonces existe una solución única de la ecuación  $\mathcal{F}(M) = C$ . De otro modo, pueden o no existir soluciones.

Volvemos entonces ahora a la condición de estabilidad para el sistema discreto  $x[k+1] = Ax[k]$ .

**Teorema 5.11 (Teorema de Lyapunov Discreto).** Todos los autovalores de la matriz  $A \in \mathbb{R}^{n \times n}$  tienen magnitud menor que 1 si y sólo si dada cualquier matriz simétrica y definida positiva N, o  $N = \bar{N}^T N$ , donde  $\bar{N} \in \mathbb{R}^{m \times n}$  con  $m < n$  tiene la propiedad

range 
$$
\begin{bmatrix} \overrightarrow{N} \\ \overrightarrow{N}A \\ \vdots \\ \overrightarrow{N}A^{n-1} \end{bmatrix}_{nm \times n} = n,
$$

<sup>2</sup>En la clase del 27/03/2000.

3)

 $(5.9)$ 

la ecuación de Lyapunov discreta

$$
M - A^T M A = N \tag{5.10}
$$

tiene una solución única simétrica y positiva definida  $M$ .

Un esquema de la demostración, que sigue pasos similares a la del caso continuo, se puede encontrar en Chen (1999, p. 136-137). En este caso una solución explícita M está dada por el siguiente resultado.

**Teorema 5.12 (Solución de la Ecuación de Lyapunov Discreta). Si todos los autovalores de la matriz A** tienen magnitud menor que 1, entonces la ecuación de Lyapunov

$$
M - A^T M A = N
$$

tiene solución única para cada  $N$ , y la solución puede expresarse en la forma

$$
M = \sum_{m=0}^{\infty} (A^T)^m N A^m. \tag{5.11}
$$

Remarcamos que aún cuando A tuviera autovalores con magnitud mayor que 1, la ecuación de Lyapunov tiene solución si se cumple (5.9), pero no puede expresarse en la forma (5.11).

La función MATLAB lyap calcula la solución de la ecuación de Lyapunov continua, mientras que la función dlyap calcula la discreta.

# **5.6 Estabilidad de Sistemas Inestacionarios**

#### **5.6.1 Estabilidad entrada/salida**

El concepto de estabilidad BIBO para sistemas lineales inestacionarios es el mismo que vimos en el caso estacionario; si el sistema está representado por

$$
y(t)=\int_{t_0}^t G(t,\tau)u(\tau)d\tau,
$$

decimos que el sistema es BIBO estable si toda entrada acotada produce una salida acotada.

La condición necesaria y suficiente para estabilidad BIBO es que exista una constante finita  $M$  tal que para todo t y todo  $t_0, t \geq t_0$ ,

$$
\int_{t_0}^t \|G(t,\tau)\|d\tau\leq M.
$$

#### **5.6.2 Estabilidad interna**

Como en el caso estacionario, la ecuación  $\dot{x}(t) = A(t)x(t)$  es estable en el sentido de Lyapunov si toda condición inicial genera una respuesta acotada. Como la respuesta está gobernada por

$$
x(t) = \Phi(t, t_0) x(t_0)
$$

concluimos que la respuesta es Lyapunov estable si y sólo si existe una constante finita  $M$  tal que para todo t y  $t_0, t \geq t_0$ ,

$$
\|\Phi(t,t_0)\| \le M < \infty. \tag{5.12}
$$

La ecuación  $\dot{x}(t) = A(t)x(t)$  es *asintóticamente estable* si la respuesta generada por toda condición inicial es acotada y además tiende a cero cuando  $t \rightarrow \infty$ . Las condiciones de estabilidad asintótica incluyen (5.12) y además

$$
\|\Phi(t,t_0)\| \to 0 \quad \text{cuando } t \to \infty.
$$

Como en el caso inestacionario la respuesta depende del tiempo inicial  $t_0$ , interesa caracterizar la estabilidad del sistema de como una propiedad independiente de  $t<sub>0</sub>$ . Así surgen las nociones de estabilidad uniforme y estabilidad asintótica uniforme.

**Definición 5.6 (Estabilidad Uniforme).** La ecuación

$$
x(t) = A(t)x(t), \qquad x(t_0) = x_0
$$

es uniformemente estable si existe una constante finita positiva  $\gamma$  tal que para cualquier  $t_0$  y  $x_0$  la solución correspondiente satisface

$$
||x(t)|| \le \gamma ||x_0||, \qquad t \ge t_0. \tag{5.13}
$$

Notar que como la ecuación (5.13) debe satisfacerse en  $t = t_0$ , la constante  $\gamma$  debe ser mayor que 1. El adjetivo *uniforme* se refiere precisamente a que  $\gamma$  no debe depender de la elección del tiempo inicial, como se ilustra en la Figura 5.2.

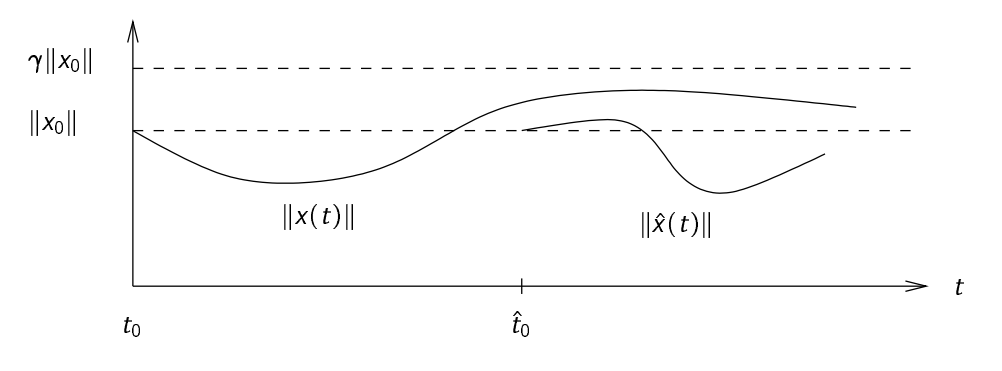

Figura 5.2: Estabilidad uniforme.

**Ejemplo 5.6.** La ecuación  $\dot{x}(t) = (4t \text{ sen } t - 2t)x(t), x(t_0) = x_0$  puede verificarse que tiene la solución

$$
x(t) = e^{(4 \text{ sen } t - 4t \cos t - t^2 - 4 \text{ sen } t_0 + 4t_0 \cos t_0 + t_0^2)} x_0.
$$
\n
$$
(5.14)
$$

Es fácil ver que para un  $t_0$  fijo, existe un  $\gamma$  tal que (5.14) es acotada por  $\gamma ||x_0||$  para todo  $t \ge t_0$ , dado que el término  $-t^2$  domina en el exponente cuando  $t$  crece.

Sin embargo, la ecuación de estado no es uniformemente estable. Con un estado inicial  $x_0$  fijo, consideremos la secuencia  $t_0 = 2k\pi$ , con  $k = 0, 1, 2, \ldots$ , y los valores de las correspondientes soluciones evaluadas  $\pi$  segundos más tarde:

$$
x(2(k+1)\pi) = e^{(4k+1)\pi(4-\pi)}x_0.
$$

Claramente, no hay cota del factor exponencial independiente de  $k$ , o sea que  $\gamma$  va a depender forzosamente de  $k$ , y así del tiempo inicial  $t_0$ .

**Definición 5.7 (Estabilidad Exponencial Uniforme (EEU)).** La ecuación

$$
\dot{x}(t) = A(t)x(t), \qquad x(t_0) = x_0 \tag{5.15}
$$

es uniformemente exponencialmente estable si existen constantes finitas positivas  $\gamma$ ,  $\lambda$  tales que para cualquier  $t_0$  y  $x_0$  la solución correspondiente satisface

g?Ê¿µSt»rg X ¼±u¬ ¯¼¯¢® g?Êv guÄ ÚLv <sup>¾</sup>

Nuevamente,  $\gamma \geq 1$ , y el adjetivo *uniforme* se refiere a que  $\gamma$  y  $\lambda$  son independientes de  $t_0$ , como se ilustra en la Figura 5.3.

**Teorema 5.13 (EEU para**  $A(t)$  acotada). Supongamos que existe  $\alpha > 0$  tal que  $||A(t)|| \leq \alpha$  para todo t. Entonces la ecuación lineal (5.15) es uniformemente exponencialmente estable si y sólo si existe  $\beta >0$  tal que

$$
\int_{\tau}^{t} \|\Phi(t,\sigma)\|d\sigma \leq \beta \quad \text{para todo } t,\tau,\ t \geq \tau.
$$

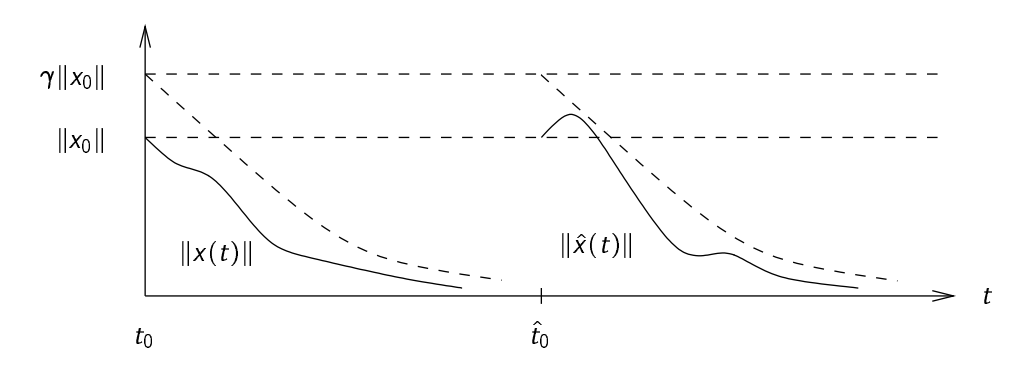

Figura 5.3: Estabilidad exponencial uniforme.

Ver Rugh (1995, p. 102-103) por la demostración.

En el caso estacionario,  $A(t) = A$ , la condición el teorema anterior lleva al requerimiento de que todos los autovalores de A tengan parte real negativa para que el sistema tenga EEU.

En el caso inestacionario los autovalores de  $A(t)$  no determinan las propiedades de estabilidad del sistema, como muestra el siguiente ejemplo.

Ejemplo 5.7. Sea el sistema inestacionario

$$
\dot{x}(t) = A(t)x(t) = \begin{bmatrix} -1 & e^{2t} \\ 0 & -1 \end{bmatrix} x(t).
$$
\n(5.16)

El polinomio característico de  $A(t)$  es

$$
\det(\lambda I - A(t)) = \det \begin{bmatrix} \lambda + 1 & -e^{2t} \\ 0 & \lambda + 1 \end{bmatrix} = (\lambda + 1)^2
$$

por lo que  $A(t)$  tiene dos autovalores en  $\lambda = -1$  para todo t. Puede verificarse que la matriz

$$
\Phi(t,0) = \begin{bmatrix} e^{-t} & \frac{1}{2}(e^t - e^{-t}) \\ 0 & e^{-t} \end{bmatrix}
$$

satisface la condición

 $\sim$ 

$$
\frac{\partial}{\partial t}\Phi(t,t_0)=A(t)\Phi(t,t_0)
$$

y es por lo tanto la matriz de transición de estados del sistema (5.16). Como la entrada  $a_{12}(t)$  de  $A(t)$  crece en forma ilimitada con t. el sistema no puede ser asintóticamente o Lyapunov estable.

A diferencia del caso estacionario, los autovalores de  $A(t)$  no son útiles para chequear estabilidad.

#### 5.6.3 Invariancia frente a transformaciones de equivalencia

En el caso inestacionario las propiedades de estabilidad, determinadas por los autovalores de A, son invariantes frente a transformaciones de equivalencia.

En el caso inestacionario sabemos que esta propiedad no se conserva, ya es posible llevar la matriz  $A(t)$ a una matriz constante arbitraria  $\bar{A}$  mediante una transformación de equivalencia inestacionaria  $P(t)$ .

No obstante, para ciertas  $P(t)$ , es posible hacer que las propiedades de estabilidad sean también invariantes en el caso inestacionario.

**Definición 5.8 (Transformación de Lyapunov).** Una matriz  $n \times n$   $P(t)$  que es continuamente diferenciable e invertible en cada t se llama transformación de Lyapunov si existen constantes  $\rho$  y  $\eta$  tales que para todo t

$$
||P(t)|| \leq \rho, \qquad |\det P(t)| \geq \eta.
$$

Una condición equivalente a la (5.17) es la existencia de una constante  $\rho$  tal que para todo t

$$
||P(t)|| \le \rho, \qquad ||P^{-1}(t)|| \le \rho.
$$

 $(5.17)$ 

**Teorema 5.14 (Equivalencia y Estabilidad en Sistemas Inestacionarios). Supongamos que**  $P(t)$  **es una** transformación de Lyapunov. Entonces la ecuación lineal (5.15) es uniformemente (exponencialmente) estable si y sólo si la ecuación de estado

 $z(t) = [P^{-1}(t)A(t)P(t) - P^{-1}(t)P(t)].$ ¥ µSw» 5- µSw»

es uniformemente (exponencialmente) estable.

# **5.7 Resumen**

- Hemos introducido los primeros conceptos de estabilidad de sistemas estacionarios, comenzando por la estabilidad entrada-salida BIBO: entrada-acotada/salida-acotada.
- Vimos que un sistema es BIBO estable si y sólo si
	- **–** su respuesta al impulso es absolutamente integrable (sumable, para sistemas discretos), o
	- $-$  si su función transferencia  $\hat{q}(s)$  (en discreto  $\hat{q}(z)$ ) es racional y propia, todos los polos de  $\hat{q}(s)$ tienen parte real negativa (los polos de  $\hat{q}(z)$  tienen magnitud menor que 1).
- Los sistemas MIMO son BIBO estables si y sólo si todos los subsistemas SISO que conectan las diferentes entradas y salidas son BIBO estables.
- $\bullet\,$  La respuesta en régimen permanente de un sistema BIBO a una entrada sinusoidal de frecuencia  $\omega_0$ es sinusoidal de la misma frecuencia, y con magnitud y fase dadas por el la magnitud y fase de la función transferencia del sistema evaluada en  $s = j\omega_0$  ( $z = e^{j\omega_0}$  en sistemas discretos.
- **Definimos estabilidad interna para un sistema con entradas nulas. Definimos** estabilidad según Lyapunov, y estabilidad asintótica.
- $\bullet\,$  La condición necesaria y suficiente para estabilidad según Lyapunov es que la matriz  $A$  en  $x = Ax$  no tenga autovalores con parte real positiva, y para aquellos autovalores con parte real nula, que no estén asociados a un bloque de Jordan de dimensión mayor que 1.
- $\bullet\,$  La condición necesaria y suficiente para estabilidad asintótica es que todos los autovalores de  $A$  tengan para real negativa (Hurwitz).
- **Presentamos un método alternativo de chequear si la matriz A es Hurwitz (tiene todos sus autovalores** con parte real negativa), mediante la existencia de solución de una ecuación de Lyapunov..
- Vimos el teorema de Lyapunov para sistemas discretos, que vincula la existencia de solución de la ecuación  $M - A<sup>T</sup> MA = N$  con la propiedad de que A tenga todos sus autovalores dentro del círculo unitario.
- Vimos las nociones de estabilidad para sistemas lineales inestacionarios, incluyendo estabilidad uniforme y estabilidad exponencial uniforme.
- Una nota importante es que los autovalores de  $A(t)$  en general no determinan la estabilidad en sistemas lineales inestacionarios.

# **5.8 Ejercicios**

**Ejercicio 5.1.** Probar que las funciones  $e^{pt}$  y  $te^{pt}$  son absolutamente integrables si y sólo si  $p \in \mathbb{C}^{-3}$ 

**Ejercicio 5.2.** Es el sistema con función transferencia  $\hat{g}(s) = \frac{e^{-2s}}{s+1}$  BIBO es  $\frac{e^{-2s}}{s+1}$  BIBO estable?

**Ejercicio 5.3.** ¿Cuáles son las respuestas en régimen permanente de un sistema con función transferencia  $\hat{g}(s) = \frac{s-2}{s+1}$  excitado por  $u_1(t) = 3$  y  $u_2(t) =$  sen 2t para  $t \geq 0$ ?  $\overline{\phantom{a}}$ 

**Ejercicio 5.4.** Probar los Teoremas 5.5 y 5.6 para sistemas discretos.

 ${}^{3} \mathbb{C}^{-} = \{ \mathsf{s} \in \mathbb{C} : \mathsf{Re}\, \mathsf{s} > 0 \}.$
**Ejercicio 5.5.** Analizar la estabilidad de los siguientes sistemas <u>ÕÕU SE EESTI EESTI EESTI EESTI EESTI EESTI EESTI EEST</u>

$$
\dot{x}(t) = \begin{bmatrix} -1 & 0 & 1 \\ 0 & 0 & 0 \\ 0 & 0 & 0 \end{bmatrix} x(t)
$$

$$
\dot{x}(t) = \begin{bmatrix} -1 & 0 & 1 \\ 0 & 0 & 1 \\ 0 & 0 & 0 \end{bmatrix} x(t)
$$

$$
x[k+1] = \begin{bmatrix} 0.9 & 0 & 1 \\ 0 & 1 & 0 \\ 0 & 0 & 1 \end{bmatrix} x[k]
$$

$$
x[k+] = \begin{bmatrix} 0.9 & 0 & 1 \\ 0 & 1 & 1 \\ 0 & 0 & 1 \end{bmatrix} x[k]
$$

<del>D</del>Ñ

**Ejercicio 5.6.** Probar que todos los autovalores de A tienen parte real menor que  $-\mu < 0$  si y sólo si para cualquier matriz simétrica y positiva definida N dada, la ecuación

 $A^T M + MA + 2\mu M = -N$ 

tiene una solución única simétrica y positiva definida  $M$ .

**Ejercicio 5.7.** Probar que todos los autovalores de A tienen magnitud menor que  $\rho$  si y sólo si para cualquier matriz simétrica y positiva definida  $N$  dada, la ecuación

$$
\rho^2 M - A^T M A = \rho^2 N
$$

tiene una solución única simétrica y positiva definida  $M$ .

**Ejercicio 5.8.** ¿Es el sistema con respuesta al impulso  $g(t, \tau) = e^{-2|t| - |\tau|}$  para  $t \geq \tau$  BIBO estable? ¿Qué hay de  $g(t, \tau) = e^{-(t-\tau)}$  sen t cos  $\tau$ ?

**Ejercicio 5.9.** Es el sistema  $x(t) = 2tx(t) + u(t)$ ,  $y(t) = e^{-t^2}x(t)$  BIBO estable?<sub>i</sub> Estable en el sentido de Lyapunov? ¿Asintóticamente estable?

**Ejercicio 5.10.** Mostrar que la ecuación del problema anterior puede transformarse, usando  $\bar{x}(t) = P(t)x(t)$ con  $P(t) = e^{-t^2}$ , en

$$
\bar{x}(t) = e^{-t^2}u(t), y(t) = \bar{x}(t).
$$

Es el sistema transformado BIBO estable?¿ Estable en el sentido de Lyapunov? ¿Asintóticamente estable? Es  $P(t)$  una transformación de Lyapunov?

# **Capítulo 6**

# **Controlabilidad y Observabilidad**

Ver notas de clase de Aníbal Zanini, disponibles de las páginas de Control Automático 2 en http://vcyt-22.unq.edu.ar/.

- 1. Controlabilidad
- 2. Observabilidad
- 3. Descomposiciones canónicas
- 4. Condiciones en ecuaciones en forma de Jordan
- 5. Ecuaciones de estado discretas
- 6. Controlabilidad y muestreo
- 7. Sistemas inestacionarios

## **Capítulo 7**

# **Especificaciones y Limitaciones de Diseño**

Como referencias generales a los temas de este capítulo pueden consultarse Goodwin, Graebe & Salgado (2000, §5), para las definiciones de funciones de sensibilidad y arquitecturas de realimentación; Doyle, Francis & Tannenbaum (1992) y Sánchez Peña (1992), para los resultados relativos a robustez; y Seron, Braslavsky & Goodwin (1997, §1), para los resultados relativos a limitaciones en la respuesta al escalón.

## **7.1 Sensibilidad y Robustez**

Uno de los esquemas de control más simples es el lazo en realimentación de la Figura 7.1. En el lazo de la

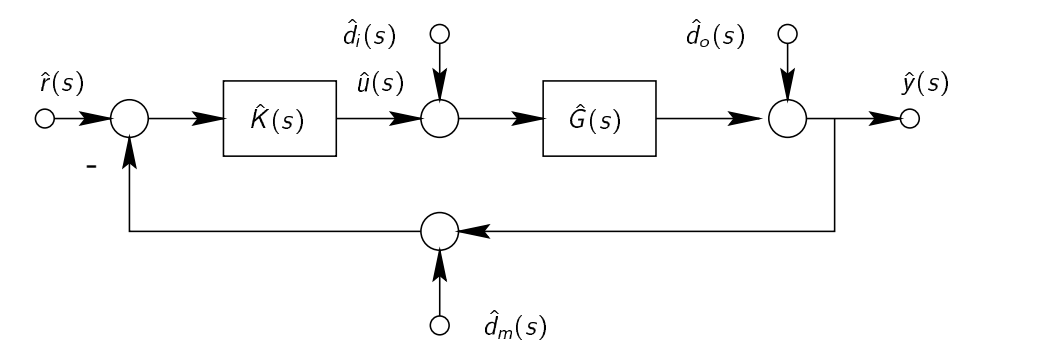

Figura 7.1: Lazo de control de un grado de libertad.

Figura 7.1 las señales representan

- $\hat{y}(s)$  : salida  $\hat{r}(s)$ : referencia
- $\hat{a}(s)$ : control  $\hat{a}(s)$ : perturbación de entrada
- $\hat{d}_{o}(s)$  : perturbación de salida  $\hat{d}_{m}(s)$  : pertur  $\hat{d}_m(s)$ : perturbación de medición

La implementación práctica de un sistema de control se ve afectada en su desempeño de dos principales fuentes de error:

1. señales espúreas (perturbaciones) en el lazo de control,

2. incertidumbre en el modelo de la planta  $\hat{G}(s)$ .

Un buen diseño de control debe tolerar satisfactoriamente tanto perturbaciones como incertidumbres en el modelado.

La especificación de las propiedades del sistema de control con respecto a rechazo de perturbaciones e incertidumbre definen los objetivos de desempeño (en inglés: performance) del diseño.

### **7.1.1 Perturbaciones**

Las señales espúreas representan perturbaciones que bajo condiciones ideales deberían ser nulas, pero que están presentes, en mayor o menor medida en todo sistema real.

**Ejemplo 7.1.** El control de corriente de armadura de un motor de corriente continua se suele implementar mediante inversores que trabajan por modulación de ancho de pulso (PWM: pulse width modulation),  $i(t)$ . La componente continua de la señal,  $i<sub>0</sub>(t)$ , es el control efectivo; las armónicas representan una perturbación de entrada  $d_i(t)$ ,  $i(t) = i_0(t) + d_i(t)$ .

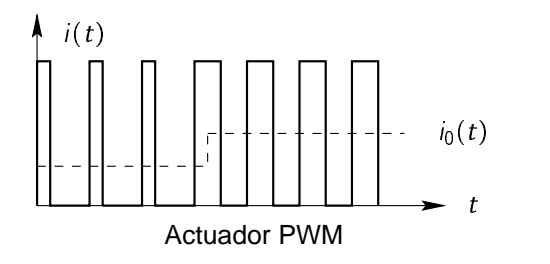

**Definición 7.1 (Sensibilidad).** Cuando un sistema de control retiene su desempeño nominal frente a perturbaciones se dice que tiene buenas propiedades de rechazo, o baja sensibilidad, a perturbaciones.

### **7.1.2 Incertidumbre**

La incertidumbre en el modelado surge de que es imposible conocer con exactitud el modelo de un sistema. Así, el modelo con el que se diseña el controlador (nominal) es una aproximación al verdadero sistema sobre el cual este actuará.

Por ejemplo, si diseñamos un controlador basados en el modelo linealizado alrededor de un punto de operación nominal de un sistema no lineal, las alinealidades se presentarán como incertidumbres de modelado.

**Ejemplo 7.2.** Sea el sistema no lineal

$$
\dot{x}(t) = x(t) + x^{3}(t) + u(t)
$$
  
= (1 + x<sup>2</sup>(t))x(t) + u(t).

El modelo linealizado alrededor del origen es  $x(t) = x(t) + u(t)$ , y así el control  $u(t) = -2x(t)$  estabiliza asintóticamente el sistema linealizado.

Sin embargo, este control aplicado al sistema real da el lazo cerrado

$$
x(t) = -x(t) + x3(t)
$$
  
= -(1 - x<sup>2</sup>(t))x(t).

y por lo tanto sólo alcanza estabilidad asintótica para un conjunto acotado de condiciones iniciales,  $\{x: |x| < \frac{1}{x}\}$ experience and the contract of the  $1$ .

Para tener en cuenta la incertidumbre del modelo en el diseño del controlador es necesario contar con una representación de la incertidumbre con alguna cota conocida.

Por ejemplo, es habitual representar la incertidumbre con un modelo lineal multiplicativo

$$
\hat{G}(s) = \hat{G}_0(s) \left( I + \Delta(s) \right),\tag{7.1}
$$

donde  $\hat G(s)$  representa la función transferencia real,  $\hat G_0(s)$  la función transferencia nominal (el modelo utilizado para diseño), y  $\Delta(s)$  una función transferencia desconocida salvo por alguna cota del tipo  $\|\Delta(j\omega)\|\leq\alpha(\omega),$ con  $\alpha(\omega)$  conocida.

**Ejemplo 7.3.** Supongamos que tenemos el sistema

$$
\hat{G}(s) = \frac{K}{\tau s + 1},
$$

donde existe incertidumbre en la posición del polo,  $\tau = \tau_0 + \delta \tau$ , donde  $\tau_0$  es el valor nominal. La representación de esta incertidumbre en el modelo multiplicativo (7.1) es

$$
\hat{G}(s) = \frac{K}{(\tau_0 + \delta \tau)s + 1}
$$
\n
$$
= \frac{K}{\tau_0 s + 1} \left( \frac{\tau_0 s + 1}{\tau_0 s + \delta \tau s + 1} \right)
$$
\n
$$
= \frac{K}{\tau_0 s + 1} \left( 1 - \frac{\delta \tau s}{\tau_0 s + \delta \tau s + 1} \right)
$$
\n
$$
= \hat{G}_0(s)(1 + \Delta(s)).
$$

**Definición 7.2 (Robustez).** Un sistema de control que retiene sus propiedades de estabilidad y desempeño frente a incertidumbres de modelo en la planta se dice robusto.

No siempre es posible alcanzar buen rechazo de perturbaciones conjuntamente con robustez, y así deben adoptarse soluciones de compromiso en el diseño.

Para alcanzar soluciones de compromiso adecuadas a las condiciones de perturbaciones e incertidumbre existentes en el sistema considerado, es útil disponer de índices que de alguna forma "midan" las propiedades de sensibilidad y robustez de un controlador dado. Dos índices tradicionalmente utilizados son las funciones de sensibilidad del lazo.

## **7.2 Funciones de Sensibilidad**

Volvamos al sistema de control de la Figura 7.1, que supondremos SISO por simplicidad. La respuesta del sistema a condiciones iniciales nulas está dada por

$$
\hat{y}(s) = \hat{G}(s)\hat{u}(s) + \hat{d}_{o}(s) + \hat{G}(s)\hat{d}_{i}(s)
$$
  
\n
$$
\hat{u}(s) = \hat{K}(s)\hat{r}(s) - \hat{K}(s)\hat{y}(s) - \hat{K}(s)\hat{d}_{m}(s),
$$
  
\n
$$
= \hat{K}(s) [\hat{r}(s) - \hat{d}_{m}(s) - \hat{G}(s)\hat{u}(s) - \hat{d}_{o}(s) - \hat{G}(s)\hat{d}_{i}(s)],
$$

de donde resolvemos

$$
\hat{u}(s) = \frac{\hat{K}(s)}{1 + \hat{G}(s)\hat{K}(s)} \left[ \hat{r}(s) - \hat{d}_m(s) - \hat{d}_o(s) - \hat{G}(s)\hat{d}_i(s) \right]
$$

$$
\hat{y}(s) = \frac{1}{1 + \hat{G}(s)\hat{K}(s)} \left[ \hat{G}(s)\hat{K}(s) \left( \hat{r}(s) - \hat{d}_m(s) \right) + \hat{d}_o(s) + \hat{G}(s)\hat{d}_i(s) \right].
$$

La arquitectura del esquema de la Figura 7.1 se llama "de un grado de libertad". Este nombre refleja el hecho de que sólo existe un grado de libertad para definir las funciones transferencias de lazo cerrado que mapean  $\hat{r}(s)$  y  $\hat{d}_m(s)$  a  $\hat{y}(s)$ , y  $\hat{d}_i(s)$  y  $\hat{d}_o(s)$  a  $\hat{y}(s)$ .

Así, si  $\hat{K}(s)$  se diseña para obtener una particular respuesta a la señal de referencia,

$$
\frac{\hat{y}(s)}{\hat{r}(s)} = \frac{\hat{G}(s)\hat{K}(s)}{1 + \hat{G}(s)\hat{K}(s)},
$$

se induce al mismo tiempo una única respuesta a la perturbación de salida,

$$
\frac{\hat{y}(s)}{\hat{d}_{o}(s)} = \frac{1}{1 + \hat{G}(s)\hat{K}(s)}.
$$

A menudo, es deseable ajustar las respuestas a referencia y perturbaciones en forma independiente. Esto puede lograrse con una arquitectura de *dos grados de libertad*, como la de la Figura 7.2. La salida en este caso esta dada por

$$
\hat{y}(s) = \frac{\hat{G}(s)\hat{K}(s)\hat{H}(s)}{1 + \hat{G}(s)\hat{K}(s)}\hat{r}(s) + \frac{1}{1 + \hat{G}(s)\hat{K}(s)}\hat{d}_{o}(s) + \frac{\hat{G}(s)}{1 + \hat{G}(s)\hat{K}(s)}\hat{d}_{i}(s) - \frac{\hat{G}(s)\hat{K}(s)}{1 + \hat{G}(s)\hat{K}(s)}\hat{d}_{m}(s).
$$

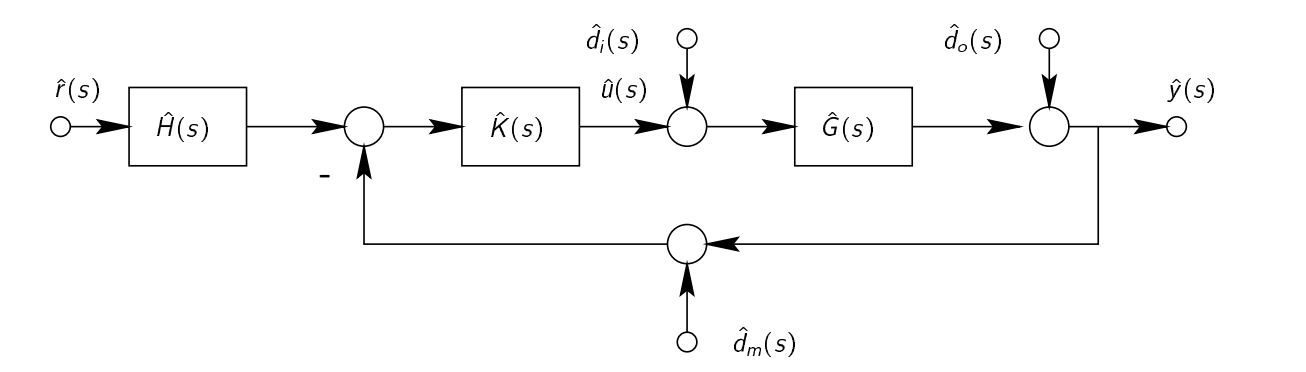

Figura 7.2: Lazo de control de dos grados de libertad.

Ahora  $\hat{K}(s)$  puede usarse para ajustar la respuesta a la perturbación (que tiene la misma transferencia que en la arquitectura de un grado de libertad), y  $\hat{H}(s)$  puede usarse para ajustar la respuesta a la referencia independientemente, dada por

$$
\frac{\hat{y}(s)}{\hat{r}(s)} = \frac{\hat{G}(s)\hat{K}(s)\hat{H}(s)}{1 + \hat{G}(s)\hat{K}(s)}.
$$

No obstante, notar que aún en la arquitectura de dos grados de libertad quedan funciones transferencias cuya dinámica no puede ajustarse independientemente.

Así, el controlador  $\hat{K}(s)$  puede usarse para ajustar la respuesta a *una* perturbación  $\hat{d}_i(s),\ \hat{d}_o(s)$  o  $\hat{d}_m(s),$ pero una vez elegido, las restantes respuestas quedan determinadas.

La salida del controlador en el esquema de la Figura 7.2 está dada por

$$
\hat{u}(s) = \frac{\hat{K}(s)\hat{H}(s)}{1 + \hat{G}(s)\hat{K}(s)}\hat{r}(s) - \frac{\hat{K}(s)}{1 + \hat{G}(s)\hat{K}(s)}\hat{d}_{o}(s) - \frac{\hat{G}(s)\hat{K}(s)}{1 + \hat{G}(s)\hat{K}(s)}\hat{d}_{i}(s) - \frac{\hat{K}(s)}{1 + \hat{G}(s)\hat{K}(s)}\hat{d}_{m}(s).
$$

La respuesta a lazo cerrado del sistema de la Figura 7.2 está entonces gobernada por cuatro funciones transferencia, colectivamente llamadas funciones de sensibilidad,

$$
\hat{\mathcal{T}}(s) \triangleq \frac{\hat{G}(s)\hat{K}(s)}{1 + \hat{G}(s)\hat{K}(s)} \qquad \hat{S}(s) \triangleq \frac{1}{1 + \hat{G}(s)\hat{K}(s)}\tag{7.2}
$$

$$
\hat{S}_i(s) \triangleq \frac{\hat{G}(s)}{1 + \hat{G}(s)\hat{K}(s)} \qquad \hat{S}_u(s) \triangleq \frac{\hat{K}(s)}{1 + \hat{G}(s)\hat{K}(s)} \tag{7.3}
$$

e individualmente

- $\hat{T}(s)$  : Sensibilidad complementaria
- $\hat{S}(s)$  Sensibilidad
- $\hat{S}_i(s)$  : Sensibilidad de entrada
- $\hat{S}_u(s)$  : Sensibilidad de control

La funciones de sensibilidad están algebraicamente relacionadas, y estas relaciones son unas de las manifestaciones de las restricciones inherentes al lazo de control en realimentación. No es difícil ver que

$$
\hat{S}(s) + \hat{T}(s) = 1
$$
  

$$
\hat{S}_i(s) = \hat{S}(s)\hat{G}(s) = \frac{\hat{T}(s)}{\hat{K}(s)}
$$
  

$$
\hat{S}_u(s) = \hat{S}(s)\hat{K}(s) = \frac{\hat{T}(s)}{\hat{G}(s)}.
$$

## **7.3 Especificaciones de la Respuesta en Frecuencia**

Como normalmente la señal de referencia  $\hat{r}(j\omega)$  posee un espectro de bajas frecuencias,  $\hat{\tau}(j\omega)$  se especifica que  $\hat{\tau}(s)$  y  $\hat{S}(s)$  no pueden elegirse en forma independiente ya que  $\hat{\tau}(s) + \hat{S}(s) = 1$  para todo  $s \in \mathbb{C}$ ). como filtro pasa-bajos, y así rechazar al mismo tiempo el ruido de medición, normalmente de alta frecuencia. La Figura 7.3 muestra especificaciones típicas de la respuesta en frecuencia para  $\hat{\tau}(\mathsf{j}\omega)$  y  $\hat{\mathsf{S}}(\mathsf{j}\omega)$  (recordemos

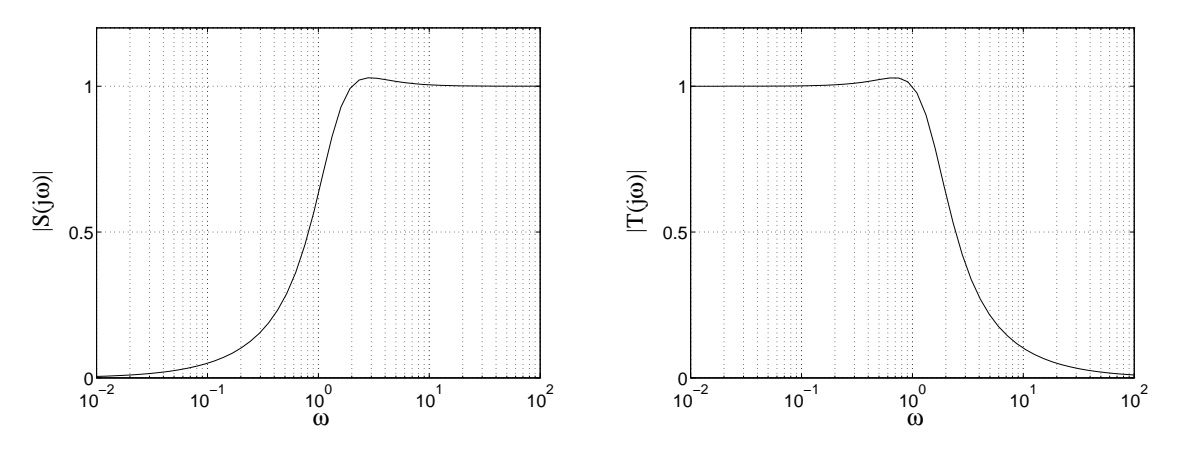

Figura 7.3: Formas típicas para  $|\hat{S}(j\omega)|$  and  $|\hat{T}(j\omega)|$ .

## **7.4 Robustez**

### **7.4.1 Estabilidad Robusta**

Además de especificar la respuesta del sistema a señales, las funciones  $\hat{\tau}(\mathsf{j}\omega)$  y  $\hat{\mathsf{S}}(\mathsf{j}\omega)$  sirven para especificar las propiedades de robustez del sistema.

Supongamos que representamos la incertidumbre en el modelo  $\Delta(s)$  con estructura multiplicativa

$$
\hat{G}(s) = \hat{G}_0(s)(1 + \hat{\Delta}(s)),\tag{7.4}
$$

y que se conoce la cota de incertidumbre

$$
|\hat{\Delta}(j\omega)| \le W_2(\omega). \tag{7.5}
$$

Típicamente,  $W_2(\omega)$  es una función creciente de la frecuencia  $\omega$  (el modelo es más incierto a frecuencias mayores).

¿Cómo se obtiene la cota  $W_2(\omega)$  en la práctica? El siguiente ejemplo ilustra una forma.

**Ejemplo 7.4 (Incertidumbre de modelado).** Supongamos que la planta es estable y se obtuvo su función transferencia nominal  $\hat{G}_0(s)$  mediante experimentos de respuesta en frecuencia: La magnitud y fase de la salida se miden para m sinusoides de referencia de distintas frecuencias  $\omega_i$ ,  $i = 1, \ldots, m$ . El experimento se repitió  $n$  veces.

Denotamos el par (magnitud,fase) para la frecuencia  $\omega_i$  y el experimento k como ( $M_{ik}, \phi_{ik}$ ). El modelo nominal se puede obtener ajustando  $\hat{G}_0(j\omega)$  a estas mediciones, por ejemplo, minimizando el error cuadrático medio total (típico en Identificación de Sistemas).

Una vez obtenida la función transferencia nominal  $\hat{G}_0(s)$ , se puede obtener  $W_2(\omega)$  eligiéndola de forma tal que

$$
\left|\frac{\mathsf{M}_{ik}\mathrm{e}^{j\phi_{ik}}}{\widehat{\mathsf{G}}_0(j\omega_i)}-1\right|\leq \mathsf{W}_2(\omega),\qquad i=1,\ldots,m;\quad k=1,\ldots n.
$$

Existen distintos criterios para ajustar  $W_2(\omega)$ . La Figura 7.4 muestra los resultados de un experimento real en un sistema intercambiador de calor experimental ( $n = 3$ ).

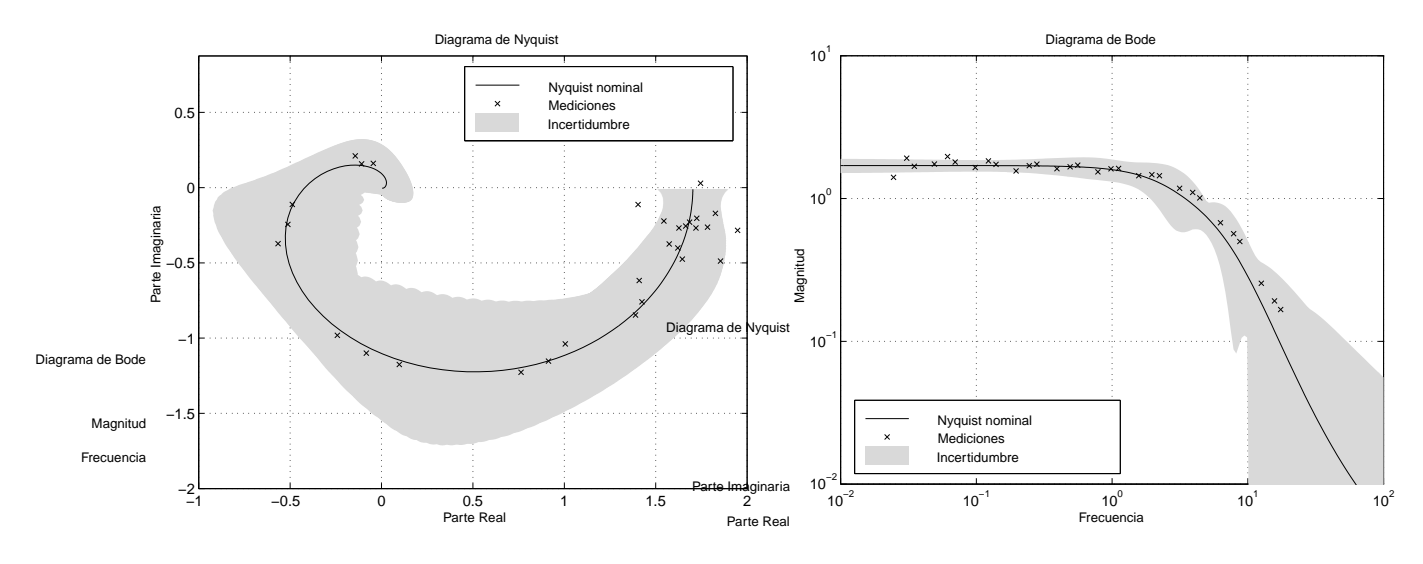

Figura 7.4: Mediciones, modelo nominal e incertidumbre

El siguiente es un importante resultado que da condiciones necesarias y suficientes para estabilidad robusta con incertidumbre multiplicativa en los lazos de control de la Figura 7.1, 7.2.

**Teorema 7.1 (Estabilidad robusta con incertidumbre multiplicativa). Sea la planta nominal**  $\hat{G}_0(s)$  **con in**certidumbre de modelo  $\hat{\Delta}(s)$  estable y dada por (7.4) y (7.5). Entonces, si los lazos de control de la Figura 7.1, 7.2 son estables con la planta nominal  $\hat{G}_{0}(s)$ , serán estables con la planta real  $\hat{G}(s)$  si y sólo si

$$
|\hat{T}_0(j\omega)| < \frac{1}{W_2(\omega)} \Leftrightarrow |W_2(\omega)\hat{T}(j\omega)| < 1, \qquad \text{para todo } \omega,\tag{7.6}
$$

donde  $\hat{\mathcal{T}}_0(j\omega)$  es la sensibilidad complementaria nominal (de (7.2) con  $\hat{G}(s)=\hat{G}_0(s)$ ).

Demostración. Ver por ejemplo Sánchez Peña (1992, § 2) o Doyle et al. (1992, § 4).

Este resultado nos dice que si existe mucha incertidumbre de modelo a una determinada frecuencia,  $\hat T_0(\varsigma)$  debe diseñarse (a través de  $\hat K(\varsigma)$ ) para tener valores bajos a esa frecuencia, o la estabilidad nominal del sistema puede llegar a perderse en la planta real.

El resultado anterior tiene la siguiente interpretación gráfica: Puesto que

$$
|\hat{T}(j\omega)| < \frac{1}{W_2(\omega)} \Leftrightarrow \left| \frac{W_2(\omega)\hat{K}(j\omega)\hat{G}_0(j\omega)}{1 + \hat{K}(j\omega)\hat{G}_0(j\omega)} \right| < 1, \qquad \forall \omega
$$

$$
\Leftrightarrow |W_2(\omega)\hat{K}(j\omega)\hat{G}_0(j\omega)| < |1 + \hat{K}(j\omega)\hat{G}_0(j\omega)|, \qquad \forall \omega,
$$

entonces, para cada frecuencia  $\omega$  el punto crítico  $-1$  se encuentra fuera del disco de centro  $\hat{K}(j\omega)\hat{G}(j\omega)$  y radio  $|W_2(\omega)\hat{K}(j\omega)\hat{G}_0(j\omega)|$ .

### **7.4.2 Desempeño robusto**

El desempeño *nominal* del sistema puede especificarse definiendo la forma de  $|\hat{S}(j\omega)|$  con una función de peso dada  $W_1(\omega)$  requiriendo que

$$
|\hat{S}(j\omega)| < \frac{1}{W_1(\omega)} \Leftrightarrow |W_1(\omega)\hat{S}(j\omega)| < 1, \qquad \forall \omega.
$$
 (7.7)

Si (7.7) se preserva de la planta nominal a la planta real, y además se preserva la estabilidad, decimos que el sistema tiene desempeño robusto.

El desempeño robusto, como intuitivamente puede esperarse, requiere la estabilidad robusta (7.6) como condición necesaria.

El siguiente resultado establece una condición necesaria y suficiente para el desempeño robusto de los sistemas de la Figura 7.1, 7.2.

□

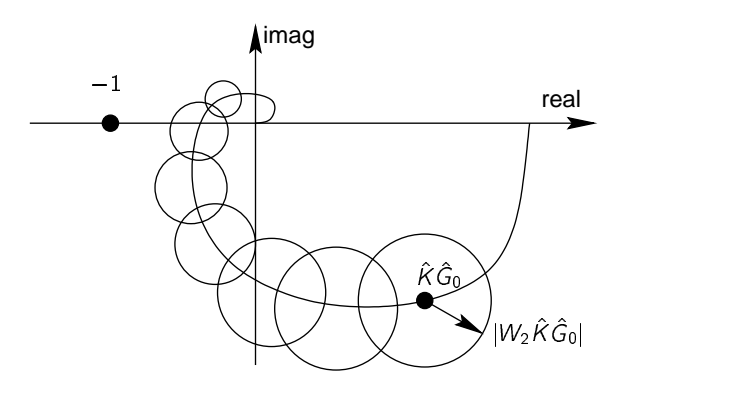

Figura 7.5: Estabilidad robusta gráficamente

**Teorema 7.2 (Desempeño robusto con incertidumbre multiplicativa). Sea la planta nominal**  $\hat{G}_0(s)$  **con** incertidumbre de modelo  $\hat{\Delta}(s)$  estable y dada por (7.4) y (7.5). Entonces, si los lazos de control de la Figura 7.1, 7.2 son estables, y se cumple (7.7) con la planta nominal  $\hat{G}_0(s)$ , el sistema tiene desempeño robusto si y sólo si

$$
|W_1(\omega)\hat{S}_0(j\omega)|+|W_2(\omega)\hat{T}_0(j\omega)|<1,\qquad\text{para todo }\omega,\tag{7.8}
$$

donde  $\hat{S}_0(j\omega)$  y  $\hat{\mathcal{T}}_0(j\omega)$  son la sensibilidad y sensibilidad complementaria nominales (de (7.2) con  $\hat{G}(s)$  = **∗** ∴  $\tilde{G}_0(s)$ ).

Demostración. Ver Sánchez Peña (1992, § 2) o Doyle et al. (1992, § 4).

La condición de desempeño robusto también admite una buena interpretación gráfica:

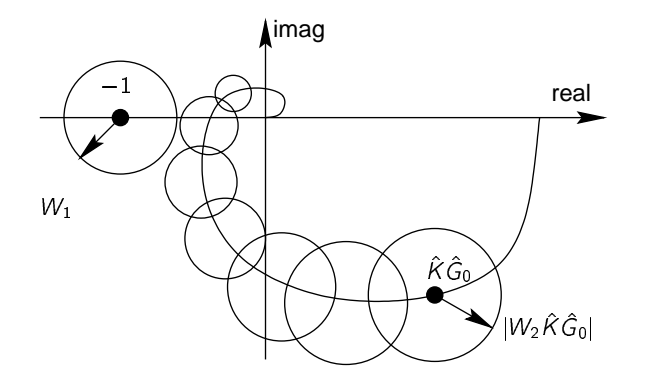

Figura 7.6: Desempeño robusto gráficamente

## **7.5 Restricciones algebraicas en**  $\hat{S}(s)$  **y**  $\hat{T}(s)$

En resumen, se pueden especificar las propiedades del sistema de control a lazo cerrado especificando una forma en la respuestas en frecuencia de  $\hat{S}(s)$  y  $\hat{\mathcal{T}}(s)$ .

Sin embargo,  $|\hat{S}(j\omega)|$  y  $|\hat{T}(j\omega)|$  no pueden ajustarse arbitrariamente. Existen restricciones en los valores que pueden tomar  $\hat{S}(s)$  y  $\hat{T}(s)$  para ciertos valores de  $s\in\mathbb{C}$  que imponen restricciones sobre los valores en el eje  $j\omega$ .

La restricción más obvia es la relación de complementariedad

 $\hat{S}(s) + \hat{T}(s) = 1$ µ¶ »-´ 1  $\forall s \in \mathbb{C}$ 

Otras restricciones surgen en los ceros y polos a lazo abierto debido al requerimiento de estabilidad del lazo cerrado.

 $\Box$ 

**Lema 7.1 (Restricciones de Interpolación).** Si el sistema a lazo abierto  $\hat{L}(s)$  no tiene cancelaciones polocero inestables, entonces, para cualquier control que estabilice al sistema a lazo cerrado,  $\hat{S}(s)$  y  $\hat{\tau}(s)$  deben satisfacer las siguientes condiciones

1. si  $p$  es un polo inestable de  $\hat{L}(s)$  (Re  $p \ge 0$ )

$$
\hat{S}(p) = 0 \qquad \mathsf{y} \qquad \hat{T}(p) = 1.
$$

2. si  $q$  es un cero de fase no mínima de  $\hat{L}(s)$  (Re  $q\geq 0)$ 

$$
\hat{S}(q) = 1 \qquad \text{y} \qquad \hat{T}(q) = 0.
$$

de la planta o el controlador no pueden cancelarse, por lo que permanecerán en  $\hat{L}(s)$ . Las condiciones de Demostración. Por el requerimiento de estabilidad del lazo cerrado, ceros y polos con parte real positiva interpolación siguen directamente de las definiciones de  $\hat{S}(s)$  y  $\hat{\mathcal{T}}(s)$ .

Sea cual fuera el controlador elegido, las funciones de sensibilidad deberán satisfacer estas restricciones en los polos y ceros de parte real no negativa del lazo abierto.

## **7.6 Especificaciones de diseño en la respuesta temporal**

Alternativamente a la especificación de la respuesta en frecuencia, la especificación del desempeño del sistema a lazo cerrado suele hacerse sobre la respuesta temporal del sistema. La especificación de la

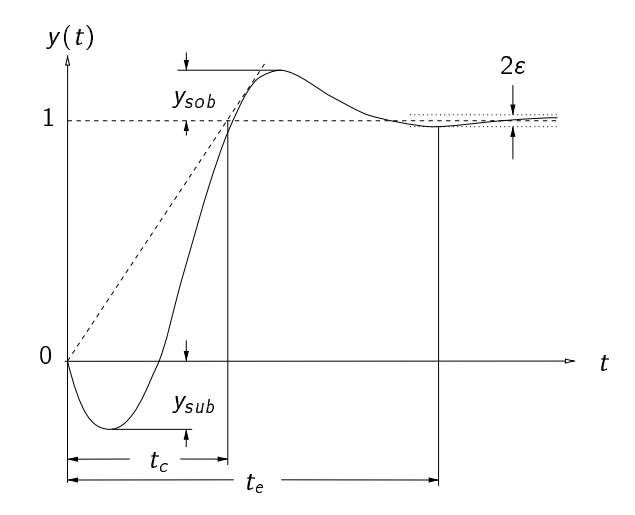

Figura 7.7: Especificaciones en la respuesta temporal

respuesta temporal es más directa respecto de lo que se pretende del sistema, pero entonces es más difícil traducir estas especificaciones a condiciones para las funciones transferencia del lazo cerrado.

Los parámetros típicos para la respuesta al escalón son

- sobrevalor  $y_{sob}$
- $\bullet\,$  subvalor  $y_{sub}$
- $\bullet\,$  tiempo de crecimiento  $t_c$
- tiempo de establecimiento  $t_e$

Definimos los parámetros de la respuesta al escalón sobre el sistema de la Figura 7.1, y definimos el error de seguimiento  $e(t) = r(t) - y(t)$ .

**sobrevalor:** es el máximo valor en que la respuesta del sistema excede su valor de régimen permanente,

$$
y_{sob} \triangleq = \max\{-e(t)\}.
$$

**subvalor:** es máximo pico negativo de la salida del sistema,

 $y_{sub} \triangleq$  max $\{-y(t)\}.$ 

**tiempo de crecimiento:** cuantifica aproximadamente el tiempo mínimo que toma la salida en alcanzar el nuevo punto de operación,

 $t_c \triangleq \max\left\{\delta: y(t) \leq t/\delta \quad \textsf{para todo } t \textsf{ en el intervalo } [0,\delta] \right\}$ 

**tiempo de establecimiento:** cuantifica el tiempo que tardan los transitorios en decaer permanentemente por debajo de un determinado nivel  $\varepsilon$ , usualmente entre el 1 y 10% del valor de régimen permanente,

 $t_e \triangleq$  min  $\{\delta : |e(t)| \leq \varepsilon \quad$  para todo  $t$  en el intervalo  $[\delta, \infty)\}$ 

## **7.7 Restricciones en la Respuesta al Escalón**

Como vimos, los polos y ceros en el semiplano derecho del plano complejo imponen restricciones algebraicas en las funciones de sensibilidad del sistema, no importa cual sea el controlador usado.

Veremos cómo estas restricciones algebraicas se traducen en restricciones en el desempeño alcanzable de la respuesta al escalón del sistema a lazo cerrado.

Usaremos el siguiente resultado preliminar, que surge de la definición de transformada Laplace.

**Lema 7.2.** Sea  $h(s)$  una función transferencia estrictamente propia cuyos polos se encuentran en el semiplano  $\{s\in\mathbb{C}:\mathsf{Re}\, s\leq -\alpha\},$  para algún número real finito  $\alpha>0.$  Sea  $h(t)$  la antitransformada Laplace de  $\widetilde{h}(s).$  Entonces para cualquier número  $s_0\in\{s\in\mathbb{C}:\mathop{\mathrm{Re}} s>-\alpha\}$ 

$$
\int_0^\infty e^{-s_0 t} h(t) dt = \lim_{s \to s_0} \hat{h}(s).
$$

La salida y el error de seguimiento en la respuesta al escalón del sistema de la Figura 7.1 satisfacen las siguientes condiciones integrales.

**Teorema 7.3 (Polos inestables).** Supongamos que el sistema a lazo abierto  $\hat{L}(s)$  tiene un polo en  $p$ , con Re  $p > 0$ . Entonces si el lazo cerrado es estable

$$
\int_0^\infty e^{-pt}e(t)dt = 0\tag{7.9}
$$

$$
\int_0^\infty e^{-pt}y(t)dt = \frac{1}{p}
$$

Demostración. Veamos primero que al ser el sistema estable, el error  $e(t)$  es acotado, digamos  $|e(t)| \leq$ *M*, ∀*t*, y por lo tanto su transformada Laplace  $\hat{e}(s)$  no tiene singularidades en  $\{s \in \mathbb{C} : \text{Re}\, s > 0\}.$  En efecto,

$$
|\hat{e}(s)| \leq \int_0^\infty \left| e^{-st} e(t) \right| dt
$$
  
 
$$
\leq M \int_0^\infty e^{-\text{Re}st} dt = \frac{M}{\text{Re} s} < \infty \quad \text{para todo } s : \text{Re} s > 0.
$$

Entonces, por el Lema 7.2, la ecuación (7.9) sigue de

$$
\int_0^\infty e^{-pt} e(t) dt = \hat{e}(\rho) = \frac{\hat{S}(\rho)}{\rho} = 0,
$$

donde usamos la relación  $\hat{e}(s) = \hat{S}(s)\hat{r}(s)$ , el hecho de que la referencia es un escalón,  $\hat{r}(s) = 1/s$ , y la restricción de interpolación de  $\tilde{S}(s)$  en los polos inestables de  $\tilde{L}(s)$ .

La ecuación (7.10) sigue de (7.9) y el hecho de que  $r(t) = 1$  para todo  $t$ ,

$$
\int_0^\infty e^{-pt} y(t) dt = \int_0^\infty e^{-pt} (r(t) - e(t)) dt
$$

$$
= \int_0^\infty e^{-pt} dt = \frac{1}{p}.
$$

Un resultado dual existe para plantas con ceros de fase no mínima.

**Teorema 7.4 (Ceros de fase no mínima).** Supongamos que el sistema a lazo abierto  $\hat{L}(s)$  tiene un cero en q, con Re  $q > 0$ . Entonces si el lazo cerrado es estable

$$
\int_0^\infty e^{-qt} e(t)dt = \frac{1}{q}
$$
\n
$$
\int_0^\infty e^{-qt} y(t)dt = 0.
$$
\n(7.11)\n(7.12)

Demostración. Ejercicio.

 $\int_{0}$ 

Estos teoremas muestran que si la planta tiene ceros o polos en el semiplano derecho del plano complejo, entonces el error y la salida a una entrada escalón deben satisfacer relaciones integrales *independientemen*te del controlador usado para estabilizar el sistema.

Damos interpretaciones de diseño de estas integrales en términos de los parámetros de la respuesta al escalón.

**Corolario 7.1 (Polos inestables reales y sobrevalor).** Si la planta tiene un polo inestable real en  $p > 0$ , su respuesta al escalón tiene forzosamente sobrevalor. Más aún, si  $t_c$  es el tiempo de crecimiento del sistema a lazo cerrado, entonces se cumple que

$$
y_{sob} \ge \frac{(pt_c - 1)e^{pt_c} + 1}{pt_c}
$$
  
 
$$
\ge \frac{pt_c}{2}.
$$
 (7.13)

Demostración. Necesariamente el error deberá cambiar de signo para que la integral (7.9) sea nula - a menos que sea idénticamente nulo. Así, la salida deberá superar a la referencia en algún momento  $\Leftrightarrow \exists$ sobrevalor.

De la definición de  $t_c$  tenemos que  $y(t) \leq t/t_c$  para  $t \leq t_c$ , o sea que  $e(t) \geq 1 - t/t_c$ . Usando esta cota en la integral (7.9) tenemos que

$$
0 = \int_0^{t_c} e^{-pt} e(t) dt + \int_{t_r}^{\infty} e^{-pt} e(t) dt \ge \int_0^{t_c} e^{-pt} \left(1 - \frac{t}{t_c}\right) dt + \int_{t_r}^{\infty} e^{-pt} e(t) dt
$$
  
\n
$$
\Leftrightarrow \int_{t_r}^{\infty} e^{-pt} (-e(t)) dt \ge \int_0^{t_c} e^{-pt} \left(1 - \frac{t}{t_c}\right) dt.
$$
 (7.14)

De (7.14) y la definición de sobrevalor tenemos que

$$
y_{sob} \frac{e^{-pt_c}}{p} = y_{sob} \int_{t_r}^{\infty} e^{-pt} dt \ge \int_{t_r}^{\infty} e^{-pt} (-e(t)) dt
$$
  

$$
\ge \int_0^{t_c} e^{-pt} \left(1 - \frac{t}{t_c}\right) dt = \frac{(pt_c - 1) + e^{-pt_c}}{p^2 t_c}
$$

de donde surge (7.13).

Sigue del Corolario 7.1 que si la planta tiene un polo inestable:

- 1. necesariamente hay sobrevalor en la respuesta al escalón
- 2. el sobrevalor será mayor cuanto mayor sea el tiempo de respuesta del lazo cerrado.

Los polos inestables demandarán acción de control rápida para un mejor desempeño (menor sobrevalor). Cuanto mayores (más rápidos) sean los polos inestables, mayor será esta demanda.

**Ejemplo 7.5.** Supongamos que nuestra planta a lazo abierto tiene un polo en  $p = 2$ . Entonces tenemos que la cota en sobrevalor en la respuesta al escalón del lazo cerrado (estable) es

$$
y_{sob} \geq t_c
$$

Si diseñamos el controlador para obtener un tiempo de crecimiento  $t_r = 1s$ , el sobrevalor será mayor al 100%! Para una respuesta razonable deberíamos elegir al menos  $t_c \leq 0.2s$ .

 $\Box$ 

82

 $\Box$ 

**Corolario 7.2 (Ceros de fase no mínima y subvalor).** Si la planta tiene un cero de fase no mínima real en  $q > 0$ , su respuesta al escalón tiene forzosamente subvalor. Más aún, si  $t_e$  es el tiempo de establecimiento a un nivel  $\varepsilon$  del sistema a lazo cerrado, entonces se cumple que

$$
y_{sub} \geq \frac{1-\varepsilon}{e^{qt_e}-1}.
$$

Demostración. Similar a la del Corolario 7.1. Ejercicio.

La interpretación del Corolario 7.2 es que si la planta tiene un cero real de fase no mínima,

- necesariamente hay subvalor en la respuesta al escalón
- <sup>Ì</sup> el pico del subvalor será mayor cuanto menor sea el tiempo de establecimiento del lazo cerrado.

Los ceros de fase no mínima demandarán acción de control lenta para un mejor desempeño (menor subvalor). Cuanto menores (más lentos) sean los ceros de fase no mínima, mayor será esta demanda.

En conclusión podemos extraer las siguientes reglas prácticas de diseño básicas para evitar sobrevalor o subvalor excesivos:

- 1. El polo dominante a lazo cerrado deber mayor (en magnitud) que cualquier polo inestable a lazo abierto del sistema.
- 2. El polo dominante a lazo cerrado deber menor (en magnitud) que el menor cero no mínima fase del sistema.

Vemos que entre las plantas inestables y no mínima fase, aquellas que posean polos a lazo abierto a la derecha de sus ceros en  $\mathbb{C}^+$  serán más "difíciles", ya que no podremos satisfacer ambas reglas simultáneamente, y habrá un compromiso inevitable entre reducir sobrevalor o subvalor.

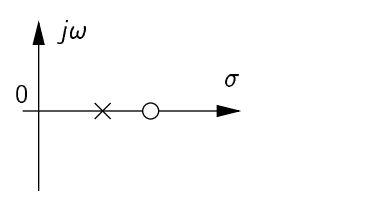

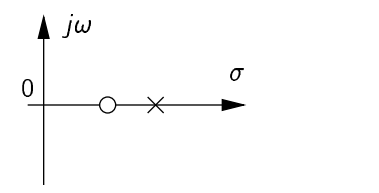

Figura 7.8: Caso manejable

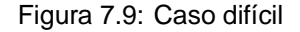

El siguiente resultado considera este caso.

**Corolario 7.3 (Plantas inestables y no mínima fase).** Consideremos el esquema de control de un grado de libertad con realimentación unitaria. Supongamos que  $\tilde{L}(s) = K(s)\tilde{G}(s)$  tiene un cero real  $q > 0$  y un polo real  $p > 0$ , con  $p \neq q$ . Entonces

1. si  $p < q$  el sobrevalor satisface

$$
y_{sob} \geq \frac{p}{q-p},\tag{7.15}
$$

2. si  $q < p$  el subvalor satisface

$$
y_{sub} \geq \frac{q}{p-q}.\tag{7.16}
$$

Demostración. Para el caso 1, combinando las relaciones integrales de los teoremas sobre ceros de fase no mínima y polos inestables de la clase pasada obtenemos

$$
\int_0^{\infty} (e^{-pt} - e^{-qt}) (-e(t)) dt) = \frac{1}{q}.
$$

De la definición de sobrevalor entonces sigue

$$
\frac{1}{q} \leq y_{sob} \int_0^\infty (e^{-pt} - e^{qt}) dt
$$
  
=  $y_{sob} \frac{q - p}{pq}$ . (7.17)

 $\Box$ 

Finalmente, la relación (7.15) sale inmediatamente de (7.17) pues  $q > p$ . De la misma manera se prueba 2 usando las restantes relaciones integrales y usando el hecho de que  $p > q$ .  $\Box$ 

### **Ejemplo 7.6.**

Consideremos el sistema de péndulo invertido de la Figura 7.10. El modelo linealizado alrededor del origen de este sistema tiene la siguiente función transferencia entre la fuerza  $u$  y la posición del carro  $y$ :

$$
\frac{\hat{y}(s)}{\hat{u}(s)} = \frac{(s-q)(s+q)}{M(s^2(s-p)(s+p)}
$$

donde  $q = \sqrt{g/\ell}$  y  $p = q\sqrt{1 + m/M}$ . Vemos que el sistema satisface las condiciones del corolario anterior. Si normalizamos para que  $q = 1$  y consideramos  $m = M$ , obtenemos que  $p = \sqrt{2}$ . Entonces el corolario anterior predice un subvalor superior a 2 en la respuesta al escalón! La Figura 7.11 muestra los resultados de simulaciones del lazo cerrado controlado con distintas velocidades de respuesta.

Vemos que el subvalor es en todos los casos mucho mayor que la cota inferior de 2.

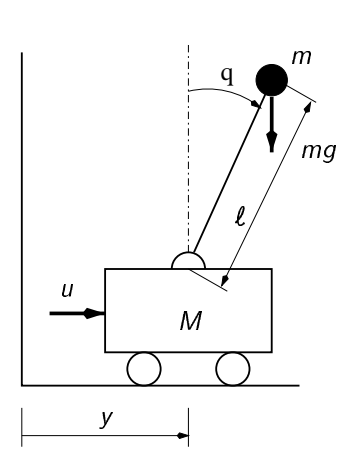

Figura 7.10: Péndulo invertido

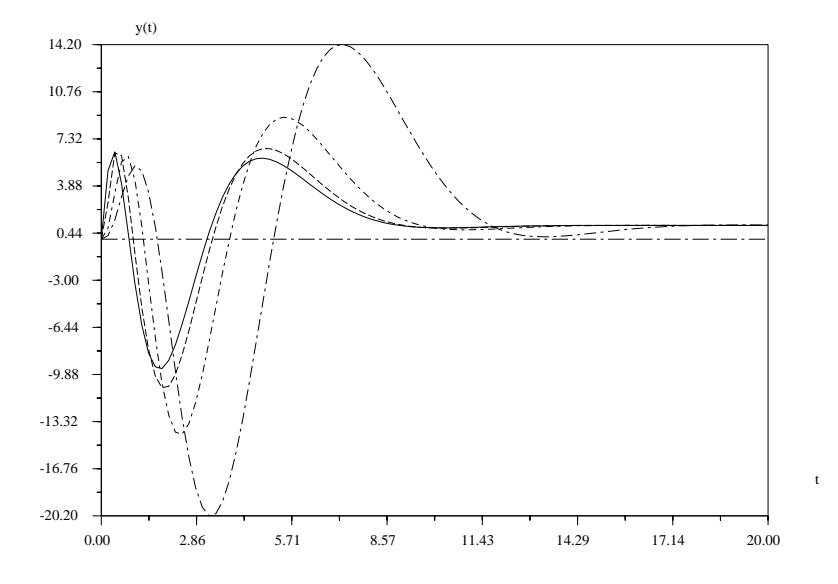

Figura 7.11: Respuesta a lazo cerrado del péndulo invertido

### **7.7.1 Efecto de ceros y polos en el eje imaginario**

Los resultados sobre ceros y polos en  $\mathbb{C}^+$  vistos en la clase pasada pueden extenderse sobre el eje imaginario.

**Corolario 7.4 (Zeros y polos en el eje imaginario).** Para todo controlador que estabilice el lazo de un grado de libertad, el error en la respuesta al escalón unitario  $e(t) = 1 - y(t)$  satisface

1. si la planta  $\hat{G}(s)$  tiene un par de ceros en  $s = \pm j\omega_0$ , entonces

$$
\int_0^\infty e(t) \cos \omega_0 t \, dt = 0
$$
  

$$
\int_0^\infty e(t) \operatorname{sen} \omega_0 t \, dt = \frac{1}{\omega_0}.
$$

2. si la planta  $\hat{G}(s)$  tiene un par de polos en  $s = \pm i\omega_0$ , entonces

$$
\int_0^\infty e(t) \cos \omega_0 t \, dt = 0
$$

$$
\int_0^\infty e(t) \operatorname{sen} \omega_0 t \, dt = 0.
$$

### Demostración.

1. Extendiendo formalmente las relaciones integrales vistas en la clase anterior (puede probarse rigurosamente que vale), tenemos que

$$
\int_0^\infty e(t)e^{\pm j\omega_0 t}dt = \frac{1}{\pm j\omega_0}.
$$

El resultado entonces sigue usando

$$
\cos \omega_0 t = \frac{1}{2} (e^{j\omega_0 t} + e^{-j\omega_0 t})
$$
  

$$
\text{sen } \omega_0 t = \frac{1}{2j} (e^{j\omega_0 t} - e^{-j\omega_0 t}).
$$

2. Se prueba de la misma forma usando las expresiones correspondientes para polos.

 $\Box$ 

Estas restricciones son particularmente severas si los ceros en el eje imaginario se encuentran cercanos al origen (cercanos con respecto al ancha de banda de lazo cerrado), como vemos en el siguiente ejemplo.

**Ejemplo 7.7.** Supongamos que tenemos una planta con un par de ceros sobre el eje imaginario en  $s = \pm j\omega_0$ . Por simplicidad, supongamos que podemos definir el tiempo de establecimiento en forma exacta, es decir, como

$$
t_e = \inf\{|e(t)\| = 0, \forall t \ge \delta\}
$$

asumiendo que podemos despreciar directamente los transitorios para  $t \geq t_e$ . Entonces, del Corolario 7.4-1 tenemos

$$
\int_0^{t_e} e(t) \operatorname{sen} \omega_0 t \, dt = \frac{1}{\omega_0}.
$$

Asumiento que  $t_e \leq \frac{\pi}{\omega_0}$  obtenemos que

$$
\max_{t} |e(t)| \int_{0}^{t_e} \operatorname{sen} \omega_o t \, dt \ge \frac{1}{\omega_0},
$$
  

$$
\Leftrightarrow \quad \max_{t} |e(t)| \frac{1 - \cos \omega_0 t_e}{\omega_0} \ge \frac{1}{\omega_0}
$$
  

$$
\Leftrightarrow \quad \max_{t} |e(t)| \ge \frac{1}{1 - \cos \omega_0 t_e}.
$$

Vemos si  $\omega_0 t_e \to 0$ , entonces max<sub>t</sub>  $|e(t)| \to \infty$ . Concluimos que los zeros sobre el eje imaginario también imponen restricciones sobre el ancho de banda máximo del lazo cerrado.

Ejemplo 7.8 (Tren de laminación). Un ejemplo típico del efecto perjudicial de ceros sobre (o muy cerca de) el eje imaginario se da en el problema de laminación de acero. Este fenómeno se conoce como efecto de "hold-up", y aparece como un incremento de oscilaciones en cuanto se pretende hacer la respuesta del sistema más rápida controlando sólo la separación entre los rodillos de laminación ((Goodwin et al. 2000)).

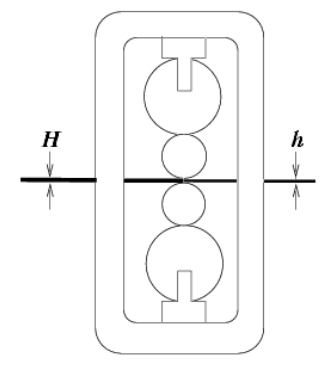

## **7.8 Resumen**

La implementación práctica de un sistema de control está afectado de perturbaciones e incertidumbres de modelado que afectarán su desempeño, apartándolo de las especificaciones idealizadas en la etapa de diseño. Algunas de estas perturbaciones e incertidumbres pueden tenerse en cuenta de cierta forma en el diseño si se lleva a cabo un diseño robusto.

Distinguimos las propiedades de robustez en

- 1. Estabilidad robusta: el sistema real preserva las características de estabilidad (Lyapunov, BIBO, etc.) del sistema nominal.<sup>1</sup>
- 2. Desempeño robusto: el sistema real preserva las características de respuesta a referencias y rechazo de perturbaciones del sistema nominal.
- El análisis de las propiedades de robustez y rechazo de perturbaciones
- Estabilidad nominal
- **Desempeño nominal**
- Estabilidad robusta
- · Desempeño robusto

del sistema de control puede hacerse a priori, sin embargo, mediante las funciones de sensibilidad, que capturan funciones transferencia cruciales en el lazo de control.

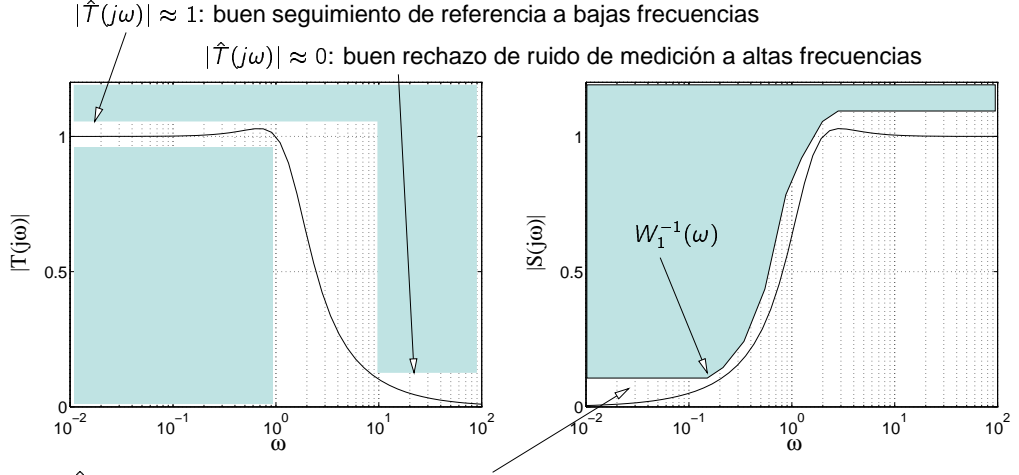

 $|\hat{S}(j\omega)|\approx 0$ : buen rechazo de perturbaciones de salida a bajas frecuencias

Los ceros y polos a lazo abierto en el semiplano derecho  $\mathbb{C}^+$  imponen restricciones fundamentales en la respuesta del sistema. Estas restricciones valen para todo controlador estabilizante.

<sup>1</sup>En lo que sigue, con "estabilidad" nos referiremos a estabilidad interna asintótica.

- **compromiso velocidad/sobrevalor** si la planta tiene un polo real instable, necesariamente existirá sobrevalor en la respuesta al escalón. Cuanto más lento se diseñe el lazo cerrado, mayor será el sobrevalor.
- **compromiso velocidad/subvalor** si la planta tiene un cero real no mínima fase, necesariamente existirá subvalor en la respuesta al escalón. Cuanto más rápido se diseñe el lazo cerrado, mayor será el subvalor.

Estos compromisos indican que para un desempeño aceptable, los polos inestables requieren un lazo cerrado rápido, mientras que los ceros no mínima fase uno lento.

## **7.9 Ejercicios**

**Ejercicio 7.1.** Considerar el control en realimentación de una planta con modelo  $\hat{G}(s) = \frac{1}{s+1}^2$ . Suponiendo que el controlador es tal que la sensibilidad complementaria es

$$
\widehat{T}(s) = \frac{4}{(s+2)^2},
$$

- 1. calcular la función transferencia del controlador  $\hat{K}(s)$ ,
- 2. si la referencia es un escalón, calcular la respuesta en régimen permanente de la señal de entrada de la planta.
- 3. calcular el máximo error instantáneo en la salida siguiendo a esta referencia.

**Ejercicio 7.2.** El modelo nominal de una planta es un doble integrador  $\tilde{G}_0(s) = 1/s^2$ . Un modelo más detallado (que tomamos como la planta "real") incluye un retardo, de forma que  $\hat{G}(s) = e^{-\tau s}/s^2$ , y sólo se sabe que  $\tau$  pertenece al intervalo [0, 0.1]. Expresar esta incertidumbre como multiplicativa y obtener una función en and a strong strong strong strong strong strong strong strong strong strong strong strong strong strong strong  $W_2(\omega)$  tal que

$$
\left|\frac{\hat{G}(j\omega)}{\hat{G}_0(j\omega)}-1\right|\leq W_2(\omega),\qquad\forall\omega,\tau.
$$

 $\left|\frac{\partial^2 f}{\partial^2 \hat{G}_0(j\omega)}-1\right| \leq W_2(\omega), \qquad \forall \omega, \tau.$ **Ejercicio 7.3.** La función transferencia de una planta está dada por

$$
\hat{G}_0(s)=\frac{k}{s-2},
$$

donde la ganancia k es incierta pero se sabe que pertenece al intervalo [0.1, 10]. Representar la familia de plantas posibles con un modelo de incertidumbre multiplicativa, eligiendo una planta nominal y una función peso  $W_2(\omega)$  tales que

$$
\left|\frac{\hat{G}(j\omega)}{\hat{G}_0(j\omega)}-1\right|\leq W_2(\omega), \qquad \forall \omega, k.
$$

**Ejercicio 7.4.** Para el modelo nominal de un doble integrador  $\hat{G}_0(s) = 1/s^2$ , el requerimiento de desempeño es que la salida de la planta siga referencias en el intervalo de frecuencias [0, 1]. La función peso de desempeño  $W_1(\omega)$  puede elegirse como la magnitud de un filtro pasa-bajos de magnitud constante en este rango peno vv<sub>1</sub>(ω) puede elegirse como la magnitud de un filtro pasa-bajos de magnitud constante en este rango<br>de frecuencias, y que decae a frecuencias mayores, como por ejemplo un filtro Butterworth. Elegir un filtro Butterworth de tercer orden para  $W_1(\omega)$  con frecuencia de corte 1rad/s. Tomar el peso  $W_2(\omega)$  como

$$
W_2(\omega)=\left|\frac{j\omega}{0.1j\omega+1}\right|.
$$

- $\begin{array}{c} \text{if } \mathcal{L}(\omega) \sim |\mathbf{0}, \mathbf{1}j\omega + \mathbf{1}| \ \text{if } \mathbf{0} \leq \mathbf{0} \leq \mathbf{0} \end{array}$  ara obtener estabilidad nominal del lazo de control.
- 2. Chequear la condición de estabilidad robusta  $|W_2(\omega)\tilde{T}_0(j\omega)| < 1$ . Si n hasta conseguirlo. No es necesario obtener buen desempeño. and the state of the state of the state of the state of the state of the state of the state of the state of the Chequear la condición de estabilidad robusta  $|W_2(\omega)| \ell_0(|\omega)| < 1$ ïï de la construcción de la construcción de la construcción de la construcción de la construcción de la construcción 1. Si no se satisface, rediseñar  $\ddot{\mathcal{K}}(s)$

3. Si la condición de estabilidad robusta se satisface, el mínimo nivel de desempeño robusto  $\alpha$  es el valor

$$
\alpha \triangleq \sup_{\omega} \left| \frac{W_1(\omega) \hat{S}_0(j\omega)}{1 - |W_2(\omega) \hat{T}_0(j\omega)|} \right|.
$$

س ∣ ۱ − ۱۳۷<sub>2</sub>(۵) / ۵∪(۵)||<br>Cuál es el valor de α alcanzado por el controlador elegido?

**Ejercicio 7.5.** Obtener los parámetros de la respuesta al escalón de

$$
\hat{G}(s) = \frac{(\frac{s}{3} - 1)(s - 1)}{(\frac{s}{4} + 1)(s^2 + s + 1)}
$$

**Ejercicio 7.6.** Probar el Teorema 7.4 y el Corolario 7.2.

**Ejercicio 7.7.** Dado el sistema

$$
\hat{G}(s)=\frac{1}{(2s-1)}
$$

diseñar un controlador PI,  $\hat K(s)=k_1+\frac{k_c}{s},$  para obtener error estático nulo y un tiempo de crecimiento  $t_c\leq 1$ s. Estimar el sobrevalor en la respuesta usando (7.13). ¿Cuál es el sobrevalor efectivo en el sistema?

**Ejercicio 7.8.** El modelo nominal de una planta es

$$
\hat{G}(s) = \frac{5(s-1)}{(s+1)(s-5)}.
$$

Esta planta debe controlarse con un lazo en realimentación de un grado de libertad.

- 1. Determinar las restricciones en la respuesta al escalón.
- 2. ¿Por qué es el control de esta planta especialmente difícil? Discutir.

**Ejercicio 7.9.** Considerar la planta dada por

$$
\hat{G}(s) = \frac{s - z_p}{s(s - p_p)}.
$$

1. Obtener expresiones para los parámetros  $k_c$ ,  $z_c$ ,  $p_c$  del controlador

$$
\hat{K}(s) = k_c \frac{s - z_c}{s - p_c}
$$

de forma tal que los polos de lazo cerrado estén todos en  $s=-1$ .

2. Tabular los parámetros del controlador y cotas para el sobrevalor y el subvalor<sup>2</sup> de la respuesta al escalón del sistema a lazo cerrado para los siguientes casos:

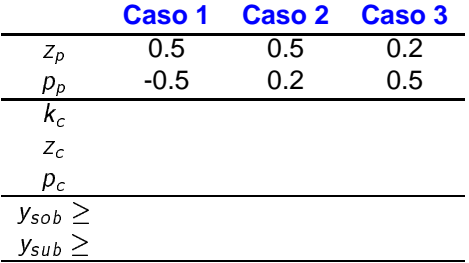

3. Con los valores calculados simular el sistema a lazo cerrado y medir los valores efectivos de sobrevalor y subvalor obtenidos. Comparar con las cotas teóricas.

|             | Caso 1 Caso 2 Caso 3 |  |
|-------------|----------------------|--|
| $y_{sob} =$ |                      |  |
| $y_{sub} =$ |                      |  |
|             |                      |  |

<sup>&</sup>lt;sup>2</sup>Tomar un tiempo de establecimiento  $t_e$  al  $\varepsilon = 3\%$  de aproximadamente  $t_e = 7s$ .

# **Capítulo 8**

# **Realimentación de Estados y Observadores**

## **8.1 Panorama del capítulo**

La teoría de sistemas lineales que vimos da la base para la teoría de control lineal. En este capítulo introducimos los conceptos y técnicas de control en sistemas descriptos por variables de estado. Sólo consideraremos sistemas estacionarios.

La teoría de control lineal involucra la modificación del comportamiento de un sistema de  $m$  entradas,  $\rho$ salidas y  $n$  estados

$$
\begin{aligned} \dot{x}(t) &= Ax(t) + Bu(t) \\ y(t) &= Cx(t), \end{aligned} \tag{8.1}
$$

que llamamos la planta o ecuación de estados en lazo abierto, mediante la aplicación de una realimentación lineal de estados de la forma

$$
u(t) = Nr(t) - Kx(t),
$$
\n(8.2)

donde  $r(t)$  es el nuevo nombre para la señal de entrada. La matriz K es la ganancia de realimentación de estados y N la ganancia de precompensación.

La substitución de (8.2) en (8.1) da la ecuación de estados en lazo cerrado

$$
\dot{x}(t) = (A - BK)x(t) + BNr(t)
$$
  
\n
$$
y(t) = Cx(t).
$$
\n(8.3)

Es obvio que el sistema a lazo cerrado también es lineal y estacionario. La Figura 8.1 representa el esquema de control por realimentación de estados para un sistema SISO. El control es estático, pues u depende sólo

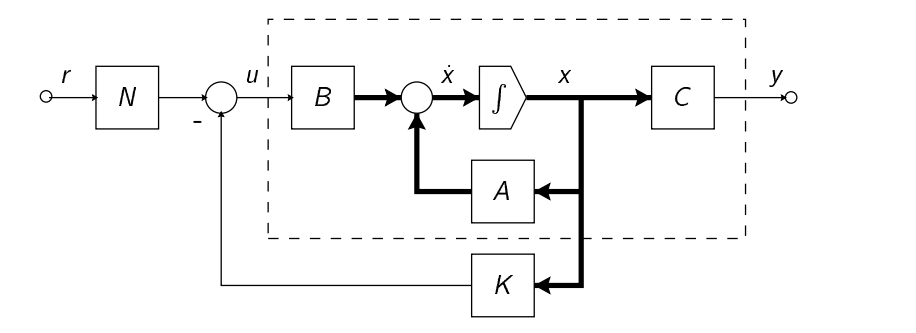

Figura 8.1: Realimentación de estados

de valores presentes de x y r.

Cuando los estados del sistema no pueden medirse, se recurre a estimarlos mediante un observador de estados, que reconstruye  $x$  a partir de mediciones de  $y$  y  $u$ .

La combinación de un observador y realimentación de estados es un controlador dinámico por realimentación de salida, esquematizado en la Figura 8.2.

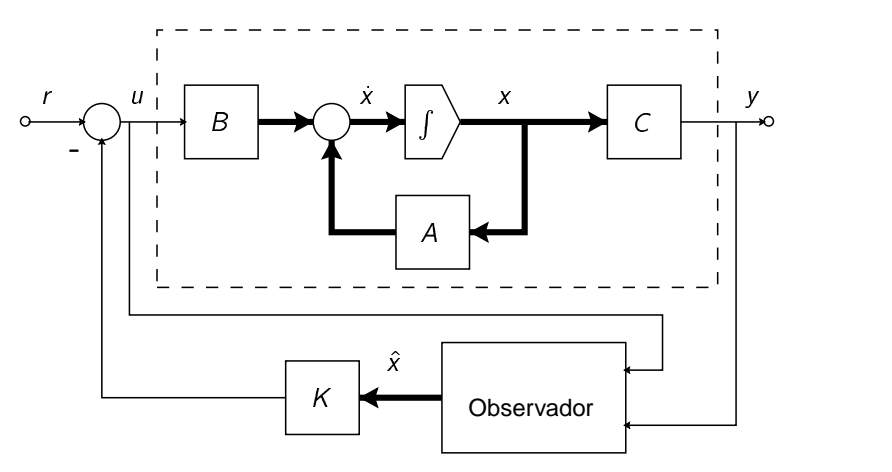

Figura 8.2: Realimentación de salida con observador

En este capítulo veremos

- $\bullet\,$  técnicas de diseño de  $\kappa$  para
	- **–** estabilización (ubicación de polos),
	- **–** esquemas de regulación y seguimiento (desempeño y robustez),
- **·** técnicas de diseño de observadores.

La meta a alcanzar:

saber diseñar un sistema de control lineal por realimentación de salida (vía realimentación de estados + observador) para satisfacer especificaciones deseadas de estabilidad, desempeño y robustez.

En la primera mitad del capítulo introducimos las técnicas para sistemas SISO. En la segunda, presentamos una técnica para sistemas MIMO. Veremos otra técnica (óptima) para sistemas MIMO en el capítulo que sigue.

## **8.2 Nota Histórica**

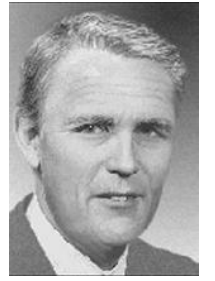

Rudolph E. Kalman, considerado uno de los investigadores más influyentes en teoría de control, fue el líder en el desarrollo de una teoría rigurosa de sistemas de control durante los años 1960's. Sus contribuciones incluyen las nociones de variable de estados, controlabilidad, observabilidad, control por realimentación de estados, y el principio de superposición de control y observación.

Durante 1960-1961, desarrolló, junto a Richard Bucy, el estimador óptimo hoy conocido como "filtro de Kalman", ampliamente usado en sistemas de navegación, radares, y sonares, y también en campos tan diversos como procesamiento de datos sísmicos, plantas nucleares, instrumentación y econometría.

R.E. Kalman (1930-) Nacido en Budapest, Hungría, estudió en el MIT, y recibió su doctorado de la Columbia University (1957). Hoy es profesor emérito de estudios de postgrado de la University of Florida, y ad personam chair del Swiss Federal Institute of Technology en Zurich, Suiza.<sup>1</sup>

## **8.3 Realimentación de Estados**

Comenzamos con sistemas SISO y el esquema de control de la Figura 8.1, suponiendo por el momento  $N = 1$  para simplificar la notación.

<sup>1</sup>Nota histórica extraída de un artículo de Eduardo Sontag en el SIAM News, 6/94.

Una propiedad de sistemas lineales esencial en la realimentación de estados es la de *controlabilidad*. Nuestra primer observación importante es que

> La controlabilidad de un sistema es invariante con respecto a realimentación de estados.

Teorema 8.1 (Invariancia de la controlabilidad). El par  $(A - BK, B)$ , para cualquier vector  $K^{1 \times n}$ , es controlable si y sólo si el par  $(A, B)$  es controlable.

Demostración. La matriz de controlabilidad del sistema a lazo abierto (8.1) es

 $C = [B, AB, A^2B, \dots, A^{n-1}B].$ 

y la matriz de controlabilidad del sistema a lazo cerrado (8.3) es

$$
C_K = [B, (A - BK)B, (A - BK)^2B, ..., (A - BK)^{n-1}B].
$$

No es difícil chequear que  $\mathcal C \vee \mathcal C_K$  están relacionadas de la forma

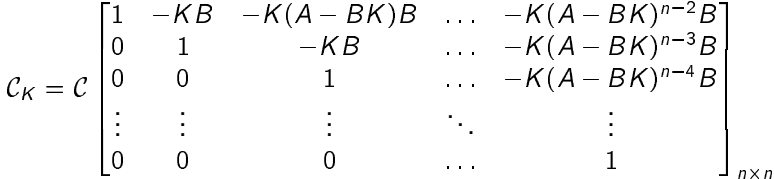

Notar que como K es  $1 \times n$  y B es  $n \times 1$ , todas las entradas de la matriz que multiplica a C son escalares. Como esta matriz es no singular, el rango de  $C$  es igual al rango de  $C_K$ . Así (8.1) es controlable si y sólo si (8.3) es controlable. П

Aunque la controlabilidad es invariante con respecto a la realimentación de estados, la observabilidad no lo es, como se ve en el siguiente ejemplo.

Ejemplo 8.1. El sistema

$$
\dot{x}(t) = \begin{bmatrix} 1 & 2 \\ 3 & 1 \end{bmatrix} x(t) + \begin{bmatrix} 0 \\ 1 \end{bmatrix} u(t)
$$
\n
$$
y(t) = \begin{bmatrix} 1 & 2 \end{bmatrix} x(t)
$$
\n(8.4)

es controlable y observable, ya que las matrices de controlabilidad  $C = [B \ AB] = \begin{bmatrix} 0 & 2 \\ 1 & 1 \end{bmatrix}$ , y observabilidad  $\mathcal{O} = \begin{bmatrix} C \\ CA \end{bmatrix} = \begin{bmatrix} \frac{1}{7} & \frac{2}{4} \end{bmatrix}$ , son no singulares.

El control por realimentación de estados  $u(t) = r(t) - \int_0^2 1x(t) dt$  en (8.4) lleva al sistema a lazo cerrado

$$
\dot{x}(t) = \begin{bmatrix} 1 & 2 \\ 0 & 0 \end{bmatrix} x(t) + \begin{bmatrix} 0 \\ 1 \end{bmatrix} u(t)
$$
\n
$$
y(t) = \begin{bmatrix} 1 & 2 \end{bmatrix} x(t).
$$
\n(8.5)

La matriz de controlabilidad de (8.5) es  $C_K = \lceil \frac{0}{100} \rceil$ , que es no singular y comprueba que el sistema realimentado es controlable. Sin embargo, la matriz de observabilidad de (8.5) es  $\mathcal{O} = \begin{bmatrix} 1 & 2 \\ 1 & 2 \end{bmatrix}$ , que es singular, por lo que el sistema con esta realimentación no es observable.

> La observabilidad de un sistema no es invariante con respecto a realimentación de estados.

El siguiente ejemplo ilustra lo que puede conseguirse con realimentación.

Ejemplo 8.2. La planta

$$
\dot{x}(t) = \begin{bmatrix} 1 & 3 \\ 3 & 1 \end{bmatrix} x(t) + \begin{bmatrix} 1 \\ 0 \end{bmatrix} u(t)
$$

tiene una matriz de evolución con polinomio característico

$$
\Delta(s) = (s-1)^2 - 9 = s^2 - 2s - 8 = (s-4)(s+2),
$$

y, como se ve, autovalores 4 y -2, por lo que es inestable. Consideremos un control  $u = r - [k_1 k_2]x$ , con el que el sistema a lazo cerrado queda

$$
x = \left(\begin{bmatrix} 1 & 3 \\ 3 & 1 \end{bmatrix} - \begin{bmatrix} k_1 & k_2 \\ 0 & 0 \end{bmatrix}\right) x + \begin{bmatrix} 1 \\ 0 \end{bmatrix} r
$$

$$
= \begin{bmatrix} 1 - k_1 & 3 - k_2 \\ 3 & 1 \end{bmatrix} x + \begin{bmatrix} 1 \\ 0 \end{bmatrix} r.
$$

La nueva matriz de evolución tiene el polinomio característico

$$
\Delta_K(s) = (s - 1 + k_1)(s - 1) - 3(3 - k_2)
$$
  
=  $s^2 + (k_1 - 2)s + (3k_2 - k_1 - 8).$ 

Está claro que las raíces de  $\Delta_K(s)$  o, equivalentemente, los autovalores del sistema a lazo cerrado pueden ubicarse en cualquier posición mediante una elección adecuada de  $k_1$  y  $k_2$ .

Por ejemplo, si los dos autovalores se ubican en  $-1 \pm j2$ , el polinomio característico deseado es  $(s + 1 (1/2)(s+1+j2) = s^2 + 2s + 5$ . Igualando  $k_1 - 1 = 2$  y  $3k_2 - k_1 - 8 = 5$  da  $k_1 = 4$  y  $k_2 = 17/3$ . Así la ganancia de realimentación  $K = [4 17/3]$  moverá los autovalores de 4, -2 a -1  $\pm j2$ .

El ejemplo muestra que la realimentación de estados permite ubicar los autovalores del sistema realimentado en cualquier posición, y que la ganancia de realimentación K puede calcularse por substitución directa.

Sin embargo, el método del ejemplo no es práctico para mayores dimensiones. Más aún, no queda claro que rol jugó la controlabilidad en esta asignación de autovalores.

Para formular un resultado general de ubicación de autovalores recurrimos a la forma canónica del controlador, vista en el Capítulo 4: Si  $C = [B, AB, ..., A^{n-1}B]$  es no singular, el sistema (8.1) puede llevarse a la forma

$$
\bar{x}(t) = \begin{bmatrix} 0 & 1 & 0 & \cdots & 0 \\ 0 & 0 & 1 & \cdots & 0 \\ \vdots & \vdots & \vdots & \ddots & \vdots \\ 0 & 0 & 0 & \cdots & 1 \\ -\alpha_n & -\alpha_{n-1} & -\alpha_{n-2} & \cdots & -\alpha_1 \end{bmatrix} \bar{x}(t) \begin{bmatrix} 0 \\ 0 \\ \vdots \\ 0 \\ 1 \end{bmatrix} u(t)
$$
\n(8.6)\n  
\n
$$
y(t) = \begin{bmatrix} \beta_n & \beta_{n-1} & \beta_{n-2} & \cdots & \beta_1 \end{bmatrix} \bar{x}(t).
$$

mediante el cambio de coordenadas  $\bar{x} = Px$ , donde

$$
P^{-1} = \begin{bmatrix} B & AB & A^2B & \cdots & A^{n-1}B \end{bmatrix} \begin{bmatrix} \alpha_{n-1} & \alpha_{n-2} & \cdots & \alpha_2 & \alpha_1 & 1 \\ \alpha_{n-2} & \alpha_{n-3} & \cdots & \alpha_1 & 1 & 0 \\ \vdots & \vdots & \ddots & \vdots & \vdots & \vdots \\ \alpha_2 & \alpha_1 & \cdots & 0 & 0 & 0 \\ \alpha_1 & 1 & \cdots & 0 & 0 & 0 \\ 1 & 0 & \cdots & 0 & 0 & 0 \end{bmatrix} .
$$
 (8.7)

La función transferencia  $\hat{G}(s)$  queda dada por

$$
\hat{G}(s) = \frac{\beta_1 s^{n-1} + \beta_2 s^{n-2} + \dots + \beta_n}{s^n + \alpha_1 s^{n-1} + \alpha_2 s^{n-2} + \dots + \alpha_n} \,. \tag{8.8}
$$

Teorema 8.2 (Asignación de autovalores). Si la EE (8.1) es controlable, entonces mediante la realimentación de estados  $u = r - Kx$ , donde K es un vector real constante  $1 \times n$ , los autovalores de  $A - BK$  pueden ser asignados arbitrariamente, siempre que los autovalores complejos conjugados se asignen en pares.

Demostración. Si (8.1) es controlable puede llevarse a la forma (8.6). Denotemos con  $\bar{A}$  y  $\bar{B}$  las matrices en (8.6). Así tenemos que  $\overline{A} = PAP^{-1}$  y  $\overline{B} = PB$ . Puede verse también que

$$
\bar{\mathcal{C}} \triangleq [\bar{B}, \bar{A}\bar{B}, \dots, \bar{A}^{n-1}\bar{B}] = P[B, AB, \dots, A^{n-1}B] = P\mathcal{C},\tag{8.9}
$$

por lo que  $P^{-1} = \mathcal{C}\overline{\mathcal{C}}^{-1}$  y la matriz de la extrema derecha en (8.7) es  $\overline{\mathcal{C}}$ .

Substituyendo  $\bar{x} = Px$  en la realimentación de estados da

$$
u=r-Kx=r-KP^{-1}\bar{x}\triangleq r-\bar{K}\bar{x},
$$

donde  $\bar{K} = K P^{-1}$ . Puesto que  $\bar{A} - \bar{B}\bar{K} = P(A - BK)P^{-1}$ , vemos que  $A - BK y \bar{A} - \bar{B}\bar{K}$  tienen los mismos autovalores.

Ahora, de cualquier conjunto de n autovalores deseados podemos formar el polinomio característico deseado

$$
\Delta_K(s) = s^n + \bar{\alpha}_1 s^{n-1} + \dots + \bar{\alpha}_n. \tag{8.10}
$$

Si elegimos  $\bar{K} = [\bar{\alpha}_n - \alpha_n, \ldots, \bar{\alpha}_2 - \alpha_2, \bar{\alpha}_1 - \alpha_1]$ , la ecuación de estado de lazo cerrado deviene (en las nuevas coordenadas)

$$
\dot{\bar{x}}(t) = \begin{bmatrix} 0 & 1 & 0 & \cdots & 0 \\ 0 & 0 & 1 & \cdots & 0 \\ \vdots & \vdots & \vdots & \ddots & \vdots \\ 0 & 0 & 0 & \cdots & 1 \\ -\bar{\alpha}_n & -\bar{\alpha}_{n-1} & -\bar{\alpha}_{n-2} & \cdots & -\bar{\alpha}_1 \end{bmatrix} \bar{x}(t) \begin{bmatrix} 0 \\ 0 \\ \vdots \\ 0 \\ 1 \end{bmatrix} u(t)
$$

$$
y(t) = \begin{bmatrix} \beta_n & \beta_{n-1} & \beta_{n-2} & \cdots & \beta_1 \end{bmatrix} \bar{x}(t).
$$

Por estar en forma companion, el polinomio característico de  $(\bar{A}-\bar{B}\bar{K})$ , y consecuentemente el de  $(A-BK)$ , es (8.10). Así el sistema realimentado tiene los autovalores deseados.

Finalmente, la ganancia de realimentación en las coordenadas originales es, usando (8.9),

$$
K = \overline{K}P = \overline{K}\overline{C}C^{-1}
$$

 $\Box$ 

En lazo cerrado, la función transferencia del sistema cambia de (8.8) a

$$
\hat{G}_K(s) = \frac{\beta_1 s^{n-1} + \beta_2 s^{n-2} + \dots + \beta_n}{s^n + \bar{\alpha}_1 s^{n-1} + \bar{\alpha}_2 s^{n-2} + \dots + \bar{\alpha}_n},\tag{8.11}
$$

lo que muestra que si bien hemos movido los polos del sistema, sus ceros han quedado invariantes. Esta es una propiedad general:

La realimentación de estados puede mover los polos de una planta pero no tiene ningún efecto sobre los ceros.

Esta propiedad explica por qué la realimentación de estados puede alterar la propiedad de observabilidad, ya que uno o más polos pueden ubicarse mediante realimentación para cancelar ceros del sistema, lo que vuelve esos modos inobservables.

Resumimos los pasos para calcular K en el siguiente procedimiento:

Procedimiento para asignación de autovalores (via forma canónica)

- 1. Obtener los coeficientes  $\alpha_1, \alpha_2, \ldots, \alpha_n$  del polinomio característico  $\Delta(s)$  del sistema a lazo abierto.
- 2. Formar las matrices de controlabilidad  $C = [B, AB, \ldots, A^{n-1}B]$  y

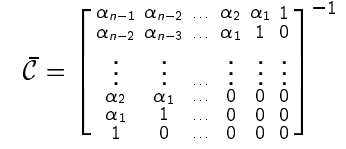

3. Elegir los coeficientes  $\bar{\alpha}_1, \bar{\alpha}_2, \ldots, \bar{\alpha}_n$  del polinomio característico deseado  $\Delta_K(s)$  y determinar la ganancia de realimentación en coordenadas de  $\bar{x}$ 

$$
\bar{K}=[\bar{\alpha}_n-\alpha_n,\ldots,\bar{\alpha}_2-\alpha_2,\ldots,\bar{\alpha}_1-\alpha_1].
$$

4. Determinar la ganancia de realimentación en coordenadas originales

$$
K = \overline{K}\overline{C}C^{-1}.
$$

### 8.3.1 Otra receta para calcular K

Un método alternativo para calcular K involucra la solución de una ecuación de Lyapunov (mediante la función MATLAB 1yap, por ejemplo). Este método, sin embargo, tiene la restricción de que los autovalores deseados no pueden ser ninguno de los autovalores de A.

Procedimiento para asignación de autovalores (via Lyapunov) Considerar un par (A, B) controlable, donde A es  $n \times n \times B$   $n \times 1$ . Encontrar un vector real  $1 \times n$  K tal que  $(A - BK)$  tenga cualquier conjunto de autovalores deseados que no contenga autovalores de A. 1. Elegir una matriz  $n \times n$  cualquiera F que tenga los autovalores deseados.

- 2. Elegir un vector  $1 \times n$  cualquiera  $\bar{K}$  tal que  $(F, \bar{K})$  sea observable.
- 3. Calcular solución única T de la ecuación de Lyapunov  $AT TF = B\overline{K}$ .
- 4. Calcular la ganancia de realimentación  $K = \overline{K}T^{-1}$ .

Una ventaja del último método es que se extiende directamente al caso MIMO. Daremos su justificación en la próxima clase.

### Estabilización  $8.4$

Si una ecuación de estado es controlable, sus autovalores pueden asignarse arbitrariamente mediante realimentación de estados. Veamos qué se puede hacer cuando la ecuación de estado no es controlable.

Toda ecuación de estado incontrolable puede llevarse a la forma

$$
\begin{bmatrix} \vec{x}_c \\ \vec{x}_\bar{c} \end{bmatrix} = \begin{bmatrix} \vec{A}_c & \vec{A}_{12} \\ 0 & \vec{A}_{\bar{c}} \end{bmatrix} \begin{bmatrix} \vec{x}_c \\ \vec{x}_\bar{c} \end{bmatrix} + \begin{bmatrix} \vec{B}_c \\ 0 \end{bmatrix} u \tag{8.12}
$$

donde ( $\bar{A}_c$ ,  $\bar{B}_c$ ) es controlable. Como la matriz de evolución en (8.12) es block triangular, los autovalores de la matriz en las coordenadas originales son la unión de los autovalores de  $\bar{A}_c$  y  $\bar{A}_{\bar{c}}$ . La realimentación de estados

$$
u = r - Kx = r - \bar{K}\bar{x} = r - \begin{bmatrix} \bar{k}_1 & \bar{k}_2 \end{bmatrix} \begin{bmatrix} \bar{x}_c \\ \bar{x}_{\bar{c}} \end{bmatrix}
$$

lleva al sistema a lazo cerrado

$$
\begin{bmatrix} \vec{x}_c \\ \vec{x}_{\bar{c}} \end{bmatrix} = \begin{bmatrix} \vec{A}_c - \vec{B}_c K_1 & \vec{A}_{12} - B_c K_2 \\ 0 & \vec{A}_{\bar{c}} \end{bmatrix} \begin{bmatrix} \vec{x}_c \\ \vec{x}_{\bar{c}} \end{bmatrix} + \begin{bmatrix} \vec{B}_c \\ 0 \end{bmatrix} r.
$$
 (8.13)

Vemos de (8.13) que los autovalores de  $\bar{A}_{\bar{c}}$  no son afectados por la realimentación, y por lo tanto no pueden modificarse. Por lo tanto, la condición de controlabilidad de (A, B) no sólo es suficiente sino también necesaria para asignar *todos* los autovalores de  $(A - BK)$  en posiciones deseadas.

**Definición 8.1 (Estabilizabilidad).** El sistema (8.12) es estabilizable si  $\bar{A}_{\bar{c}}$  es Hurwitz<sup>2</sup> y el par ( $\bar{A}_{c}$ ,  $\bar{B}_{c}$ ) es controlable.

La propiedad de estabilizabilidad es una condición más débil que la de controlabilidad para alcanzar estabilidad a lazo cerrado. Es equivalente a pedir que los autovalores no controlables sean estables.

#### Regulación y Seguimiento 8.5

El problema de regulación se da cuando la referencia es nula  $r = 0$ ; se pretende básicamente que el sistema sea asintóticamente estable y que la respuesta a condiciones iniciales producidas por perturbaciones tienda a cero.

El problema de seguimiento (o del servomecanismo) se da cuando se pretende que la salida reproduzca asintóticamente (que tienda a) la referencia  $r(t)$ . Es común que la referencia sea un valor constante  $r(t)$  =  $a, \forall t > 0$ . El problema de regulación es un caso particular del de seguimiento con  $a = 0$ .

<sup>&</sup>lt;sup>2</sup>Tiene todos sus autovalores con parte real negativa.

Si el sistema es controlable, sabemos que podemos asignar los autovalores del lazo cerrado calculando K para obtener la matriz de evolución  $A - BK$ . La respuesta del sistema realimentado entonces está dada por

$$
y(t) = Ce^{(A-BK)t}x(0) + C \int_0^t e^{(A-BK)(t-\tau)}Br(\tau) d\tau.
$$

Así, el problema de regulación ( $r(t) \equiv 0$ ) queda resuelto si K se calcula para que  $A - BK$  sea Hurwitz, ya que entonces

 $v(t) = Ce^{(A-BK)t}x(0) \xrightarrow{t\to\infty} 0$  para toda condición inicial  $x(0)$ .

Para el problema de seguimiento de referencia constante  $r(t) = a \neq 0$ , además de que  $A - BK$  sea Hurwitz, requerimos una condición en la ganancia de precompensación N, para que  $y(t) \xrightarrow{t\to\infty} a$ .

$$
y(t) = \underbrace{Ce^{(A-BK)t}x(0)}_{\stackrel{t \to \infty}{\longrightarrow} 0} + NC \left( \int_0^t e^{(A-BK)(t-\tau)} B d\tau \right) a \xrightarrow{t \to \infty} a
$$
  
\n
$$
\Leftrightarrow N \int_0^\infty Ce^{(A-BK)\sigma} B d\sigma = 1
$$
  
\n
$$
\Leftrightarrow NC(sI - A + BK)^{-1}B|_{s=0} = 1
$$
  
\n
$$
\Leftrightarrow N = -\frac{1}{C(A-BK)^{-1}B}.
$$
\n(8.14)

Como  $C(sI - A + BK)^{-1}B$  es la función transferencia a lazo cerrado

$$
\hat{G}_K(s) = \frac{\beta_1 s^{n-1} + \dots + \beta_n}{s^n + \bar{\alpha}_1 s^{n-1} + \dots + \bar{\alpha}_n}
$$

la condición (8.14) es equivalente a  $N = \bar{\alpha}_n/\beta_n$ . Obviamente, es condición necesaria que  $\beta_n \neq 0$ . Para regulación: Es necesario que  $(A, B)$  sea controlable. Se requiere entonces

• diseñar K para que todos los autovalores de  $A - BK$  tengan parte real negativa.

**Para seguimiento de referencias constantes:** Es necesario que  $(A, B)$  sea controlable y  $\beta_n$  $\lim_{s\to 0} C(sI-A)^{-1}B \neq 0$ . Se requiere entonces

- diseñar K para que todos los autovalores de  $A BK$  tengan parte real negativa,
- diseñar  $N = -1/C(A BK)^{-1}B$ .

La condición de controlabilidad del par  $(A, B)$  puede relajarse a la de estabilizabilidad. La restricción estará en que no habrá entonces control total de la velocidad de convergencia del error. Si hubiera modos no controlables muy cercanos al eje  $j\omega$ , la respuesta podría ser demasiado lenta u oscilatoria para considerar la regulación y seguimiento satisfactorios.

Ejemplo 8.3 (Seguimiento de referencia constante). En el segundo ejemplo de la clase pasada calculamos la ganancia de realimentación  $K = [4, 17/3]$  que asigna los autovalores a lazo cerrado del sistema

$$
\dot{x}(t) = \left( \begin{bmatrix} 1 & 3 \\ 3 & 1 \end{bmatrix} - \begin{bmatrix} 1 \\ 0 \end{bmatrix} \begin{bmatrix} k_1 & k_2 \end{bmatrix} \right) x(t) + \begin{bmatrix} 1 \\ 0 \end{bmatrix} r(t)
$$

en  $-1 \pm i$ 2. Supongamos que el sistema tiene la salida  $y(t) = [1, 0]x(t)$ , que se pretende que siga asintóticamente referencias constantes. La función transferencia del sistema a lazo cerrado resulta

$$
\hat{G}_K(s) = \frac{s-1}{s^2+2s+5}
$$

Como  $\hat{G}_{\kappa}(0) = -1/5 \neq 1$ ,  $v(t)$  tenderá a  $-a/5$  para una referencia constante  $r(t) = a$ . Incorporamos precompensación rediseñando  $u(t) = Nr(t) - Kx(t)$ , con

$$
N=-5.
$$

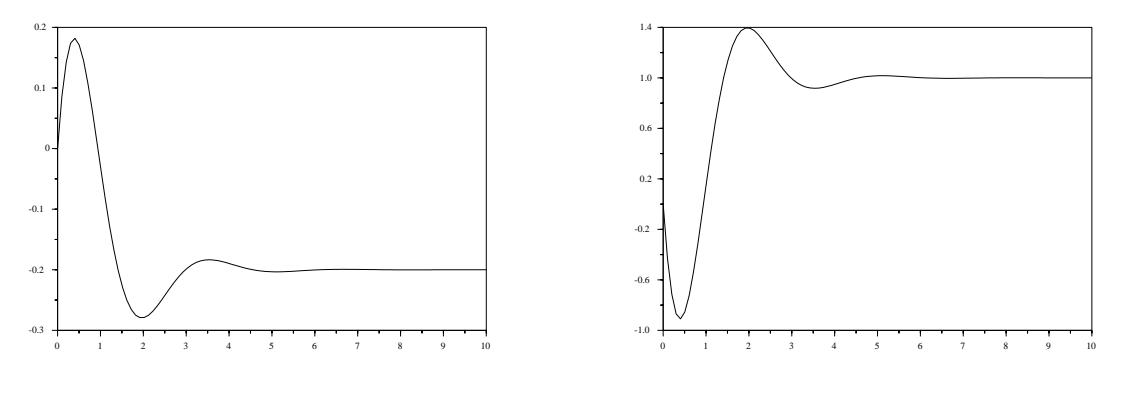

Figura 8.3: Respuesta sin precompensación

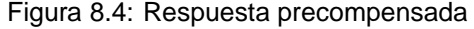

La Figuras 8.3 y 8.4 muestran la respuesta del sistema a lazo cerrado a un escalón unitario en  $r(t)$  sin y con precompensación. La función transferencia del sistema a lazo cerrado con precompensador resulta

$$
\hat{G}_K(s) = \frac{-5s+5}{s^2+2s+5}, \qquad \hat{G}_K(0) = 1 \Rightarrow y(t) \xrightarrow{t \to \infty} a.
$$

**Ejemplo 8.4 (Efecto de incertidumbres en el modelo).** Retomemos el sistema anterior, pero supongamos que existe un error en el modelo usado para el diseño de control y la planta real tiene una matriz de evolución

 $A = A_0 + A_\Delta = \begin{bmatrix} 1 & 3 \\ 2 & 1 \end{bmatrix} + \begin{bmatrix} 0 & -0.5 \\ 0.5 & 0 \end{bmatrix},$ the contract of the contract of the contract of the contract of the contract of the contract of the contract of

es decir que los autovalores a lazo abierto están en [4.464, -2.464], en vez de [4, -2]. La función trans-~**ó** en and a strong strong strong strong strong strong strong strong strong strong strong strong strong strong strong

~óÑ~

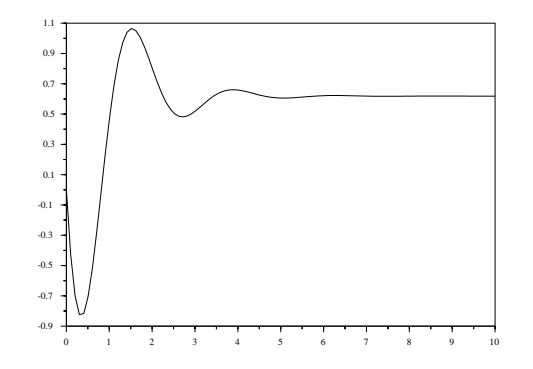

Figura 8.5: Respuesta del sistema con incertidumbre

ferencia del sistema real compensado con la ganancias K y N calculadas en base al modelo nominal es ahora

$$
\tilde{\hat{G}}_K(s) = \frac{-5s + 5}{s^2 + 2s + 8.0833}
$$

y, aunque la estabilidad se ha conservado, la propiedad de seguimiento se ha perdido. Este esquema de control no tiene desempeño robusto; requiere conocer la planta con exactitud.

**Ejemplo 8.5 (Efecto de perturbaciones a la entrada de la planta).** Sea ahora el mismo sistema, con el modelo correcto, pero con una perturbación constante  $w = 0.5$  a la entrada de la planta.

La transferencia desde w a y no estará precompensada, y por lo tanto se originará un error estático proporcional al valor de  $\beta_n w/\bar\alpha_n.$  Otra vez, se conserva la estabilidad pero se pierde el seguimiento.

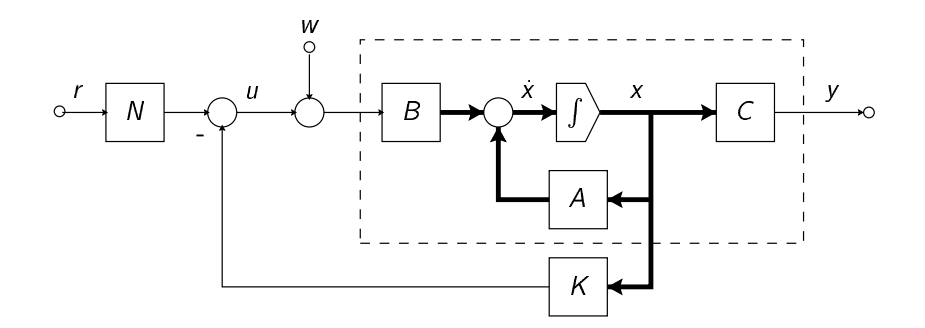

#### $8.5.1$ Seguimiento Robusto: Acción Integral

Introducimos un esquema robusto de seguimiento de referencias constantes con propiedades de rechazo de perturbaciones de entrada constantes. El esquema se basa en aumentar la planta agregando un nuevo estado x<sub>a</sub> que integra el error de seguimiento,

$$
x_a = r - y = r - Cx,
$$

como se muestra en la Figura 8.6.

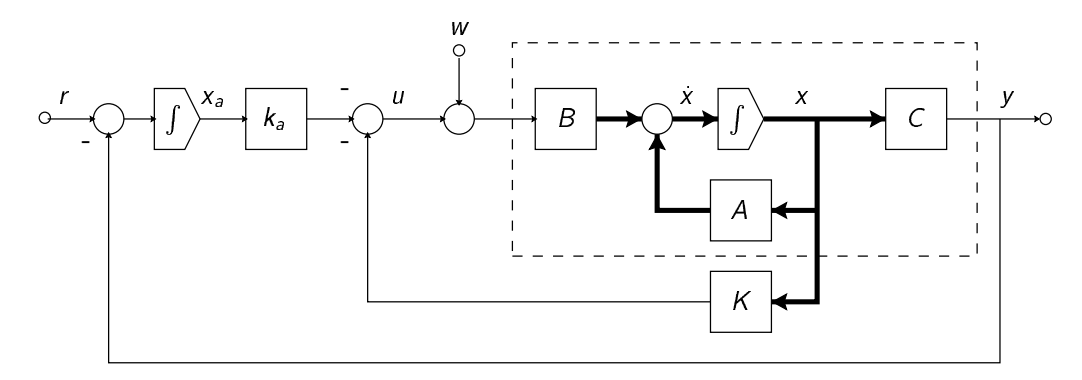

Figura 8.6: Esquema de seguimiento robusto

La EE del sistema original con perturbación de entrada es

$$
\begin{aligned} x &= Ax + Bu + Bw \\ y &= Cx. \end{aligned}
$$

de modo que el sistema aumentado a lazo abierto queda

$$
\begin{bmatrix} \dot{x} \\ \dot{x}_a \end{bmatrix} = \begin{bmatrix} A & 0 \\ -C & 0 \end{bmatrix} \begin{bmatrix} x \\ x_a \end{bmatrix} + \begin{bmatrix} B \\ 0 \end{bmatrix} (u+w) + \begin{bmatrix} 0 \\ 1 \end{bmatrix} v
$$

$$
y = \begin{bmatrix} C & 0 \end{bmatrix} \begin{bmatrix} x \\ x_a \end{bmatrix}.
$$

La realimentación de estados  $u = -\left[\begin{array}{cc} K & k_a \end{array}\right] \left[\begin{array}{c} x \\ x_a \end{array}\right]$  da el sistema a lazo cerrado de la Figura 8.6

$$
\begin{bmatrix} \dot{x} \\ \dot{x}_a \end{bmatrix} = \begin{bmatrix} A - BK & -Bk_a \\ -C & 0 \end{bmatrix} \begin{bmatrix} x \\ x_a \end{bmatrix} + \begin{bmatrix} B \\ 0 \end{bmatrix} w + \begin{bmatrix} 0 \\ 1 \end{bmatrix} r
$$
  
\n
$$
y = \begin{bmatrix} C & 0 \end{bmatrix} \begin{bmatrix} x \\ x_a \end{bmatrix}.
$$
 (8.15)

La idea entonces es diseñar [K, k<sub>a</sub>] para que la matriz de evolución  $\begin{bmatrix} A-BK-BK_0 \ C & 0 \end{bmatrix}$  en (8.15) sea Hurwitz. En particular, la estabilización de x<sub>a</sub> implícitamente produce el seguimiento deseado, ya que

 $\lim_{t\to\infty} x_a(t) = 0 \Rightarrow \lim_{t\to\infty} y(t) = r.$ 

Cabe preguntarse si el sistema aumentado será controlable ....

Teorema 8.3 (Controlabilidad de la planta aumentada con un integrador). Si  $(A, B)$  es controlable y si  $\hat{G}(s) = C(sI - A)^{-1}B$  no tiene ceros en  $s = 0$ , los autovalores de la matriz de evolución aumentada  $_{C}^{BK}$   $_{0}^{BK}$ ] en (8.15) pueden asignarse arbitrariamente seleccionando la matriz de realimentación [K, k<sub>a</sub>]. Demostración. Ver Chen (1999, p. 244-245).  $\Box$ 

En términos de polos y ceros: si la planta tuviera un cero en  $s = 0$ , su conexión en cascada con el integrador de  $x_a$  produciría una cancelación polo-cero inestable y haría que la planta aumentada sea no controlable.

Propiedades de seguimiento y rechazo de perturbaciones. Intercambiando el orden de los sumadores donde entran w y  $-Kx$  en la Figura 8.6 obtenemos el diagrama de bloques de la Figura 8.7, donde

$$
\hat{\bar{G}}(s) = \frac{\bar{N}(s)}{\bar{D}(s)} \triangleq C(sI - A + BK)^{-1}B,
$$

con  $\overline{D}(s) = det(sI - A + BK)$ . La respuesta del sistema en dominio s es entonces:

$$
\hat{y}(s) = \frac{\frac{k_s \bar{N}(s)}{s\bar{D}(s)}}{1 + \frac{k_s \bar{N}(s)}{s\bar{D}(s)}} \hat{r}(s) + \frac{\frac{\bar{N}(s)}{\bar{D}(s)}}{1 + \frac{k_s \bar{N}(s)}{s\bar{D}(s)}} \hat{w}(s)
$$

$$
= \frac{k_a \bar{N}(s)}{s\bar{D}(s) + k_a \bar{N}(s)} \hat{r}(s) + \frac{s\bar{N}(s)}{s\bar{D}(s) + k_a \bar{N}(s)} \hat{w}(s).
$$

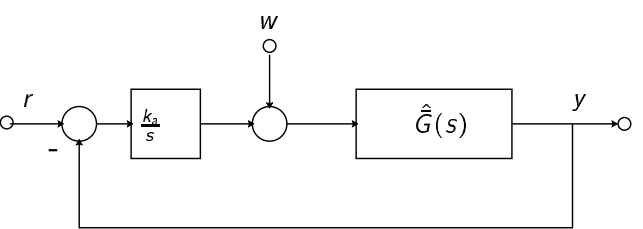

Figura 8.7: DB equivalente.

Si la referencia y la perturbación de entrada son constantes,  $r(t) = a$ ,  $w(t) = b$ , entonces  $\hat{r}(s) = a/s$  y  $\hat{w}(s) = b/s$ , y la salida del sistema a lazo cerrado es

$$
\hat{y}(s) = \frac{k_a \bar{N}(s)}{s \bar{D}(s) + k_a \bar{N}(s)} \frac{a}{s} + \frac{\bar{N}(s)}{s \bar{D}(s) + k_a \bar{N}(s)} b.
$$

Finalmente, usando el Teorema del valor final, válido pues el lazo cerrado es estable, y la hipótesis de que  $\bar{N}(0) \neq 0$ , obtenemos que

$$
\lim_{t \to \infty} y(t) = \lim_{s \to 0} s \hat{y}(s)
$$
  
= 
$$
\frac{k_a \bar{N}(0)}{0 \cdot \bar{D}(0) + k_a \bar{N}(0)} a + \frac{0 \cdot \bar{N}(0)}{0 \cdot \bar{D}(0) + k_a \bar{N}(0)} b
$$
  
= 
$$
1 \cdot a + 0 \cdot b = a
$$

El sistema rechazará perturbaciones constantes y seguirá referencias constantes — ambas de valor no necesariamente conocido - aún frente a incertidumbres de modelado de la planta, siempre que el lazo cerrado permanezca estable.

#### 8.6 **Observadores**

El control con realimentación de estados asume la disponibilidad de las variables de estado. Este puede no ser el caso en la práctica, ya sea porque ciertos estados no son medibles, o es muy difícil o muy caro medirlos.

Para implementar una realimentación de estados, entonces, debemos diseñar un dispositivo dinámico, llamado observador o estimador de estados, cuya salida sea una estima del vector de estados.

En esta sección introduciremos observadores de *orden completo*, donde el observador tiene el mismo orden que la planta — es decir, estimamos todo el vector de estados. Denotamos con  $\hat{x}(t)$  a la estima de  $x(t)$ .

Consideramos entonces el sistema

$$
\dot{x}(t) = Ax(t) + Bu(t)
$$
  
\n
$$
y(t) = Cx(t),
$$
\n(8.16)

donde A, B y C son conocidas, y la entrada  $u(t)$  y salida  $y(t)$  son medibles, aunque no el estado  $x(t)$ . El problema es estimar  $x(t)$  de esta información.

### **8.6.1 Una primer solución: Observador a lazo abierto**

Conociendo A y B, podemos duplicar la ecuación de estados original construyendo el sistema

$$
\dot{\hat{\mathbf{x}}}(t) = A\hat{\mathbf{x}}(t) + Bu(t). \tag{8.17}
$$

Este sistema podría construirse en forma electrónica con amplificadores operacionales, o, discretizado, mediante un programa en una computadora y una placa de entradas/salidas, como podría ser un PLC moderno.

Esta duplicación es un observador a lazo abierto (Figura 8.8). Si los sistemas (8.16) y (8.17) tuvieran las mismas condiciones iniciales, entonces para toda entrada  $u(t)$  tendríamos que  $\hat{x}(t) = x(t), \forall t \geq 0$ .

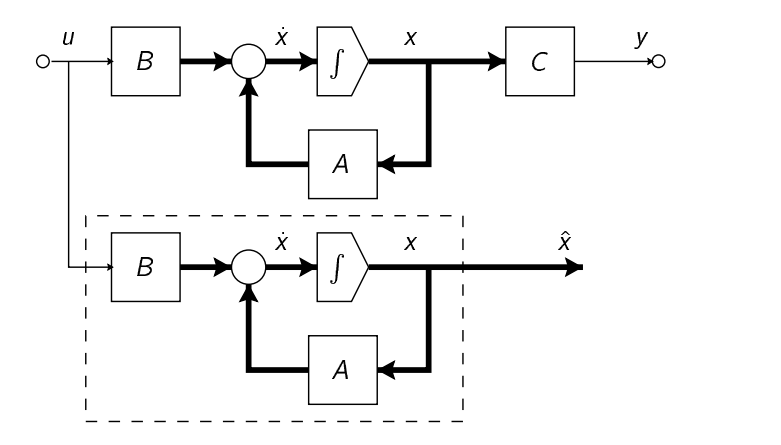

Figura 8.8: Observador en lazo abierto

El problema se reduce entonces a estimar el estado inicial. Si el sistema es observable, su estado inicial  $x(0)$  puede computarse a partir de  $u(t)$  e  $y(t)$  sobre cualquier intervalo, digamos [0,  $t_1$ ]. Con  $x(0)$  calculamos en al construction de la construction de la construction de la construction de la construction de la construction de la construction de la construction de la construction de la construction de la construction de la constru  $x(t_2), t_2 \ge t_1$ , y así poniendo  $\hat{x}(t_2) = x(t_2)$  y obtenemos  $\hat{x}(t) = x(t) \forall t \ge t_2$ .

En conclusión: si el sistema es observable podemos usar un observador en lazo abierto para estimar el vector de estados.

Sin embargo, el observador en lazo abierto tiene las siguientes importantes desventajas:

- 1. Hay que calcular el estado inicial cada vez que usemos el estimador.
- 2. Si la matriz A tuviera autovalores con parte real positiva, entonces la menor diferencia entre  $x(t_0)$  y  $\hat{x}(t_0)$  para algún  $t_0$  haría que el error de estimación  $\tilde{x}(t) \triangleq x(t) - \hat{x}(t)$  crezca con el tiempo.

### **8.6.2 Una solución mejor: Observador a lazo cerrado**

Notemos que aunque ambas  $u(t)$  e  $y(t)$  están disponibles, sólo hemos usado  $u(t)$  para construir el observador a lazo abierto.

Usamos entonces  $y(t)$  para mejorar el diseño anterior introduciendo una corrección proporcional al error de estimación en la salida

 $y(t) = C(X(t) - X(t)).$ 

Inyectamos en el diseño anterior la señal de corrección  $L(y(t) - C\hat{x}(t))$ , donde L es una matriz  $n \times 1$  de ganancia constante.

Si no hay error, no se hace corrección.

Pero si hay error, un diseño apropiado de  $L$  podrá hacer que el error de estimación tienda asintóticamente a cero.

El esquema obtenido (Figura 8.9) se llama observador a lazo cerrado, observador asintótico, o simplemente observador.

De la Figura 8.9, las ecuaciones del observador son

$$
\begin{aligned} \n\hat{x}(t) &= A\hat{x}(t) + Bu(t) + L(y(t) - c\hat{x}(t)) \\ \n&= (A - LC)\hat{x}(t) + Bu(t) + Ly(t). \n\end{aligned} \tag{8.18}
$$

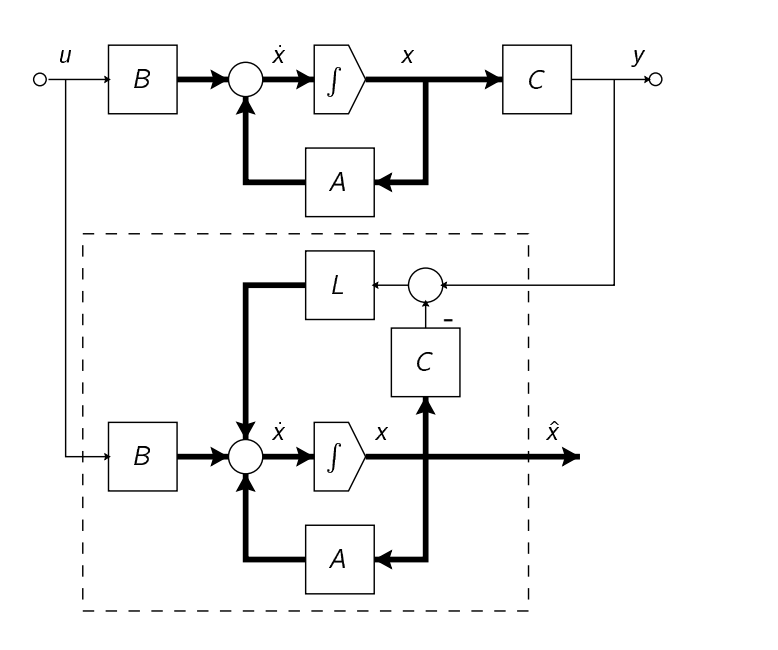

Figura 8.9: Observador en lazo cerrado

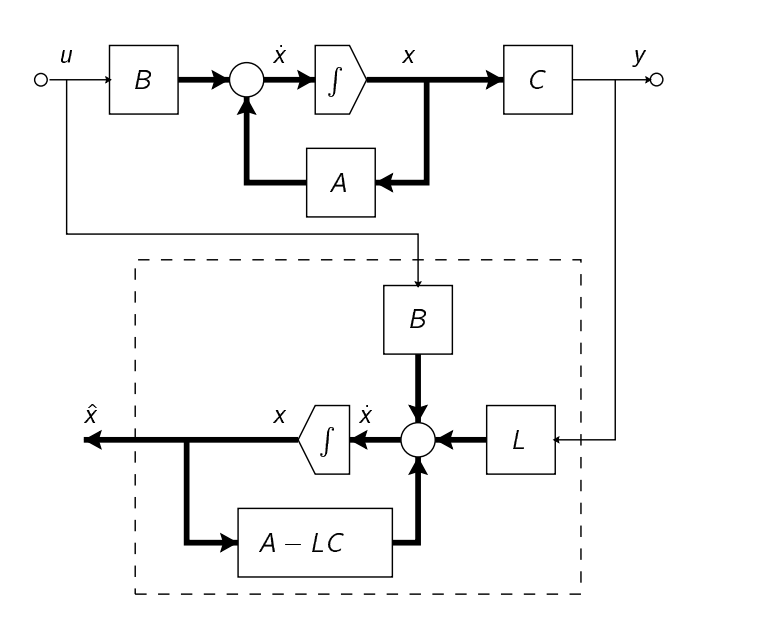

Figura 8.10: Observador en lazo cerrado

Definamos el error de estimación

$$
\tilde{\mathbf{x}}(t) = \mathbf{x}(t) - \hat{\mathbf{x}}(t).
$$

Veamos qué condiciones debe cumplir L para que  $\tilde{x}(t)$  tienda asintóticamente a cero. Derivando  $\tilde{x}(t)$  y substituyendo (8.16) y (8.18), obtenemos ô

$$
\begin{aligned}\n\ddot{\mathbf{x}}(t) &= \dot{\mathbf{x}}(t) - \dot{\mathbf{x}}(t) \\
&= A\mathbf{x}(t) + B\mathbf{u}(t) - (A - LC)\hat{\mathbf{x}}(t) - Bu(t) - LC\mathbf{x}(t) \\
&= (A - LC)\mathbf{x}(t) - (A - LC)\hat{\mathbf{x}}(t) \\
&= (A - LC)\tilde{\mathbf{x}}(t).\n\end{aligned} \tag{8.19}
$$

La ecuación (8.19) gobierna la dinámica del error de estimación. Si todos los autovalores de  $(A - LC)$  se pudieran asignar de forma que tengan parte real menor que, digamos,  $-\sigma$ , con  $\sigma > 0$ , entonces el error de estimación en todos los estados decrecería a una velocidad mayor o igual a  $e^{-\sigma t}$ .

Así, aunque hubiera un error grande en los estados iniciales, el estado estimado  $\hat{x}(t)$  podrá aproximarse al estado real  $x(t)$  rápidamente.

**Teorema 8.4 (Asignación de Autovalores en Observadores). Dado el par (A, C), todos los autovalores de**  $(A - LC)$  pueden asignarse arbitrariamente seleccionando un vector real L si y sólo si  $(A, C)$  es observable.

Demostración. Recurriendo a la dualidad control/observación, el par  $(A, C)$  es observable si y sólo si  $(A^T, C^T)$ es controlable. Si  $(A^{\tau},C^{\tau})$  es controlable todos los autovalores de  $(A^{\tau}-C^{\tau}K)$  pueden asignarse arbitrariamente mediante una elección adecuada de K. La transpuesta de ( $A^{\tau} - C^{\tau} K$ ) es ( $A - K^{\tau} C$ ) y por lo tanto  $\mathcal{L} = \mathcal{K}^{\mathcal{T}}$ .  $\Box$ 

Así, los mismos procedimientos usados para calcular la matriz de realimentación de estados K sirven para calcular la matriz L del observador.

Resumimos el procedimiento dual al de la ecuación de Sylvester. Consideramos el sistema n-dimensional SISO

$$
\dot{x}(t) = Ax(t) + Bu(t)
$$
  
\n
$$
y(t) = Cx(t).
$$
\n(8.20)

**Procedimiento de diseño de observador**

1. Elegir una matriz Hurwitz  $n \times n$  cualquiera F que no tenga autovalores en común con los de A.  $\vert$ 

- 2. Elegir un vector  $n \times 1$  cualquiera L tal que  $(F, L)$  sea controlable.
- 3. Calcular la solución única  ${\cal T},$  no singular, de la ecuación de Sylvester  ${\cal T} A {\cal F} {\cal T} = L C.$
- 4. Entonces la ecuación de estados

$$
\dot{z}(t) = Fz(t) + TBu(t) + Ly(t)
$$
  
\n
$$
\hat{x}(t) = T^{-1}z(t)
$$
  
\ngenera una estima asintótica de  $x(t)$ .  
\n(8.21)

Definamos el error como  $\tilde{x} = z - Tx$ . Así, de  $TA = FT + LC$  obtenemos

$$
\ddot{x}(t) = \dot{z}(t) - T\dot{x}(t) = Fz(t) + TBu(t) + LCx(t) - TAx(t) - TBu(t) \n= Fz(t) + LCx(t) - (FT + LC)x(t) = F(z - Tx(t)) = F\ddot{x}(t).
$$

Como F es Hurwitz, el error debe tender asintóticamente a cero.

### **8.6.3 Observador de orden reducido**

Si el par  $(A, C)$  es observable, usando la matriz no singular

$$
\mathcal{O} = \begin{bmatrix} C \\ CA \\ \vdots \\ CA^{n-1} \end{bmatrix}
$$

como cambio de base llevamos la matriz A a una forma companion donde

$$
\bar{A} = OAO^{-1} = \begin{bmatrix} 0 & 1 & \dots & 0 & 0 \\ \vdots & \vdots & \ddots & \vdots & \vdots \\ 0 & 0 & \dots & 1 & 0 \\ 0 & 0 & \dots & 0 & 1 \\ -\alpha_n & -\alpha_{n-1} & \dots & -\alpha_2 & -\alpha_1 \end{bmatrix}
$$
(8.22)  

$$
\bar{C} = CO^{-1} = \begin{bmatrix} 1 & 0 & \dots & 0 & 0 \end{bmatrix}.
$$

En estas coordenadas la salida queda como el primer estado, y así, no es necesario construir un observador para estimar todo el estado, sino solamente los  $n-1$  restantes. Este observador es de orden reducido.

Procedimiento de diseño de observador de orden reducido

- 1. Elegir una matriz Hurwitz  $(n-1) \times (n-1)$  cualquiera F que no tenga autovalores en común con los de
- 2. Elegir un vector  $(n 1) \times 1$  cualquiera L tal que  $(F, L)$  sea controlable.
- 3. Calcular la solución única T, no singular, de la ecuación de Sylvester  $TA FT = LC$ . Notar que T es una matriz  $(n-1) \times n$ .
- 4. Entonces la ecuación de estados de orden  $n-1$

$$
\dot{z}(t) = Fz(t) + TBu(t) + Ly(t)
$$

$$
\hat{x}(t) = \begin{bmatrix} C \\ T \end{bmatrix}^{-1} \begin{bmatrix} y \\ z \end{bmatrix}
$$

genera una estima asintótica de  $x(t)$ .

El diseño de observadores via la resolución de la ecuación de Sylvester es conveniente porque el mismo procedimiento sirve para observadores completos y reducidos y, como veremos, también para sistemas MIMO.

#### 8.7 Realimentación de estados estimados

Consideremos nuevamente la planta

 $x(t) = Ax(t) + Bu(t)$  $y(t) = Cx(t)$ .

Si  $(A, B)$  es controlable, la realimentación de estados  $u = r - Kx$  asignará los autovalores de  $(A - BK)$  en cualquier posición deseada. Si las variables de estado no están disponibles para la realimentación podemos construir un observador.

 $Si(A, C)$  es observable, podemos construir un observador de orden completo o reducido con autovalores arbitrarios. Discutimos aquí sólo el caso de observador completo

 $\hat{x}(t) = (A - LC)\hat{x}(t) + Bu(t) + Ly(t).$ 

La estima  $\hat{x}(t)$  se aproximará asintóticamente a  $x(t)$  a una velocidad determinada por la elección de L.

Como  $\hat{x}(t)$  converge a  $x(t)$ , es natural aplicar la realimentación de estados a la estima  $\hat{x}(t)$ 

$$
u(t) = r(t) - K\hat{x}(t),
$$

como se muestra en la Figura 8.11. La conexión controlador-observador, es efectivamente un controlador dinámico que realimenta la salida.

Tres dudas básicas surgen frente a la conexión controlador-observador:

1. Los autovalores de  $A - BK$  se obtienen de  $u = r - Kx$ . ¿Seguiremos teniendo los mismos autovalores con  $u = r - K\hat{x}$ ?

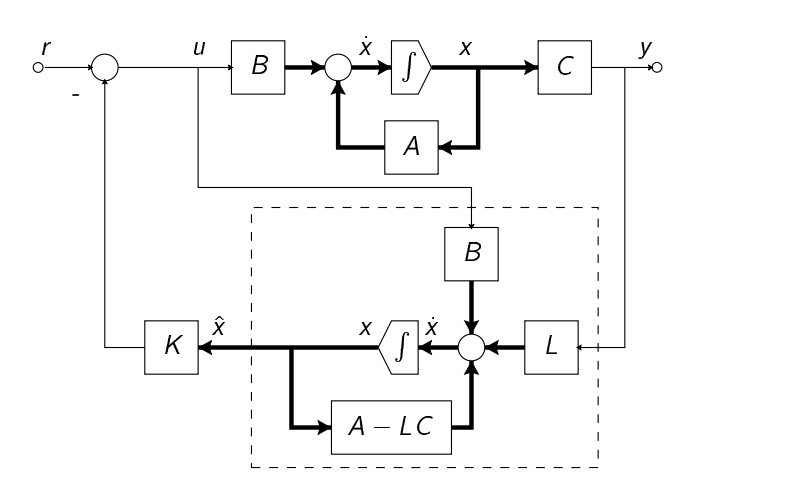

Figura 8.11: Realimentación de estados estimados

### 2. ¿Afectará la conexión a los autovalores del observador?

3. ¿Cuál será el efecto del observador en la función transferencia a lazo cerrado?

Para contestar a estas preguntas recurrimos a las EE que describe el sistema completo (juntando las del sistema y las del observador y con  $u = r - K\hat{x}$ ):

$$
\begin{bmatrix} \dot{x} \\ \dot{\hat{x}} \end{bmatrix} = \begin{bmatrix} A & -BK \\ LC & A - LC - BK \end{bmatrix} \begin{bmatrix} x \\ \hat{x} \end{bmatrix} + \begin{bmatrix} B \\ B \end{bmatrix} r
$$

$$
y = \begin{bmatrix} C & 0 \end{bmatrix} \begin{bmatrix} x \\ \hat{x} \end{bmatrix}.
$$

Consideremos la transformación de equivalencia

$$
\begin{bmatrix} x \\ \tilde{x} \end{bmatrix} = \begin{bmatrix} x \\ x - \hat{x} \end{bmatrix} = \begin{bmatrix} 1 & 0 \\ 1 & -1 \end{bmatrix} \begin{bmatrix} x \\ \hat{x} \end{bmatrix} \triangleq P \begin{bmatrix} x \\ \hat{x} \end{bmatrix}.
$$

Notemos que  $P^{-1} = P$ . La transformación (8.23) lleva al sistema controlador-observador a la forma

$$
\begin{bmatrix} x \\ \tilde{x} \end{bmatrix} = \begin{bmatrix} A - BK & BK \\ 0 & A - LC \end{bmatrix} \begin{bmatrix} x \\ \tilde{x} \end{bmatrix} + \begin{bmatrix} B \\ 0 \end{bmatrix} r
$$

$$
y = \begin{bmatrix} C & 0 \end{bmatrix} \begin{bmatrix} x \\ \tilde{x} \end{bmatrix}
$$

Como la matriz de evolución es block-triangular, los autovalores del sistema completo son la unión de los autovalores de  $A - BK$  y  $A - LC$ . Esto implica que el estimador no afecta la realimentación de estados original; tampoco son afectados los autovalores del observador por la realimentación de estados.

**Propiedad de separación de control y observación:** Los diseños del control por realimentación de estados y el observador pueden realizarse en forma independiente.

Finalmente, notemos que la EE

$$
\begin{bmatrix} \dot{x} \\ \dot{\tilde{x}} \end{bmatrix} = \begin{bmatrix} A - BK & BK \\ 0 & A - LC \end{bmatrix} \begin{bmatrix} x \\ \tilde{x} \end{bmatrix} + \begin{bmatrix} B \\ 0 \end{bmatrix} r
$$

$$
y = \begin{bmatrix} C & 0 \end{bmatrix} \begin{bmatrix} x \\ \tilde{x} \end{bmatrix}
$$

evidencia los modos controlables y los no controlables. Así, vemos que los modos del error de estimación <sup>ô</sup>  $\tilde{\chi}(t)$  son no controlables, por lo que no aparecerán en la función transferencia del sistema completo, que queda determinada por la ecuación de estados de orden reducido

$$
\dot{x} = (A - BK)x + Br
$$
\n, es decir:  $\hat{G}(s) = C(sI - A + BK)^{-1}B$ .

(8.23)

## **8.8 Realimentación de estados — caso MIMO**

Si el sistema considerado

$$
\begin{aligned}\n\dot{x} &= Ax + Bu \\
y &= Cx\n\end{aligned}
$$

tiene p entradas, la ganancia de realimentación de estados K en  $u = -Kx$  tiene  $p \times n$  elementos; es decir, hay un "exceso" de grados de libertad, ya que en principio sólo necesitamos  $n$  ganancias para asignar  $n$ autovalores a lazo cerrado del sistema.

En el caso de una sola entrada, existe una única solución K para una dada configuración de autovalores a lazo cerrado elegida. En el caso multi-entrada la ganancia K que da los autovalores a lazo cerrado elegidos no es única ¿Cuál elegir entonces?

Este "exceso" de grados de libertad puede llegar a ser un problema si no está claro como aprovecharlo. Existen varias formas de atacar el problema de elección de  $K$  en el caso multi-entrada, entre ellas:

- 1. Diseño cíclico. Reduce el problema a uno de una entrada y aplica las técnicas conocidas.
- 2. Diseño vía ecuación de Sylvester. Extiende el método de la ecuación de Sylvester a multi-entrada.
- 3. Diseño canónico. Extiende la fórmula de Bass-Gura usando la forma canónica multi-entrada del controlador.
- 4. Diseño óptimo. Calcula la matriz K en forma óptima.

Desarrollaremos los tres primeros. El diseño óptimo, que es una forma sistemática de utilizar todos los grados de libertad disponibles, lo trataremos en el capítulo siguiente.

**MATLAB** la función K = place(A,B,P) es válida en el caso multi-entrada, y permite asignar los autovalores especificados en P, inclusive repitiendo autovalores un número máximo de veces igual al número de entradas.

Antes de entrar en los métodos de diseño, vale remarcar que los resultados de controlabilidad y asignabilidad de autovalores se extienden al caso multivariable. Los resumimos en los siguiente teoremas; las pruebas siguen de cerca el caso SISO y no las repetimos.

**Teorema 8.5 (Controlabilidad y realimentación — MIMO). El par**  $(A - BK, B)$ **, para cualquier matriz real**  $p \times n$  K, es controlable si y sólo si  $(A, B)$  es controlable.

**Teorema 8.6 (Asignabilidad de autovalores — MIMO). Todos los autovalores de**  $(A - BK)$  **pueden asig**narse arbitrariamente (siempre y cuando los autovalores complejos conjugados se asignen en pares) eligiendo la matriz constante real  $K$  si y sólo si  $(A, B)$  es controlable.

### **8.8.1 Diseño Cíclico**

En este método transformamos el problema multi-entrada en uno de una entrada y después aplicamos los métodos de asignación de autovalores del caso SISO.

**Definición 8.2 (Matriz Cíclica).** Una matriz A se dice cíclica si su polinomio característico es igual a su polinomio mínimo.

Recordemos:

- Toda matriz A satisface su polinomio característico  $\Delta(\lambda) = \det(\lambda I A) = 0$ , por el Teorema de Cayley-Hamilton.
- $\bullet\,$  El polinomio mínimo de una matriz A es el polinomio de mínimo orden  $\Psi(\lambda)$  para el que  $\Psi(A)=0.$
- El polinomio mínimo de una matriz A es igual al característico si y sólo si hay un y sólo un bloque de Jordan asociado a cada autovalor distinto de .

### **Ejemplo 8.6.**

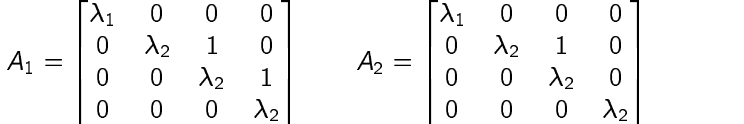

La matriz  $A_1$  es cíclica:  $\lambda_1$  tiene sólo un bloque de Jordan de orden 1 y  $\lambda_2$  sólo uno de orden 3.

La matriz  $A_2$  no es cíclica:  $\lambda_1$  tiene un bloque de Jordan de orden 1 pero  $\lambda_2$  tiene dos, uno de orden 2 y <sup>6</sup> uno de orden 1.

**Teorema 8.7 (Controlabilidad con ρ entradas ⇒ controlabilidad con 1 entrada). Si el sistema de orden** n con p entradas (A, B) es controlable y si A es cíclica, entonces para casi cualquier vector  $p \times 1$  V, el sistema de 1 entrada  $(A, BV)$  es controlable.

No probamos este resultado pero mostramos su validez intuitivamente.

Como la controlabilidad es invariante bajo transformación de coordenadas, asumimos A en forma de Jordan. Para ver la idea básica consideremos el ejemplo siguiente:

$$
A = \begin{bmatrix} 2 & 1 & 0 & 0 & 0 \\ 0 & 2 & 1 & 0 & 0 \\ 0 & 0 & 2 & 0 & 0 \\ 0 & 0 & 0 & -1 & 1 \\ 0 & 0 & 0 & 0 & -1 \end{bmatrix} \qquad B = \begin{bmatrix} 0 & 1 \\ 0 & 0 \\ 1 & 2 \\ 4 & 3 \\ 1 & 0 \end{bmatrix} \qquad BV = B \begin{bmatrix} v_1 \\ v_2 \end{bmatrix} = \begin{bmatrix} * \\ * \\ \alpha \\ * \\ \beta \end{bmatrix} . \tag{8.24}
$$

Hay sólo un bloque de Jordan asociado a cada autovalor; por lo tanto A es cíclica. La condición para que  $(A, B)$  sea controlable en estas coordenadas es que la tercera y última fila de  $B$  sean distintas de cero.

Las condiciones necesarias y suficientes para que el par de una entrada (*A, BV* ) sea controlable son  $\alpha \neq$ y  $\beta \neq 0$  en (8.24). Como

$$
\alpha = v_1 + 2v_2, \mathsf{y} \quad \beta = v_1
$$

entonces  $\alpha$  o  $\beta$  es cero si y sólo si  $v_1=0$  o  $v_1/v_2=-2.$  Así, cualquier  $V$  que no tenga  $v_1=0$  o  $v_1=-2v_2$  va a hacer  $(A, BV)$  controlable.

El vector  $V \in \mathbb{R}^2$  puede asumir cualquier valor en  $\mathbb{R}^2$  que no esté en la unión de las dos líneas mostradas en la Figura 8.12. La probabilidad de que un V elegido aleatoriamente caiga sobre estas líneas es nula, y por lo tanto, *para casi todo* V el par  $(A, BV)$  será controlable.

La condición de que A sea cíclica es esencial. Por ejemplo, el par

> $A = \begin{bmatrix} 2 & 1 & 0 \\ 0 & 2 & 0 \end{bmatrix}$  R <sup>6</sup>  $\begin{bmatrix} 2 & 5 & 0 \\ 0 & 2 & 0 \\ 0 & 0 & 2 \end{bmatrix}$   $B = \begin{bmatrix} 5 & 5 \\ 0 & 2 \\ 1 & 0 \end{bmatrix}$ inl

es controlable, puesto que las filas  $2 \text{ y } 3$  de  $B$  son linealmente independientes. Sin embargo, no hay ningún V tal que  $(A, BV)$  sea controlable (dos bloques de Jordan asociados al mismo autovalor y una sola entrada).

Si todos los autovalores de A son distintos, en-

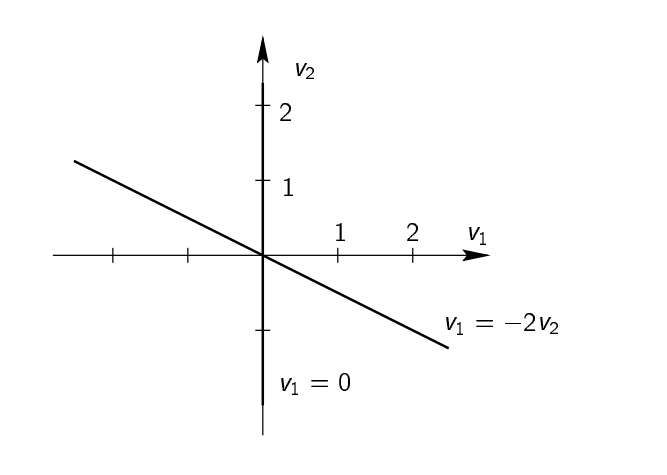

Figura 8.12:  $\mathbb{R}^2$ 

tonces hay sólo un bloque de Jordan asociado a cada uno, y por lo tanto la matriz es cíclica.

**Teorema 8.8 (Cíclica por realimentación).** Si  $(A, B)$  es controlable, entonces para casi toda matriz  $p \times n$ real constante K, la matriz  $(A - BK)$  tiene autovalores distintos y, por lo tanto, es cíclica.

No es difícil ver que la probabilidad de que, eligiendo *K* al azar, los autovalores de *A* y  $(A-BK)$  coincidan es nula. Este resultado, junto con el anterior, nos da el procedimiento para asignar los autovalores de  $(A - BK)$  en los lugares deseados.

**Procedimiento de asignación de autovalores por diseño cíclico**

- 1. Si A no es cíclica, introducir  $u = w K_1x$  tal que  $\bar{A} \triangleq A BK_1$  sea cíclica. Como  $(A, B)$  es controlable, también lo es  $(\bar{A}, B)$ .
- 2. Elegir una  $V \in \mathbb{R}^{p \times 1}$  tal que  $(\bar{A}, BV)$  sea controlable.
- 3. Introducir  $w = r V K_2 x$ , donde  $K_2 \in \mathbb{R}^{1 \times n}$  sea tal que los autovalores de  $\bar{A} BV K_2$  sean los deseados.
- 4. La realimentación final es  $u = r (K_1 + VK_2)x$ .

En MATLAB, partiendo de matrices A,B y autovalores a lazo cerrado deseados en el vector P:

```
\Rightarrow (n,p) = size(B);>> K1 = rand(p,n);>> V = rand(p,1);>> K2 = place(A-B*K1,BV,P);>> K = K1 + V*K2;
```
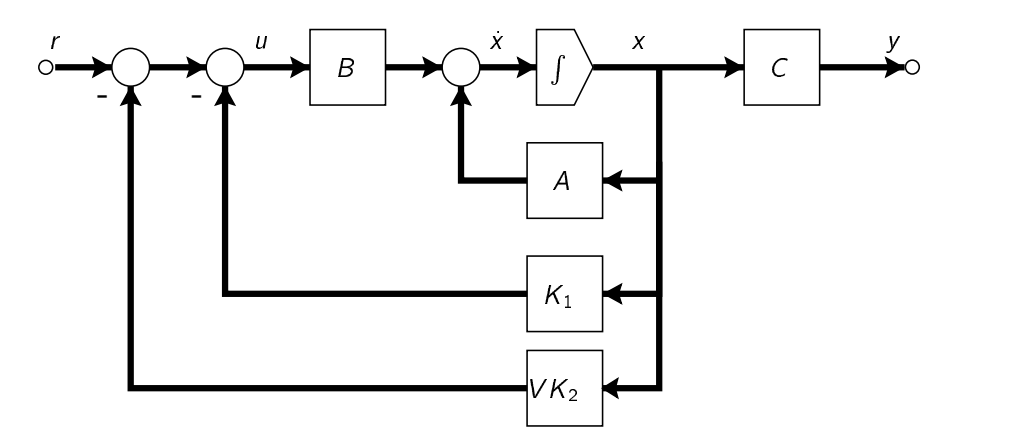

Figura 8.13: Realimentación por diseño cíclico

### **8.8.2 Diseño via Ecuación de Sylvester**

El método de diseño via la solución de una ecuación de Sylvester se extiende al caso multi-entrada. Sea un sistema controlable de orden n y p entradas (A, B). El problema es encontrar una matriz  $p \times n$  real constante K tal que ( $A - BK$ ) tenga cualquier conjunto de autovalores deseados siempre que no contenga ningún autovalor de .

**Procedimiento de asignación de autovalores por diseño vía ecuación de Sylvester**

- 1. Elegir una matriz  $n \times n$  F con el conjunto de autovalores deseados que no contenga ninguno de A.  $|$
- 2. Elegir una matriz  $p \times n$  arbitraria  $\bar{K}$  tal que  $(F, \bar{K})$  sea observable.
- 3. Hallar la única solución  ${\cal T}$  en la ecuación de Sylvester  $A{\cal T}-{\cal T}F=B\bar K.$
- 4. Si  ${\cal T}$  es singular, elegir una  $\bar K$  distinta y repetir el proceso. Si  ${\cal T}$  es no singular,  $K=\bar K {\cal T}^{-1},$  y ( $A-BK)$   $\big\vert$ tiene el conjunto de autovalores deseados.

Si  ${\cal T}$  es no singular, la ecuación de Sylvester y  $K{\cal T}=\bar{K}$  implican

 $(A-BK)T = TF$  o  $A-BK = TFT^{-1}$ 

y así  $A-BK$  y  $\digamma$  son similares y tienen los mismos autovalores. A diferencia del caso SISO, donde  $\digamma$ es siempre no singular, en el caso MIMO  ${\cal T}$  puede ser singular aún cuando  $({\cal A},{\cal B})$  es controlable y  $({\cal F},\bar{\cal K})$ observable.
# 8.8.3 Diseño Canónico

Este diseño extiende a MIMO el procedimiento que seguimos para derivar la fórmula de Bass-Gura en SISO. La derivación es complicada, pero como realmente muestra la esencia de la realimentación de estados, lo presentamos para un ejemplo.

La idea es llevar al sistema a la forma canónica multientrada del controlador. Supongamos que tenemos un sistema de orden 6, 2 entradas y 2 salidas, es decir,  $A \in \mathbb{R}^{6 \times 6}$ ,  $B \in \mathbb{R}^{6 \times 2}$ , y  $C \in \mathbb{R}^{2 \times 6}$ .

Primero buscamos columnas linealmente independientes en

 $C = [B, AB, \dots, A^5B]$ 

en orden de izquierda a derecha. Supongamos que los índices de controlabilidad son  $\mu_1 = 4$  y  $\mu_2 = 2$ .<sup>3</sup>

Entonces existe una matriz no singular P tal que el cambio de coordenadas  $\bar{x} = Px$  transformará el sistema a la forma canónica multi-entrada del controlador

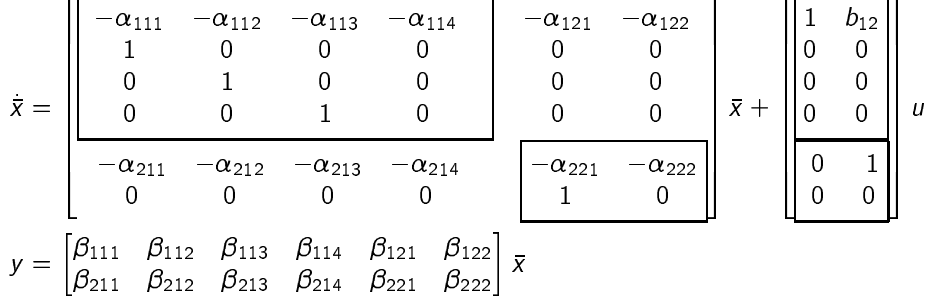

Ahora, de cualquier conjunto de 6 autovalores deseados podemos formar el polinomio

$$
\Delta_K(s) = (s^4 + \bar{\alpha}_{111}s^3 + \bar{\alpha}_{112}s^2 + \bar{\alpha}_{113}s + \bar{\alpha}_{114})(s^2 + \bar{\alpha}_{221}s + \bar{\alpha}_{222}).
$$

Eligiendo  $\bar{K}$  como

$$
\bar{K} = \begin{bmatrix} 1 & b_{12} \\ 0 & 1 \end{bmatrix}^{-1} \begin{bmatrix} \bar{\alpha}_{111} - \alpha_{111} & \bar{\alpha}_{112} - \alpha_{112} & \bar{\alpha}_{113} - \alpha_{113} & \bar{\alpha}_{114} - \alpha_{114} & -\alpha_{121} & -\alpha_{122} \\ \bar{\alpha}_{211} - \alpha_{211} & \bar{\alpha}_{212} - \alpha_{212} & \bar{\alpha}_{213} - \alpha_{213} & \bar{\alpha}_{214} - \alpha_{214} & \bar{\alpha}_{221} - \alpha_{221} & \bar{\alpha}_{222} - \alpha_{222} \end{bmatrix}
$$

se puede verificar fácilmente que

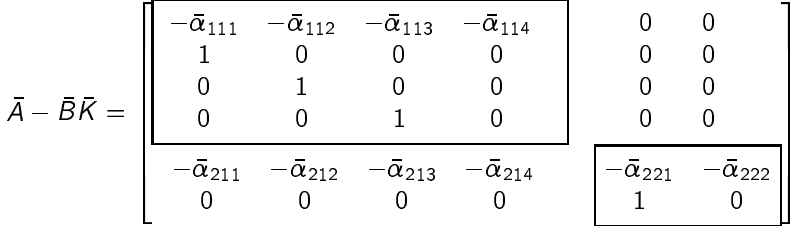

Como ( $\bar{A}-\bar{B}\bar{K}$ ) es triangular en bloques, para cualesquiera  $\bar{\alpha}_{21i}$ ,  $i=1,2,3,4$ , su polinomio característico es igual al producto de los polinomios característicos de los bloques diagonales de órdenes 4 y 2. Como estos bloques están en forma companion, el polinomio característico de  $(\bar{A}-\bar{B}\bar{K})$  es igual al deseado. Finalmente  $K = \overline{K}P$  ubica los autovalores de  $A - BK$  en las posiciones deseadas.

#### 8.9 **Observadores — MIMO**

Todo lo que discutimos sobre observadores en el caso SISO vale para el caso MIMO: para el sistema de n estados. p entradas y q salidas

$$
\begin{aligned} \dot{x} &= Ax + Bu \\ y &= Cx \end{aligned}
$$

 $3$ Es decir, en las n columnas LI de  $C$  hay 4 de la entrada 1, y 2 de la entrada 2.

el problema de observación consiste en usar la entrada  $u$  y la salida medida  $y$  para obtener una estima asintótica  $\hat{x}$  del estado del sistema x. Como en el caso SISO, el observador está dado por las ecuaciones

$$
\hat{x} = (A - LC)\hat{x} + Bu + Ly.
$$

Este es un observador de orden completo. Definiendo el error de estimación como en el caso SISO, <sup>ô</sup>

 $\tilde{x}(t) \triangleq x(t) - \hat{x}(t)$ 

llegamos a que la dinámica del error está dada por ô  $\frac{3}{2}$  (A  $\frac{1}{2}$ ) $\frac{3}{2}$ 

Si el par  $(A, C)$  es observable, entonces los autovalores de  $(A - LC)$  pueden asignarse arbitrariamente por medio de una elección adecuada de L. Así, la velocidad de convergencia de la estima  $\hat{x}$  al estado actual  $x$ puede hacerse tan rápida como se quiera.<sup>4</sup>

Los mismos métodos vistos para calcular K y asignar los autovalores de  $A - BK$  pueden usarse para calcular L y asignar los autovalores de  $A - LC$ . Por ejemplo, en MATLAB, dados los autovalores deseados en el vector P, usamos

 $\Rightarrow$  L = place(A',C',P)';

# **8.9.1 Observador MIMO de orden reducido**

Presentamos el procedimiento de Chen (1999) via ecuación de Sylvester.

**Procedimiento de diseño de observador MIMO de orden reducido**

Sea el par  $(A, C)$  observable, donde  $A \in \mathbb{R}^{n \times n}$  y  $C \in \mathbb{R}^{q \times n}$ . Asumimos que el rango de C es  $q$  (es decir, todas las salidas son l.i.).

- 1. Elegir una matriz Hurwitz cualquiera  $F \in \mathbb{R}^{(n-q)\times(n-q)}$  que no tenga autovalores en común con los de  $\overline{\phantom{a}}$ .
- 2. Elegir una matriz cualquiera  $L \in \mathbb{R}^{(n-q)\times q}$  tal que  $(F, L)$  sea controlable.
- 3. Calcular la solución única  $\mathcal{T}\in \mathbb{R}^{(n-q)\times n}$  de la ecuación  $\mathcal{T} A-\mathcal{F} \mathcal{T}=L\mathcal{C}.$
- 4. Si la matriz  $P = \begin{bmatrix} \frac{C}{I} \end{bmatrix} \in \mathbb{R}^{n \times n}$  es singular, volver al paso 2 y repetir el proceso. Si P es no singular, entonces la EE

$$
\dot{z}(t) = Fz(t) + TBu(t) + Ly(t)
$$

$$
\hat{x}(t) = \begin{bmatrix} C \\ T \end{bmatrix}^{-1} \begin{bmatrix} y \\ z \end{bmatrix}
$$

genera una estima asintótica de  $x(t)$ .

# **8.9.2 Nota Histórica**

El concepto de observadores puede atribuirse a David G. Luenberger, que lo desarrolló como resultado de su tesis doctoral (Stanford University, 1963). Su trabajo incluía los aspectos básicos de observadores, incluyendo observadores de orden reducido y transformaciones canónicas.

Actualmente, David Luenberger es profesor en el departamento de sistemas económicos, de ingeniería y investigación operacional de la Universidad de Stanford.

# **8.10 Consideraciones de diseño**

Sabiendo ya cómo asignar autovalores a lazo cerrado por realimentación de estados, y cómo diseñar un observador en caso de que no todos los estados sean medibles, resta decidir dónde colocar estos autovalores. Damos ahora algunas pautas a tener en cuenta en esta elección. Recordemos que dado el polinomio característico deseado

 $\Delta_K(s) = s^n + \bar{\alpha}_1 s^{n-1} + \cdots + \bar{\alpha}_n 1.$ 

<sup>4</sup>Sin embargo, esto no necesariamente implica que el error pueda reducirse arbitrariamente. Puede mostrarse que ceros y polos de la planta con parte real positiva imponen una limitación a la mínima "energía" del error,  $\int_0^\infty \tilde{x}^I(t)\tilde{x}(t)dt$ , lograble eligiendo L. Hay casos en que no puede reducirse a cero.

la fórmula de Bass-Gura daba la ganancia de realimentación (SISO)

$$
K = \begin{bmatrix} \bar{\alpha}_n - \alpha_n \\ \vdots \\ \bar{\alpha}_2 - \alpha_2 \\ \bar{\alpha}_1 - \alpha_1 \end{bmatrix}^T \begin{bmatrix} \alpha_{n-1} & \alpha_{n-2} & \dots & \alpha_2 & \alpha_1 & 1 \\ \alpha_{n-2} & \alpha_{n-3} & \dots & \alpha_1 & 1 & 0 \\ \vdots & \vdots & \dots & \vdots & \vdots & \vdots \\ \alpha_2 & \alpha_1 & \dots & 0 & 0 & 0 \\ \alpha_1 & 1 & \dots & 0 & 0 & 0 \\ 1 & 0 & \dots & 0 & 0 & 0 \end{bmatrix} C^{-1},
$$
\n(8.25)

donde  $\mathcal{C} = [B, AB, \ldots, A^{-1}B]$  es la matriz de controlabilidad del sistema. Notamos de  $(8.25)$  que K será mayor en magnitud (norma):

- **·** cuanto más se desplacen los autovalores respecto de las posiciones de lazo abierto (mayores diferencias entre  $\alpha_i$  y  $\bar{\alpha}_i$ ),
- cuanto más cerca de ser singular esté  $\mathcal C$  (cuanto menos controlable sea el sistema, mayor esfuerzo llevará controlarlo).

### **8.10.1 Dificultades de la realimentación de ganancia elevada**

Si se desea estabilizar el sistema, habrá necesariamente que mover autovalores al lado izquierdo del plano complejo. Sin embargo, moverlos excesivamente a la izquierda implicará usar una K elevada. Una K elevada tenderá a hacer saturar los actuadores, trayendo efectos indeseados en el desempeño del sistema.

Si bien la estabilidad es un punto esencial en el diseño, no es el único; existen también requerimientos de velocidad de respuesta, sobrevalor, etc.

La velocidad del sistema queda definida por su "ancho de banda", definido como la frecuencia a partir de la cual la magnitud de la respuesta en frecuencia del sistema comienza a decaer significativamente (3 dB).

El ancho de banda queda determinado por los autovalores dominantes, es decir, aquellos cuya parte real es más cercana al origen (los de transitorios de decaimiento más lento).

El mover los autovalores excesivamente a la izquierda implica también un lazo cerrado de gran ancho de banda, que puede amplificar incertidumbres en el modelo y perturbaciones de alta frecuencia.

Además, si lo autovalores a lazo cerrado se sitúan a distancias desparejas del origen, el esfuerzo de control no será eficientemente distribuido, lo que implica desperdicio de energía.

Resumiendo, para una elección razonable de los autovalores:

- **·** Elegir el ancho de banda suficientemente grande como para alcanzar los requerimientos de velocidad de respuesta deseados.
- $\bullet \,$  No excederse en el ancho de banda ojo a los efectos de ceros de fase no mínima (subvalor excesivo), y el ruido y la incertidumbre de modelado en alta frecuencia.
- **·** Ubicar los autovalores a distancias aproximadamente uniformes del origen para un uso eficiente del esfuerzo de control.

Una configuración de autovalores común que satisface estos lineamientos es la de Butterworth, originaria de teoría de filtrado. La configuración Butterworth se define por 2 parámetros: la frecuencia de corte  $\omega_0$  y el orden k. La ubicación de los autovalores queda definida por las raíces de la ecuación

$$
\left(\frac{s}{\omega_0}\right)^{2k} = (-1)^{k+1}.
$$

Los polinomios cuyos ceros tienen la configuración Butterworth son los *polinomios de Butterworth*. Los primeros 4 son:

$$
B_1(s) = s + 1
$$
  
\n
$$
B_2(s) = s^2 + \sqrt{2}s + 1
$$
  
\n
$$
B_3(s) = s^3 + 2s^2 + 2s + 1
$$
  
\n
$$
B_4(s) = s^4 + 2.613s^3 + (2 + \sqrt{2})s^2 + 2.613s + 1.
$$

Los filtros de Butterworth, cuyos denominadores son los polinomios de Butterworth, se pueden calcular en MATLAB con la función

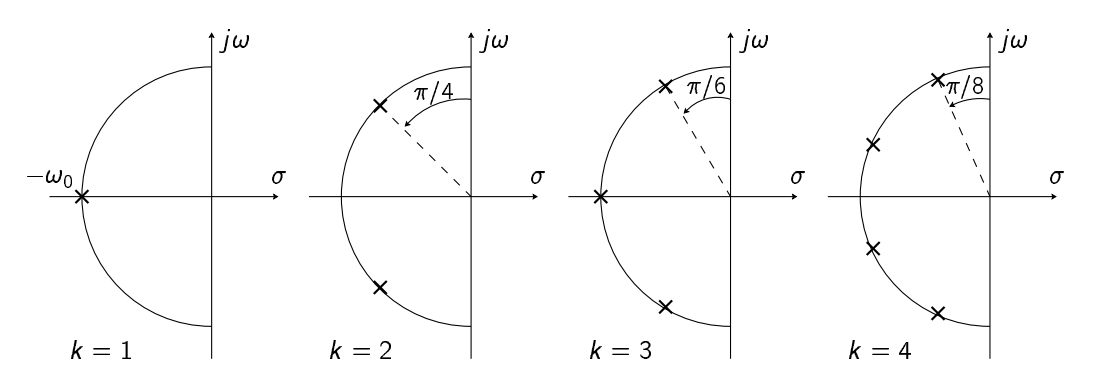

Figura 8.14: Configuración de polos Butterworth para  $k = 1, 2, 3, 4$ .

```
>> [Num, Den] = butter(N, W0, 's')
```
Como veremos en detalle en el último capítulo, la configuración Butterworth tiene propiedades de optimalidad.

#### Resumen del proceso de diseño 8.10.2

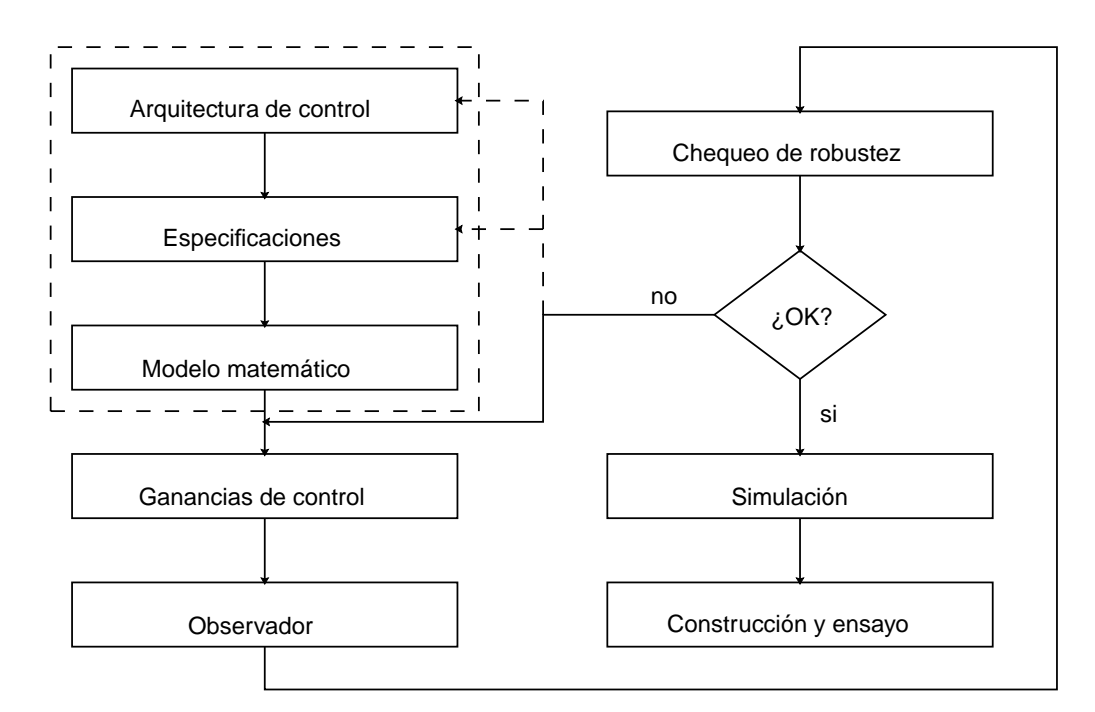

Figura 8.15: Proceso de diseño

#### 8.11 **Resumen**

Vimos dos métodos para calcular la ganancia de realimentación de estados K para asignar los autovalores de la matriz de evolución  $A - BK$  del lazo cerrado en las raíces de un polinomio característico deseado:

$$
\Delta_K(s) = s^n + \bar{\alpha}_1 s^{n-1} + \cdots + \bar{\alpha}_n 1.
$$

### El primer método usa la fórmula

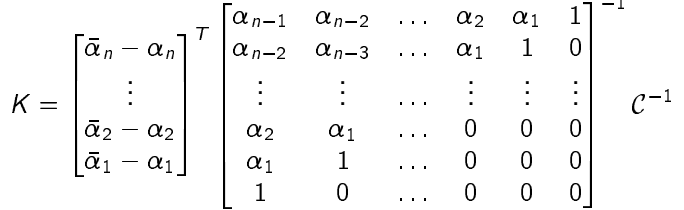

que se conoce como Fórmula de Bass-Gura, donde  $\alpha_1, \alpha_2, \ldots, \alpha_n$  son los coeficientes del polinomio característico de A, y  $C = [B, AB, ..., A^{n-1}B]$  es la matriz de controlabilidad del sistema a lazo abierto.

### **Funciones útiles en MATLAB**

- pol=poly(A) calcula los coeficientes pol=[1,  $\alpha_1, \alpha_2, ..., \alpha_n$ ] del polinomio característico de la matriz  $\mathbb{A}$ .
- $\bullet$  CC=ctrb(A, B) calcula la matriz de controlabilidad  $\mathcal{C}.$
- $\log_{10}$  lop=fliplr (pol) invierte el orden de los coeficientes en el vector pol; o sea lop=[ $\alpha_n$ , ...,  $\alpha_2$ ,  $\alpha_1$ , 1].
- $R = \text{hankel}(fliplr(pol(1:n-1)))$  arma la matriz

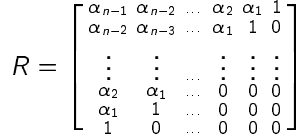

La siguiente secuencia en MATLAB calcula K en la fórmula de Bass-Gura, de A, B y pol $K = [1, \bar{\alpha}_1, \ldots, \bar{\alpha}_n]$ (polinomio deseado):

```
\gg pol = poly(A);
\Rightarrow n = length(pol);
>> R = hankel(fliplr(pol(1:n-1)));
>> K = (polK(2:n-1) - pol(2:n-1))*inv(R)*inv(ctrb(A,B));
```
El segundo método resuelve la ecuación de Lyapunov generalizada (también llamada de Sylvester)

 $AT - TF = B\overline{K}$ 

donde F es una matriz cualquiera con los autovalores a lazo cerrado deseados (distintos de los de A) y  $\bar{K}$  un vector fila arbitrario tal que  $(F, \overline{K})$  sea observable. Entonces

 $K = \overline{K}T^{-1}$ 

### **En MATLAB**

>> T =  $lyap(A,-F,-B*Kbar)$ ; >>  $K = Kbar*inv(T)$ ;

Tarea de estudio Ver la justificación del segundo método en Chen (1999, § 8.2.1, páginas 239-41).

Convenientemente, MATLAB tiene la función  $K =$  place (A, B, P) que calcula K para ubicar los autovalores en los valores dados en el vector P. Restricción: no permite repetir autovalores.

# **8.12 Ejercicios**

**Ejercicio 8.1.** Calcular un control por realimentación de estados  $u = r - Kx$  para estabilizar el sistema del péndulo invertido dado por las EE

$$
\dot{x} = \begin{bmatrix} 0 & 1 & 0 & 0 \\ 0 & 0 & -1 & 0 \\ 0 & 0 & 0 & 1 \\ 0 & 0 & 5 & 0 \end{bmatrix} x + \begin{bmatrix} 0 \\ 1 \\ 0 \\ -2 \end{bmatrix}
$$

$$
y = \begin{bmatrix} 1 & 0 & 0 & 0 \end{bmatrix} x
$$

ubicando los autovalores del lazo cerrado en  $-1.5\pm j 0.5$  y  $-1\pm j$ . Utilizar los dos procedimientos dados y comparar las ganancias de realimentación obtenidas.

Simular la respuesta del sistema realimentado a un escalón unitario en la referencia. Calcular la cota inferior teórica para el subvalor en la respuesta y comparar con los valores observados en la simulación. ¿Cuál es el compromiso de diseño si se quisiera hacer la respuesta a lazo cerrado más rápida?

¿Cómo se altera la respuesta si se recalcula una K para ubicar uno de los autovalores a lazo cerrado sobre el cero estable del sistema?

**Ejercicio 8.2.** Rediseñar el controlador para el sistema del Ejemplo 8.3 incorporando acción integral según el esquema de la Figura 8.6. Verificar por simulación las propiedades de robustez y rechazo de perturbaciones del lazo cerrado introduciendo incertidumbres de modelado y perturbaciones de entrada.

**Ejercicio 8.3.** ¿Es posible cambiar la función de transferencia a lazo abierto

$$
\hat{G}(s) = \frac{(s-1)(s+2)}{(s+1)(s-2)(s+3)}
$$
 a la de lazo cerrado  $\hat{G}_k(s) = \frac{s-1}{(s+2)(s+3)}$ 

mediante realimentación de estados? ¿Será el sistema resultante BIBO estable? ¿Y asintóticamente estable? ¿Qué puede decirse para

$$
\hat{G}(s) = \frac{(s-1)(s+2)}{(s+1)(s-2)(s+3)}
$$
al lazo cerrado  $\hat{G}_k(s) = \frac{1}{(s+3)}$ ?

**Ejercicio 8.4.** Encontrar la ganancia K en  $u = r - Kx$  para asignar en  $-1y - 2$  los autovalores a lazo cerrado del sistema

$$
\dot{x} = \begin{bmatrix} 2 & 1 \\ -1 & 1 \end{bmatrix} x + \begin{bmatrix} 1 \\ 2 \end{bmatrix} u
$$
  
y = \begin{bmatrix} 1 & 1 \end{bmatrix} x.

**Ejercicio 8.5.** Diseñar un observador de orden completo y uno de orden reducido para estimar los estados del sistema del Ejercicio 8.4. Elegir los autovalores de los estimadores dentro del conjunto  $\{-3,-2\pm j2\}$ .

Ejercicio 8.6. Calcular la función transferencia de r a y del sistema a lazo cerrado del Ejercicio 8.4. Repetir el cálculo si la realimentación se aplica al estado estimado con el observador de orden completo diseñado en el Ejercicio 8.5. Repetir pero ahora con la estima obtenida del observador de orden reducido. ¿Son las tres funciones transferencia la misma?

**Ejercicio 8.7.** Considerar el diseño del control de posición del motor de corriente continua del ejemplo tutorial en Matlab.

- 1. Implementar el sistema con controlador en SIMULINK. Simular la respuesta a un escalón en  $r$ , y a un escalón de torque de perturbación aplicado 0.1 segundos más tarde.
- 2. Diseñar un observador de orden reducido. Asignar los autovalores del observador de modo que no afecten la respuesta especificada para el sistema.
- 3. Incorporar el observador al modelo SIMULINK y aumentar el valor del momento de inercia del motor en un 20%. Repetir el ensayo de respuesta a un escalón de la referencia y perturbación de torque. ¿Se conserva el desempeño? ¿Cuál es la máxima perturbación admisible?

**Ejercicio 8.8.** Para el sistema dado por

$$
A = \begin{bmatrix} 0 & 1 & 0 & 0 \\ 0 & 0 & 1 & 0 \\ -3 & 1 & 2 & 3 \\ 2 & 1 & 0 & 0 \end{bmatrix} \quad B = \begin{bmatrix} 0 & 0 \\ 0 & 0 \\ 1 & 2 \\ 0 & 2 \end{bmatrix}
$$

encontrar 2 matrices K tales que los autovalores de  $A - BK$  sean  $-4 \pm j3$  y  $-5 \pm j4$ .

# **Capítulo 9**

# **Introducción al Control Óptimo**

# **9.1 Introducción**

El método de diseño combinado de observador y realimentación de estados que vimos en el capítulo pasado es una herramienta fundamental en el control de sistemas en variable de estados. Sin embargo, no es siempre el método más útil; tres dificultades obvias:

- 1. La traducción de especificaciones de diseño a ubicación de polos no es directa, especialmente en sistemas complejos; *;* cuál es la mejor configuración de polos para especificaciones dadas?
- 2. Las ganancias de realimentación en sistemas MIMO no son únicas; ¿cuál es la mejor ganancia para una configuración de polos dada?
- 3. Los autovalores del observador deben elegirse más rápidos que los del controlador, pero, ¿tenemos algún criterio adicional para preferir una configuración a otra?

Los métodos que introduciremos en este capítulo dan respuestas a éstas preguntas. Veremos que las ganancias de realimentación de estados, y del observador pueden elegirse de forma que minimicen un criterio de optimización dado.

El criterio particular que veremos es un funcional cuadrático del estado y la entrada de control,

$$
J(x(t), u(t)) = \int_t^T \left[ x^T(\tau) Qx(\tau) + u^T(\tau) R u(\tau) \right] d\tau,
$$

donde Q y R son matrices constantes (aunque no necesariamente) semi-definida y definida positivas respectivamente.

El control que se obtiene de minimizar este criterio es lineal. Como el criterio se basa en funcionales cuadráticos, el método se conoce como lineal-cuadrático (LQ: linear-quadratic), del que se obtiene el regulador lineal cuadrático (LQR).

Criterios similares de optimización se siguen para el diseño de observadores, sólo que el funcional depende del error de estimación, y se basa en una caracterización estadística de los ruidos que afectan al sistema. Este estimador óptimo lineal-cuadrático se conoce como el filtro de Kalman.

Cuando se combinan la ganancia de realimentación de estados LQ con el filtro de Kalman, obtenemos lo que se conoce como un controlador lineal-cuadrático-gaussiano (LQG). (Lo de gaussiano viene de la caracterización estadística del ruido empleada.)

Como material de estudio para este capítulo recomendamos Bay (1999, Capítulo 11) y Friedland (1986, Capítulos 9, 10 y 11).

# **9.1.1 El Principio de Optimalidad**

Para entender la idea de criterio de optimización en variable de estados, la introduciremos con sistemas de tiempo discreto, que son más simples.

El estado de un sistema discreto describe una trayectoria haciendo transiciones discretas de un estado a otro bajo el efecto de una entrada también aplicada en tiempo discreto.

Cuando se asocia un criterio de optimización al sistema, cada transición de estado tiene asociado un costo o penalidad. Por ejemplo, pueden penalizarse las transiciones de estado que se alejan demasiado del estado final deseado, o las acciones de control de valores demasiado elevados. A medida que el sistema evoluciona de estado en estado, los costos se suman hasta acumular un costo total asociado a la trayectoria.

Ilustramos el concepto con el grafo de la Figura 9.1, que representa 8 estados de un sistema discreto con sus transiciones posibles. El estado inicial es el 1, y el final el 8. El sistema pasa de un estado a otro en cada tiempo  $k$  determinado por la entrada  $u[k]$  y las ecuaciones  $x[k+1] = Ax[k] + Bu[k]$ .

Las transiciones posibles se representan por los arcos que conectan el estado inicial al final a través de los estados intermedios. El costo asociado a cada transición se representa con la letra J; por ejemplo, el costo de moverse del estado 3 al 5 es  $J_{35}$ .

Asumiendo que los costos se acumulan en forma aditiva, vemos que la trayectoria marcada en rojo, por ejemplo, tiene un costo total  $J_{13} + J_{35} + J_{56} + J_{68}.$ 

Como hay varias rutas alternativas del estado 1 al 8, el costo total dependerá de la tra-

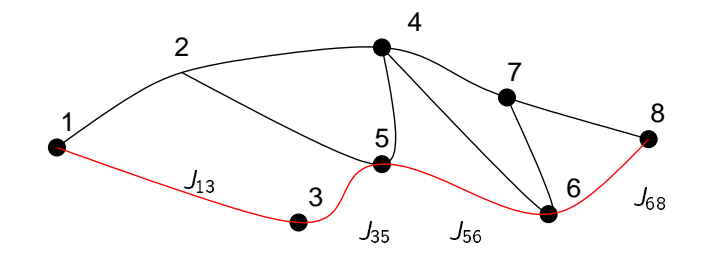

e a construction de la construction de la construction de la construction de la construction de la construction

Figura 9.1: Posibles trayectorias de 1 al 8.

yectoria elegida. La señal de control u\*[k] que determina la trayectoria de menor costo es la estrategia e en la construction de la construction de la construction de la construction de la construction de la construction de la construction de la construction de la construction de la construction de la construction de la const óptima. Como ya veremos, en sistemas de tiempo continuo, la acumulación de costos se representa mediante integración, en vez de suma.

La herramienta matemática que usaremos para determinar la estrategia óptima es el principio de optimalidad de Bellman.

> En cualquier punto intermedio  $x_i$  en una trayectoria óptima entre  $x_0$  y  $x_f$ , la  $\vert$ estrategia desde  $x_i$  al punto final  $x_f$  debe ser en sí una estrategia óptima.

Este obvio principio nos permitirá resolver en forma cerrada nuestros problemas de control óptimo. También se usa en el cómputo recursivo de las soluciones óptimas en un procedimiento llamado programación dinámica.

# **9.1.2 Nota Histórica**

El nacimiento del control óptimo se atribuye al problema del braquistocrono, propuesto por el matemático suizo Johann Bernoulli en 1696. El problema consistía en determinar cuál, entre todas las trayectorias posibles, era la que llevaba a una partícula (sin rozamiento) en el menor tiempo posible, desde un punto A a un punto B en el mismo plano vertical, sujeta sólo a la acción de la gravedad.

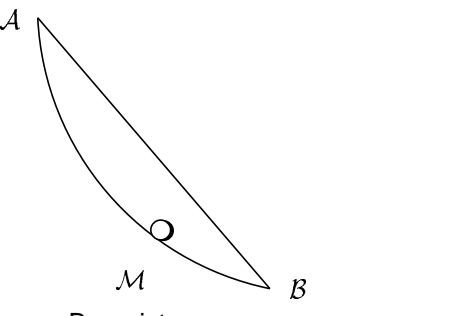

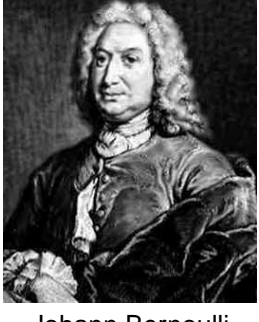

Johann Bernoulli (1667-1748)

Braquistocrono

Una formulación matemática moderna del problema del braquistocrono es la siguiente: encontrar la señal control  $\left[ \begin{smallmatrix} u(t)\ v(t) \end{smallmatrix} \right]$  qu  $\binom{t}{t}$  que lleve al sistema

$$
\dot{x}(t) = u(t)\sqrt{y(t)}
$$
  

$$
\dot{y}(t) = v(t)\sqrt{y(t)}
$$

desde el punto  $\begin{bmatrix} x_A \\ y_A \end{bmatrix}$  al punto  $\begin{bmatrix} x_B \\ y_B \end{bmatrix}$  en mínimo tiempo, sujeto a la restricción  $u^2 + v^2 = 1$ . Típico problema de control óptimo.

#### $9.2$ **Control LQ discreto**

Consideremos el sistema en tiempo discreto definido por<sup>1</sup>

$$
x_{k+1} = Ax_k + Bu_k, \quad x \in \mathbb{R}^n, u \in \mathbb{R}^p. \tag{9.1}
$$

El problema de control que queremos resolver es: Encontrar la secuencia de control  $u_k$  que lleve al sistema (9.1) de la condición inicial  $x_i = x_0$  al estado final  $x_N = x_f$ , minimizando el funcional cuadrático

$$
J_{i,N} = \frac{1}{2}x_N^T S x_N + \frac{1}{2} \sum_{k=1}^{N-1} x_k^T Q x_k + u_k^T R u_k.
$$
\n(9.2)

El funcional (9.2) puede interpretarse como el costo total de la transición de  $x_i$  a  $x_N$  y, en particular, el término  $x_N^T S x_N$  penaliza el error en alcanzar el estado final deseado.

Las matrices de peso S, Q y R pueden seleccionarse para penalizar ciertos estados/entradas más que otros. Como veremos, las matrices  $S \vee Q$  deben ser semi-definidas positivas, y la R definida positiva.

#### Transición  $[{\sf N} -1]\to [{\sf N}]$  $9.2.1$

Para encontrar el control a aplicar al sistema de forma que se minimice (9.2), supongamos que estamos en el paso  $N-1$  de la trayectoria óptima. Así, el costo (9.2) de la transición de  $N-1$  a N es

$$
J_{N-1,N} = \frac{1}{2} \left( x_N^{\prime} S x_N + x_{N-1}^{\prime} Q x_{N-1} + u_{N-1}^{\prime} R u_{N-1} \right)
$$
(9.3)

Usando (9.1), substituimos  $x_N$  como una función de  $u_{N-1}$ , lo que da

$$
J_{N-1,N} = \frac{1}{2} \Big( \left( Ax_{N-1} + Bu_{N-1} \right)^T S \left( Ax_{N-1} + Bu_{N-1} \right) + x_{N-1}^T Q x_{N-1} + u_{N-1}^T R u_{N-1} \Big).
$$

Como J es cuadrático en u, podemos minimizarlo diferenciando

$$
0 = \frac{\partial^{T} J_{N-1,N}}{\partial u_{N-1}}
$$
  
=  $B^{T} S (Ax_{N-1} + Bu_{N-1}) + Ru_{N-1}$   
=  $(R + B^{T} S B) u_{N-1} + B^{T} S A x_{N-1}.$  (9.4)

De (9.4) obtenemos el último elemento de la secuencia de control óptima

$$
u_{N-1}^* = -(R + B^T S B)^{-1} B^T S A x_{N-1}, \tag{9.5}
$$

que resulta ser un *mínimo*, ya que

$$
\frac{\partial^2 J_{N-1,N}}{\partial u_{N-1}^2} = R + B^T SB > 0.
$$

Como vemos, (9.5) es un control lineal por realimentación de estados de la forma habitual

$$
u_{N-1}^* = -K_{N-1}x_{N-1},
$$

donde

$$
K_{N-1} \triangleq (R + B^T S B)^{-1} B^T S A. \tag{9.6}
$$

<sup>&</sup>lt;sup>1</sup> Para abreviar las expresiones, cambiamos la habitual notación discreta x[k] a x<sub>k</sub>.

El valor del costo mínimo  $J_{N-1,N}^*$  obtenido con  $u_{N-1}^*$  es

$$
J_{N-1,N}^{*} = \frac{1}{2} \Big( \left( Ax_{N-1} - BK_{N-1} x_{N-1} \right)^{T} S \left( Ax_{N-1} - BK_{N-1} x_{N-1} \right) + x_{N-1}^{T} Q x_{N-1} + x_{N-1}^{T} K_{N-1}^{T} R K_{N-1} x_{N-1} \Big)
$$
  
=  $\frac{1}{2} x_{N-1}^{T} \Big( \left( A - BK_{N-1} \right)^{T} S \left( A - BK_{N-1} \right) + Q + K_{N-1}^{T} R K_{N-1} \Big) x_{N-1} = \frac{1}{2} x_{N-1}^{T} S_{N-1} x_{N-1},$  (9.8)

donde definimos  $S_{N-1} \triangleq (A _{-1}$   $\triangleq$   $(A - BK_{N-1})' S(A - I)$  $_{-1})' S(A - BK_{N-1}) + Q + K$  $(-1) + Q + K_{N-1}^T R K_{N-1}.$  $_{-1}$ R $K_{N-1}$ . La el donde definimos  $S_{N-1} \triangleq (A-BK_{N-1})$   $'S(A-BK_{N-1})+Q+K_{N-1}^T R K_{N-1}.$  La elección de la notación<br> $S_{N-1}$  en (9.8) surge de que si estamos en el paso final N, no hay ninguna acción de control que tomar y  $J_{N,N} = J^*_{N,N} = \frac{1}{2} X_N^T S X_N$ , es decir,

$$
S_N = S
$$
  
\n
$$
K_N = (R + B^T S_N B)^{-1} B^T S_N A
$$
  
\n
$$
S_{N-1} = (A - BK_{N-1})^T S_N (A - BK_{N-1}) + Q + K_{N-1}^T R K_{N-1}.
$$

# **9.2.2 Transición**  $[N-2] \rightarrow [N]$

Tomamos otro paso para atrás en el cómputo del control óptimo y consideremos ahora que estamos en el paso  $N-2$ . Notemos primero de (9.2) que

$$
J_{N-2,N} = J_{N-2,N-1} + J_{N-1,N}.
$$

Por lo tanto, para calcular la estrategia óptima para ir del estado en  $N-2$  al estado final en  $N$ , usamos el principio de optimalidad para deducir que

$$
J^*_{N-2,N} = J_{N-2,N-1} + J^*_{N-1,N},
$$

y así reducimos el problema al de calcular la estrategia óptima para ir de  $N-2$  a  $N-1$  (la de  $N-1$  a  $N$  ya la obtuvimos).

Asi que ahora el paso  $\mathcal{N}-1$  es el "final", y podemos usar la misma ecuación (9.3) pero con  $\mathcal{N}-1$  en vez de N, y  $N-2$  en vez de  $N-1$ . Obtenemos

$$
J_{N-2,N-1} = \frac{1}{2} \left( x_{N-1}^T S_{N-1} x_{N-1} + x_{N-2}^T Q x_{N-2} + u_{N-2}^T R u_{N-2} \right)
$$

Igual que antes, podemos minimizar  $J_{N-2,N-1}$  sobre todos los posibles  $u_{N-2}$ , y es fácil ver que las expresiones son las mismas pero con  $N-1$  en vez de  $N,$  y  $N-2$  en vez de  $N-1,$ 

$$
u_{N-2}^* = -K_{N-2}x_{N-2},
$$

donde

$$
K_{N-2} \triangleq (R + B^T S_{N-1} B)^{-1} B^T S_{N-1} A.
$$

# **9.2.3 Transición**  $[k] \rightarrow [N]$

Retrocediendo en los pasos  $N-2$ ,  $N-3,\ldots,k$ , se generan la siguientes expresiones recursivas para el control óptimo

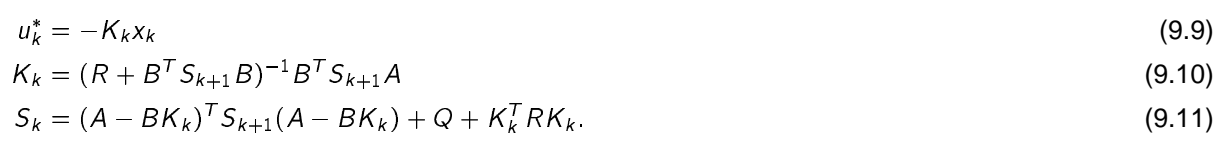

Notar que la ecuación en diferencias (9.11) de  $S_k$  se resuelve *para atrás*, comenzando en  $S_N = S$ . El costo óptimo de *k* a *N* es  $J_{k,N}^* = \frac{1}{2} \chi_k^T S_k x_k$ .

El conjunto de ecuaciones (9.9), (9.10) y (9.11) representa el controlador LQ completo para el sistema discreto (9.1), que resulta, en general, inestacionario.

La ecuación en diferencias (9.11) se conoce como la ecuación matricial en diferencias de Riccati. El hecho de que se resuelva *para atrás* en el tiempo le da a  $K_k$  la peculiaridad de que los transitorios aparecen al final del intervalo  $[k, T]$ , en vez de a ], en vez de al principio.

Ejemplo 9.1 (Control LQ en tiempo discreto). Simulamos el sistema

$$
x_{k+1} = \begin{bmatrix} 2 & 1 \\ -1 & 1 \end{bmatrix} x_k + \begin{bmatrix} 0 \\ 1 \end{bmatrix} u_k, \qquad x(0) = \begin{bmatrix} 2 \\ -3 \end{bmatrix}
$$

con el controlador LQ óptimo que minimiza el costo

$$
J = \frac{1}{2}x_{10}^T \begin{bmatrix} 5 & 0 \\ 0 & 5 \end{bmatrix} x_{10} + \frac{1}{2} \sum_{k=1}^9 x_k^T \begin{bmatrix} 2 & 0 \\ 0 & 0.1 \end{bmatrix} x_k + 2u_k^2
$$

Las siguientes líneas de código MATLAB computan  $K_k$  y  $x_k$  en lazo cerrado.

```
% Costo
Q = [2 0:0 0.1]; R = 2: S = diag([5,5]);k=10;% Sistema
A = [2 1i - 1 1]iB = [0i1]iX0 = [2i - 3]i% Solucion de la ecuacion de Riccati
while k>=1K(k,:)=inv(R+B'*S*B)*B'*S*A;\texttt{S} = (\texttt{A} - \texttt{B} * \texttt{K}(\texttt{k},:))' * \texttt{S} * (\texttt{A} - \texttt{B} * \texttt{K}(\texttt{k},:)) + \texttt{Q} + \texttt{K}(\texttt{k},:)' * \texttt{R} * \texttt{K}(\texttt{k},:);k=k-1;\operatorname{\mathsf{end}}% Simulacion del sistema realimentado
x (:, 1) = x0 ;
for k=1:10x(:,k+1) = A*x(:,k)-B*K(k,:)*x(:,k);end
```
La matriz de realimentación  $K_k$  debe calcularse en tiempo invertido y almacenarse para ser aplicada posteriormente al sistema en tiempo normal.

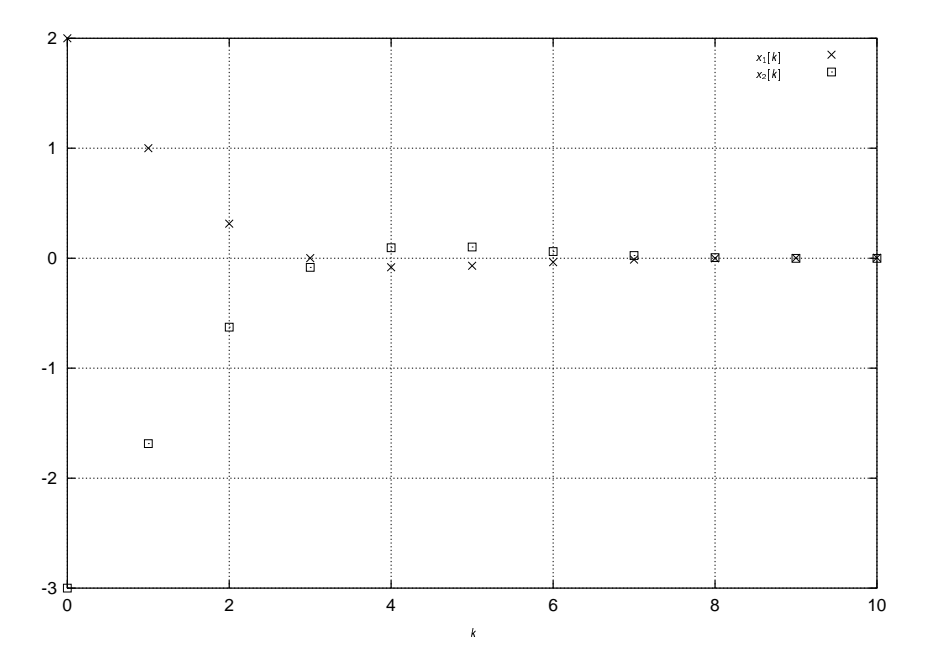

Figura 9.2: Evolución del estado en lazo cerrado

Aunque la planta a lazo abierto es inestable (autovalores en  $\frac{3}{2} \pm \frac{\sqrt{3}}{2}$ ), vemos que el estado es estabilizado asintóticamente por ut. Notar que la planta a lazo cerrado es inestacionaria, ya que el control lo es.

La Figura 9.2 muestra la evolución de las ganancias de control. Podemos comprobar que sus valores cambian más sobre el final del intervalo, más que al comienzo, donde permanecen casi constantes.

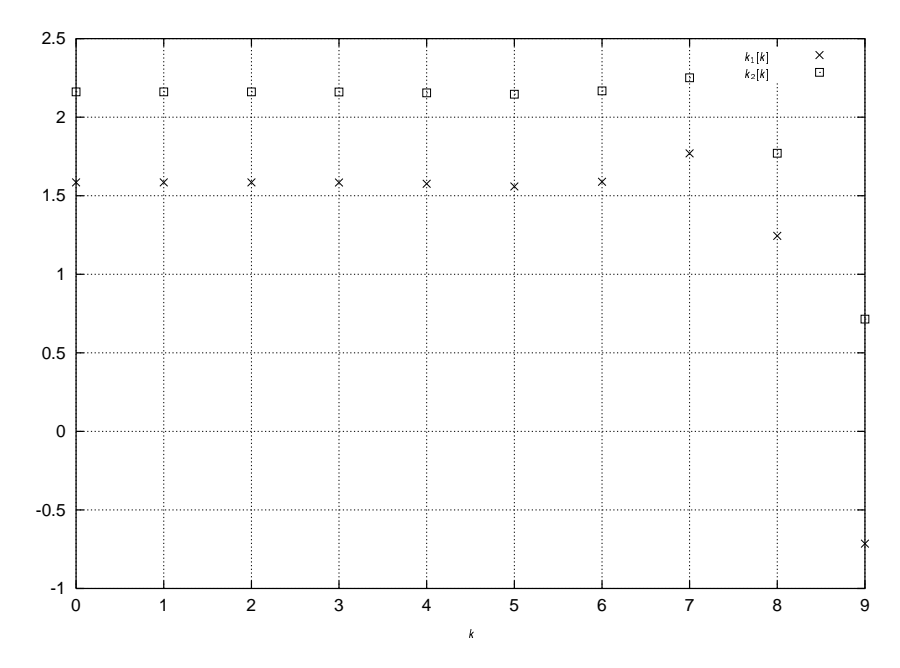

Figura 9.3: Evolución de las ganancias  $K[k] = [k_1[k], k_2[k]]$ . for the property of the control of

# **9.3 Control LQ en tiempo continuo**

La deducción del control óptimo LQ para el sistema en tiempo continuo,

$$
x(t) = Ax(t) + Bu(t),
$$

(9.12)

sigue los mismos pasos que el de tiempo discreto, sólo que las "transiciones" se reducen a "incrementos" infinitesimales. El costo es ahora

$$
J(x(t_0), u(t_0), t_0) = \frac{1}{2}x^{\mathcal{T}}(t_f)Sx(t_f) + \frac{1}{2}\int_{t_0}^{t_f} (x^{\mathcal{T}}(t)Qx(t) + u^{\mathcal{T}}(t)Ru(t))dt.
$$

Haciendo tender los incrementos a cero se obtienen los equivalentes de tiempo continuo de las ecuaciones (9.9), (9.10) y (9.11), que definen el control óptimo LQ en este caso (ver detalles en Bay (1999, §11.1.2)),

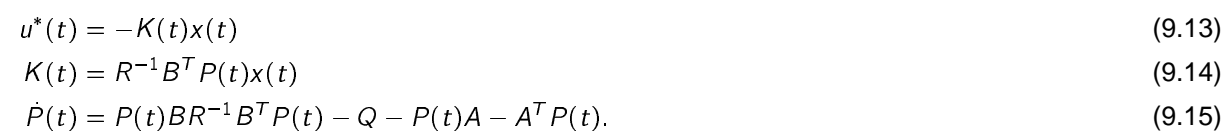

La ecuación (9.15) es la famosa ecuación diferencial matricial de Riccati, que, como en el caso discreto, también debe resolverse *hacia atrás* en el tiempo, con condiciones "iniciales"  $P(t_f) = S$ .

Como en el caso discreto:

**El control óptimo LQ es una realimentación lineal de estados, aunque inestacionaria.** 

• Los "transitorios" en  $P(t)$  y  $K(t)$  ocurrirán sobre el final del intervalo  $[t_0, t_f]$ .

Pero, la ecuación diferencial (9.15) es en general de difícil solución. Aún, haciéndolo numéricamente, ¿cómo pueden guardarse los (infinitos) valores de  $P(t)$  calculados en tiempo invertido para ser aplicados luego al sistema?

Esta dificultad lleva a buscar una solución óptima *estacionaria, K(t)* = *K,* que surge de considerar el caso de *horizonte infinito*  $t_f \rightarrow \infty$ .

# **9.4 Control LQ de Horizonte Infinito**

La Figura 9.3 del ejemplo sugiere que si hacemos tender el tiempo final a  $\infty$  las soluciones de la ecuación de Riccati permanecerían constantes en el valor del instante inicial. Bajo esta suposición,  $P(t) = 0$ , y (9.15) se convierte en la ecuación algebraica de Riccati (ARE)<sup>2</sup>

$$
PA + A^T P + Q - PBR^{-1}B^T P = 0.
$$
 (CARE)

con el correspondiente control óptimo LQ (ahora estacionario)

$$
u^*(t) = -Kx(t) = -R^{-1}B^T P x(t).
$$

En el caso discreto tenemos  $S_k = S$ , que da de (9.11), (9.10)

$$
S = ATSA - ATSB(R + BTSB)-1BTSA + Q
$$
 (DARE)  
\n
$$
K = (R + BTSB)-1BTSA.
$$

En rigor, no sabemos aún si estas soluciones algebraicas de "régimen permanente" resuelven los correspondientes problemas óptimos de horizonte infinito. Analizamos este punto a continuación.

Queremos controlar el sistema

$$
x(t) = Ax(t) + Bu(t)
$$

con una realimentación estática de estados  $u(t) = -Kx(t)$  tal que se minimice el funcional de costo

$$
J = \int_0^\infty \left( x^{\mathcal{T}}(t) Q x(t) + u^{\mathcal{T}}(t) R u(t) \right) dt.
$$

Con la realimentación, el sistema a lazo cerrado queda

$$
\dot{x}(t) = (A - BK)x(t) \tag{9.16}
$$

incurriendo en un costo

$$
J = \int_0^\infty \left( x^{\mathcal{T}}(t) Qx(t) + x^{\mathcal{T}}(t) K R K x(t) \right) dt.
$$

La solución de (9.16) es  $x(t) = e^{(A-BK)t}x_0$ , que reemplazada en la expresión del costo da

$$
J = x_0^T \left( \int_0^\infty e^{(A - BK)^T t} (Q + K^T R K) e^{(A - BK)t} dt \right) x_0
$$
  

$$
\triangleq x_0^T P x_0.
$$
 (9.17)

Recordando el Teorema de Lyapunov, que viéramos en el §3, sabemos que el sistema  $\dot{x} = (A - BK)x$  es asintóticamente estable si y sólo si la matriz P definida en (9.17) es la única solución definida positiva de la ecuación de Lyapunov

$$
(A - BK)^T P + P(A - BK) + Q + K^T R K = 0.
$$
\n(9.18)

Por lo tanto, para cualquier ganancia K que estabilice asintóticamente el sistema, la matriz P solución de (9.18) dará un costo finito.

Supongamos que consideramos en particular  $K = R^{-1}B^{T}P$ . Substituyendo esta K en (9.18) obtenemos

$$
0 = (A - BR^{-1}B^{T}P)^{T}P + P(A - BR^{-1}B^{T}P) + Q + PBR^{-1}B^{T}P
$$
  
=  $A^{T}P - PBR^{-1}B^{T}P + PA - PBR^{-1}B^{T}P + Q + PBR^{-1}B^{T}P$   
=  $A^{T}P + PA + Q - PBR^{-1}B^{T}P$ ,

que es exactamente la ecuación algebraica de Riccati (CARE). Por lo tanto, la solución del problema de control óptimo LQ con horizonte infinito está dado por la solución de la ecuación (CARE), cuando ésta existe. El mismo resultado vale en el caso discreto.

Esto no quiere decir que las soluciones de las ecuaciones (CARE) o (DARE) serán únicas. Si existe una solución única que estabilice al sistema, entonces es la óptima.

Cabe entonces la pregunta: ¿Cuándo existirá una solución de las ecuaciones algebraicas de Riccati, y bajo qué condiciones será única? La respuesta la dan los siguientes resultados:

<sup>&</sup>lt;sup>2</sup> Algebraic Riccati Equation.

**Teorema 9.1.** Si (A, B) es estabilizable, entonces, independientemente del peso S, existe una solución estática finita *P (S*) de la ecuación diferencial (diferencia) de Riccati (9.15) ( (9.11)). Esta solución será también una solución de la ecuación algebraica de Riccati correspondiente, y será la solución óptima en el caso de horizonte infinito.

**Teorema 9.2.** Si la matriz de peso  $Q$  puede factorearse en la forma  $Q = \mathcal{T}^{\mathcal{T}}\mathcal{T},$  entonces la solución estática  $P$  (*S*) de la ecuación diferencial (diferencia) de Riccati es la única solución definida positiva de la correspondiente ecuación algebraica si y sólo si  $(A, \mathcal{T})$  es detectable.

En conclusión, si  $(A, B)$  es estabilizable y  $(A, T)$  detectable, existe una solución única de (CARE) ((DARE)) que da la ganancia óptima de realimentación. Con MATLAB, K se puede calcular con  $K = \text{lgr}(A, B, Q, R)$ (continuo) y K = dlqr(A,B,Q,R) (discreto).

# **9.5 Estimadores Óptimos**

Uno de los factores más importantes en el desempeño de sistemas de control, a menudo no tenido en cuenta, es el efecto de perturbaciones y ruido. Todos los sistemas están sujetos a ruido, sea en la forma de

- **alinealidades de entrada no modeladas,**
- <sup>Ì</sup> dinámica no modelada, o
- **•** señales de entrada no deseadas.

En esta sección trataremos algunos modelos simples de ruido y determinaremos formas de tenerlos en cuenta en el diseño de observadores y realimentación de estados.

Consideraremos primero ruido perturbando la observación del estado de un sistema. Con un modelo en ecuaciones de estado que incluye ruido, generaremos el mejor observador posible, es decir, el que mejor rechaza el efecto del ruido. Estos observadores suelen llamarse estimadores, y el particular que desarrollaremos es el filtro de Kalman.

# **9.5.1 Modelos de sistemas con ruido**

Consideramos el sistema en tiempo discreto

$$
x_{k+1} = Ax_k + Bu_k + Gv_k
$$
  
\n
$$
y_k = Cx_k + w_k.
$$
\n(9.19)

Las nuevas señales de entrada  $v_k$  y  $w_k$  que aparecen en este modelo son *procesos aleatorios*, consistentes en ruido blanco estacionario, con media cero, y no correlacionados entre sí. Esto quiere decir que tienen las siguientes propiedades:

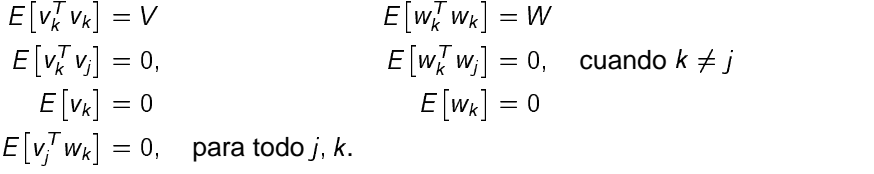

La función E[·] denota la media estadística ] denota la *media estadística* (para una breve introducción a procesos aleatorios ver por ejemplo Friedland 1986, §10).

Consideraremos además que el estado inicial  $x_0$  del sistema (9.19) es en también una variable aleatoria — ya que raramente podemos conocerlo con exactitud. Consideramos que es ruido blanco, con varianza

$$
E\left[\left(x_0 - E[x_0]\right)\left(x_0 - E[x_0]\right)^T\right] \triangleq S_0.
$$

Asumimos que  $x_0$  no está correlacionado con  $v_k$  y  $w_k$ .

La entrada  $v_k$  se llama ruido de planta, o de proceso, y la entrada  $w_k$ , que actúa a la salida, ruido de medición.

El ruido de planta modela el efecto de entradas ruidosas que actúan en los estados mismos, mientras que el ruido de medición modela efectos tales como ruido en los sensores. La entrada  $u_k$  es la habitual entrada de control, considerada determinística.

# **9.5.2 Filtro de Kalman discreto**

Reconsideramos nuestra derivación anterior del observador, esta vez considerando los efectos de ruido en la selección de la matriz de ganancia L. Esta matriz deberá elegirse de forma de dar la mejor estima del estado del sistema rechazando al mismo tiempo cualquier influencia de los ruidos  $v_k$  y  $w_k$ . La elección que haremos define el observador óptimo conocido como filtro de Kalman.

## **Observador actual**

Suponiendo por el momento que no hay ruidos ( $v_k = 0 = w_k$ ), rederivamos el observador para sistemas discretos con una ligera variante: Separamos el proceso de observación en dos etapas:

1. predicción del estado estimado en  $k + 1$  base a datos en k (estima anterior + entrada actual),

$$
\tilde{x}_{k+1} = A\hat{x}_k + Bu_k \tag{9.20}
$$

2. corrección de la estima en  $k + 1$  con los datos medidos en  $k + 1$ .

$$
\hat{x}_{k+1} = \check{x}_{k+1} + L(y_{k+1} - C\check{x}_{k+1})
$$
\n(9.21)

La diferencia con lo derivado anteriormente es que ahora corregimos la estima con la medición "actual"  $(y_{k+1} - \breve{y}_{k+1})$  en vez de utilizar la medición "vieja"  $(y_k - \hat{y}_k)$ .

De (9.20) y (9.21), obtenemos la ecuación del así llamado observador actual

$$
\hat{x}_{k+1} = A\hat{x}_k + Bu_k + L(y_{k+1} - C(A\hat{x}_k + Bu_k))
$$
  
= (A - LCA)\hat{x}\_k + (B - LCB)u\_k + Ly\_{k+1}. (9.22)

La ecuación del observador (9.22) difiere significativamente de la que presentamos anteriormente con sistemas continuos:

$$
\hat{x}(t) = (A - LC)\hat{x}(t) + Bu(t) + Ly(t).
$$

Para el observador actual la dinámica del error está dada por

$$
\tilde{x}_{k+1} = (A - LCA)\tilde{x}_k,
$$

por lo que los autovalores para el observador son los de la matriz  $(A - LCA)$ , en vez de los de  $(A - LC)$ como vimos antes. En este caso, la observabilidad del par  $(A, C)$  no garantiza que se puedan asignar los autovalores de  $(A - LCA)$  arbitrariamente.

Sin embargo, si la matriz A es de rango completo, el rango de CA es el mismo que el de C, y podemos considerar  $\bar{c} \triangleq cA$  como una nueva matriz de salida y asignar los autovalores de  $(A - L\bar{c})$  como de costumbre.

El observador actual será conveniente para derivar el filtro de Kalman discreto, considerando los efectos de los ruidos  $v_k$  y  $w_k$  por separado.

### **Estructura del observador**

Siguiendo a Bay (1999, §11), usamos la variante del observador actual para derivar el filtro de Kalman. La mejor predicción del estado que podemos hacer cuando hay ruido es el valor esperado

$$
\check{x}_{k+1} = E[A\hat{x}_k + Bu_k + Gv_k]
$$
  
=  $A\hat{x}_k + Bu_k$ , dado que  $E[v_k] = 0$ .

Ésta suele denominarse la estima a priori, porque se hace antes de medir la salida (o sea que no tiene corrección). Una vez disponible la salida en el instante  $k+1$ , terminamos de armar el observador actualizando la estima obteniendo la, a menudo llamada, estima a posteriori:

$$
\hat{x}_{k+1} = \check{x}_{k+1} + L_{k+1}[y_{k+1} - C\check{x}_{k+1}].
$$
\n(9.23)

Notar que usamos una ganancia de observación L variante en el tiempo, lo que, como veremos, es necesario. En observadores determinísticos, L se seleccionaba para asignar la dinámica del error de estimación. En este caso, además, trataremos de minimizar el efecto de los ruidos.

### Criterio de optimización

El filtro de Kalman es óptimo en el sentido de que da la mejor estima del estado y al mismo tiempo minimiza el efecto de los ruidos. Su derivación surge de minimizar el error de estimación a posteriori

$$
e_k=x_k-\hat{x}_k
$$

Como e<sub>k</sub> está afectado por ruido, y por lo tanto depende de variables aleatorias, su valor en un instante dado puede no ser representativo de las bondades de la estimación. Buscamos entonces tratar de minimizar su valor "en promedio" para todo el conjunto de ruidos posibles. Definimos entonces la covarianza a posteriori

$$
S_k \triangleq E[e_k e_k^{\mathsf{T}}].
$$

Cuanto menor sea la norma de la matriz  $S_k$ , menor será la variabilidad del error de estimación debida a ruidos, y mejor el rechazo de éstos.

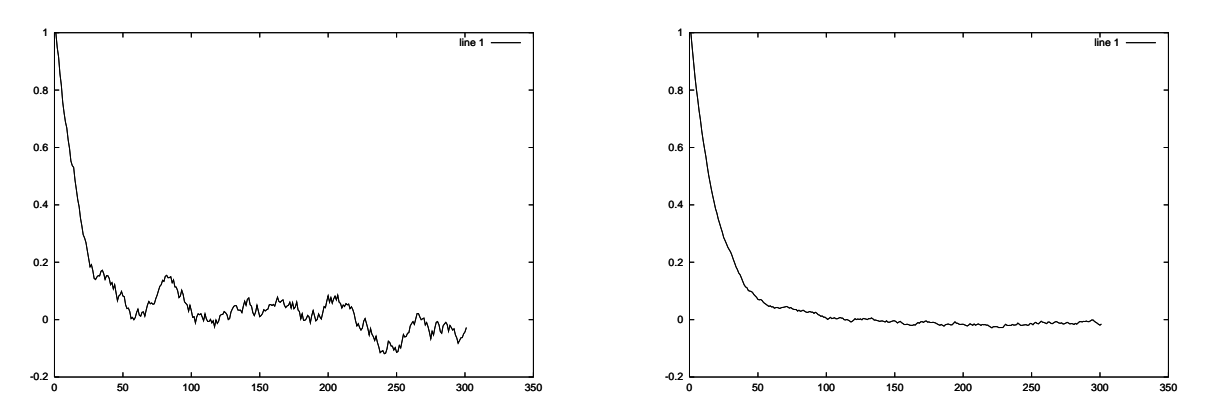

Figura 9.4: Dos señales ruidosas con mayor (iz.) y menor (der.) variabilidad.

Pretendemos determinar  $L_{k+1}$  para minimizar la variabilidad del error de estimación.

$$
\min_{L_{k+1}} ||E[e_{k+1}]||^2 = \min_{L_{k+1}} E[e_{k+1}^T e_{k+1}]
$$
\n
$$
= \min_{L_{k+1}} E[\text{tr}(e_{k+1}e_{k+1}^T)]
$$
\n
$$
= \min_{L_{k+1}} \text{tr} E[e_{k+1}e_{k+1}^T] = \min_{L_{k+1}} \text{tr} S_{k+1}.
$$
\n(9.24)

Para obtener una expresión para  $S_{k+1}$ , derivamos la dinámica del error:

$$
e_{k+1} = x_{k+1} - \hat{x}_{k+1}
$$
  
=  $Ax_k + Bu_k + Gv_k - A\hat{x}_k - Bu_k - L_{k+1}[Cx_{k+1} + w_{k+1} - C\check{x}_{k+1}]$   
=  $Ax_k - A\hat{x}_k + Gv_k - L_{k+1}[C[Ax_k + Bu_k + Gv_k] + w_{k+1} - C[A\hat{x}_k + Bu_k]]$   
=  $[A - L_{k+1}CA]e_k + [G - L_{k+1}CG]v_k - L_{k+1}w_{k+1}$   
=  $[I - L_{k+1}C][Ae_k + Gv_k] - L_{k+1}w_{k+1}.$ 

Usando esta expresión de  $e_{k+1}$  obtenemos

$$
S_{k+1} = E\Big[\big[(I - L_{k+1}C)(Ae_k + Gv_k) - L_{k+1}w_{k+1}\big] \\
\Big[\big((I - L_{k+1}C)(Ae_k + Gv_k) - L_{k+1}w_{k+1}\big]^T\Big] \\
= E\Big[\big(I - L_{k+1}C)(Ae_k + Gv_k)(Ae_k + Gv_k)^T(I - L_{k+1}C)^T \\
\Big.\qquad - 2L_{k+1}w_{k+1}\Big[e_k^T A^T + v_k^T G^T\Big](I - L_{k+1}C)^T \\
\Big.\qquad + L_{k+1}w_{k+1}w_{k+1}^T L_{k+1}^T\Big].\tag{9.25}
$$

De las hipótesis sobre las propiedades estadísticas de los ruidos vistas la clase pasada, tenemos que

$$
E[v_k^T v_k] = V, \qquad E[w_{k+1}^T w_{k+1}] = W, \qquad [w_{k+1} v_k^T] = 0.
$$
 (9.26)

Además, no es difícil ver que

$$
E[w_{k+1}e_k^T] = E[w_{k+1}(x_k - \hat{x}_k)^T]
$$
  
= 
$$
E[w_{k+1}x_k^T] - E[w_{k+1}\hat{x}_k^T] = 0,
$$
 (9.27)

ya que  $x_k$  y  $\hat{x}_k$  no están correlacionadas con  $w_{k+1}$ . Y por otro lado,

$$
E[v_k e_k^T] = E[v_k (x_k - \hat{x}_k)^T]
$$
  
= 
$$
E[v_k x_k^T] - E[v_k \hat{x}_k^T] = 0,
$$
 (9.28)

ya que  $x_k$  y  $\hat{x}_k$  tampoco están correlacionadas con  $v_k$ . <sup>3</sup> Usando (9.26), (9.27) y (9.28) en (9.25), llegamos a la expresión

$$
S_{k+1} = \left[I - L_{k+1}C\right]^T \left[AS_k A^T + GVG^T\right] \left[I - L_{k+1}C\right]^T + L_{k+1} WL_{k+1}^T
$$
\n(9.29)

La expresión recursiva (9.29) representa la dinámica de la covarianza del error de estimación. Esta expresión, sin embargo, no es enteramente útil, pues todavía no conocemos  $L_{k+1}$ , que determinaremos en lo que sigue.

### **Determinación de la ganancia de observación óptima**

Para determinar el valor de la ganancia  $L_{k+1}$  que minimiza el criterio de optimización (9.24), expandimos tr  ${\cal S}_{k+1}$  de (9.29) en

$$
\text{tr } S_{k+1} = \text{tr}[AS_k A^T] + \text{tr}[GVG^T] + \text{tr } [L_{k+1}C[AS_k A^T + GVG^T]C^T L_{k+1}^T] - 2 \text{tr } [L_{k+1}C[AS_k A^T + GVG^T]] + \text{tr}[L_{k+1}W L_{k+1}^T].
$$
\n(9.30)

Ahora derivamos (9.30) con respecto a  $L_{k+1}$ . Los dos primeros términos dan cero, pues no dependen de  $L_{k+1}$ . Para los siguientes términos usamos las siguientes propiedades de la derivada de la traza de una matriz (ver Bay 1999, Apéndice A),

$$
\frac{\partial}{\partial X} \operatorname{tr}[XYX^T] = 2XY, \qquad \frac{\partial}{\partial X} \operatorname{tr}[YXZ] = Y^T Z^T.
$$

Así obtenemos de (9.30)

$$
0 = \frac{\partial}{\partial L_{k+1}} \operatorname{tr} S_{k+1}
$$
  
= 2L<sub>k+1</sub>C [AS<sub>k</sub>A<sup>T</sup> + GVG<sup>T</sup>]C<sup>T</sup> – 2[AS<sub>k</sub>A<sup>T</sup> + GVG<sup>T</sup>]C<sup>T</sup> + 2L<sub>k+1</sub>W,

que tiene como solución

$$
L_{k+1} = [AS_k A^T + GVG^T]C^T [C[AS_k A^T + GVG^T]C^T + W]^{-1}
$$
\n(9.31)

Esta es la ganancia óptima para el estimador dado por la ecuación (9.23), y se conoce como la ganancia de Kalman. Como supusimos, es inestacionaria, ya que depende de  $S_k$ , que se obtiene resolviendo la ecuación en diferencias (9.29).

<sup>&</sup>lt;sup>3</sup>Aunque sí lo están  $x_{k+1}$  y  $v_k$ , dado que  $x_{k+1} = Ax_k + Bu_k + Gv_k$ .

### **Procedimiento para computar el filtro de Kalman discreto**

Resumimos los pasos necesarios para programar el filtro de Kalman. Partimos del conocimiento de las propiedades estadísticas, valor esperado y varianza, de los ruidos  $v_k$  y  $w_k$ , y la condición inicial  $x_0$ .

1. Calculamos la estima a priori del estado (predicción)

$$
\check{x}_{k+1} = A\hat{x}_k + Bu_k
$$

inicializada con la estima inicial  $x_{k_0} = E[x_0]$ .

2. Calculamos la ganancia de Kalman de (9.31),

$$
L_{k+1} = [AS_k A^T + GVG^T] C^T \bigg[ C [AS_k A^T + GVG^T] C^T + W \bigg]^{-1},
$$

que inicializamos con la covarianza original  $S_{k_0} = E[x_0x_0^\mathcal{T}]=S_0.$ 

3. Calculamos la estima a posteriori, corregida con la salida medida  $y_{k+1}$  mediante (9.23), que puede simplificarse a

 $\hat{x}_{k+1} = (I - L_{k+1}C)[A\hat{x}_k + Bu_k] + L_{k+1}v_{k+1}$ 

4. Calculamos, de (9.29), la matriz de covarianza para la próxima iteración,

 $S_{k+1} = [I - L_{k+1}C]' [AS_kA' + GVG' [I - L_{k+1}C]' + L_{k+1}W L_{k+1}']$ 

y el proceso se repite el siguiente paso.

# **9.6 Notas**

- La ecuación diferencia de Riccati (9.29) que determina la matriz de covarianza  $S_k$  se calcula para adelante en el tiempo, a diferencia del dual caso de control óptimo LQ. Esto implica que el filtro de Kalman puede implementarse en su forma inestacionaria en tiempo real.
- ) El filtro de Kalman derivado es el mejor estimador si los ruidos de proceso y medición son Gausianos. Para otras distribuciones probabilísticas, el filtro de Kalman es el mejor estimador lineal.
- ) El filtro de Kalman puede obtenerse también en tiempo continuo, aunque es raramente usado en la práctica, ya que casi siempre se implementa en una computadora digital, para la que la versión discreta es más natural. La derivación de las ecuaciones es similar al caso continuo, y lleva a una ecuación diferencial de Riccati, dual al caso de control LQ (ver Bay 1999, §11.2.3).
- ) Como en el caso de control óptimo LQ, también en el caso del filtro de Kalman pueden calcularse soluciones estacionarias de la ecuación diferencia (diferencial) de Riccati que determina la matriz de covarianza. Esta solución será "aproximadamente óptima", y única si y sólo si  $(A^{\tau},C^{\tau})$  es estabilizarle, y (A<sup>T</sup>,  $T^{\mathcal{T}}$ ) detectable, donde  $GCG^{\mathcal{T}} = T T^{\mathcal{T}}$ .
- ) En MATLAB, la función kalman computa el filtro de Kalman estacionario (continuo o discreto).
- ) Naturalmente, el filtro de Kalman puede combinarse con cualquier control por realimentación de estados. Cuando el controlador elegido es el óptimo LQ, la combinación da lo que se conoce como controlador lineal cuadrático gausiano (LQG).
- ) La robustificación de un regulador LQG mediante agregado de acción integral es exactamente igual al caso visto en asignación de polos y se aplica de la misma manera (la acción integral es parte del diseño de la *arquitectura* de control, y no del control en sí).
- ) Pueden verse algunas aplicaciones industriales del filtro de Kalman en Goodwin et al. (2000) (hay una copia disponible en IACI).

# **9.7 Ejercicios**

**Ejercicio 9.1.** Para el sistema discreto

$$
x_{k+1} = \begin{bmatrix} 0.6 & 0.3 \\ 0.1 & 0.8 \end{bmatrix} x_k + \begin{bmatrix} 0.03 \\ 0.1 \end{bmatrix} u_k
$$

encontrar la secuencia de control que minimiza el funcional de costo

$$
J = \frac{1}{2} \sum_{k=1}^{19} x_k^T \begin{bmatrix} 5 & 0 \\ 0 & 1 \end{bmatrix} x_k + u_k^2
$$

**Ejercicio 9.2.** Para el sistema discreto

$$
x_{k+1} = \begin{bmatrix} 0 & 1 \\ -1 & 1 \end{bmatrix} \begin{bmatrix} 0 \\ 1 \end{bmatrix} u_k, \qquad x_0 = \begin{bmatrix} 1 \\ 1 \end{bmatrix}
$$

determinar el control por realimentación de estados que minimiza el criterio

$$
J = \frac{1}{2} \sum_{i=1}^{\infty} x_i^T \begin{bmatrix} 1 & 0 \\ 0 & 0 \end{bmatrix} x_i + u_i^2.
$$

**Ejercicio 9.3.** Para el sistema

$$
x_{k+1} = \begin{bmatrix} 0 & 1 \\ -0.5 & 1 \end{bmatrix} x_k + \begin{bmatrix} 0 \\ 1 \end{bmatrix} u_k
$$

$$
y_k = \begin{bmatrix} 0.5 & 1 \end{bmatrix} x_k
$$

diseñar una realimentación de estados para ubicar los autovalores a lazo cerrado en  $z = 0.25 \pm 0.25$ . Diseñar un observador de orden completo estándar, y uno actual. Programar ambos en MATLAB y comparar sus desempeños mediante simulación.

**Ejercicio 9.4.** La medición ruidosa en tiempo discreto de una constante desconocida  $\alpha$  satisface el modelo

$$
y_k=\alpha+v_k,
$$

donde  $v_k$  es ruido blanco de varianza  $\sigma^2$ .

- 1. Determinar un filtro óptimo para estimar  $\alpha$ .
- 2. Construir un esquema SIMULINK para evaluar el filtro anterior en régimen permanente.

**Ejercicio 9.5.** Considerar el problema de medición en tiempo discreto de una senoide de frecuencia conocida pero amplitud y fase desconocidas, es decir:

$$
y_k = A \operatorname{sen}(\omega_0 k + \alpha) + v_k,
$$

donde  $v_k$  es ruido blanco de varianza  $\sigma^2$ .

- 1. Contruir un modelo para generar la senoide.
- 2. Determinar un filtro óptimo para estimar  $A \, y \, \alpha$ .
- 3. Construir un esquema SIMULINK para evaluar el filtro en régimen permanente.

# **Bibliografía**

Bay, J. S. (1999), Fundamentals of Linear State Space Systems, WCB/McGraw-Hill.

Chen, C.-T. (1999), Linear System Theory and Design, 3rd edn, Oxford University Press.

Doyle, J. C., Francis, B. A. & Tannenbaum, A. (1992), Feedback control theory, Macmillan Pub. Co.

Friedland, B. (1986), Control System Design, McGraw-Hill.

Goodwin, G., Graebe, S. & Salgado, M. (2000), Control System Design, Prentice Hall.

Rugh, W. J. (1995), Linear System Theory, 2nd edn, Prentice Hall.

- Sánchez Peña, R. (1992), Introducción a la teoría de control robusto, Asociación Argentina de Control Automático.
- Seron, M. M., Braslavsky, J. H. & Goodwin, G. C. (1997), Fundamental Limitations in Filtering and Control, CCES Series, Springer-Verlag.
- Van Loan, C. (1978), 'Computing integrals involving the matrix exponential', IEEE Trans. on Automatic Control **23**(3), 395–404.